<span id="page-0-0"></span>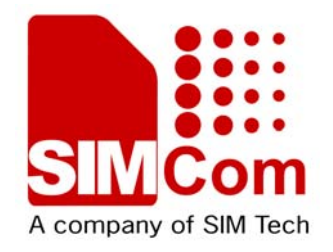

# **AT Command Set SIM5350 \_ATC\_V1.02**

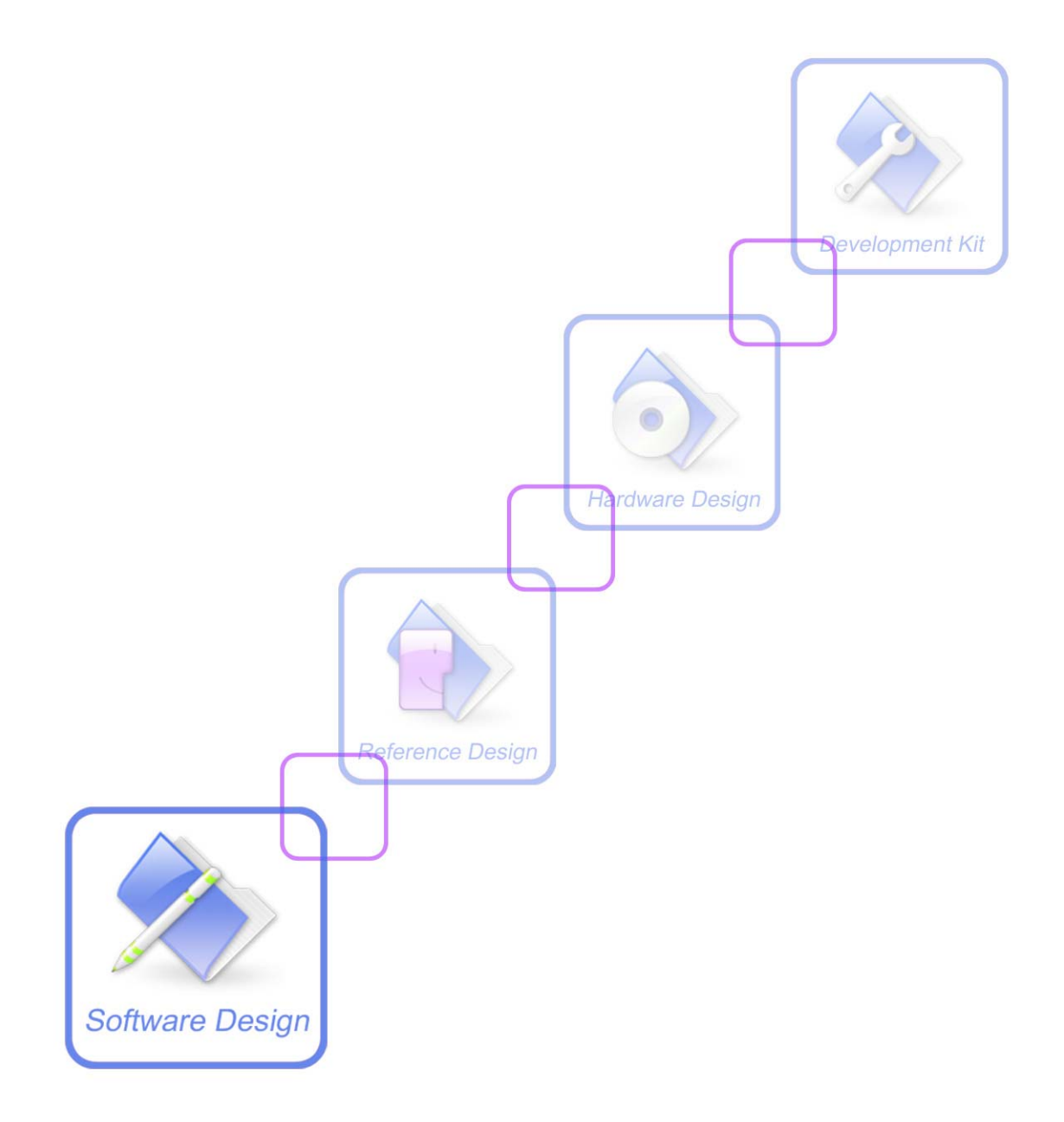

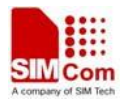

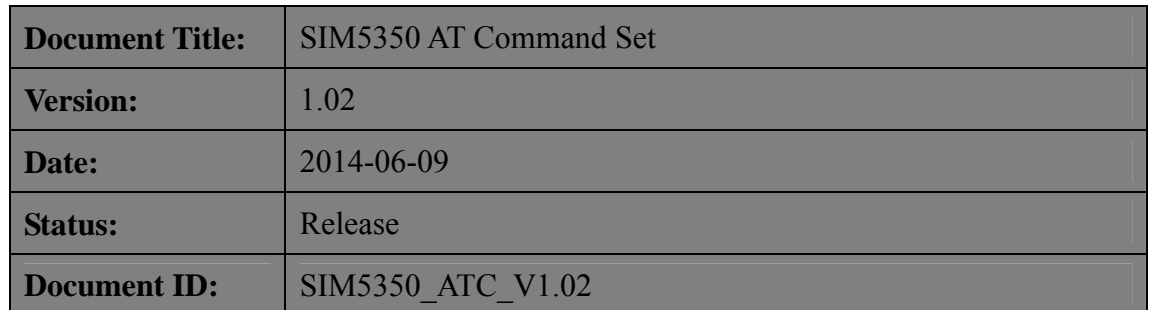

#### **General Notes**

SIMCom offers this information as a service to its customers, to support application and engineering efforts that use the products designed by SIMCom. The information provided is based upon requirements specifically provided to SIMCom by the customers. SIMCom has not undertaken any independent search for additional relevant information, including any information that may be in the customer's possession. Furthermore, system validation of this product designed by SIMCom within a larger electronic system remains the responsibility of the customer or the customer's system integrator. All specifications supplied herein are subject to change.

#### **Copyright**

This document contains proprietary technical information which is the property of SIMCom Limited., copying of this document and giving it to others and the using or communication of the contents thereof, are forbidden without express authority. Offenders are liable to the payment of damages. All rights reserved in the event of grant of a patent or the registration of a utility model or design. All specification supplied herein are subject to change without notice at any time.

*Copyright © Shanghai SIMCom Wireless Solutions Ltd. 2013*

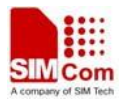

## <span id="page-2-0"></span>**Version History**

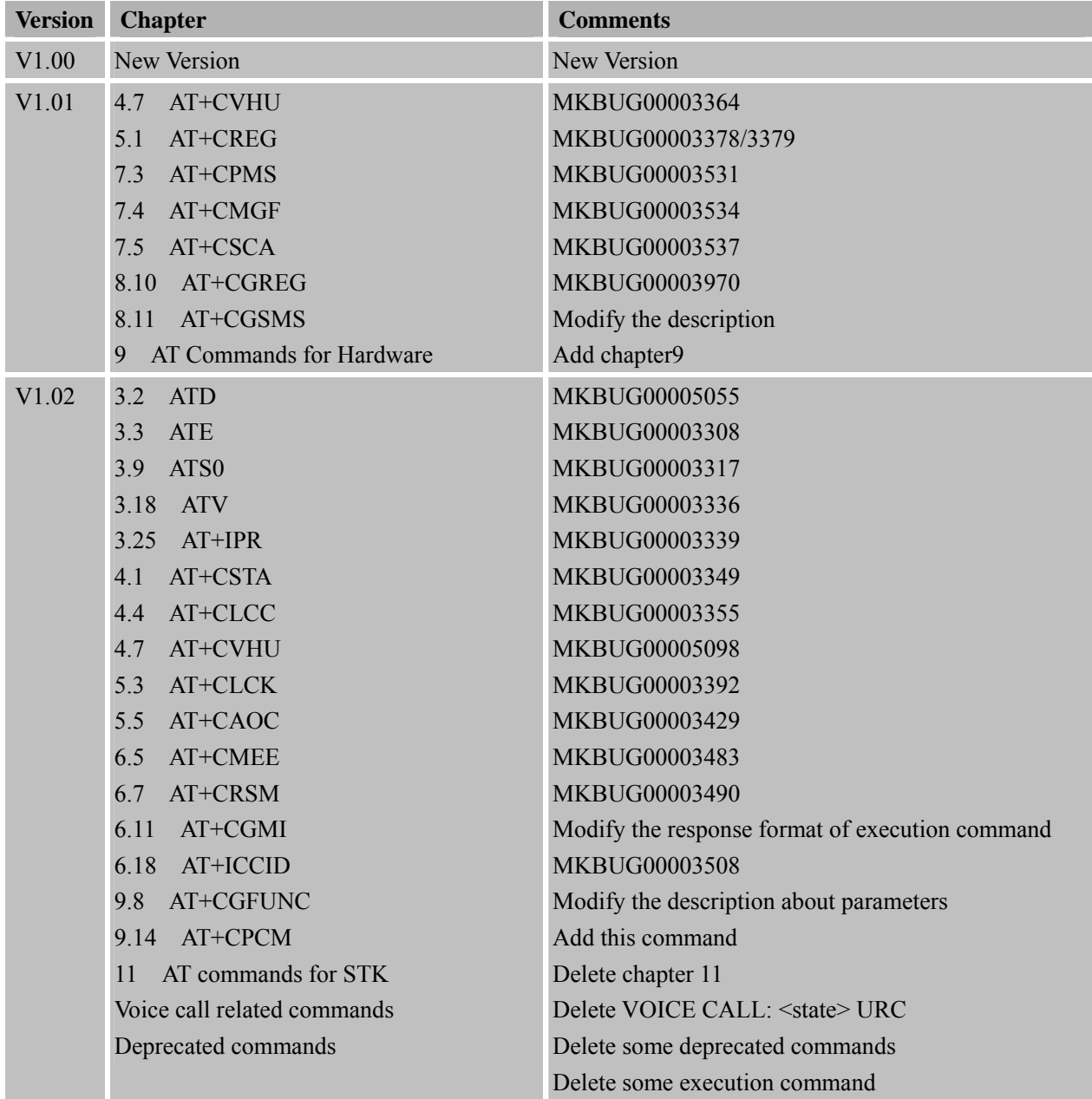

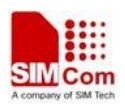

## <span id="page-3-0"></span>Contents

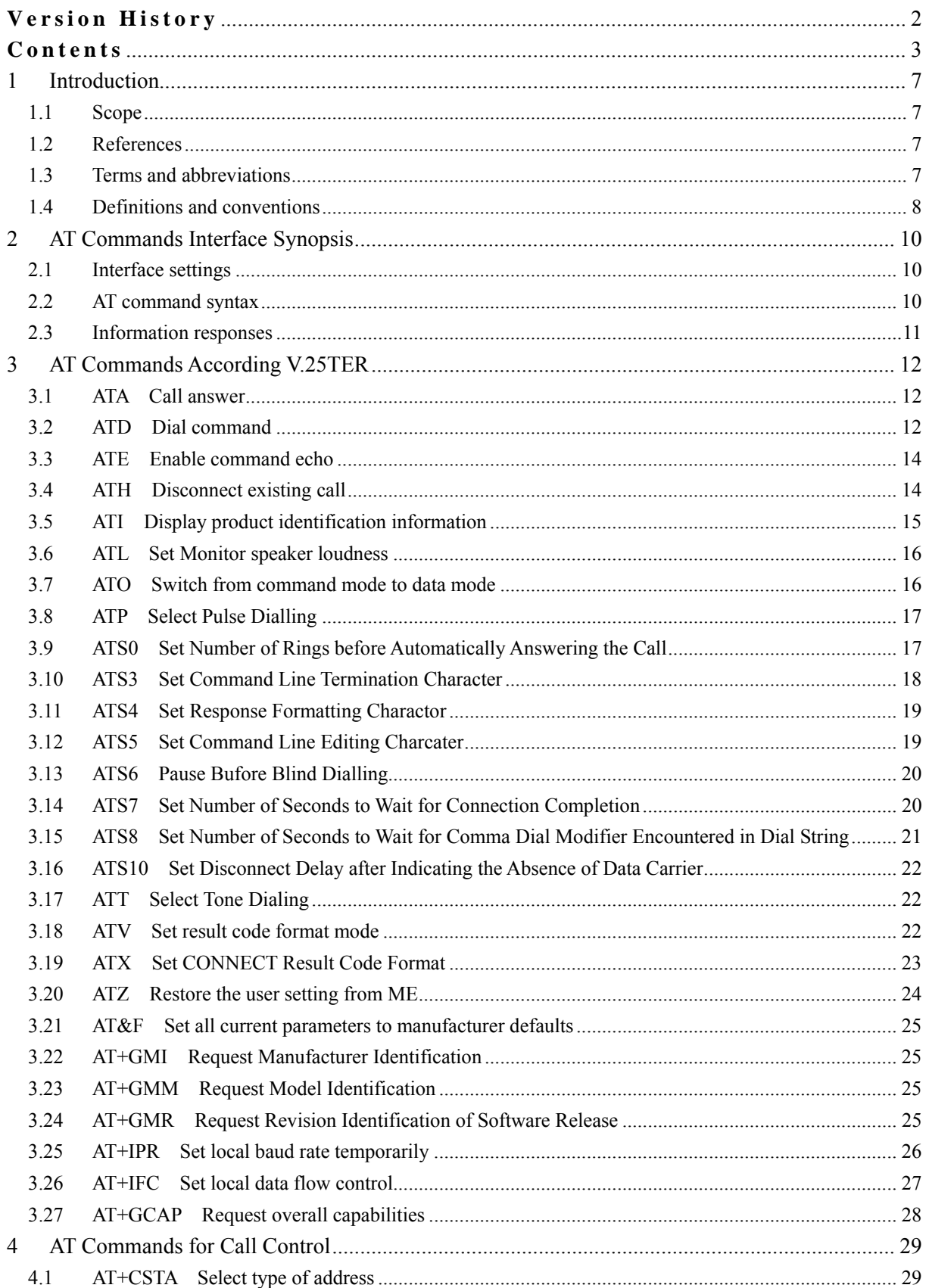

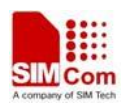

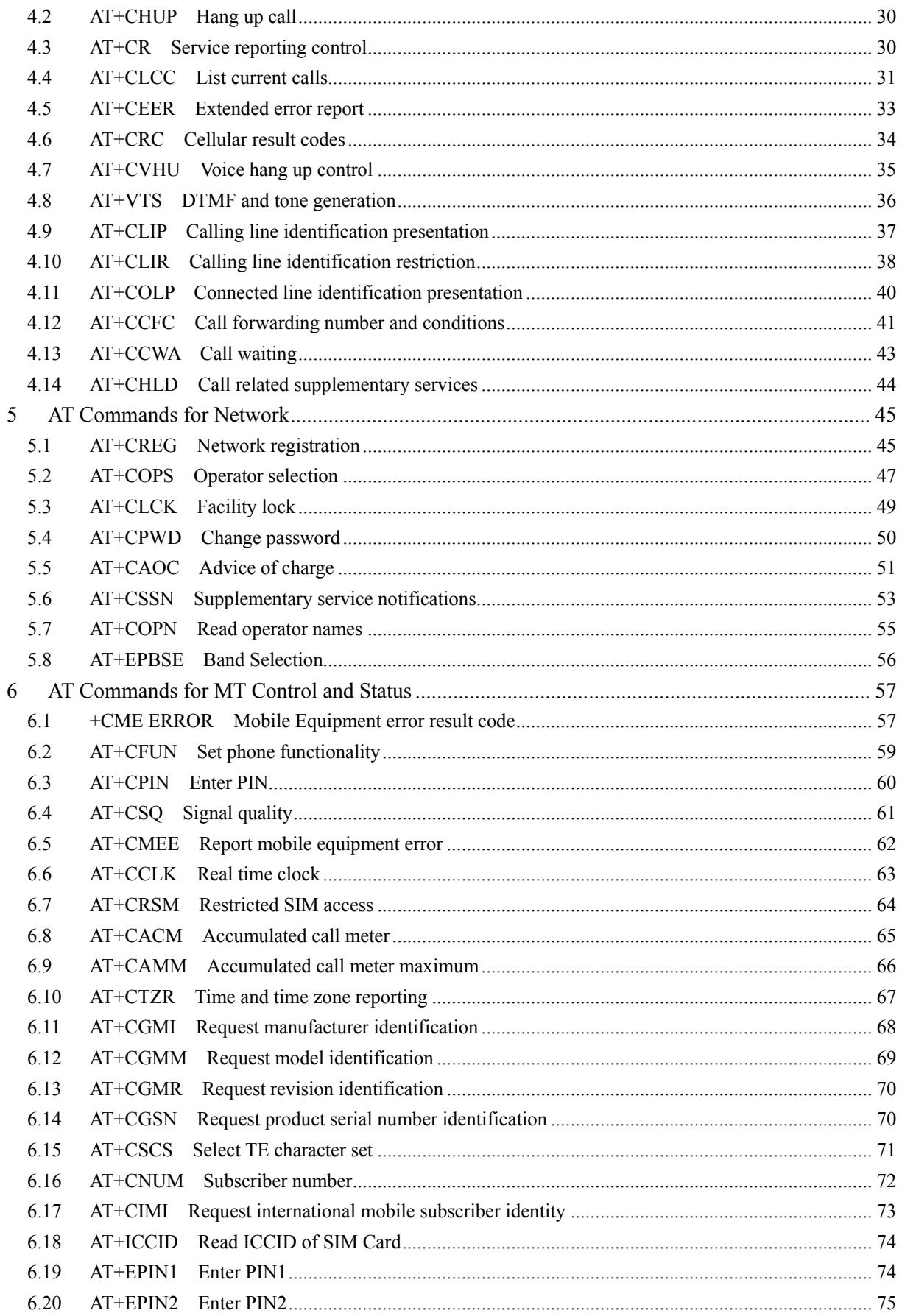

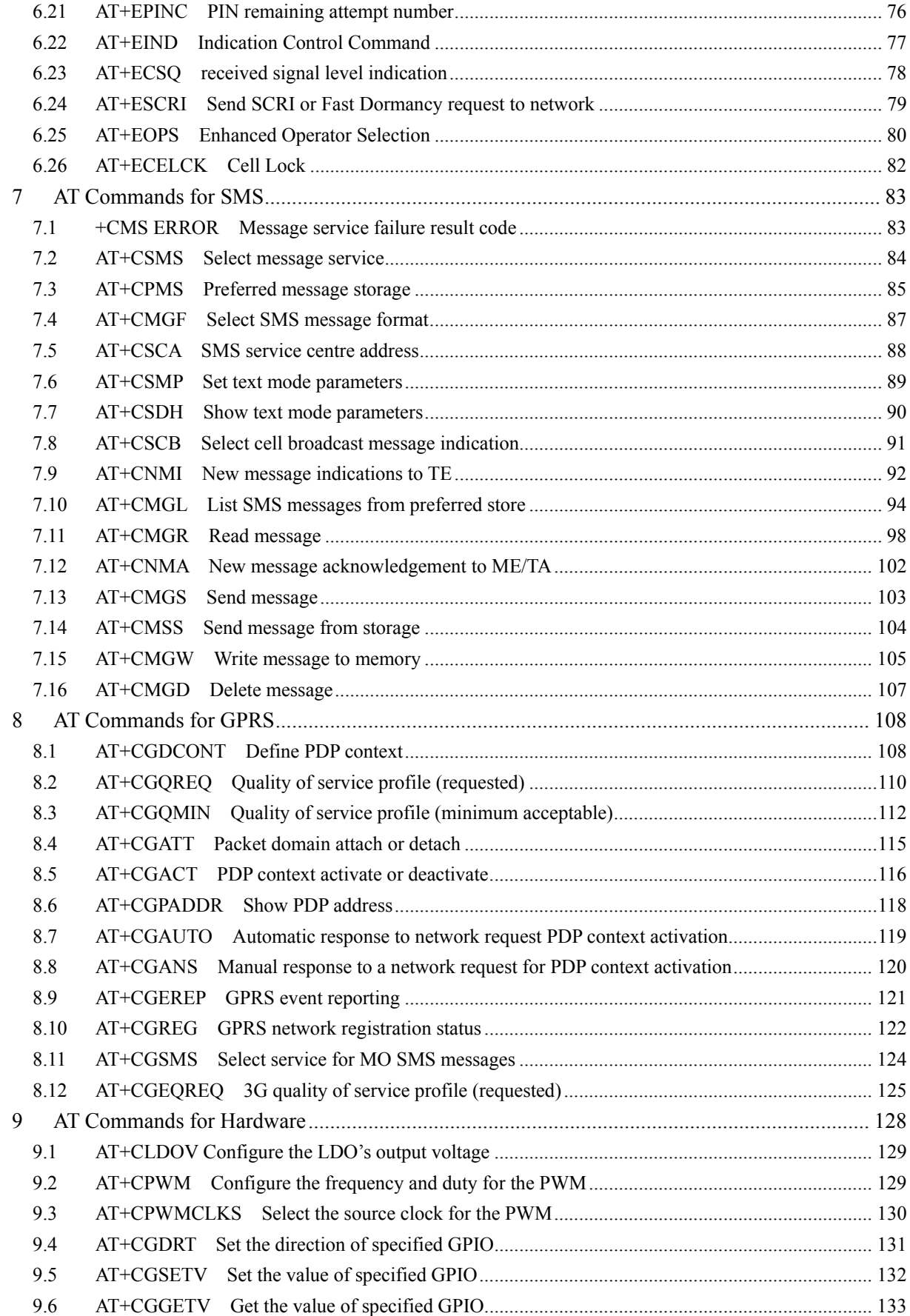

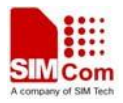

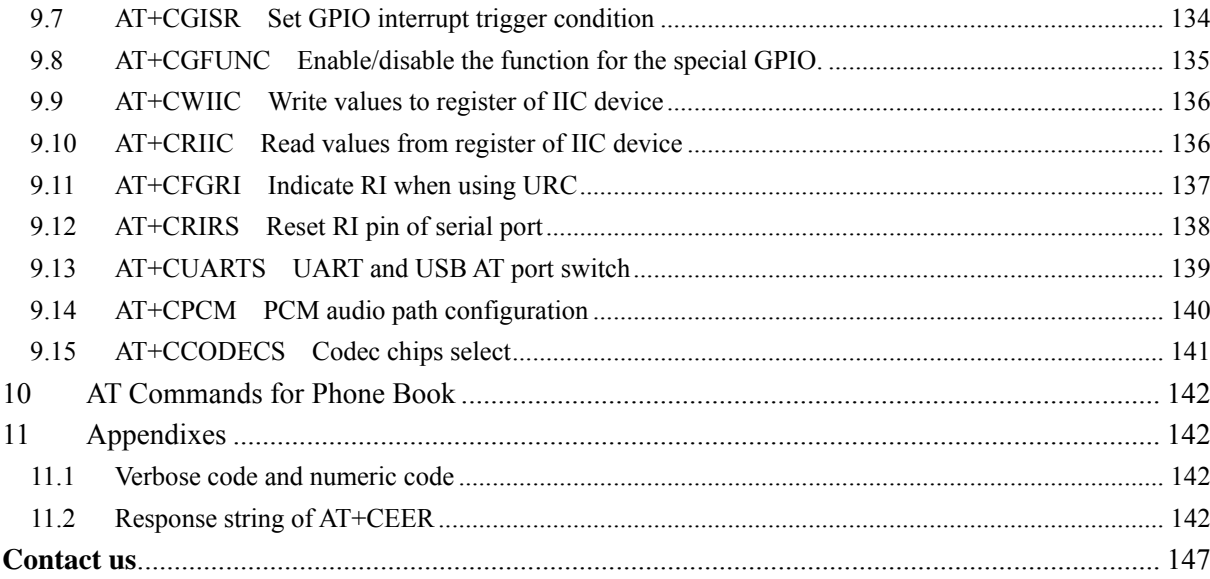

## <span id="page-7-0"></span>**1 Introduction**

#### **1.1 Scope**

The present document describes the AT Command Set for the SIMCom Module:

SIM5350

More information about the SIMCom Module which includes the Software Version information can be retrieved by the command [ATI](#page-12-0). In this document, a short description, the syntax, the possible setting values and responses, and some examples of AT commands are presented.

Prior to using the Module, please read this document and the [Version History](#page-2-0) to know the difference from the previous document.

In order to implement communication successfully between Customer Application and the Module, it is recommended to use the AT commands in this document, but not to use some commands which are not included in this document.

#### **1.2 References**

The present document is based on the following standards:

- [1] ETSI GSM 01.04: Abbreviations and acronyms.
- [2] 3GPP TS 27.005: Use of Data Terminal Equipment Data Circuit terminating Equipment (DTE DCE) interface for Short Message Service (SMS) and Cell Broadcast Service (CBS).
- [3] 3GPP TS 27.007: AT command set for User Equipment (UE).
- [4] WAP-224-WTP-20010710-a
- [5] WAP-230-WSP-20010705-a
- [6] WAP-209-MMSEncapsulation-20010601-a

## **1.3 Terms and abbreviations**

For the purposes of the present document, the following abbreviations apply:

- AT ATTENTION: the two-character abbreviation is used to start a command line to be sent from TE/DTE to TA/DCE
- **CSD** Circuit Switched Data
- DCE Data Communication Equipment; Data Circuit terminating Equipment
- DCS Digital Cellular Network
- **DTE** Data Terminal Equipment
- DTMF Dual Tone Multi–Frequency
- **EDGE** Enhanced Data GSM Environment

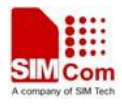

- <span id="page-8-0"></span>EGPRS Enhanced General Packet Radio Service
- GPIO General–Purpose Input/Output
- GPRS General Packet Radio Service
- GSM Global System for Mobile communications
- HSDPA High Speed Downlink Packet Access
- HSUPA High Speed Uplink Packet Access
- I2C Inter–Integrated Circuit
- **IMEI** International Mobile station Equipment Identity
- **IMSI** International Mobile Subscriber Identity
- ME Mobile Equipment
- MO Mobile–Originated
- **MS** Mobile Station
- MT Mobile–Terminated; Mobile Termination
- PCS Personal Communication System
- PDU Protocol Data Unit
- **PIN** Personal Identification Number
- PUK Personal Unlock Key
- SIM Subscriber Identity Module
- SMS Short Message Service
- SMS–SC Short Message Service Service Center
- TA Terminal Adaptor; e.g. a data card (equal to DCE)
- TE Terminal Equipment; e.g. a computer (equal to DTE)
- UE User Equipment
- UMTS Universal Mobile Telecommunications System
- USIM Universal Subscriber Identity Module
- WCDMA Wideband Code Division Multiple Access
- **FTP** File Transfer Protocol
- HTTP Hyper Text Transfer Protocol
- POP3 Post Office Protocol Version 3
- **POP3** client An client that can receive e-mail from POP3 server over TCP session
- RTC Real Time Clock
- SMTP Simple Mail Transfer Protocol
- SMTP client An client that can transfer text-based e-mail to SMTP server over TCP session
- URC Unsolicited Result Code
- MMS Multimedia message system

### **1.4 Definitions and conventions**

- 1. For the purposes of the present document, the following syntactical definitions apply:
	- **<CR>** Carriage return character.
	- **<LF>** Linefeed character.

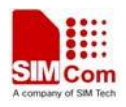

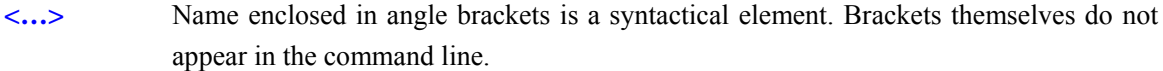

**[…]** Optional subparameter of AT command or an optional part of TA information response is enclosed in square brackets. Brackets themselves do not appear in the command line. If subparameter is not given, its value equals to its previous value or the recommended default value.

```
underline Underlined defined subparameter value is the recommended default setting or factory
              setting.
```
- 2. Document conventions:
	- ♦ Display the examples of AT commands with *Italic* format.
	- ♦ Not display *blank-line* between command line and responses or inside the responses.
	- ♦ Generally, the characters <CR> and <LF> are intentionally omitted throughout this document.
	- ♦ If command response is ERROR, not list the ERROR response inside command syntax.

**NOTE:** AT commands and responses in figures may be not following above conventions.

3. Special marks for commands or parameters:

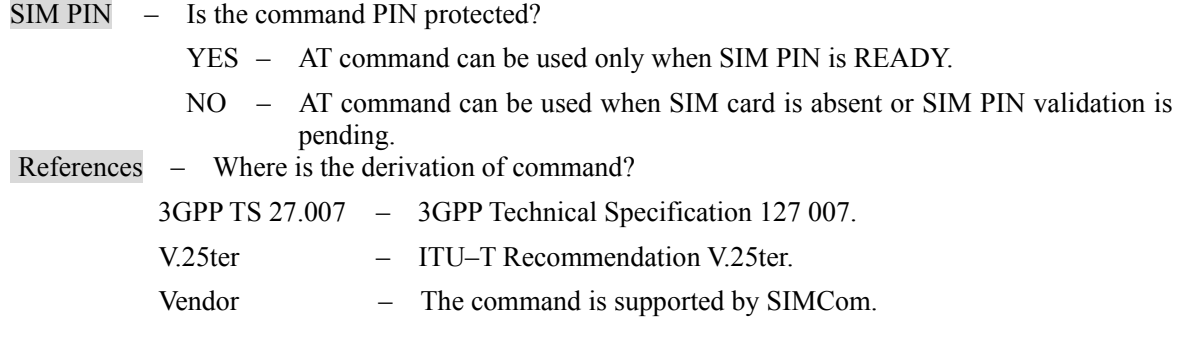

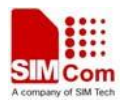

## <span id="page-10-0"></span>**2 AT Commands Interface Synopsis**

## **2.1 Interface settings**

Between Customer Application and the Module, standardized RS–232 interface is used for the communication, and default values for the interface settings as following:

115200bps, 8 bit data, no parity, 1 bit stop, no data stream control.

### **2.2 AT command syntax**

The prefix "AT" or "at" (no case sensitive) must be included at the beginning of each command line (except  $A/$  and  $+++$ ), and the character <CR> is used to finish a command line so as to issue the command line to the Module. It is recommended that a command line only includes a command.

When Customer Application issues a series of AT commands on separate command lines, leave a pause between the preceding and the following command until information responses or result codes are retrieved by Customer Application, for example, "OK" is appeared. This advice avoids too many AT commands are issued at a time without waiting for a response for each command.

In the present document, AT commands are divided into three categories: Basic Command, S Parameter Command, and Extended Command.

#### **1. Basic Command**

The format of Basic Command is "AT<x>>>>>>" or "AT&<x>>>>>", "<x>" is the command name, and " $\leq n$ " is/are the parameter(s) for the basic command, and optional. An example of Basic Command is "ATE<n>", which informs the TA/DCE whether received characters should be echoed back to the TE/DTE according to the value of " $\langle n \rangle$ "; " $\langle n \rangle$ " is optional and a default value will be used if omitted.

#### **2. S Parameter Command**

The format of S Parameter Command is " $ATS \le n \le m$ ", " $\le n$ " is the index of the S-register to set, and " $\langle m \rangle$ " is the value to assign to it. " $\langle m \rangle$ " is optional; in this case, the format is "ATS $\langle n \rangle$ ", and then a default value is assigned.

#### **3. Extended Command**

The Extended Command has several formats, as following table list:

#### **Table 2-1: Types of Extended Command**

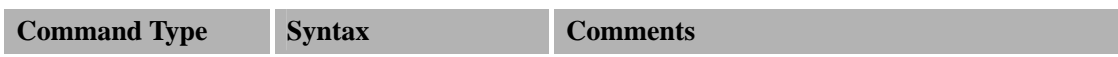

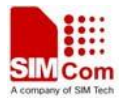

<span id="page-11-0"></span>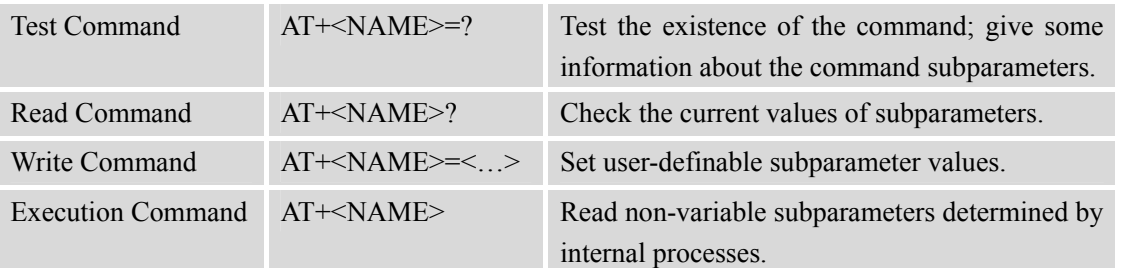

**NOTE:** The character "+" between the prefix "AT" and command name may be replaced by other character. For example, using "#" or "\$"instead of "+".

#### **2.3 Information responses**

If the commands included in the command line are supported by the Module and the subparameters are correct if presented, some information responses will be retrieved by from the Module. Otherwise, the Module will report "ERROR" or "+CME ERROR" or "+CMS ERROR" to Customer Application.

Information responses start and end with  $\langle CR \rangle \langle LF \rangle$ , i.e. the format of information responses is "<CR><LF><response><CR><LF>". Inside information responses, there may be one or more <CR><LF>. Throughout this document, only the responses are presented, and <CR><LF> are intentionally omitted.

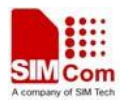

## <span id="page-12-0"></span>**3 AT Commands According V.25TER**

## **3.1 ATA Call answer**

#### **Description**

This command is used to make remote station to go off-hook, e.g. answer an incoming call. If there is no an incoming call and entering this command to TA, it will be return "NO CARRIER" to TA.

SIM PIN References

YES V.25ter

#### **Syntax**

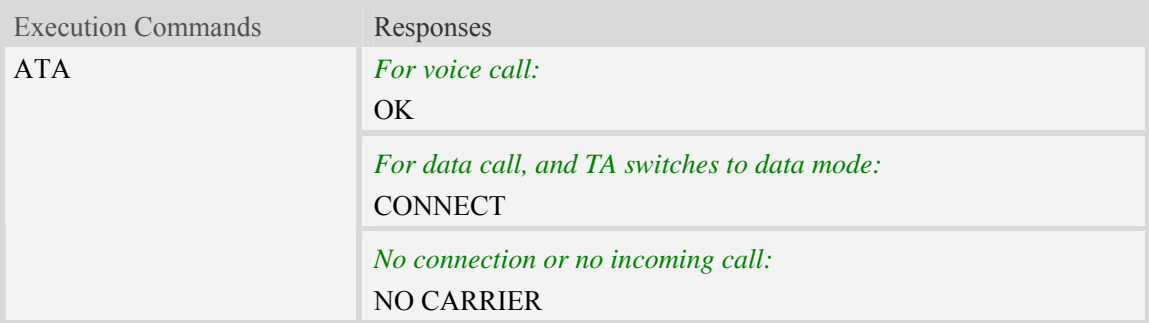

#### **Examples**

*ATA OK* 

## **3.2 ATD Dial command**

#### **Description**

This command is used to list characters that may be used in a dialing string for making a call or controlling supplementary services.

#### **NOTE:**

- 1.Support several "P" or "p" in the DTMF string but the valid auto-sending DTMF after characters "P" or "p" should not be more than 29.
- 2. Auto-sending DTMF after character "P" or "p" should be ASCII character in the set 0-9,  $*, \#$ .

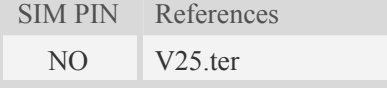

#### **Syntax**

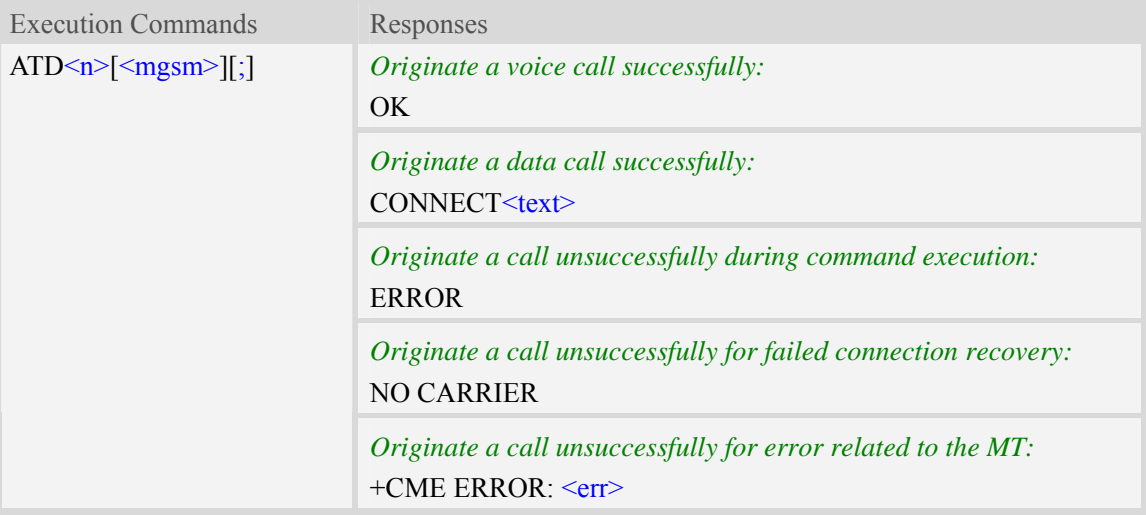

#### **Defined values**

 $\langle n \rangle$ 

.0 1 2 3 4 5 6 7 8 9 +. Valid characters for origination W The W modifier is ignored but is included for compatibility reasons only, The comma modifier is ignored but is included for compatibility reasons only ; Informs the Infrared Modem that the number is a voice number rather than a data number T The T modifier is ignored but is included only for compatibility purposes P The P modifier is handled (pulse DTMF dialing functionality)

<mgsm>

String of GSM modifiers:

I Activates CLIR (disables presentation of own phone number to called party)

i Deactivates CLIR (enables presentation of own phone number to called party)

G Activate Closed User Group explicit invocation for this call only

g Deactivate Closed User Group explicit invocation for this call only

 $\langle$ :>

The termination character ";" is mandatory to set up voice calls. It must not be used for data and fax calls.

 $<$ text $>$ 

Wireless connection speed in integer format, such as 42000000.

 $<$ err $>$ 

Service failure result code string; the string formats please refer +CME ERROR result code and AT+CMEE command.

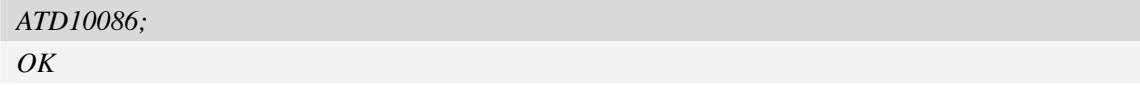

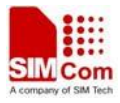

## <span id="page-14-0"></span>**3.3 ATE Enable command echo**

#### **Description**

This command sets whether or not the TA echoes characters.

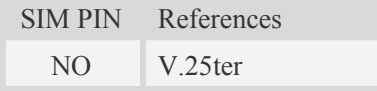

#### **Syntax**

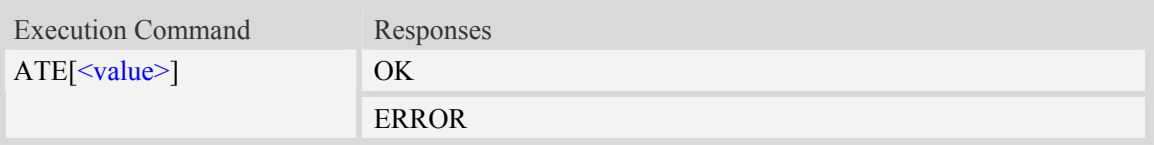

#### **Defined values**

<value>

0 DCE does not echo characters during command state and online command state.

1 DCE echoes characters during command state and online command state.

#### **Examples**

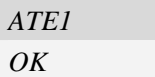

## **3.4 ATH Disconnect existing call**

#### **Description**

This command is used to disconnect existing call. Before using [ATH](#page-0-0) command to hang up a voice call, it must set [AT+CVHU=0](#page-0-0). Otherwise, ATH command will be ignored and "*OK*" response is given only.

This command is also used to disconnect CSD or PS data call, and in this case it doesn't depend on the value of AT+CVHU.

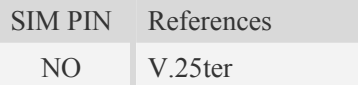

#### **Syntax**

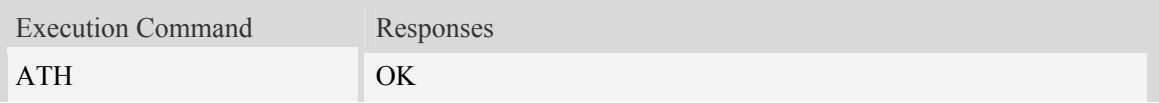

<span id="page-15-0"></span>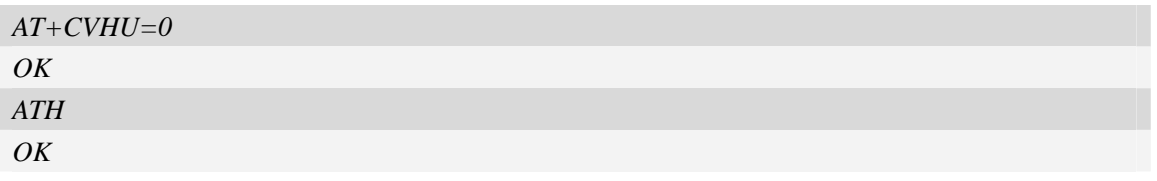

## **3.5 ATI Display product identification information**

#### **Description**

This command is used to request the product information, which consists of manufacturer identification, model identification, revision identification, International Mobile station Equipment Identity (IMEI) and overall capabilities of the product.

SIM PIN References NO V<sub>25ter</sub>

#### **Syntax**

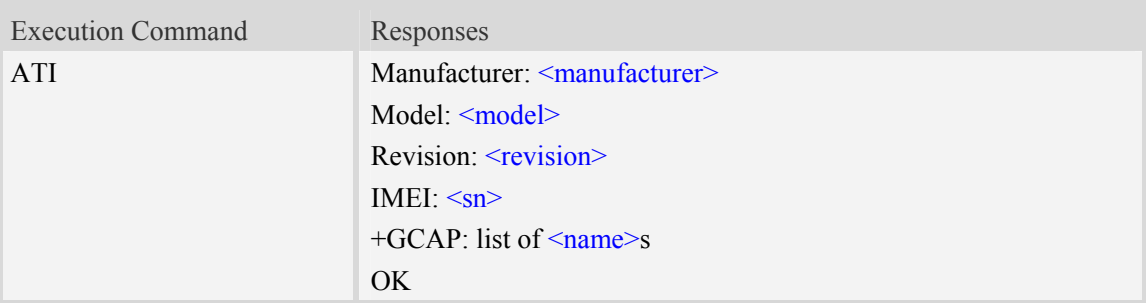

#### **Defined values**

<manufacturer> The identification of manufacturer. <model> The identification of model. <revision> The revision identification of firmware.  $<$ sn $>$ Serial number identification, which consists of a single line containing IMEI (International Mobile station Equipment Identity) number.  $\langle$ name $\rangle$ List of additional capabilities: +CGSM GSM function is supported +FCLASS FAX function is supported +DS Data compression is supported +ES Synchronous data mode is supported.

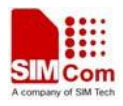

#### <span id="page-16-0"></span>**Examples**

#### *ATI*

```
Manufacturer: SIMCOM INCORPORATED 
Model: SIMCOM_SIM5350L 
Revision: SIM5350L_V12.31
IMEI: 351602000330570 
+GCAP: +FCLASS, +CGSM 
OK
```
## **3.6 ATL Set Monitor speaker loudness**

#### **Description**

Set volume of the monitor speaker.

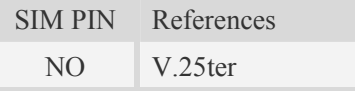

#### **Syntax**

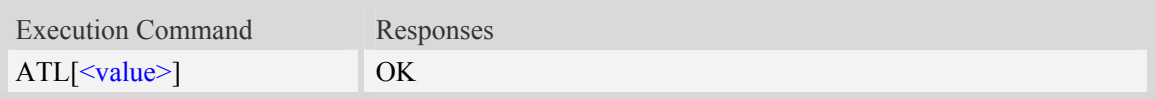

#### **Defined values**

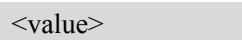

- 0 Low speaker volume
- 1 Low speaker volume
- 2 Medium speaker volume
- 3 High speaker volume

#### **Examples**

*ATL OK* 

## **3.7 ATO Switch from command mode to data mode**

#### **Description**

ATO is the corresponding command to the  $+++$  escape sequence. When there is a CSD call or a PS data call connected and the TA is in Command Mode, ATO causes the TA to resume the data and takes back to Data Mode.

SIM PIN References

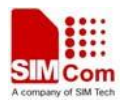

<span id="page-17-0"></span>YES V.25ter

#### **Syntax**

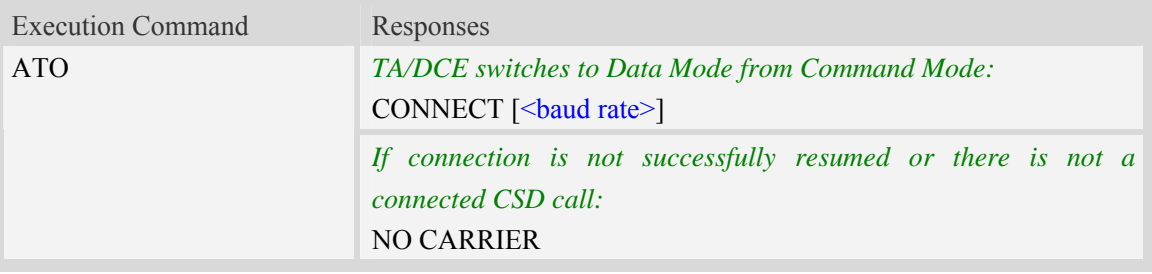

#### **Defined values**

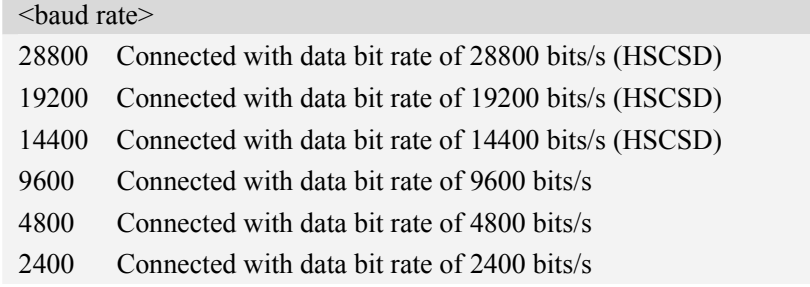

#### **Examples**

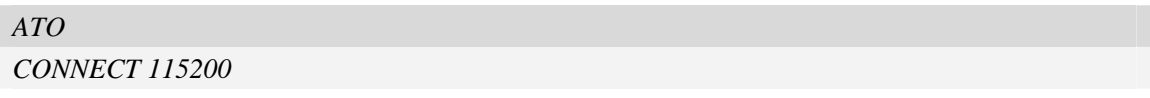

## **3.8 ATP Select Pulse Dialling**

#### **Description**

Select pulse dialing. (This setting is ignored.)

### **3.9 ATS0 Set Number of Rings before Automatically Answering the**

#### **Call**

#### **Description**

The S-parameter command controls the automatic answering feature of the Module. If set to 000, automatic answering is disabled, otherwise it causes the Module to answer when the incoming call indication (RING) has occurred the number of times indicated by the specified value; and the setting will not be stored upon power-off, i.e. the default value will be restored after restart.

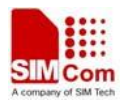

<span id="page-18-0"></span>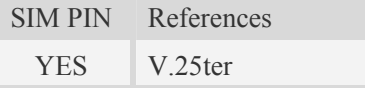

#### **Syntax**

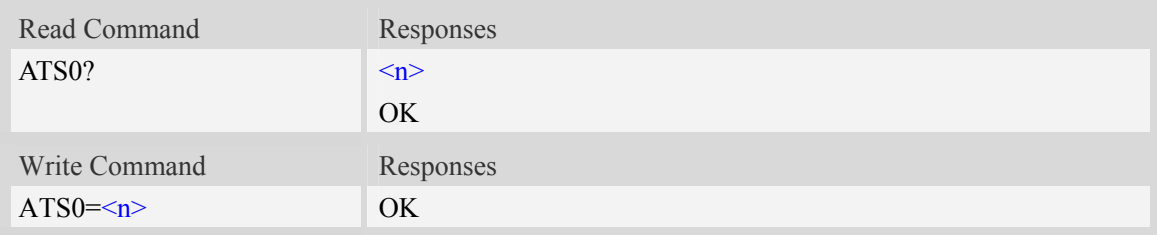

#### **Defined values**

 $\langle n \rangle$ 

0 Automatic answering is disabled.

#### **Examples**

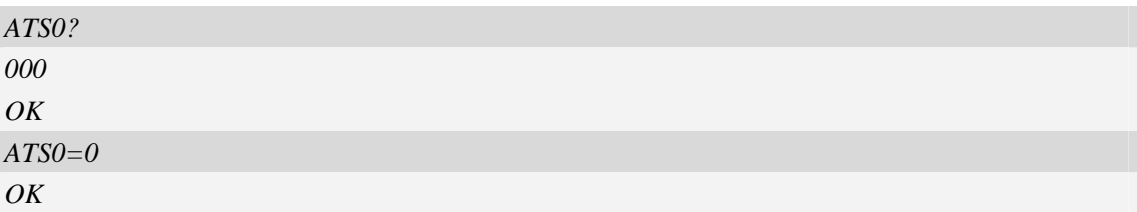

## **3.10 ATS3 Set Command Line Termination Character**

#### **Description**

Command line termination character This S-parameter represents the decimal IA5 value of the character recognized by the DCE from the DTE to terminate an incoming command line. It is also generated by the DCE as part of the header, trailer, and terminator for result codes and information text, along with the S4 parameter (see the description of the V parameter for usage).

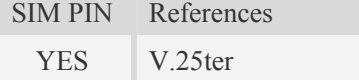

#### **Syntax**

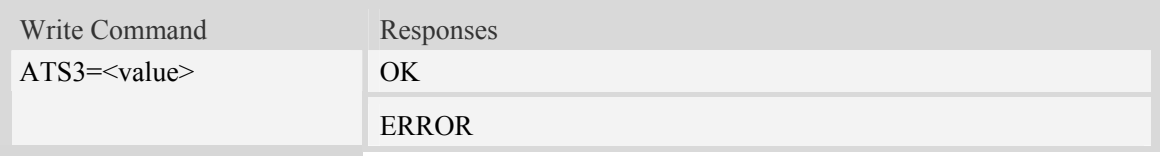

#### **Defined values**

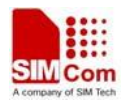

<span id="page-19-0"></span><value>

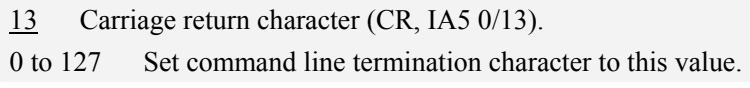

#### **Examples**

*ATS3=13 OK*

## **3.11 ATS4 Set Response Formatting Charactor**

#### **Description**

Response formatting character This S-parameter represents the decimal IA5 value of the character generated by the DCE as part of the header, trailer, and terminator for result codes and information text, along with the S3 parameter (see the description of the V parameter for usage).

SIM PIN References YES V.25ter

#### **Syntax**

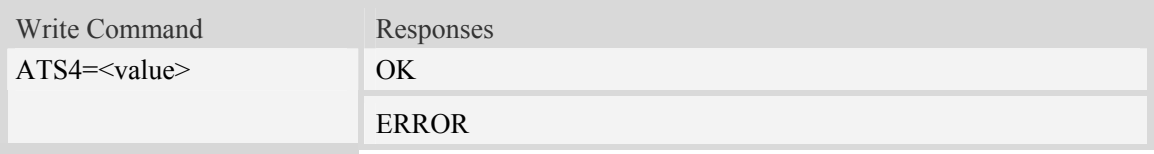

#### **Defined values**

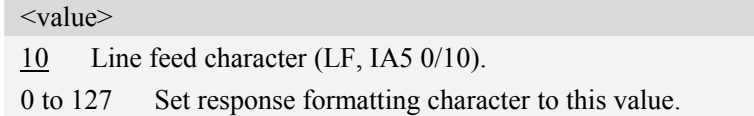

#### **Examples**

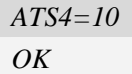

## **3.12 ATS5 Set Command Line Editing Charcater**

#### **Description**

Command line editing character.

This S-parameter represents the decimal IA5 value of the character recognized by the DCE as a request to delete from the command line the immediately preceding character.

SIM PIN References

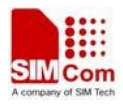

<span id="page-20-0"></span>YES V.25ter

#### **Syntax**

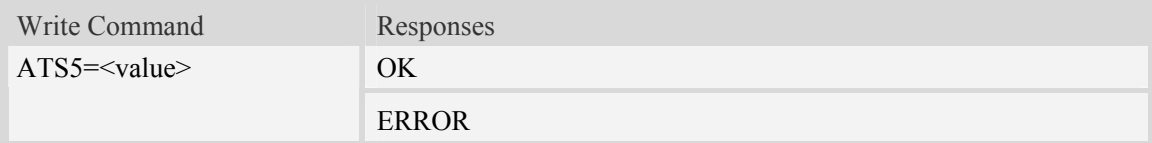

#### **Defined values**

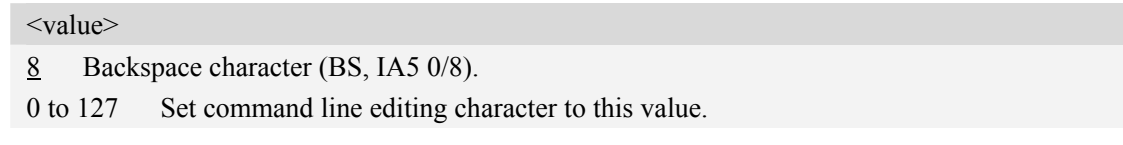

#### **Examples**

*ATS5=8 OK*

## **3.13 ATS6 Pause Bufore Blind Dialling**

#### **Description**

Pause before blind dialing. The command is ignored.

## **3.14 ATS7 Set Number of Seconds to Wait for Connection Completion**

#### **Description**

Connection completion timeout.

This parameter specifies the amount of time, in seconds, that the DCE shall allow between either answering a call (automatically or by the A command) or completion of signaling of call addressing information to network (dialing), and establishment of a connection with the remote DCE. If no connection is established during this time, the DCE disconnects from the line and returns a result code indicating the cause of the disconnection.

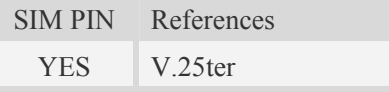

#### **Syntax**

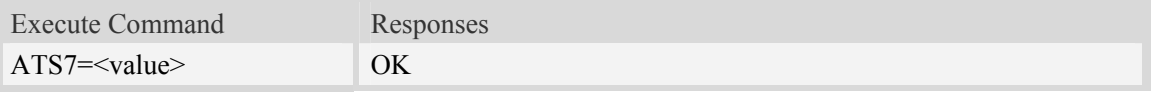

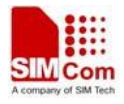

<span id="page-21-0"></span>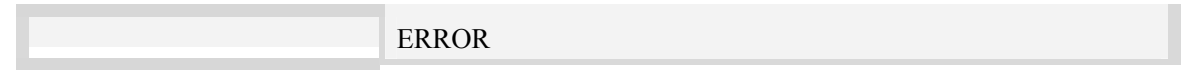

#### **Defined values**

<value>

1 to 255 Number of seconds in which connection must be established or call will be disconnected.

#### **Examples**

*ATS7=1 OK*

### **3.15 ATS8 Set Number of Seconds to Wait for Comma Dial Modifier**

#### **Encountered in Dial String**

#### **Description**

Comma dial modifier time.

This parameter specifies the amount of time, in seconds, that the DCE shall pause, during signaling of call addressing information to the network (dialing), when a "," (comma) dial modifier is encountered in a dial string.

SIM PIN References YES V.25ter

#### **Syntax**

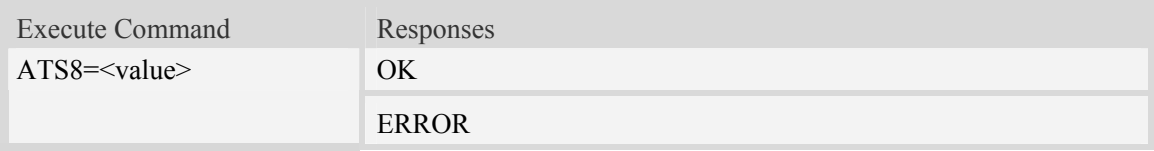

#### **Defined values**

#### <value>

- 0 DCE does not pause when "," encountered in dial string.
- 1 to 255 Number of seconds to pause. Recommended default setting

2 DCE pauses two seconds when "," is encountered.

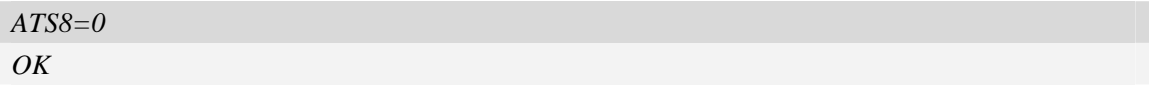

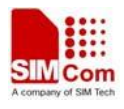

## <span id="page-22-0"></span>**3.16 ATS10 Set Disconnect Delay after Indicating the Absence of Data Carrier**

#### **Description**

Automatic disconnect delay.

This parameter specifies the amount of time, in tenths of a second that the DCE will remain connected to the line (off-hook) after the DCE has indicated the absence of received line signal. If the received line signal is once again detected before the time specified in S10 expires, the DCE remains connected to the line and the call continues.

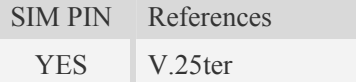

#### **Syntax**

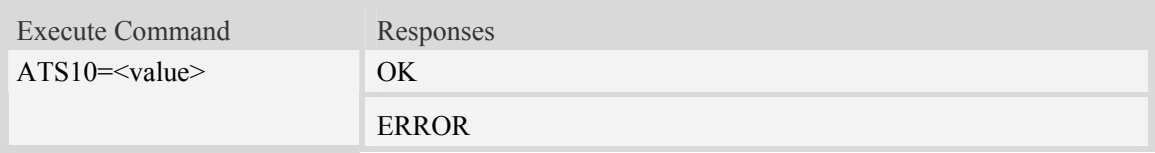

#### **Defined values**

<value> 1 to 254 Number of tenths of a second of delay.

#### **Examples**

*ATS10=1 OK*

## **3.17 ATT Select Tone Dialing**

#### **Description**

We do not support. This setting is ignored.

## **3.18 ATV Set result code format mode**

#### **Description**

This parameter setting determines the contents of the header and trailer transmitted with result codes and information responses.

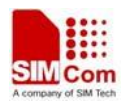

<span id="page-23-0"></span>**NOTE:** In case of using This command without parameter **<**value**>** will be set to 1.

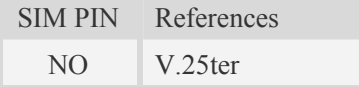

#### **Syntax**

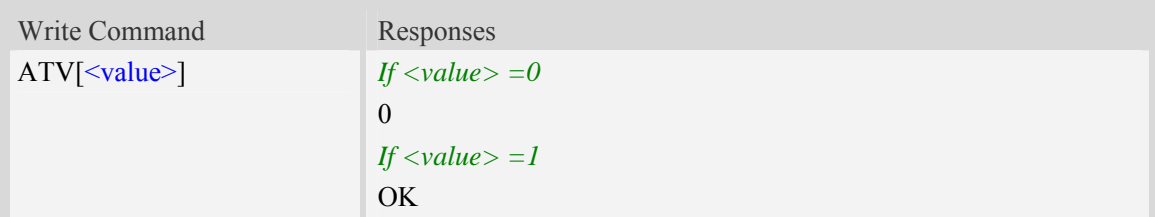

#### **Defined values**

<value>

- 0 DCE transmits limited headers and trailers and numeric text.
- 1 DCE transmits full headers and trailers and verbose response text.

#### **Examples**

*ATV1 OK* 

## **3.19 ATX Set CONNECT Result Code Format**

#### **Description**

This parameter setting determines whether the TA transmits unsolicited result codes or not. The unsolicited result codes are

<CONNECT><SPEED><COMMUNICATION PROTOCOL>[<TEXT>]

SIM PIN References

```
YES 3GPP TS 27.005
```
#### **Syntax**

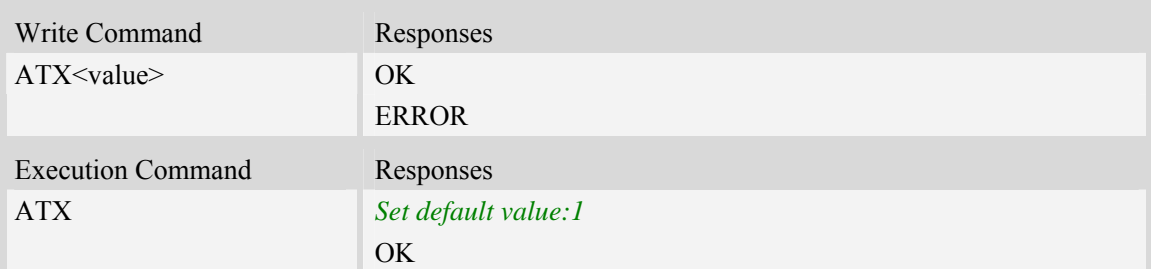

#### **Defined values**

#### <span id="page-24-0"></span><value>

0 CONNECT result code is given upon entering online data state. Dial tone and busy detection are disabled.

1 CONNECT <text> result code is given upon entering online data state. Dial tone and busy detection are disabled.

2 CONNECT <text> result code is given upon entering online data state. Dial tone detection is enabled, and busy detection is disabled.

3 CONNECT <text> result code is given upon entering online data state. Dial tone detection is disabled, and busy detection is enabled.

4 CONNECT <text> result code is given upon entering online data state. Dial tone and busy detection are both enabled.

#### **Examples**

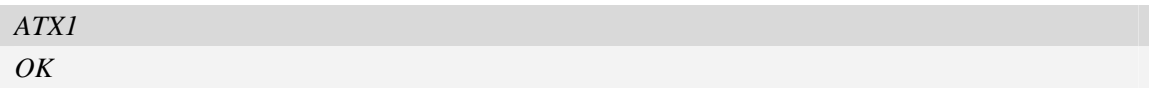

## **3.20 ATZ Restore the user setting from ME**

#### **Description**

This command will restore the user setting from ME which set by ATE, ATQ, ATV, ATX, AT&C AT&D, AT&S, AT\Q, AT\V, and ATS0.

SIM PIN References YES 3GPP TS 27.005

#### **Syntax**

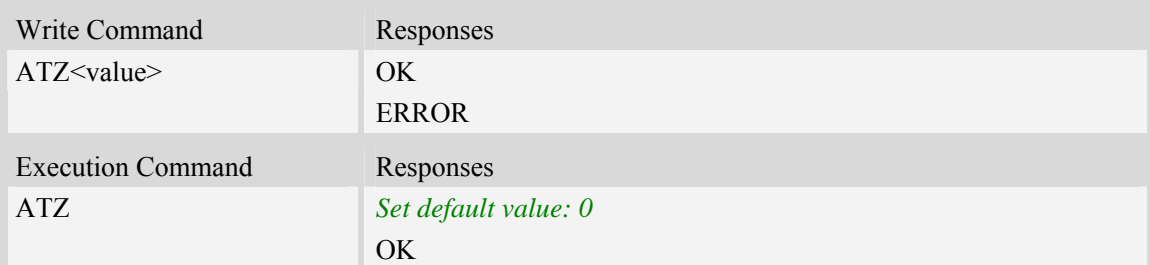

#### **Defined values**

<value>

0 Set parameters to factory defaults.

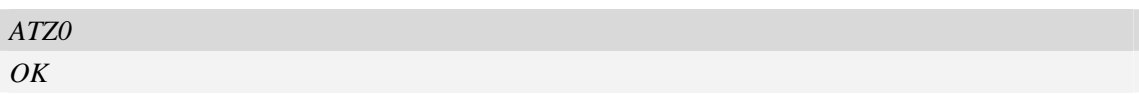

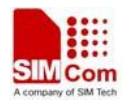

## <span id="page-25-0"></span>**3.21 AT&F Set all current parameters to manufacturer defaults**

#### **Description**

This command is used to set all current parameters to the manufacturer defined profile.

**NOTE:** List of parameters reset to manufacturer default can be found in defined values, factory default settings restorable with  $AT&F[<$ value>].

SIM PIN References NO V.250

#### **Syntax**

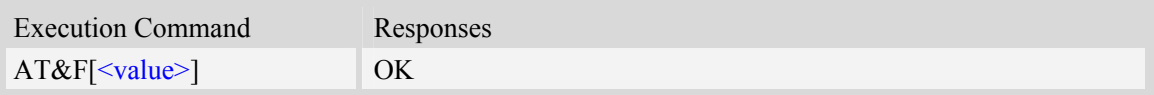

#### **Defined values**

<value>

0 Set parameters to factory defaults.

#### **Examples**

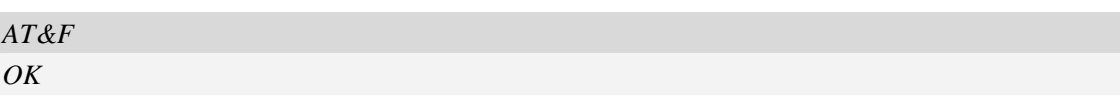

## **3.22 AT+GMI Request Manufacturer Identification**

#### **Description**

Same as AT+CGMI

## **3.23 AT+GMM Request Model Identification**

#### **Description**

Same as AT+CGMM

## **3.24 AT+GMR Request Revision Identification of Software Release**

#### **Description**

Same as AT+CGMR

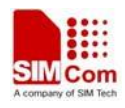

## <span id="page-26-0"></span>**3.25 AT+IPR Set local baud rate temporarily**

#### **Description**

This command sets the baud rate of module's serial interface temporarily, after reboot the baud rate is set to default value. The default value is 115200.

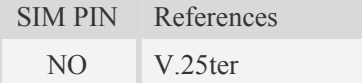

#### **Syntax**

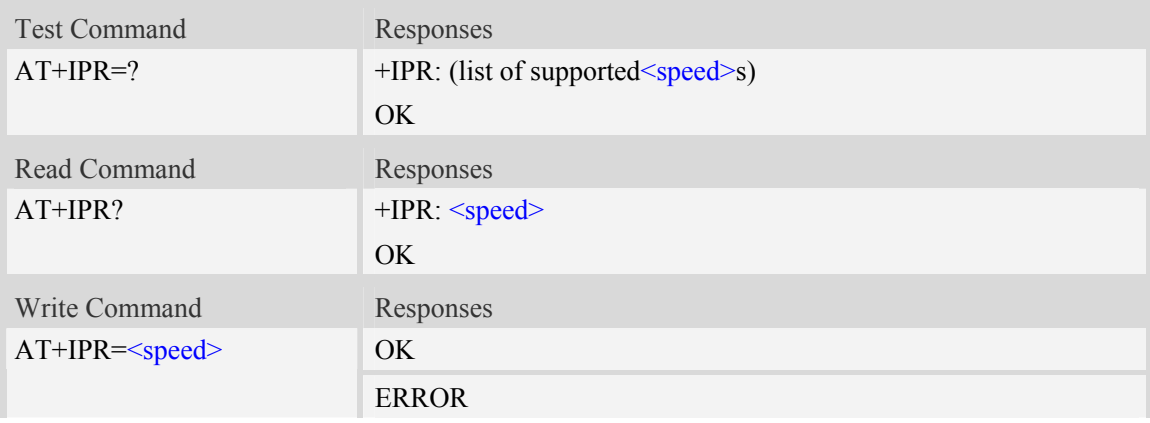

#### **Defined values**

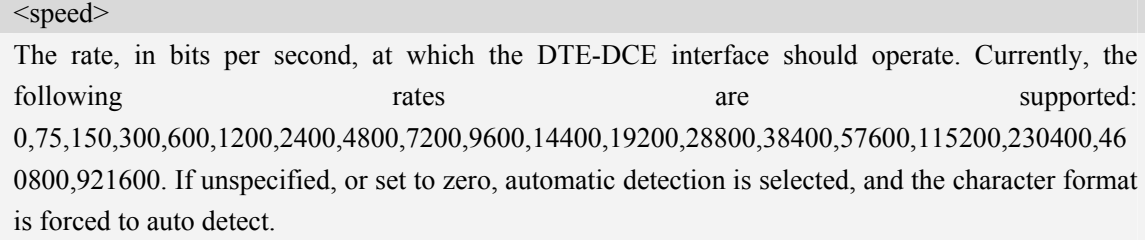

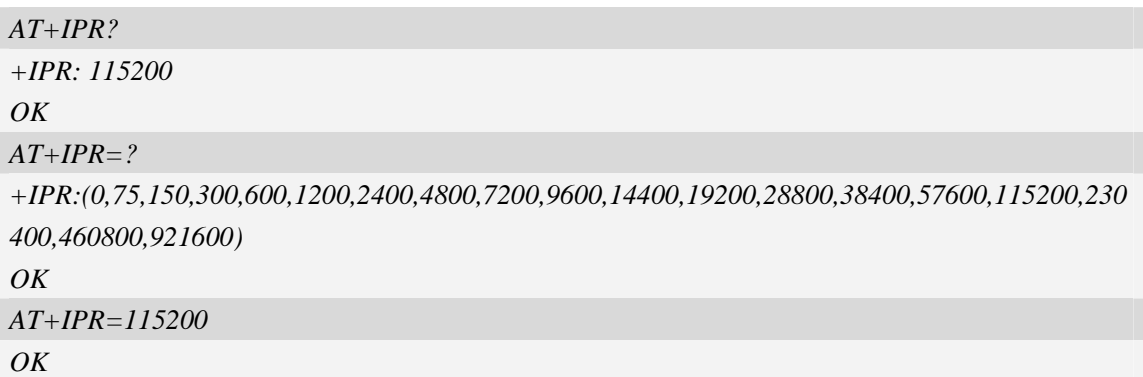

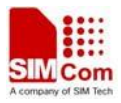

## <span id="page-27-0"></span>**3.26 AT+IFC Set local data flow control**

## **Description**

This command sets the flow control of the module.

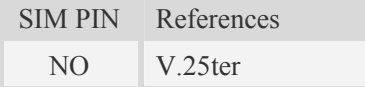

#### **Syntax**

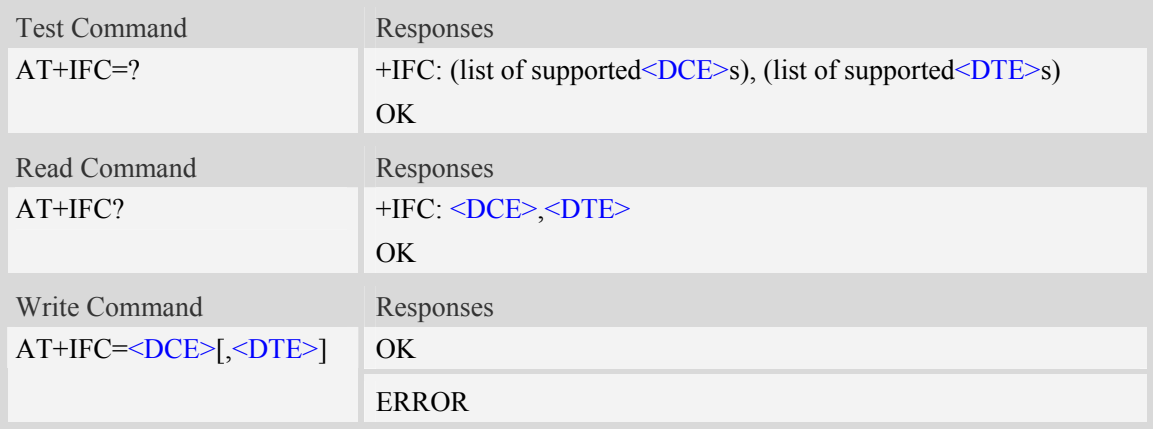

### **Defined values**

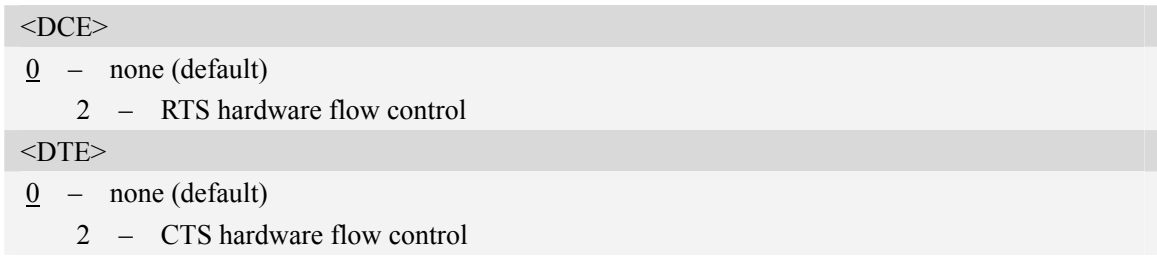

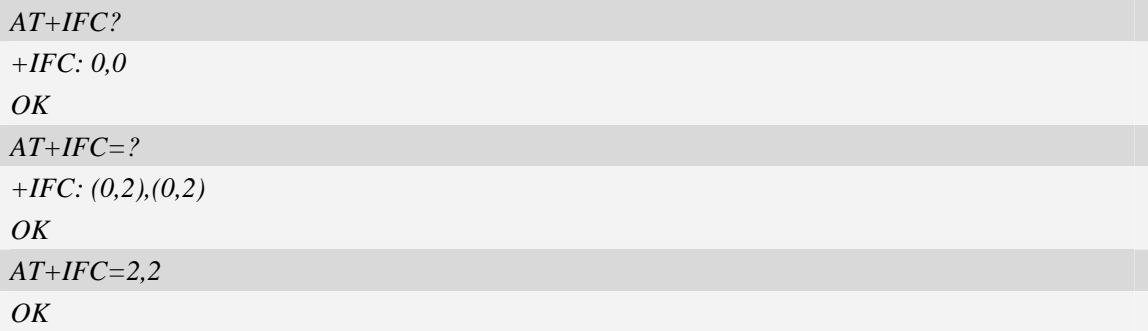

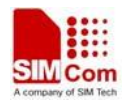

## <span id="page-28-0"></span>**3.27 AT+GCAP Request overall capabilities**

## **Description**

Execution command causes the TA reports a list of additional capabilities.

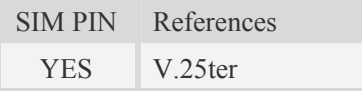

## **Syntax**

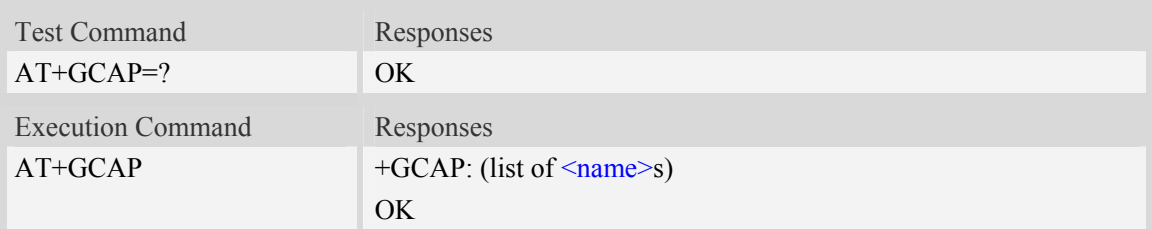

#### **Defined values**

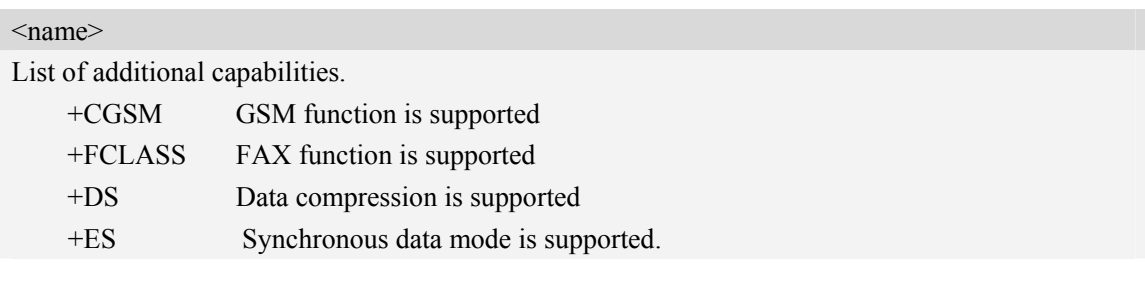

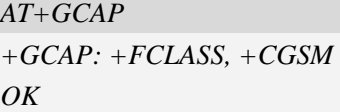

## <span id="page-29-0"></span>**4 AT Commands for Call Control**

## **4.1 AT+CSTA Select type of address**

#### **Description**

Write command is used to select the type of number for further dialing commands [\(ATD](#page-0-0)) according to GSM/UMTS specifications.

Read command returns the current type of number.

Test command returns values supported by the Module as a compound value.

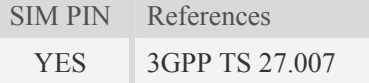

#### **Syntax**

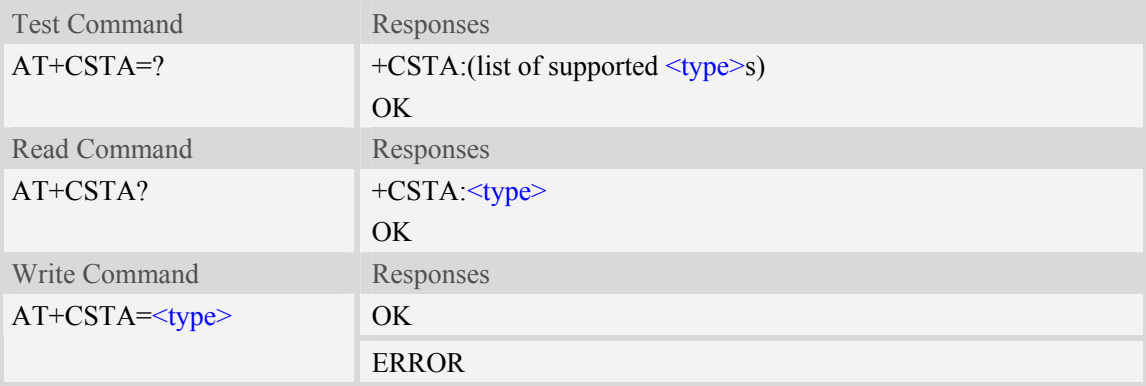

#### **Defined values**

#### <type>

Type of address octet in integer format:

- 145 when dialling string includes international access code character "+"
- 161 national number.The network support for this type is optional
- 177 network specific number,ISDN format
- 129 otherwise
- Others reserved

**NOTE:** Because the type of address is automatically detected on the dial string of dialing command, command [AT+CSTA](#page-0-0) has really no effect.

#### **Examples**

*AT+CSTA? +CSTA: 129* 

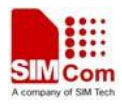

<span id="page-30-0"></span>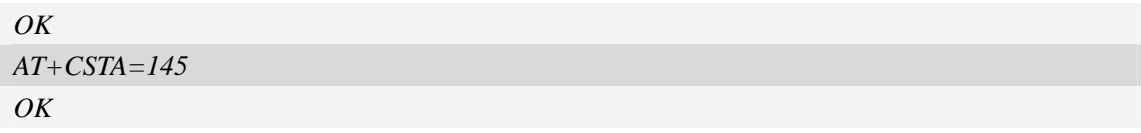

## **4.2 AT+CHUP Hang up call**

#### **Description**

This command is used to cancel voice calls. If there is no call, it will do nothing but OK response is given.

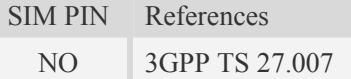

#### **Syntax**

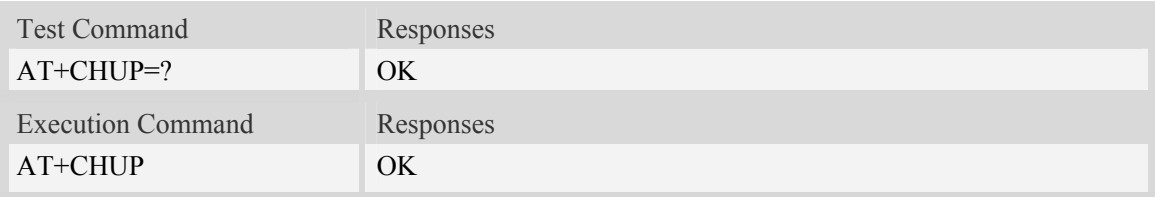

#### **Examples**

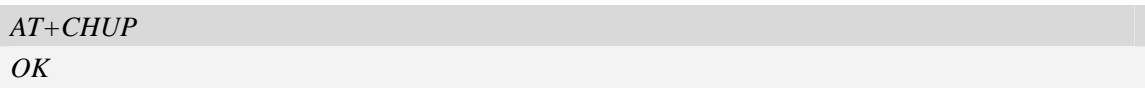

## **4.3 AT+CR Service reporting control**

#### **Description**

Write command controls whether or not intermediate result code "+CR: <serv>" is returned from the TA to the TE. If enabled, the intermediate result code is transmitted at the point during connect negotiation at which the TA has determined which speed and quality of service will be used, before any error control or data compression reports are transmitted, and before the intermediate result code CONNECT is transmitted.

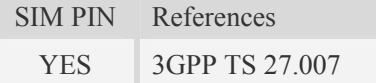

#### **Syntax**

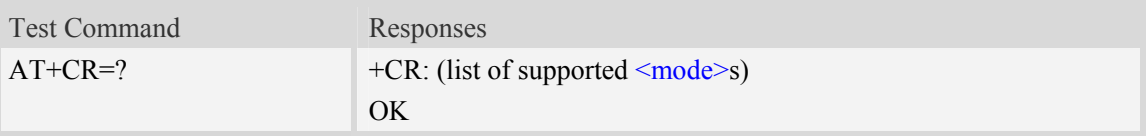

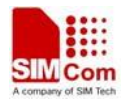

<span id="page-31-0"></span>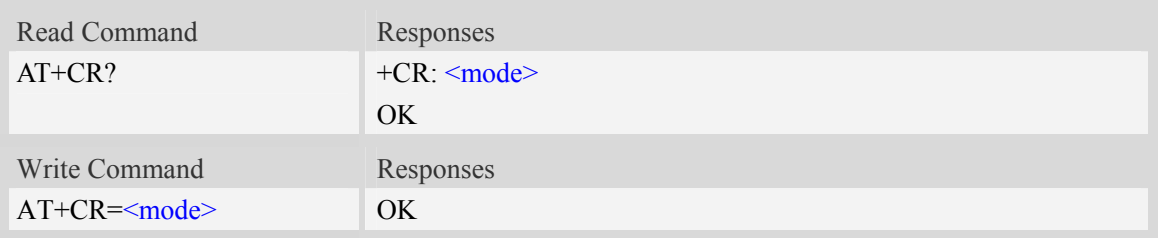

#### **Defined values**

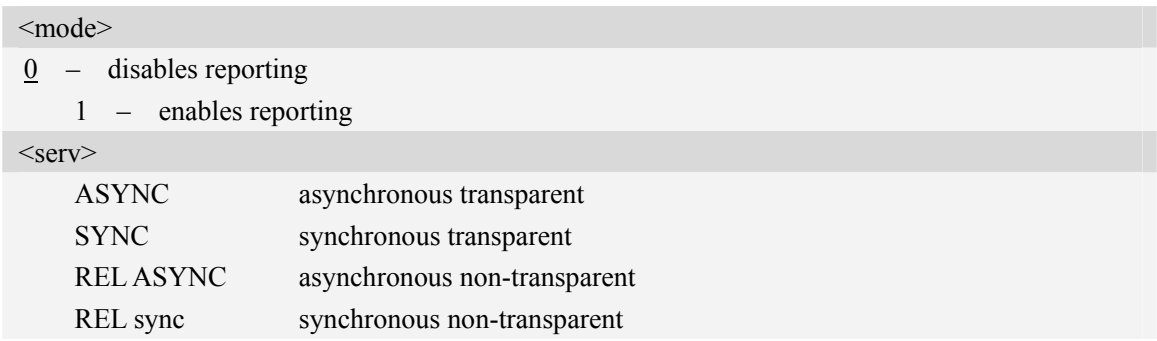

## **Examples**

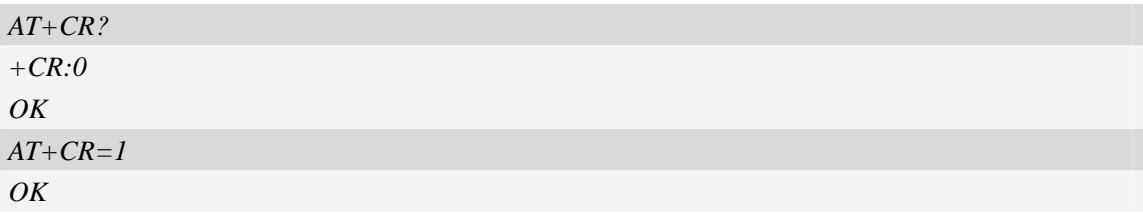

## **4.4 AT+CLCC List current calls**

#### **Description**

This command is used to return list of current calls of ME. If command succeeds but no calls are available, no information response is sent to TE.

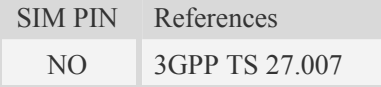

## **Syntax**

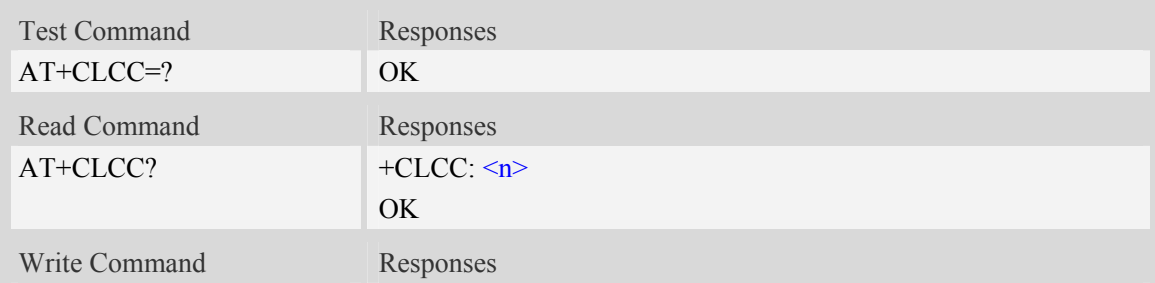

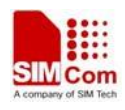

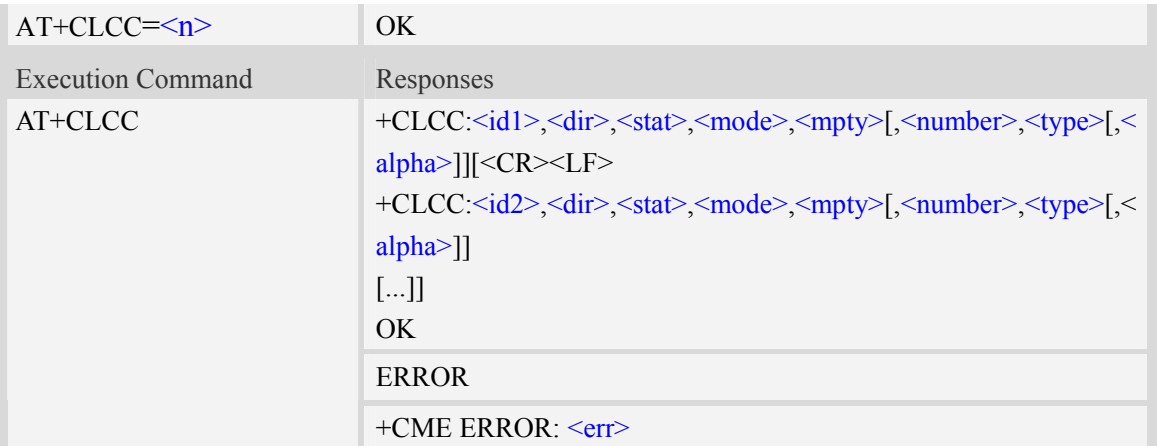

#### **Defined values**

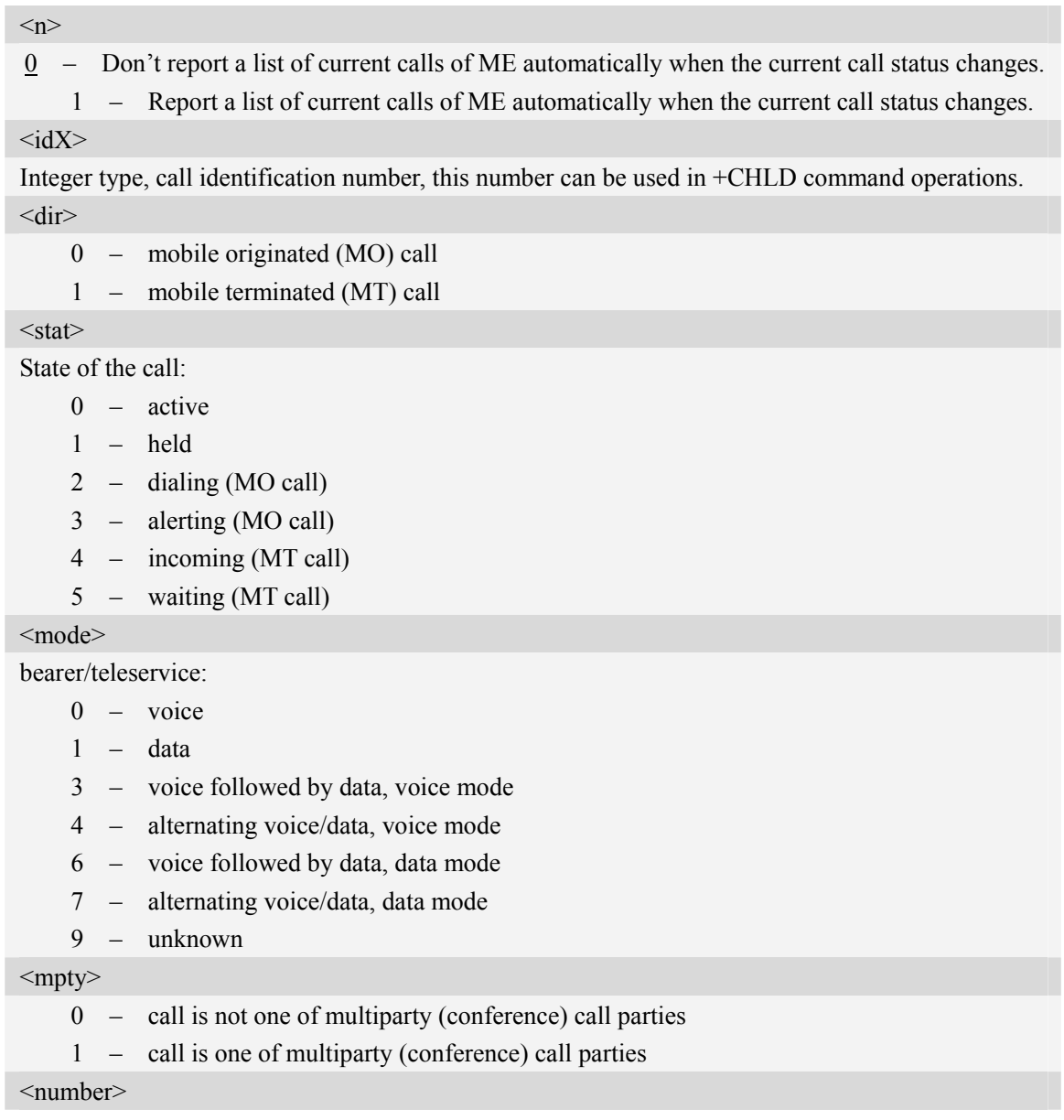

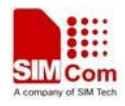

<span id="page-33-0"></span>String type phone number in format specified by  $\langle$ type $\rangle$ .

<type>

Type of address octet in integer format;

- 128 Restricted number type includes unknown type and format
- 145 International number type
- 161 National number. The network support for this type is optional
- 177 Network specific number, ISDN format
- 129 Otherwise

<alpha>

String type alphanumeric representation of <number> corresponding to the entry found in phonebook; used character set should be the one selected with command Select TE Character Set AT+CSCS.

#### **Examples**

```
ATD10011; 
\overline{OK}AT+CLCC 
+CLCC: 1,0,0,0,0,"10011",129,"sm" 
OK
RING (with incoming call)
AT+CLCC
+CLCC: 1,1,4,0,0,"02152063113",128,"gongsi" 
OK
```
## **4.5 AT+CEER Extended error report**

#### **Description**

Execution command causes the TA to return the information text  $\leq$ report $\geq$ , which should offer the user of the TA an extended report of the reason for:

- 1 The failure in the last unsuccessful call setup(originating or answering) or in-call modification.
- 2 The last call release.
- 3 The last unsuccessful GPRS attach or unsuccessful PDP context activation.
- 4 The last GPRS detach or PDP context deactivation.

SIM PIN References

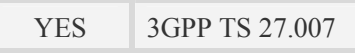

#### **Syntax**

Test Command Responses

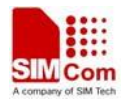

<span id="page-34-0"></span>AT+CEER=? OK

#### **Defined values**

#### <report>

Wrong information which is possibly occurred. String type describes cause value. **NOTE:** The string refer to appendixes section "Response string of AT+CEER" of this document

#### **Examples**

*AT+CEER +CEER: Invalid/incomplete number OK* 

## **4.6 AT+CRC Cellular result codes**

#### **Description**

Write command controls whether or not the extended format of incoming call indication or GPRS network request for PDP context activation is used. When enabled, an incoming call is indicated to the TE with unsolicited result code "+CRING: <type>" instead of the normal RING. Test command returns values supported by the TA as a compound value.

SIM PIN References YES 3GPP TS 27.007

#### **Syntax**

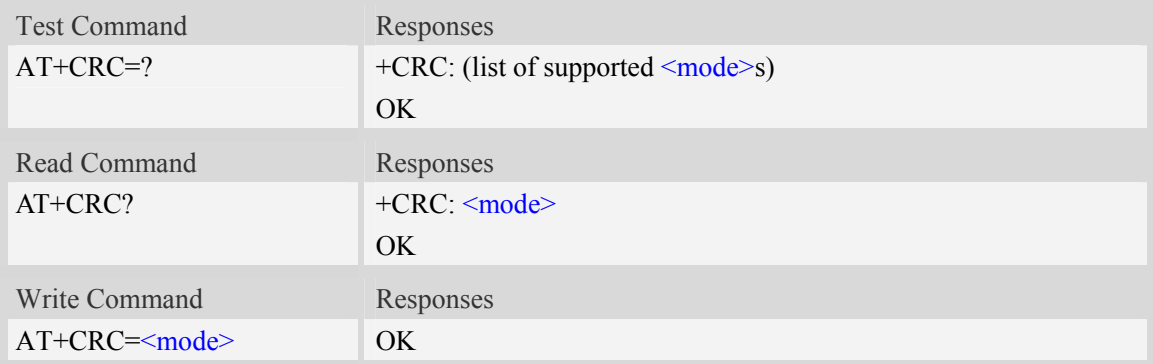

#### **Defined values**

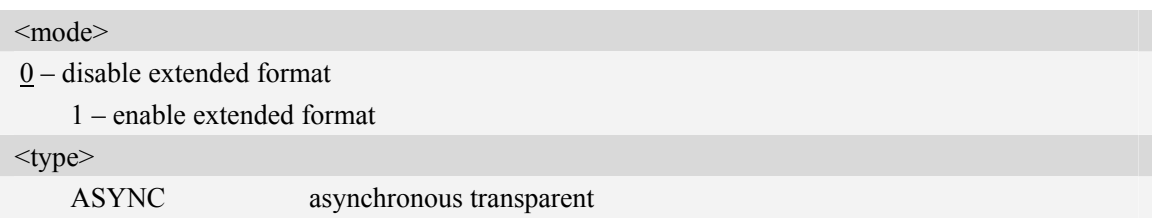

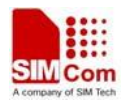

<span id="page-35-0"></span>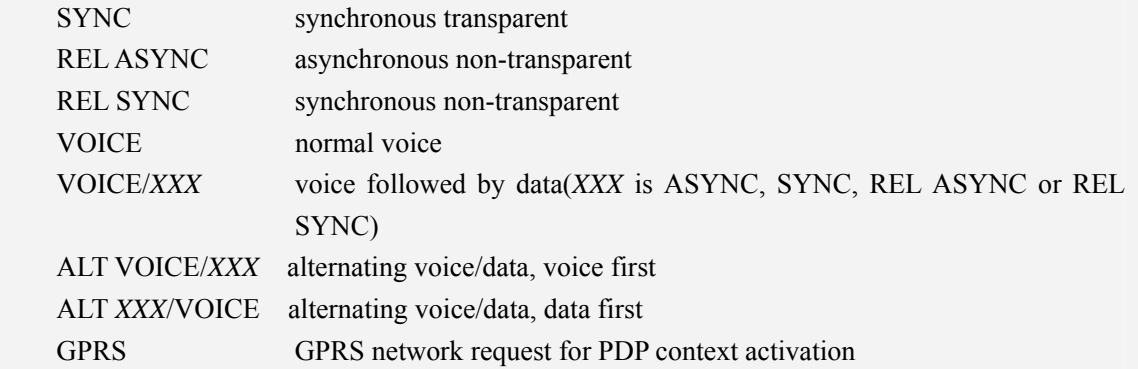

#### **Examples**

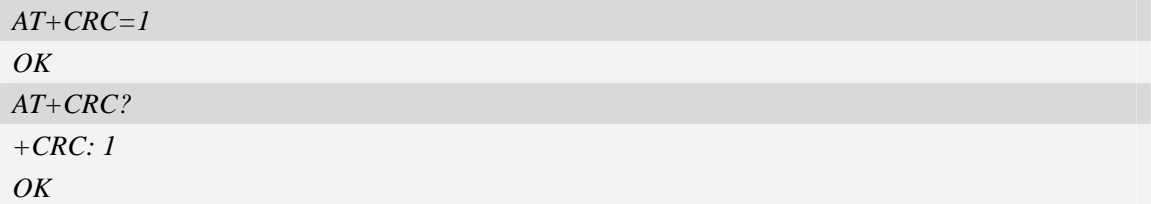

## **4.7 AT+CVHU Voice hang up control**

#### **Description**

Write command selects whether [ATH](#page-0-0) or "drop DTR" shall cause a voice connection to be disconnected or not. By voice connection is also meant alternating mode calls that are currently in voice mode.

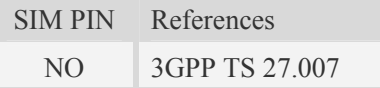

## **Syntax**

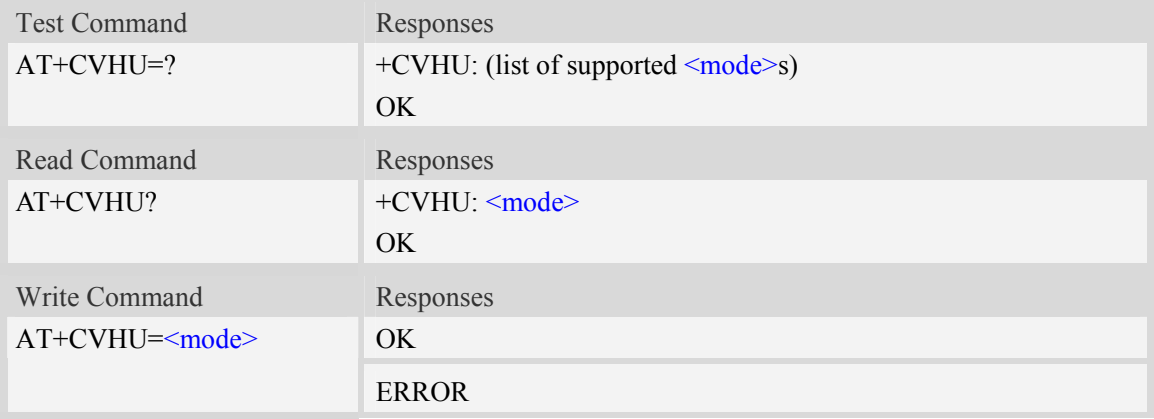

#### **Defined values**

#### <mode>
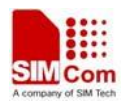

0 – "Drop DTR" ignored but OK response given. ATH disconnects.

1 – "Drop DTR" and ATH ignored but OK response given.

#### **Examples**

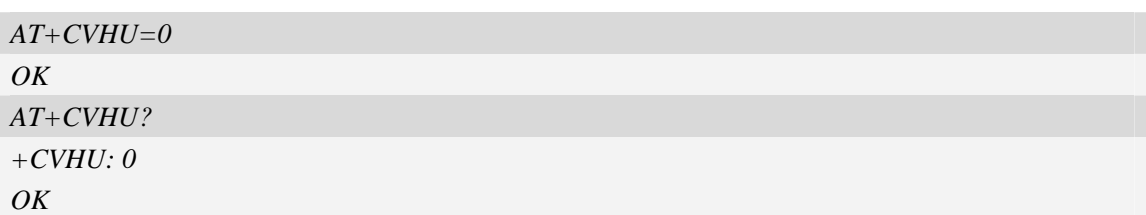

# **4.8 AT+VTS DTMF and tone generation**

#### **Description**

This command allows the transmission of DTMF tones and arbitrary tones which cause the Mobile Switching Center (MSC) to transmit tones to a remote subscriber. The command can only be used in voice mode of operation (active voice call).

**NOTE:** The END event of voice call will terminate the transmission of tones, and as an operator option, the tone may be ceased after a pre-determined time whether or not tone duration has been reached.

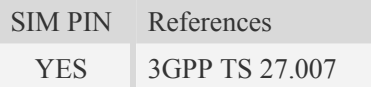

#### **Syntax**

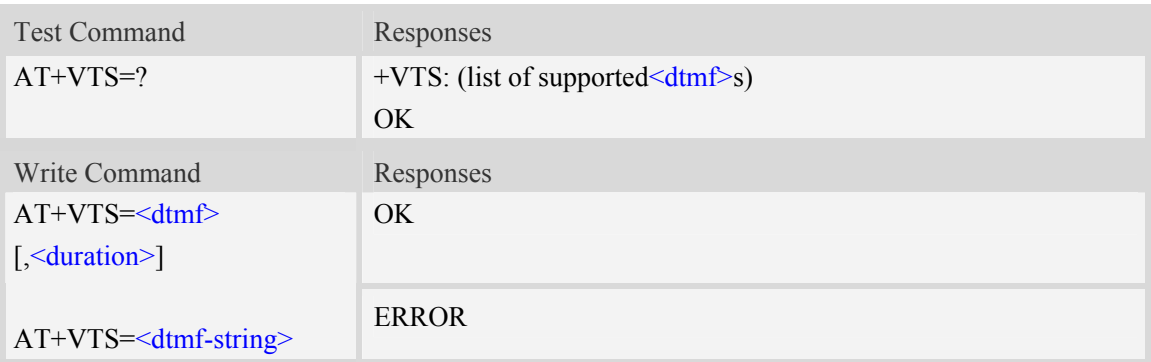

#### **Defined values**

<dtmf>

A single ASCII character in the set 0-9, \*, #, A, B, C, D.

#### <duration>

Tone duration in 1/10 seconds, from 0 to 255. This is interpreted as a DTMF tone of different duration from that mandated by the AT+VTD command, otherwise, the duration which be set the AT+VTD command will be used for the tone (<duration> is omitted).

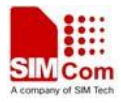

<dtmf-string>

A sequence of ASCII character in the set 0-9, \*, #, A, B, C, D, and maximal length of the string is 29. The string must be enclosed in double quotes (""), and separated by commas between the ASCII characters (e.g. " $1,3,5,7,9,$ "). Each of the tones with a duration which is set by the AT+VTD command.

#### **Examples**

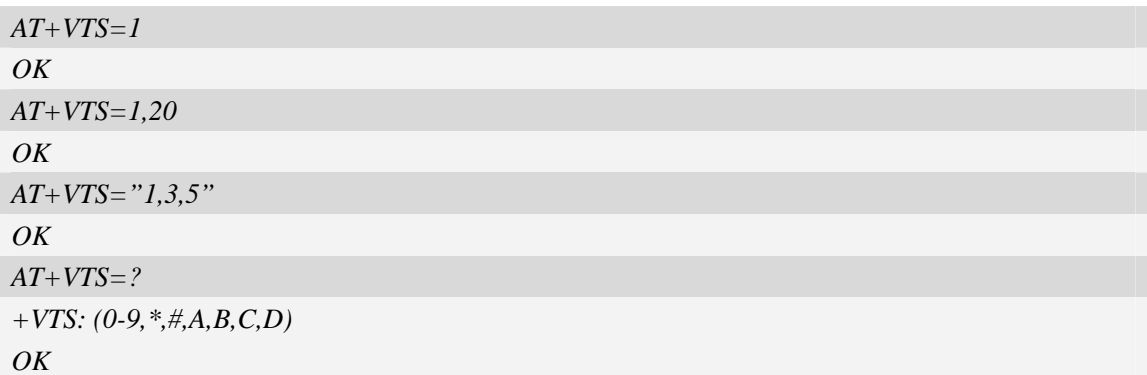

## **4.9 AT+CLIP Calling line identification presentation**

#### **Description**

This command refers to the GSM/UMTS supplementary service CLIP (Calling Line Identification Presentation) that enables a called subscriber to get the calling line identity (CLI) of the calling party when receiving a mobile terminated call.

Write command enables or disables the presentation of the CLI at the TE. It has no effect on the execution of the supplementary service CLIP in the network.

When the presentation of the CLI at the TE is enabled (and calling subscriber allows), +CLIP: <number>,<type>,,[,[<alpha>][,<CLI validity>]] response is returned after every RING (or +CRING: <type>; refer sub clause "Cellular result codes +CRC") result code sent from TA to TE. It is manufacturer specific if this response is used when normal voice call is answered.

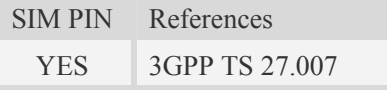

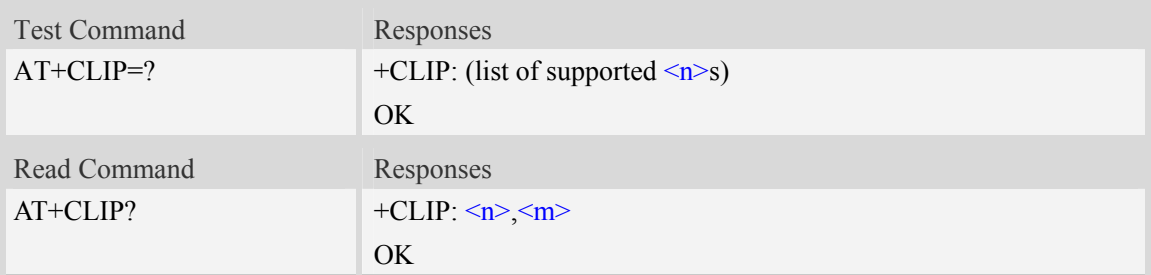

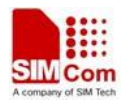

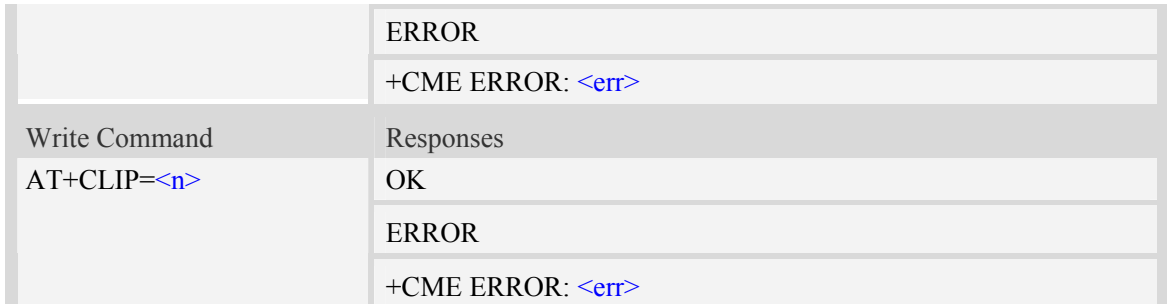

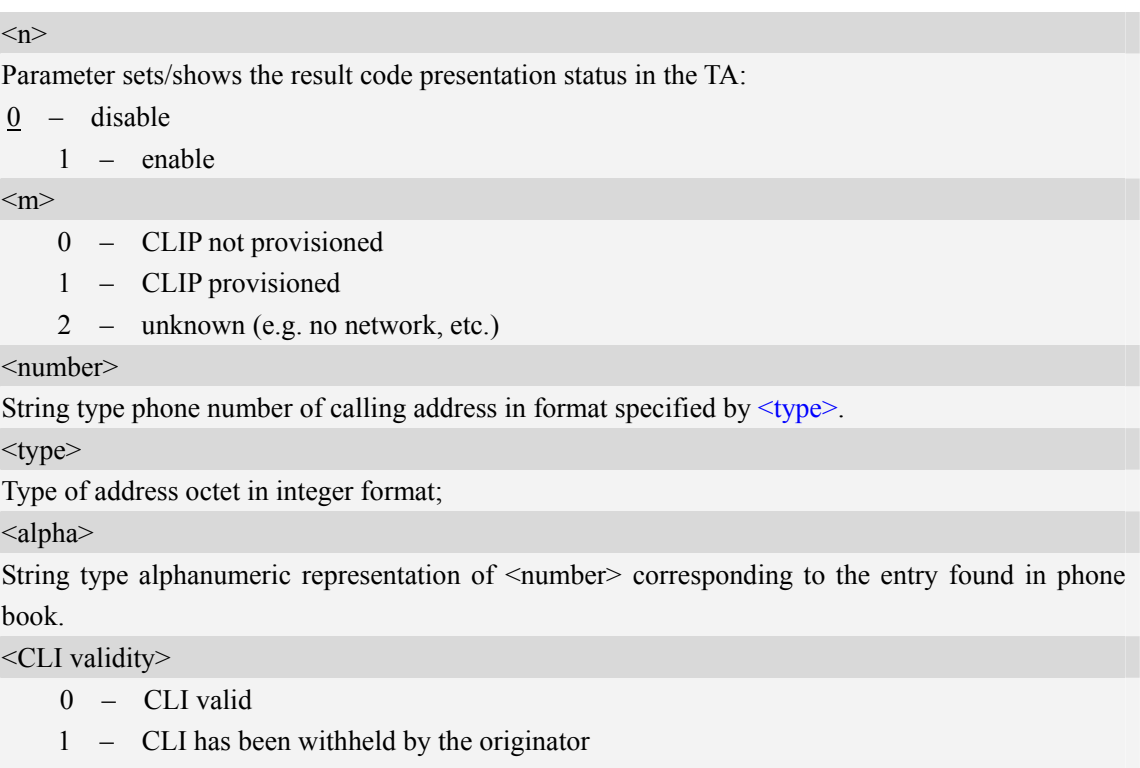

2 – CLI is not available due to interworking problems or limitations of originating network

## **Examples**

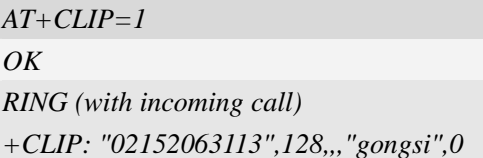

# **4.10 AT+CLIR Calling line identification restriction**

## **Description**

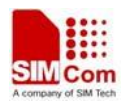

This command refers to CLIR-service that allows a calling subscriber to enable or disable the presentation of the CLI to the called party when originating a call.

Write command overrides the CLIR subscription (default is restricted or allowed) when temporary mode is provisioned as a default adjustment for all following outgoing calls. This adjustment can be revoked by using the opposite command.. If this command is used by a subscriber without provision of CLIR in permanent mode the network will act.

Read command gives the default adjustment for all outgoing calls (given in  $\langle n \rangle$ ), and also triggers an interrogation of the provision status of the CLIR service (given in  $\langle m \rangle$ ).

Test command returns values supported as a compound value.

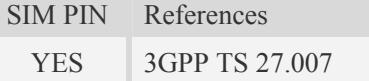

#### **Syntax**

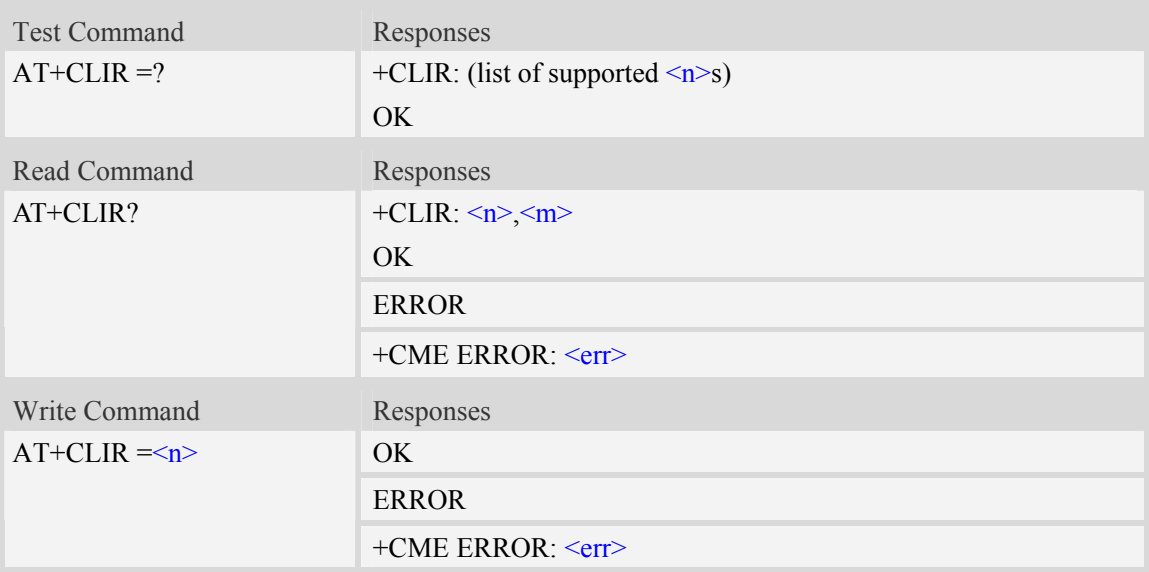

#### **Defined values**

#### $\langle n \rangle$

- (parameter sets the adjustment for outgoing calls):
- 0 presentation indicator is used according to the subscription of the CLIR service
- 1 CLIR invocation
- 2 CLIR suppression

#### $\leq m$

(parameter shows the subscriber CLIR service status in the network):

- 0 CLIR not provisioned
- 1 CLIR provisioned in permanent mode
- 2 unknown (e.g. no network, etc.)
- 3 CLIR temporary mode presentation restricted
- 4 CLIR temporary mode presentation allowed

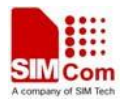

#### **Examples**

```
AT+CLIR=? 
+CLIR:(0-2) 
OK
```
# **4.11 AT+COLP Connected line identification presentation**

#### **Description**

This command refers to the GSM/UMTS supplementary service COLP(Connected Line Identification Presentation) that enables a calling subscriber to get the connected line identity (COL) of the called party after setting up a mobile originated call. The command enables or disables the presentation of the COL at the TE. It has no effect on the execution of the supplementary service COLR in the network.

When enabled (and called subscriber allows),  $+COLD$ :  $\langle \text{number} \rangle$ ,  $\langle \text{type} \rangle$  [ $\langle \text{subaddr} \rangle$ ,  $\langle \text{satype} \rangle$ [, <alpha>]] intermediate result code is returned from TA to TE before any +CR responses. It is manufacturer specific if this response is used when normal voice call is established.

When the AT+COLP=1 is set, any data input immediately after the launching of "ATDXXX;" will stop the execution of the ATD command, which may cancel the establishing of the call.

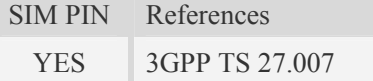

#### **Syntax**

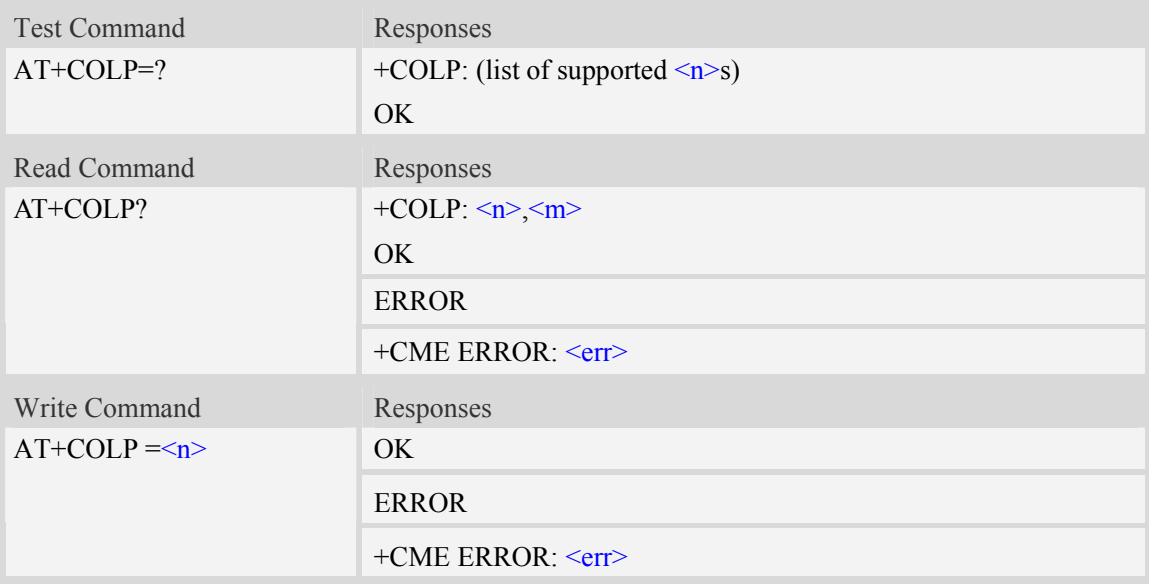

#### **Defined values**

 $\langle n \rangle$ 

Parameter sets/shows the result code presentation status in the TA:

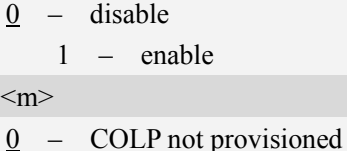

1 – COLP provisioned

2 – unknown (e.g. no network, etc.)

#### **Examples**

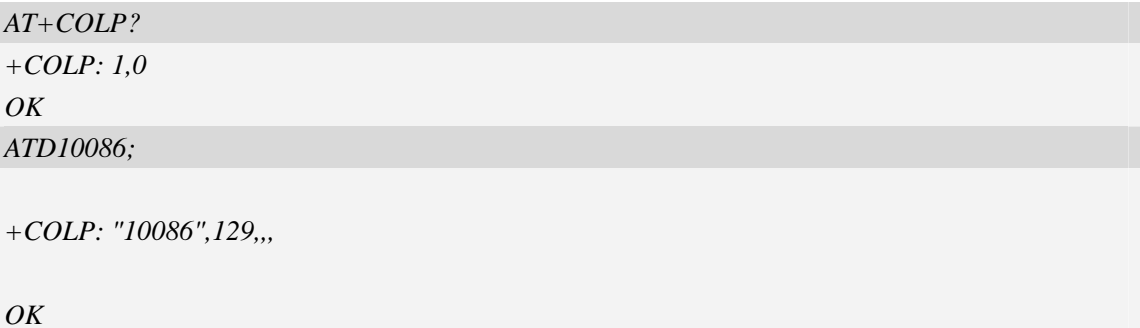

# **4.12 AT+CCFC Call forwarding number and conditions**

#### **Description**

This command allows control of the call forwarding supplementary service. Registration, erasure, activation, deactivation, and status query are supported.

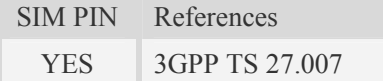

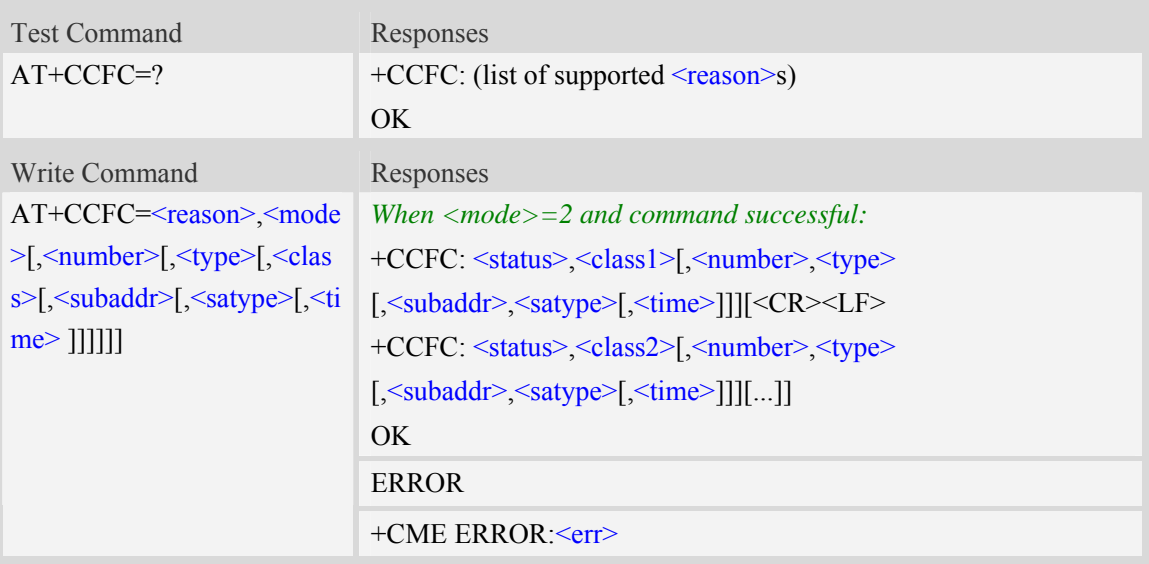

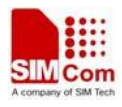

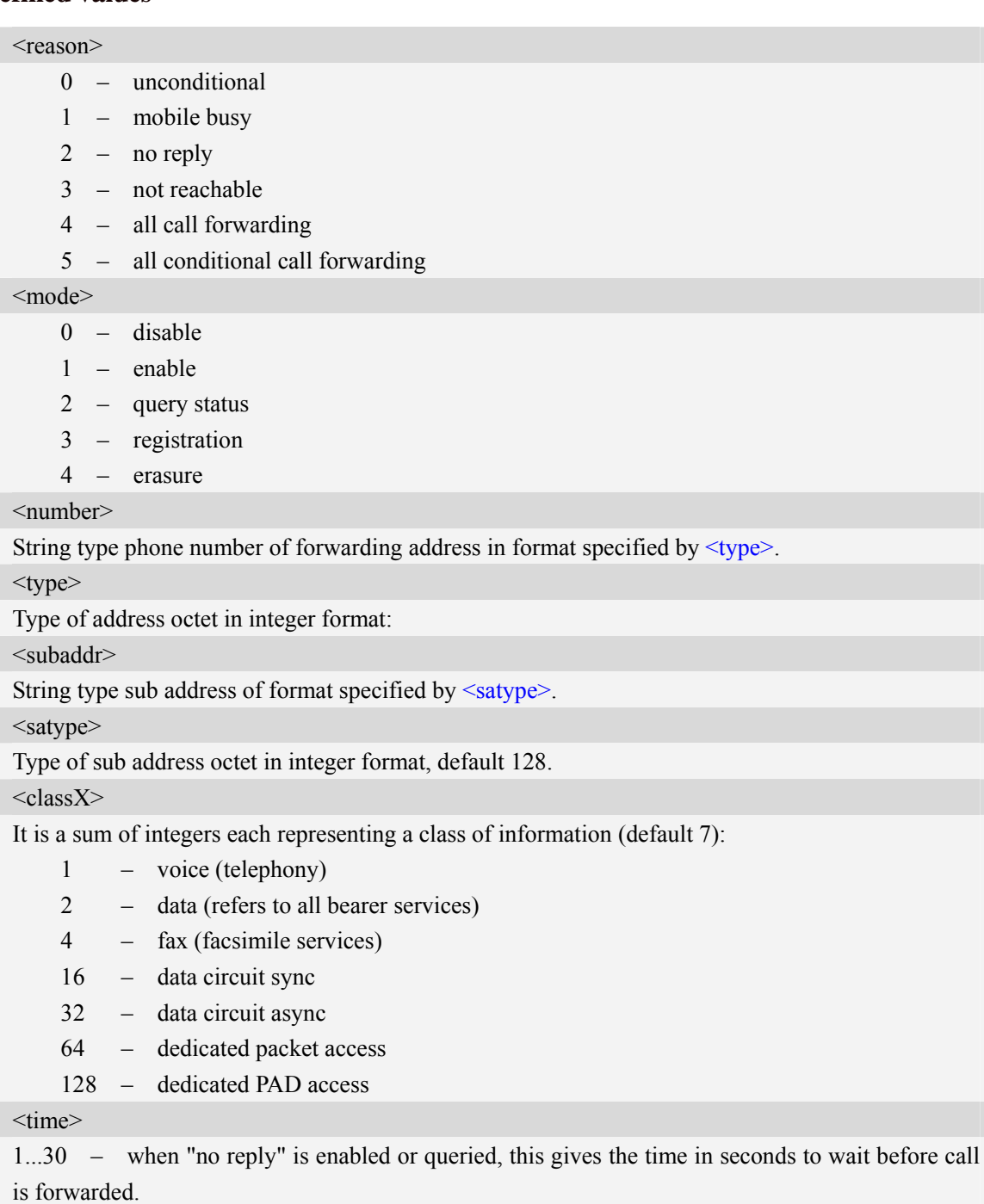

<status>

- 0 not active
- 1 active

## **Examples**

```
AT+CCFC=? 
+CCFC: (0,1,2,3,4,5) 
OK
```
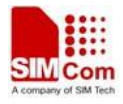

```
AT+CCFC=0,2 
+CCFC: 0,255 
OK
```
# **4.13 AT+CCWA Call waiting**

#### **Description**

This command allows control of the Call Waiting supplementary service. Activation, deactivation and status query are supported. When querying the status of a network service  $(\leq_{\text{mode}})=2$ ) the response line for 'not active' case (<status>=0) should be returned only if service is not active for any  $\langle \text{class} \rangle$ . Parameter  $\langle n \rangle$  is used to disable/enable the presentation of an unsolicited result code +CCWA: <number>,<type>,<class> to the TE when call waiting service is enabled. Command should be abortable when network is interrogated.

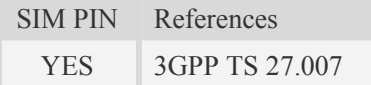

#### **Syntax**

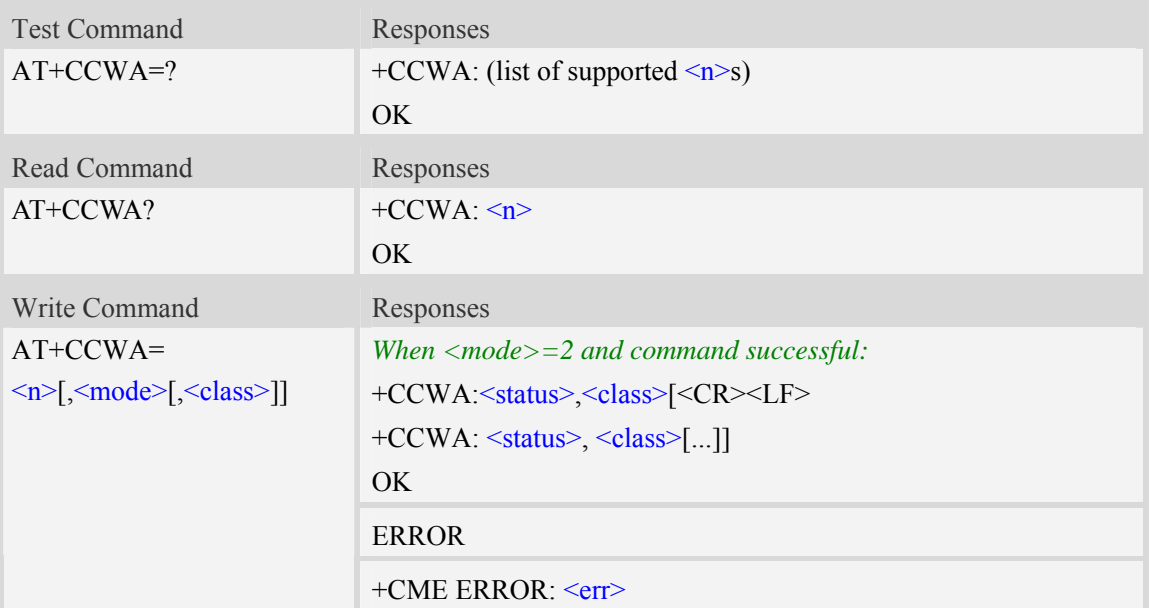

#### **Defined values**

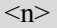

sets/shows the result code presentation status to the TE:

```
0 – disable
```

```
1 – enable
```
<mode>

When <mode> parameter is not given, network is not interrogated:

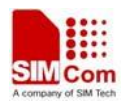

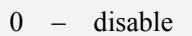

- 1 enable
- 2 query status

#### <class>

It is a sum of integers each representing a class of information (default 7)

- 1 voice (telephony)
- 2 data (refers to all bearer services)
- 4 fax (facsimile services)
- $\frac{7}{2}$  voice, data and fax $(1+2+4)$ 
	- 8 short message service
	- 16 data circuit sync
	- 32 data circuit async
	- 64 dedicated packet access 128 – dedicated PAD access
- <status>
	- $0 -$  not active

1 – active

#### <number>

String type phone number of calling address in format specified by <type>.

#### <type>

Type of address octet in integer format; (refer TS 24.008 [8] subclause 10.5.4.7)

#### **Examples**

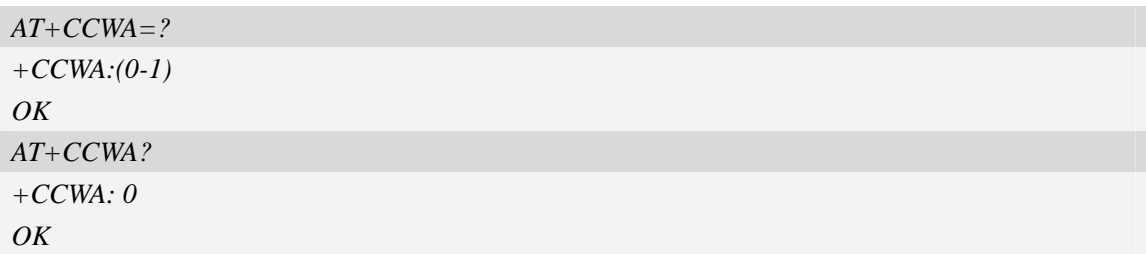

# **4.14 AT+CHLD Call related supplementary services**

#### **Description**

This command allows the control the following call related services:

- 1. A call can be temporarily disconnected from the ME but the connection is retained by the network.
- 2. Multiparty conversation (conference calls).
- 3. The served subscriber who has two calls (one held and the other either active or alerting) can connect the other parties and release the served subscriber's own connection.

Calls can be put on hold, recovered, released, added to conversation, and transferred. This is based on the GSM/UMTS supplementary services.

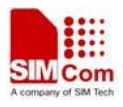

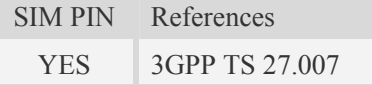

#### **Syntax**

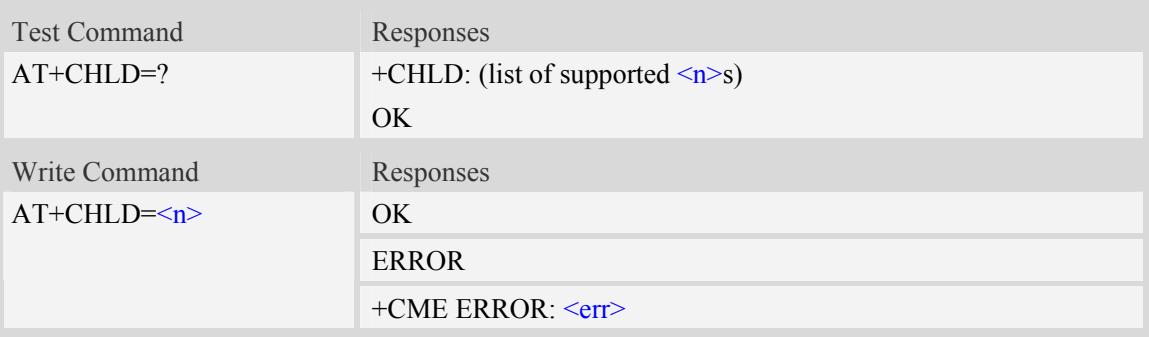

#### **Defined values**

#### $\langle n \rangle$

(sets/shows the result code presentation status to the TE):

- 0 Releases all held calls, or sets User-Determined User Busy for a waiting call
- 1 Releases all active calls and accepts the other (waiting or held) call
- 1x Releases the specific active call X
- 2 Places all active calls on hold and accepts the other (held or waiting) call'
- 2x Places all active calls, except call X, on hold
- 3 Adds a held call to the conversation
- 4 Connects two calls and disconnects the subscriber from both calls
- 5 Activate the Completion of Calls to Busy Subscriber Request. (CCBS)

#### **Examples**

```
AT+CHLD=? 
+CHLD: (0,1,1x,2,2x,3,4,5) 
OK
```
# **5 AT Commands for Network**

# **5.1 AT+CREG Network registration**

#### **Description**

This command is used to control the presentation of an unsolicited result code +CREG:  $\leq$ stat> when  $\langle n \rangle = 1$  and there is a change in the ME network registration status, or code +CREG:  $\text{Stat}\text{[}$ ,  $\text{lac}\text{[}$ ,  $\text{Cat}\text{[}$ ,  $\text{Act}\text{[}$  when  $\text{[}n\text{[}$  = 2 and there is a change of the network cell.

Read command returns the status of result code presentation and an integer <stat> which shows whether the network has currently indicated the registration of the ME. Location information elements  $\langle$ lac $\rangle$  and  $\langle$ ci $\rangle$  are returned only when  $\langle$ n $\rangle$ =2 and ME is registered in the network.

SIM PIN References

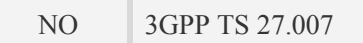

#### **Syntax**

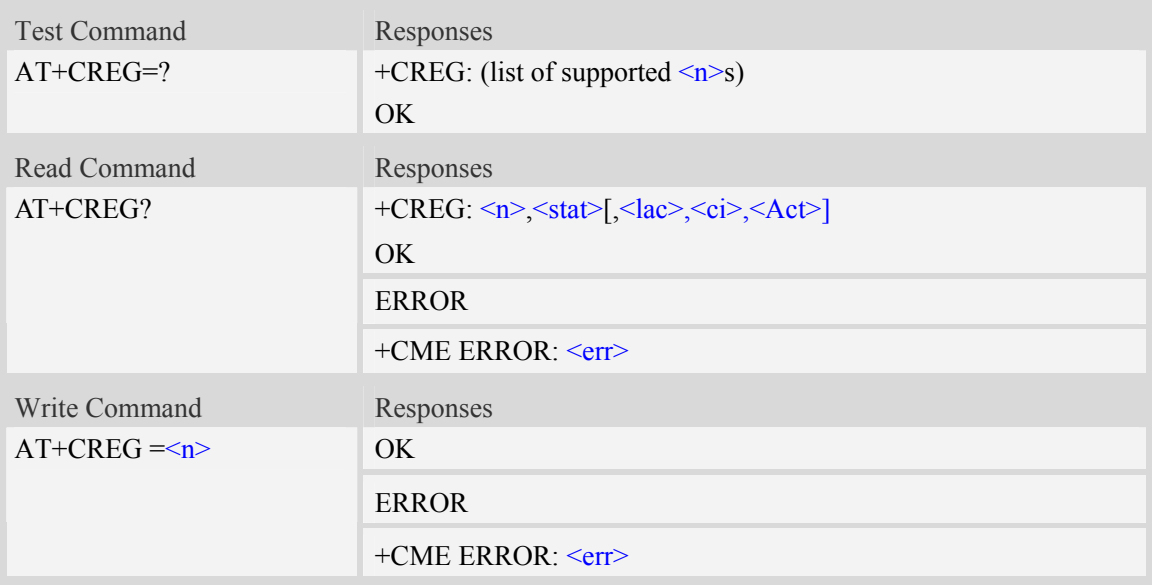

#### **Defined values**

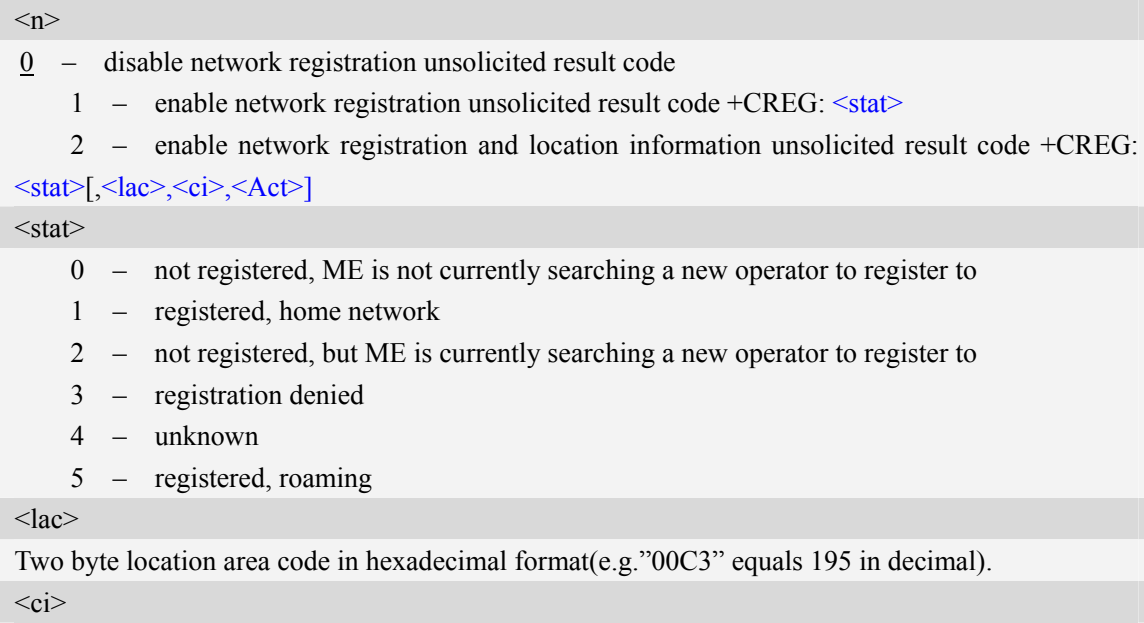

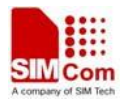

Cell ID in hexadecimal format. GSM : Maximum is two byte WCDMA : Maximum is four byte <Act> 0 GSM 2 UTRAN 3 GSM EGPRS 4 UTRAN HSDPA 5 UTRAN HSUPA 6 UTRAN HSDPA and HSUPA

#### **Examples**

*AT+CREG? +CREG: 0,1 OK* 

## **5.2 AT+COPS Operator selection**

#### **Description**

Write command forces an attempt to select and register the GSM/UMTS network operator. <mode> is used to select whether the selection is done automatically by the ME or is forced by this command to operator  $\langle$ oper $\rangle$  (it shall be given in format  $\langle$  format $\rangle$ ). If the selected operator is not available, no other operator shall be selected (except  $\leq$ mode $\geq$ =4). The selected operator name format shall apply to further read commands  $(AT+COPS?)$  also.  $\leq$ mode $\geq$ =2 forces an attempt to deregister from the network. The selected mode affects to all further network registration (e.g. after  $\leq$ mode $\geq$ =2, ME shall be unregistered until  $\leq$ mode $\geq$ =0 or 1 is selected).

Read command returns the current mode and the currently selected operator. If no operator is selected, <format> and <oper> are omitted.

Test command returns a list of quadruplets, each representing an operator present in the network. Quadruplet consists of an integer indicating the availability of the operator  $\langle$ stat $\rangle$ , long and short alphanumeric format of the name of the operator, and numeric format representation of the operator. Any of the formats may be unavailable and should then be an empty field. The list of operators shall be in order: home network, networks referenced in SIM, and other networks.

It is recommended (although optional) that after the operator list TA returns lists of supported  $\leq$  mode>s and  $\leq$  format>s. These lists shall be delimited from the operator list by two commas. When executing AT+COPS=?, any input from serial port will stop this command.

SIM PIN References NO 3GPP TS 27.007

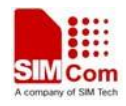

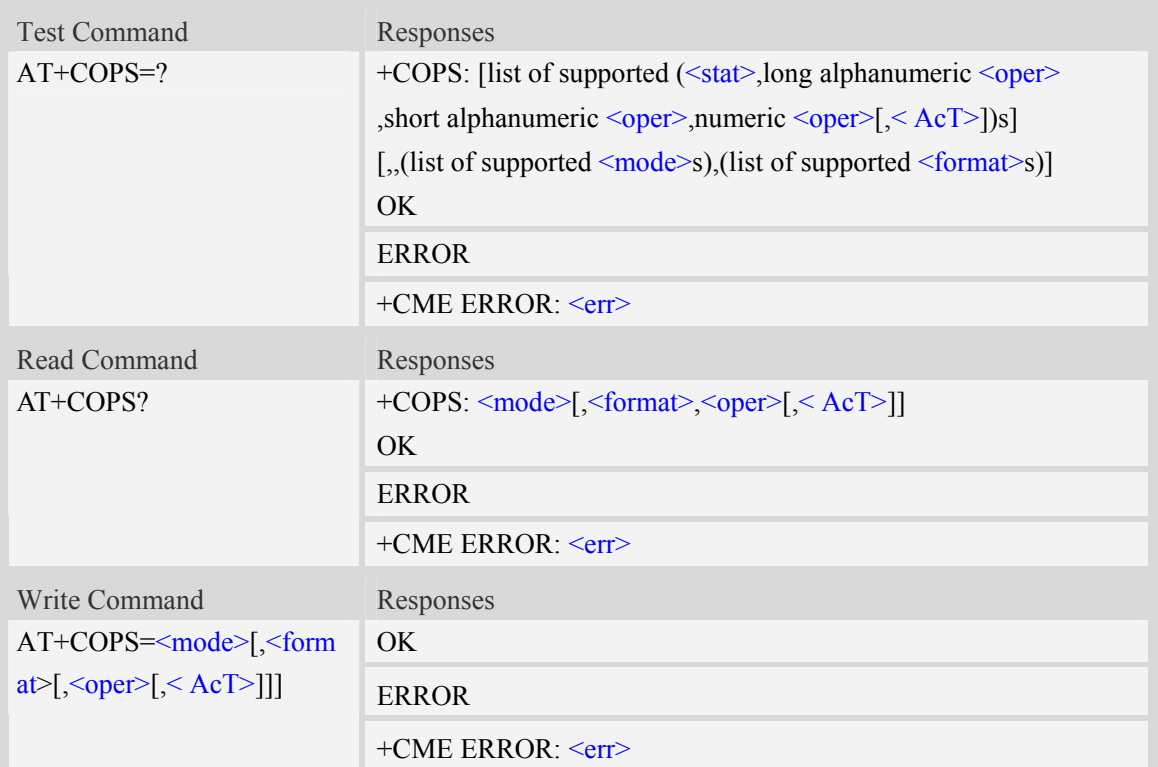

#### <mode>

- 0 automatic (<oper> field is ignored)
- 1 manual (<oper> field shall be present)
- 2 deregister from network (disable form 05.48)
- 3 set only <format> (for read command +COPS?), do not attempt registration/deregistration

#### <format>

- 0 long format alphanumeric <oper>
- 1 short format alphanumeric <oper>
- 2 numeric <oper>
- 3 repot PLMN list result with LAC in <lac>

#### $<$ oper $>$

String type, <format> indicates if the format is alphanumeric or numeric.

```
<stat>
```
- 0 unknown
- 1 available
- 2 current
- 3 forbidden
- $<$ AcT $>$
- 0 GSM
- 2 UTRAN

## **Examples**

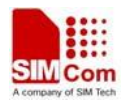

*AT+COPS?*

*+COPS: 0,0,"China Mobile Com",0* 

*OK*

*AT+COPS=?*

```
+COPS: (2,"China Unicom","Unicom","46001",0),(3,"China Mobile Com","DGTMPT", 
"46000",0),,(0,1,2,3,4,5),(0,1,2) 
OK
```
# **5.3 AT+CLCK Facility lock**

#### **Description**

This command is used to lock, unlock or interrogate a ME or a network facility <fac>. Password is normally needed to do such actions. When querying the status of a network service ( $\leq$ mode $\geq$ =2) the response line for 'not active' case (<status>=0) should be returned only if service is not active for any <class>.

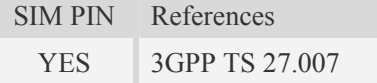

#### **Syntax**

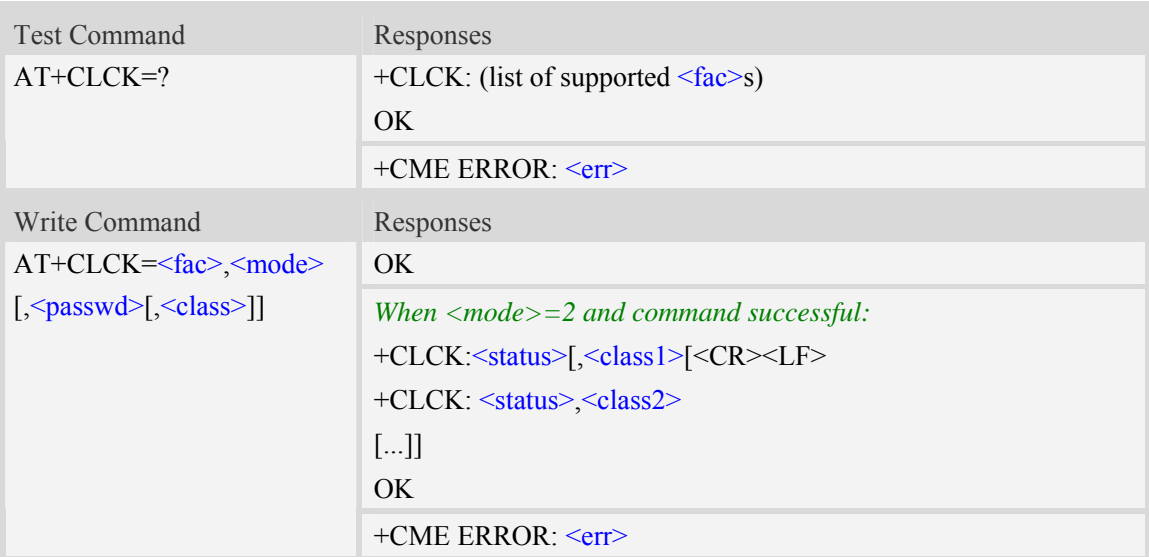

#### **Defined values**

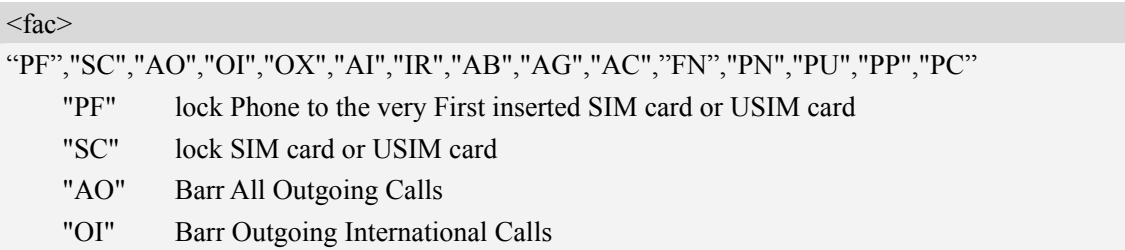

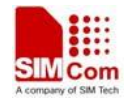

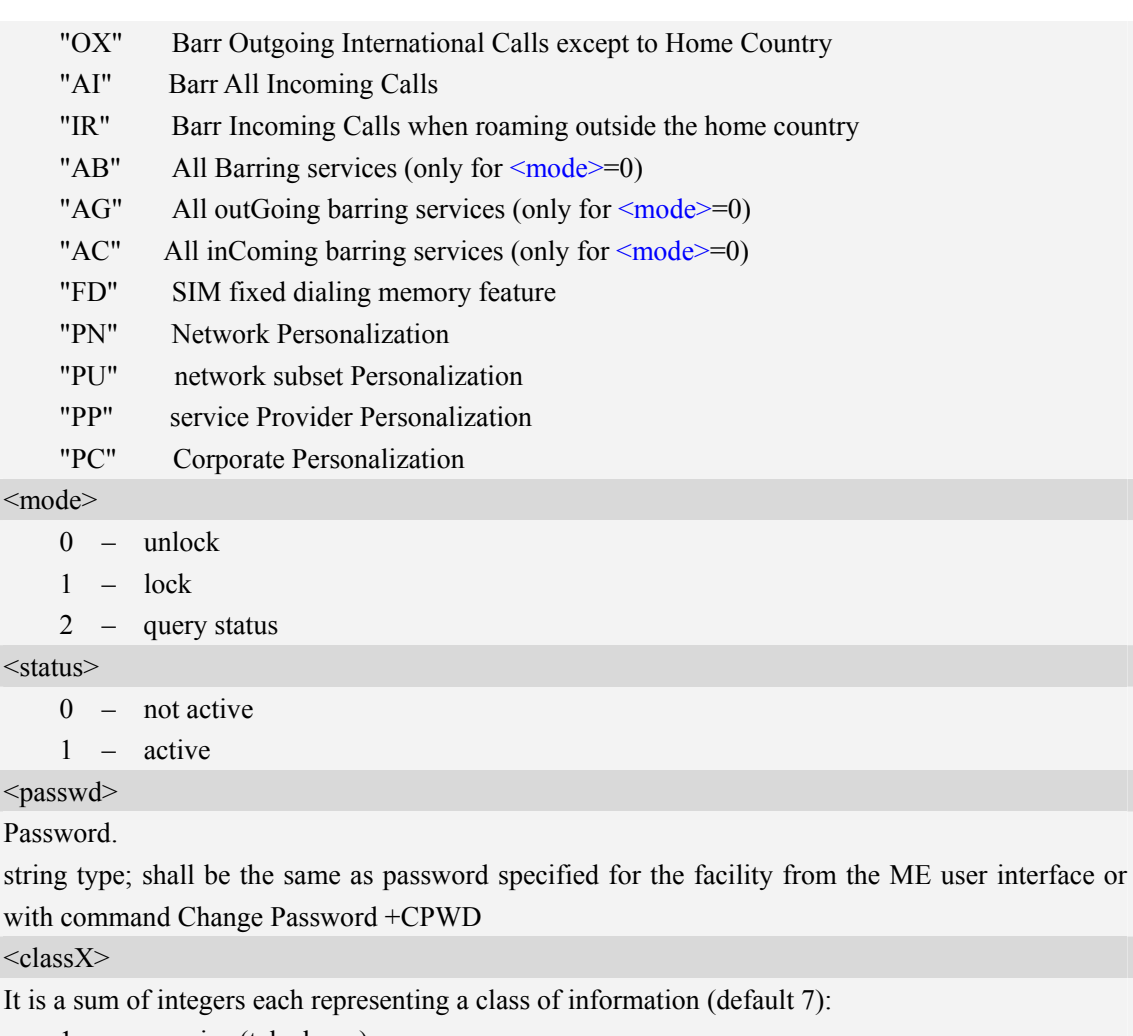

- 1 voice (telephony)
- 2 data (refers to all bearer services)
- 4 fax (facsimile services)
- 8 short message service
- 16 data circuit sync
- 32 data circuit async
- 64 dedicated packet access
- 128 dedicated PAD access

## **Examples**

*AT+CLCK="SC",2 +CLCK: 0 OK* 

## **5.4 AT+CPWD Change password**

## **Description**

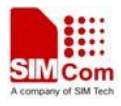

Write command sets a new password for the facility lock function defined by command Facility Lock AT+CLCK.

Test command returns a list of pairs which present the available facilities and the maximum length of their password.

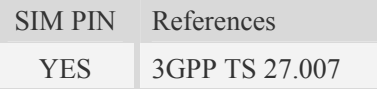

#### **Syntax**

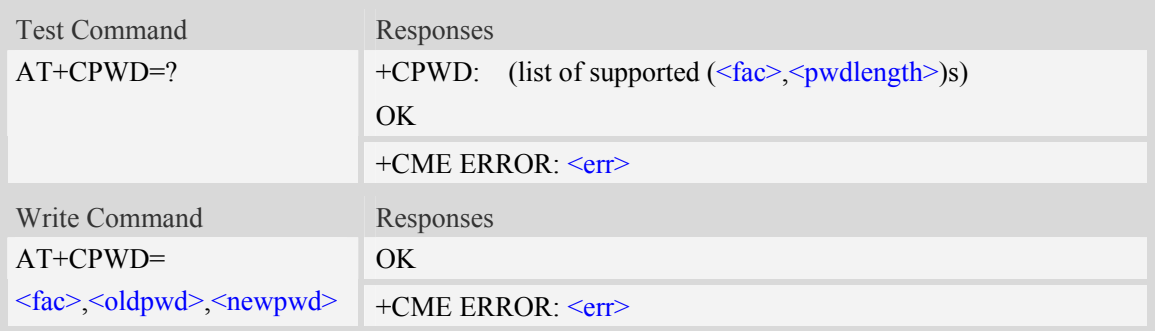

#### **Defined values**

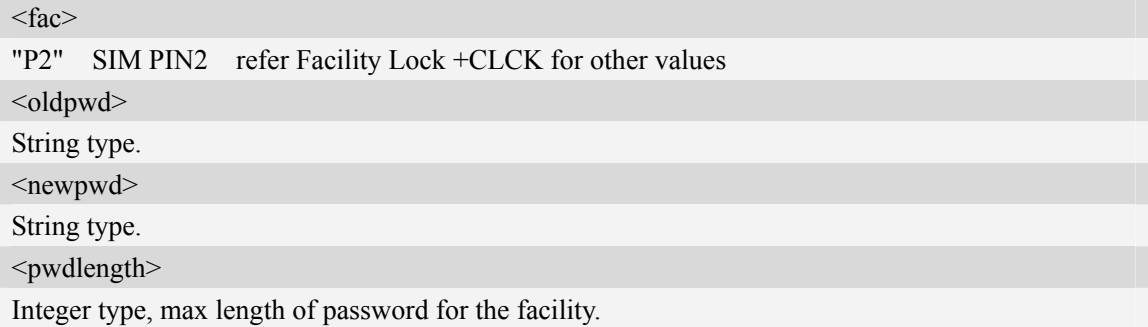

#### **Examples**

```
AT+CPWD=? 
+CPWD: ("AB",4),("AC",4),("AG",4),("AI",4),("AO",4),("IR",4),("OI",4),("OX",4),( 
"SC",8),("P2",8)
```

```
OK
```
# **5.5 AT+CAOC Advice of charge**

## **Description**

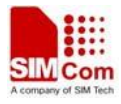

This command refers to Advice of Charge supplementary service that enables subscriber to get information about the cost of calls. With  $\leq$ mode $\geq$ =0, the execute command returns the current call meter value from the ME.

This command also includes the possibility to enable an unsolicited event reporting of the CCM information. The unsolicited result code +CCCM: <ccm> is sent when the CCM value changes, but not more that every 10 seconds. Deactivation of the unsolicited event reporting is made with the same command.

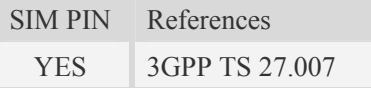

#### **Syntax**

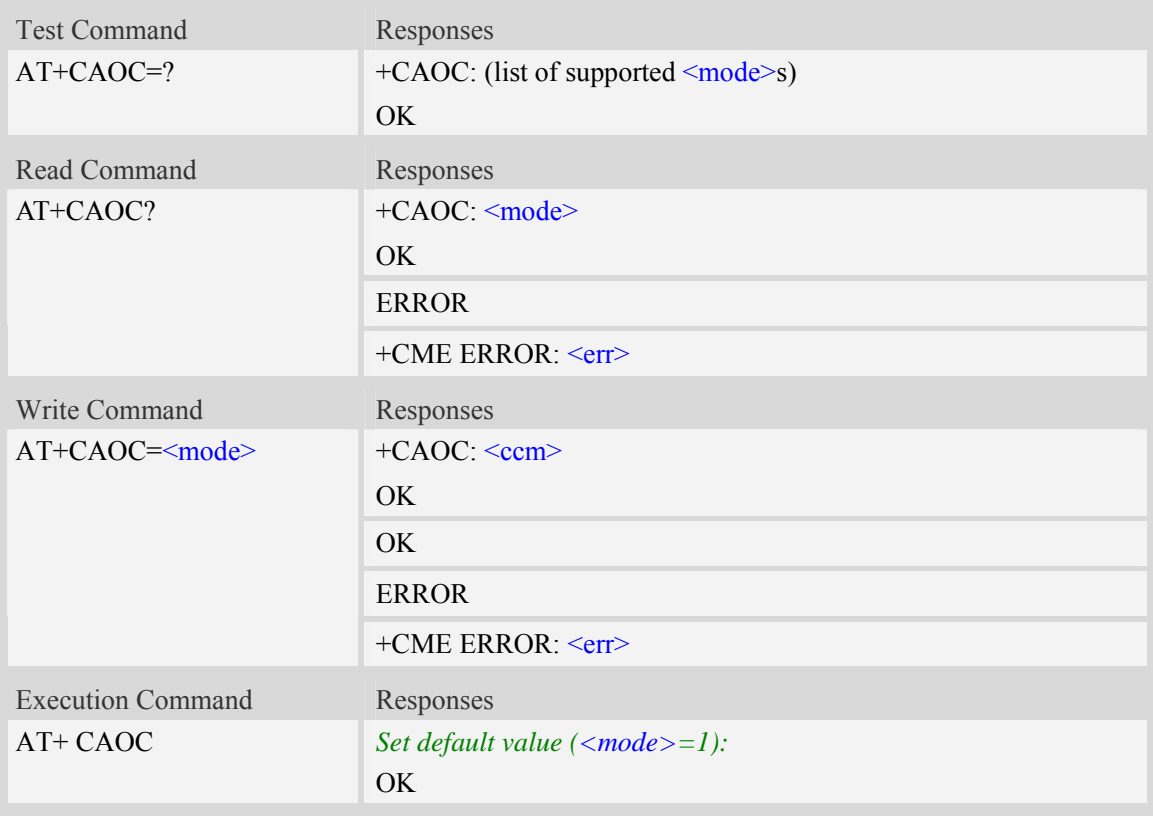

#### **Defined values**

<mode> 0 – query CCM value  $\frac{1}{1}$  – deactivate the unsolicited reporting of CCM value 2 – activate the unsolicited reporting of CCM value  $<$ ccm $>$ String type, three bytes of the current call meter value in hexadecimal format (e.g. "00001E" indicates decimal value 30), value is in home units and bytes are similarly coded as ACMmax value

in the SIM.

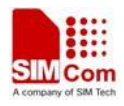

#### **Examples**

```
AT+CAOC=0 
+CAOC: "000000" 
OK
```
# **5.6 AT+CSSN Supplementary service notifications**

#### **Description**

This command refers to supplementary service related network initiated notifications. The set command enables/disables the presentation of notification result codes from TA to TE.

When  $\leq n \geq -1$  and a supplementary service notification is received after a mobile originated call setup, intermediate result code  $+CSSI: `code>]`, `since > is sent to TE before any other MO call`$ setup result codes presented in the present document. When several different  $\leq$ code1>s are received from the network, each of them shall have its own +CSSI result code.

When  $\leq m \geq -1$  and a supplementary service notification is received during a mobile terminated call setup or during a call, or when a forward check supplementary service notification is received, unsolicited result code +CSSU:  $\langle \text{code2} \rangle$ [,  $\langle \text{index} \rangle$ [,  $\langle \text{number} \rangle$ ,  $\langle \text{xype} \rangle$ [,  $\langle \text{subaddr} \rangle$ ,  $\langle \text{saype} \rangle$ ]]] is sent to TE. In case of MT call setup, result code is sent after every +CLIP result code (refer command "Calling line identification presentation  $+CLIP$ ") and when several different  $\leq \text{code2>s}$ are received from the network, each of them shall have its own +CSSU result code.

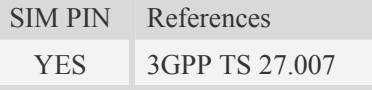

#### **Syntax**

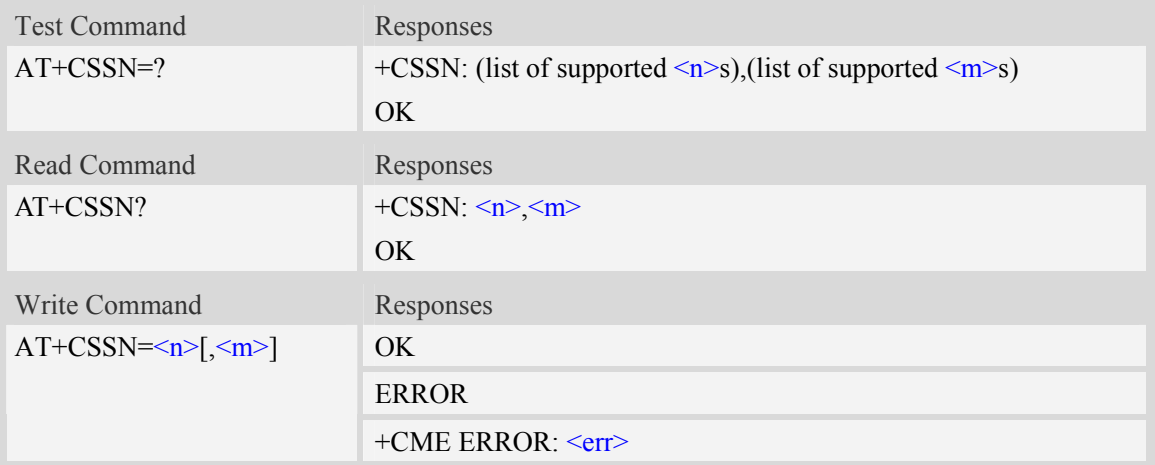

#### **Defined values**

#### $\langle n \rangle$

Parameter sets/shows the +CSSI result code presentation status in the TA:

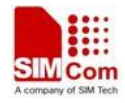

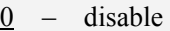

1 – enable

 $\langle m \rangle$ 

Parameter sets/shows the +CSSU result code presentation status in the TA:

0 – disable

1 – enable

 $<$ code $1>$ 

(it is manufacturer specific, which of these codes are supported):

- 0 unconditional call forwarding is active
- 1 some of the conditional call forwardings are active
- 2 call has been forwarded
- 3 call is waiting
- 4 this is a CUG call (also  $\leq$ index $>$  present)
- 5 outgoing calls are barred
- 6 incoming calls are barred
- 7 CLIR suppression rejected
- 8 call has been deflected

 $\langle$ index $\rangle$ 

Refer "Closed user group +CCUG".

<code2>

(it is manufacturer specific, which of these codes are supported):

- $0 -$  this is a forwarded call (MT call setup)
- 1 this is a CUG call (also  $\leq$ index> present) (MT call setup)
- 2 call has been put on hold (during a voice call)
- 3 call has been retrieved (during a voice call)
- 4 multiparty call entered (during a voice call)
- 5 call on hold has been released (this is not a SS notification) (during a voice call)
- 6 forward check SS message received (can be received whenever)
- 7 call is being connected (alerting) with the remote party in alerting state in explicit call transfer operation (during a voice call)
- 8 call has been connected with the other remote party in explicit call transfer operation (also number and subaddress parameters may be present) (during a voice call or MT call setup)
- 9 this is a deflected call (MT call setup)
- 10 sdditional incoming call forwarded

#### <number>

String type phone number of format specified by  $\langle$ type $\rangle$ .

<type>

Type of address octet in integer format;

<subaddr>

String type sub address of format specified by  $\leq$ satype $\geq$ .

<satype>

Type of sub address octet in integer format, default 128.

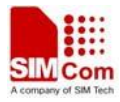

#### **Examples**

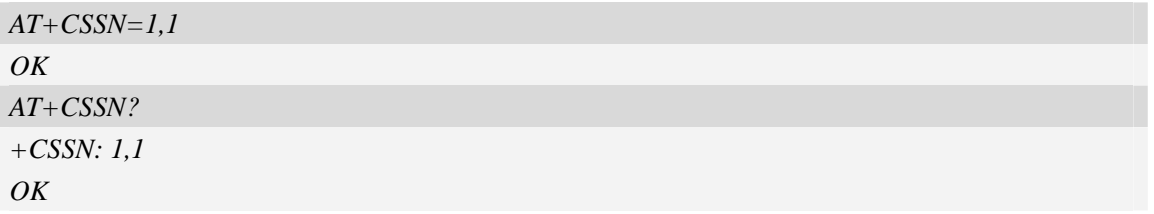

## **5.7 AT+COPN Read operator names**

#### **Description**

This command is used to return the list of operator names from the ME. Each operator code  $\le$ numeric $X$ > that has an alphanumeric equivalent  $\le$ alpha $X$ > in the ME memory shall be returned.

SIM PIN References YES 3GPP TS 27.007

#### **Syntax**

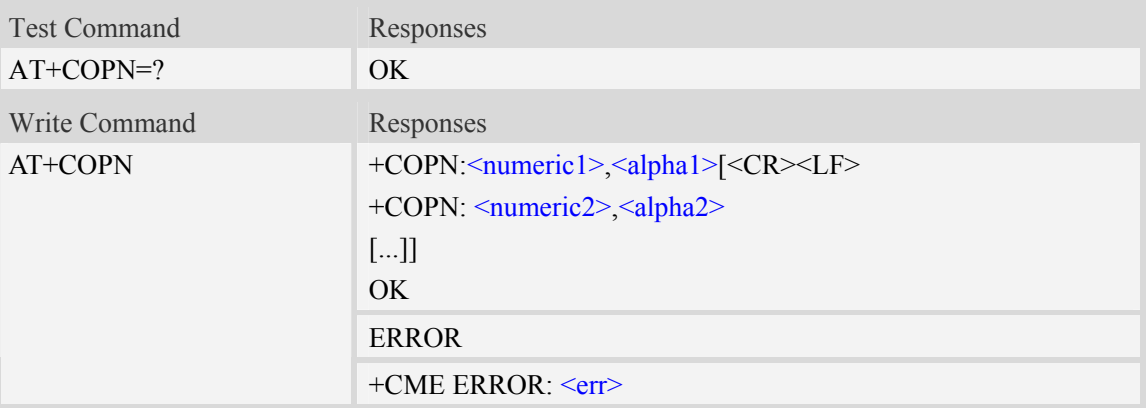

#### **Defined values**

```
<numericX> 
String type, operator in numeric format (see AT+COPS). 
\langle \text{alpha} \rangleString type, operator in long alphanumeric format (see AT+COPS).
```
#### **Examples**

```
AT+COPN 
+COPN: "46000","China Mobile Com" 
+COPN: "46001"," China Unicom" 
…… 
OK
```
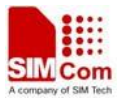

# **5.8 AT+EPBSE Band Selection**

# **Description**

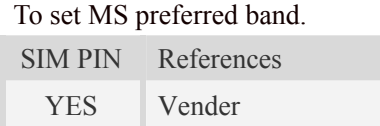

## **Syntax**

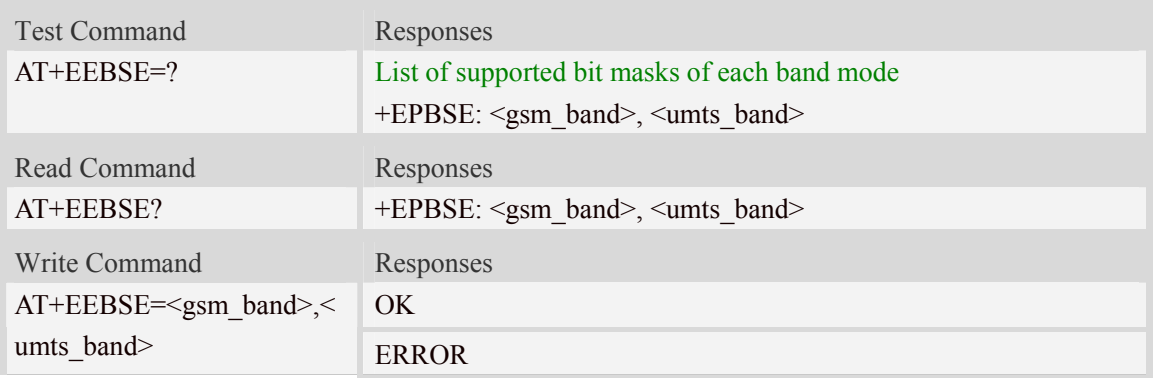

#### **Defined values**

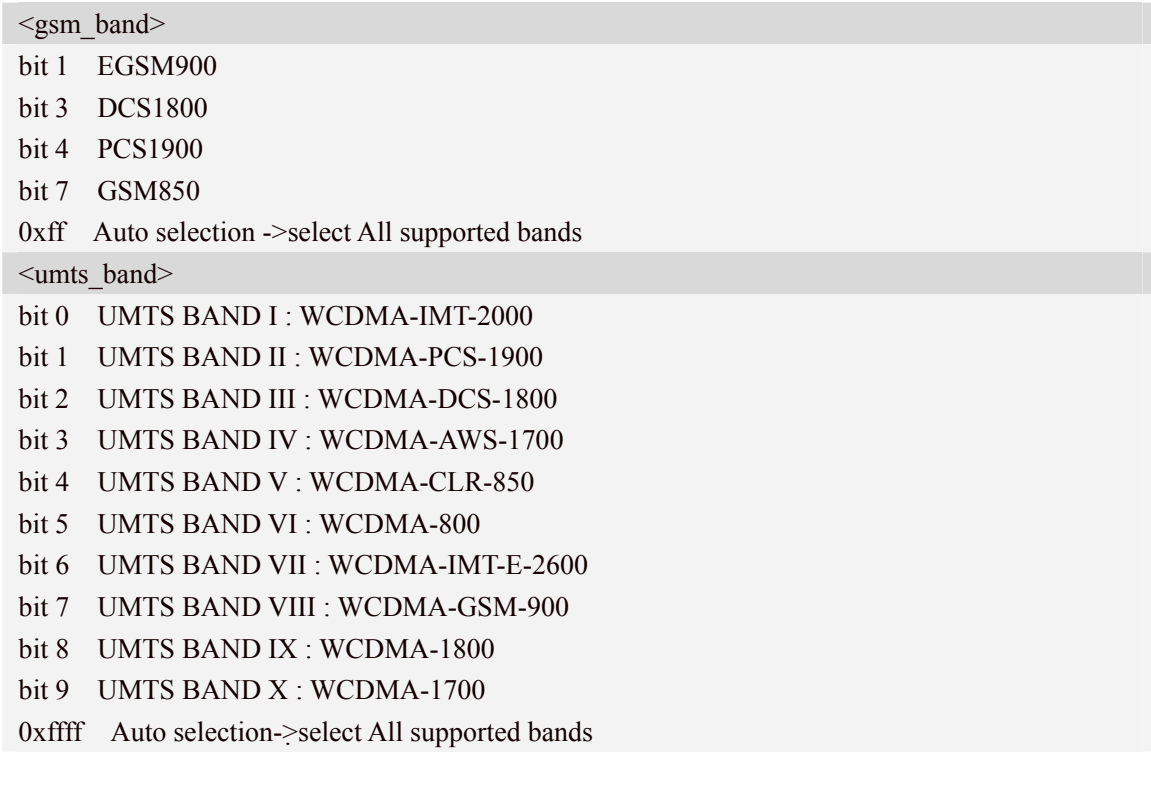

# **Examples**

*AT+EPBSE=255,65535* 

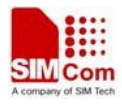

```
OKAT+EPBSE=10,1 
OK
```
# **6 AT Commands for MT Control and Status**

## **6.1 +CME ERROR Mobile Equipment error result code**

#### **Description**

This result code is similar to the regular ERROR result code. The format of  $\langle err \rangle$  can be either numeric or verbose string, by setting AT+CMEE command.

SIM PIN References

NO 3GPP TS 27.007

#### **Syntax**

+CME ERROR: <err>

#### **Defined values**

 $<$ err $>$ 

values (numeric format followed by verbose format):

9.2.1 General errors

- 0 phone failure
- 1 no connection to phone
- 2 phone adaptor link reserved
- 3 operation not allowed
- 4 operation not supported
- 5 PH SIM PIN required
- 6 PH-FSIM PIN required
- 7 PH-FSIM PUK required
- 10 SIM not inserted
- 11 SIM PIN required
- 12 SIM PUK required
- 13 SIM failure
- 14 SIM busy
- 15 SIM wrong
- 16 incorrect password
- 17 SIM PIN2 required
- 18 SIM PUK2 required

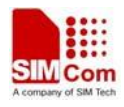

- 20 memory full
- 21 invalid index
- 22 not found
- 23 memory failure
- 24 text string too long
- 25 invalid characters in text string
- 26 dial string too long
- 27 invalid characters in dial string
- 30 no network service
- 31 network timeout
- 32 network not allowed emergency calls only
- 40 network personalization PIN required
- 41 network personalization PUK required
- 42 network subset personalization PIN required
- 43 network subset personalization PUK required
- 44 service provider personalization PIN required
- 45 service provider personalization PUK required
- 46 corporate personalization PIN required
- 47 corporate personalization PUK required
- 48 hidden key required (NOTE: This key is required when accessing hidden phonebook entries.)
	- 100 unknown
- 9.2.2 GPRS-related errors
- 9.2.2.1 Errors related to a failure to perform an Attach
	- 103 Illegal MS (#3)
	- 106 Illegal ME (#6)
	- 107 GPRS service not allowed (#7)
	- 111 PLMN not allowed (#11)
	- 112 Location area not allowed (#12)
	- 113 Roaming not allowed in this location area (#13)
	- (Values in parentheses are TS 24.008 cause codes.)
- 9.2.2.2 Errors related to a failure to Activate a Context
	- 132 service option not supported (#32)
	- 133 requested service option not subscribed (#33)
	- 134 service option temporarily out of order (#34)
	- 149 PDP authentication failure

(Values in parentheses are TS 24.008 cause codes.)

- 9.2.2.3 Other GPRS errors
	- 150 invalid mobile class
	- 148 unspecified GPRS error

Other values in the range 101-150 are reserved for use by GPRS

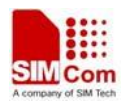

## **6.2 AT+CFUN Set phone functionality**

#### **Description**

This command is used to select the level of functionality  $\langle fun \rangle$  in the ME. Level "full functionality" is where the highest level of power is drawn. "Minimum functionality" is where minimum power is drawn. Level of functionality between these may also be specified by manufacturers. When supported by manufacturers, ME resetting with  $\langle$ rst $\rangle$  parameter may be utilized.

**NOTE:** AT+CFUN=6 must be used after setting AT+CFUN=7. If module in offline mode, must execute AT+CFUN=6 or restart module to online mode.

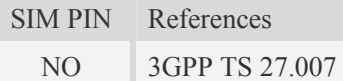

#### **Syntax**

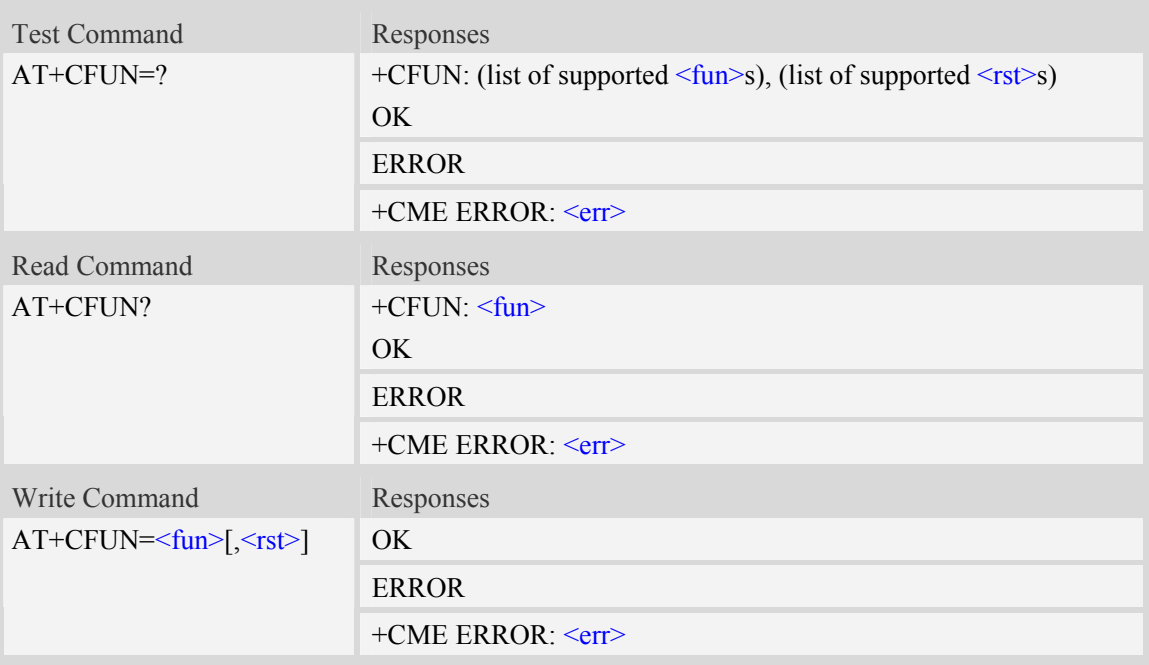

#### **Defined values**

<fun>

- 1 full functionality
- 4 disable phone both transmit and receive RF circuits (supported only for module solution)
- 0 minimal functionality, turn off radio and SIM power.

#### $<$ rst $>$

- 0 do not reset the MT before setting it to <fun> power level
- 1 reset the MT before setting it to <fun> power level

#### **Examples**

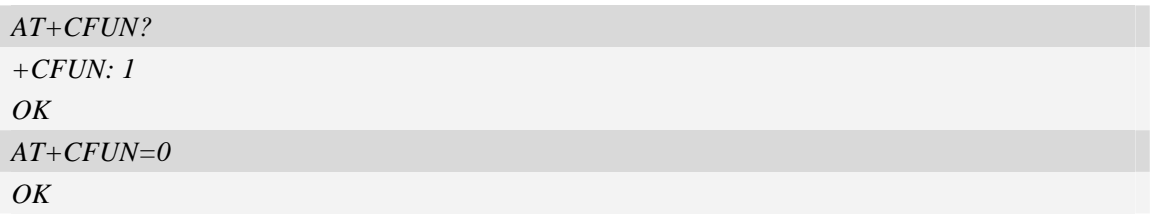

## **6.3 AT+CPIN Enter PIN**

#### **Description**

This command is used to send the ME a password which is necessary before it can be operated (SIM PIN, SIM PUK, PH-SIM PIN, etc.). If the PIN is to be entered twice, the TA shall automatically repeat the PIN. If no PIN request is pending, no action is taken towards MT and an error message, +CME ERROR, is returned to TE.

If the PIN required is SIM PUK or SIM PUK2, the second pin is required. This second pin, <newpin>, is used to replace the old pin in the SIM.

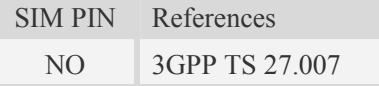

#### **Syntax**

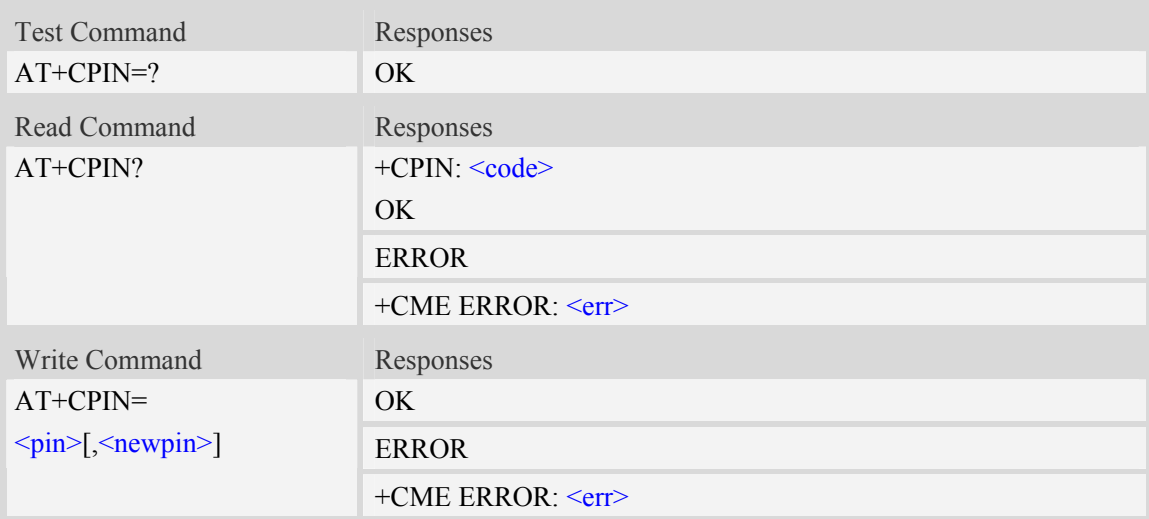

#### **Defined values**

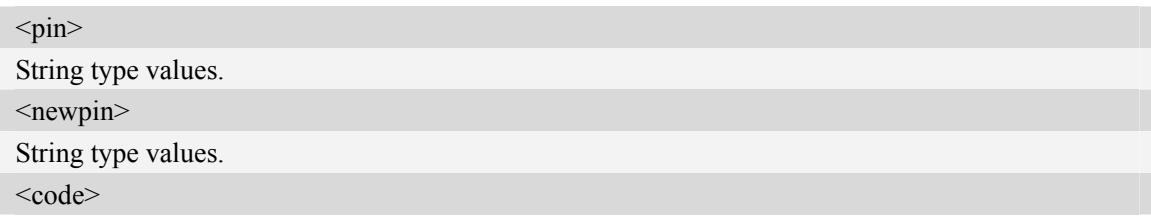

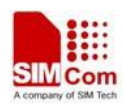

values reserved by the present document: READY MT is not pending for any password SIM PIN MT is waiting SIM PIN to be given SIM PUK MT is waiting SIM PUK to be given PH-SIM PIN MT is waiting phone to SIM card password to be given PH-FSIM PIN MT is waiting phone-to-very first SIM card password to be given PH-FSIM PUK MT is waiting phone-to-very first SIM card unblocking password to be given SIM PIN2 MT is waiting SIM PIN2 to be given SIM PUK2 MT is waiting SIM PUK2 to be given PH-NET PIN MT is waiting network personalization password to be given PH-NET PUK MT is waiting network personalization unblocking password to be given PH-NETSUB PIN MT is waiting network subset personalization password to be given PH-NETSUB PUK MT is waiting network subset personalization unblocking password to be given PH-SP PIN MT is waiting service provider personalization password to be given PH-SP PUK MT is waiting service provider personalization unblocking password to be given PH-CORP PIN MT is waiting corporate personalization password to be given PH-CORP PUK MT is waiting corporate personalization unblocking password to be given

# **Examples**

```
AT+CPIN? 
+CPIN: SIM PUK2 
OK
```
# **6.4 AT+CSQ Signal quality**

#### **Description**

This command is used to return received signal strength indication  $\langle$ rssi $\rangle$  and channel bit error rate  $\langle$ ber $\rangle$  from the ME. Test command returns values supported by the TA as compound values.

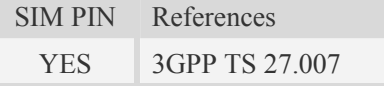

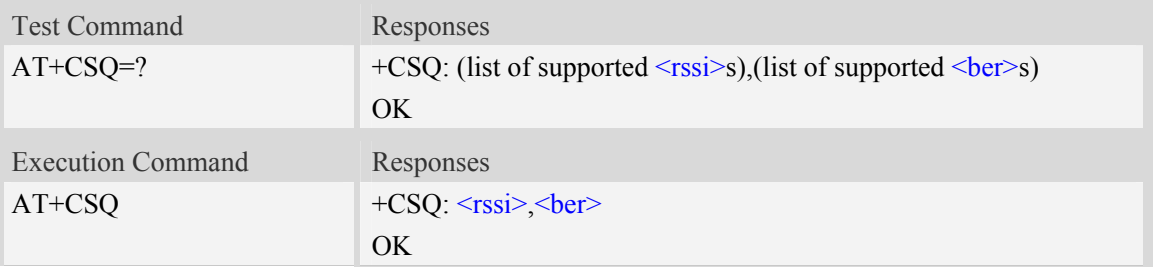

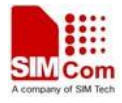

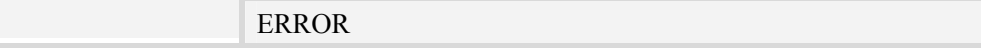

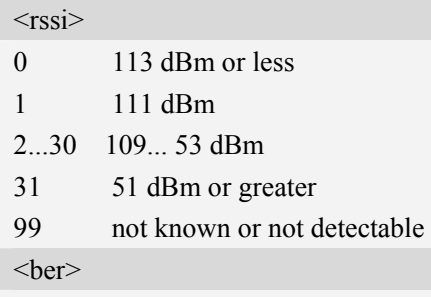

#### (in percent)

0...7 as RXQUAL values in the table in TS 45.008 [20] subclause 8.2.4 not known or not detectable

#### **Examples**

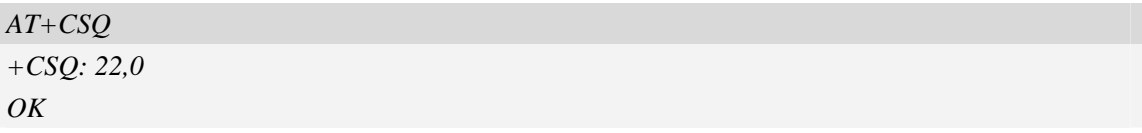

# **6.5 AT+CMEE Report mobile equipment error**

#### **Description**

This command is used to disable or enable the use of result code "+CME ERROR:  $\leq$ err>" or "+CMS ERROR: <err>" as an indication of an error relating to the functionality of ME; when enabled, the format of  $\langle err \rangle$  can be set to numeric or verbose string.

SIM PIN References NO 3GPP TS 27.007

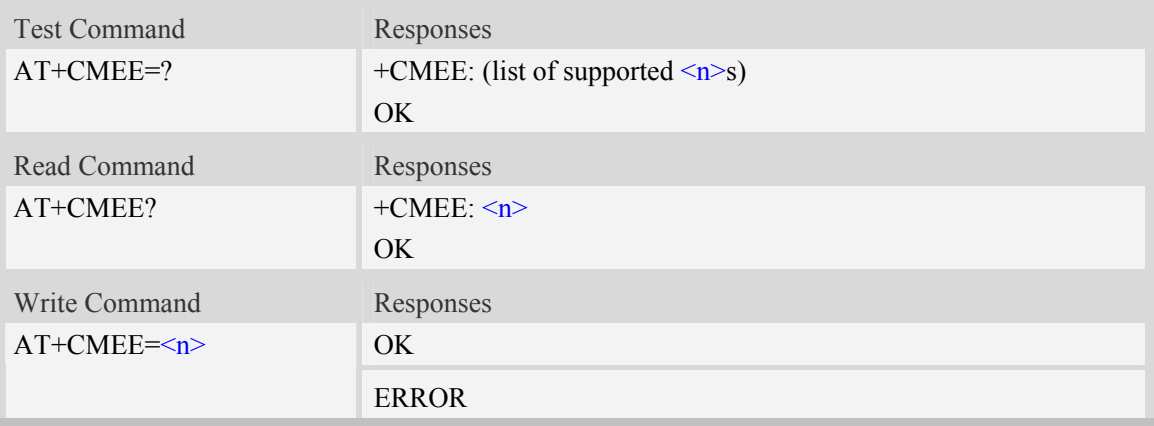

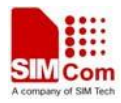

#### $\langle n \rangle$

- 0 disable +CME ERROR: <err> result code and use ERROR instead
- 1 enable +CME ERROR: <err> result code and use numeric <err> values (refer next subclause)
- 2 enable +CME ERROR: <err> result code and use verbose <err> values (refer next subclause)

#### **Examples**

*AT+CMEE? +CMEE: 2 OK AT+CPIN="1234","1234" +CME ERROR: incorrect password AT+CMEE=0 OK AT+CPIN="1234","1234" ERROR AT+CMEE=1 OK AT+CPIN="1234","1234" +CME ERROR: 16*

## **6.6 AT+CCLK Real time clock**

#### **Description**

This command is used to manage Real Time Clock of the module.

SIM PIN References NO 3GPP TS 27.007

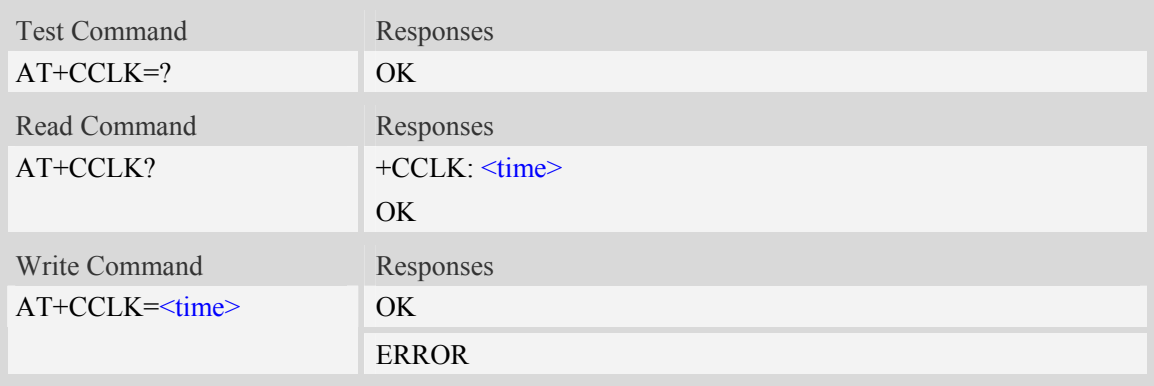

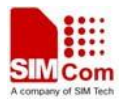

#### <time>

String type value; format is "yy/MM/dd,hh:mm:ss", where characters indicate year (two last digits), month, day, hour, minutes, seconds.

#### **Examples**

*AT+CCLK="08/11/28,12:30:33+32" OK AT+CCLK? +CCLK: "08/11/28,12:30:35+32" OK AT+CCLK="08/11/26,10:15:00" OK AT+CCLK? +CCLK: "08/11/26,10:15:02+32"*   $OK$ 

## **6.7 AT+CRSM Restricted SIM access**

#### **Description**

By using AT+CRSM, TE application has easier but more limited access to the SIM database. Write command transmits to the MT the SIM <command> and its required parameters. MT handles internally all SIM-MT interface locking and file selection routines. As response to the command, MT sends the actual SIM information parameters and response data. MT error result code +CME ERROR may be returned when the command cannot be passed to the SIM, but failure in the execution of the command in the SIM is reported in  $\langle sw1 \rangle$  and  $\langle sw2 \rangle$  parameters.

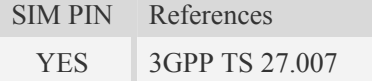

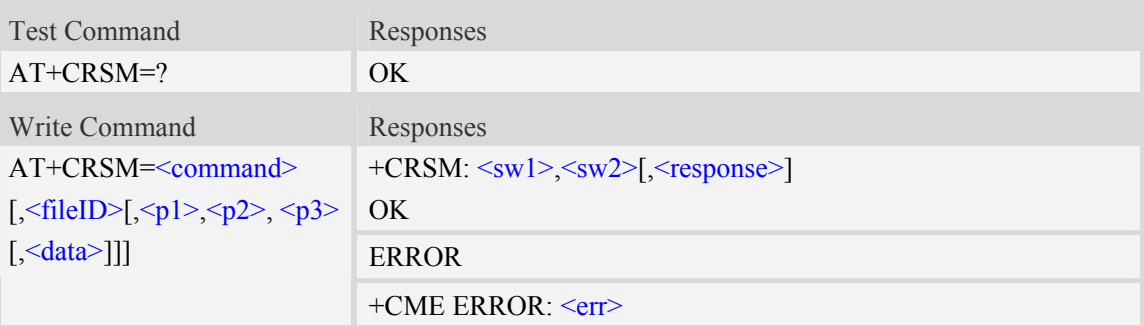

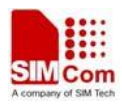

#### <command>

Command passed on by the MT to the SIM:

- 176 READ BINARY
- 178 READ RECORD
- 192 GET RESPONSE
- 214 UPDATE BINARY
- 220 UPDATE RECORD
- 242 STATUS

#### <fileID>

Integer type; this is the identifier of a elementary data file on SIM.

 $\langle p1 \rangle$   $\langle p2 \rangle$   $\langle p3 \rangle$ 

Integer type; parameters to be passed on by the Module to the SIM.

<data>

Information which shall be written to the SIM (hexadecimal character format, refer AT+CSCS).

 $<$ sw1>  $<$ sw2>

Status information from the SIM about the execution of the actual command. It is returned in both cases, on successful or failed execution of the command.

<response>

Response data in case of a successful completion of the previously issued command. (hexadecimal character format)

#### **Examples**

*AT+CRSM=? OK* 

# **6.8 AT+CACM Accumulated call meter**

#### **Description**

This command is used to reset the Advice of Charge related accumulated call meter value in SIM file EF<sub>ACM</sub>.

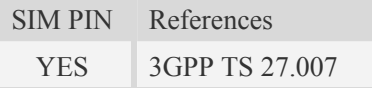

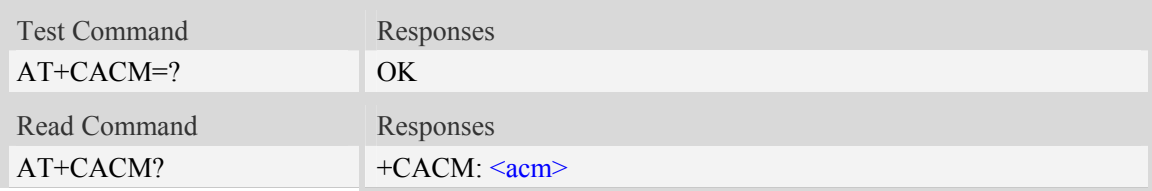

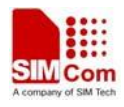

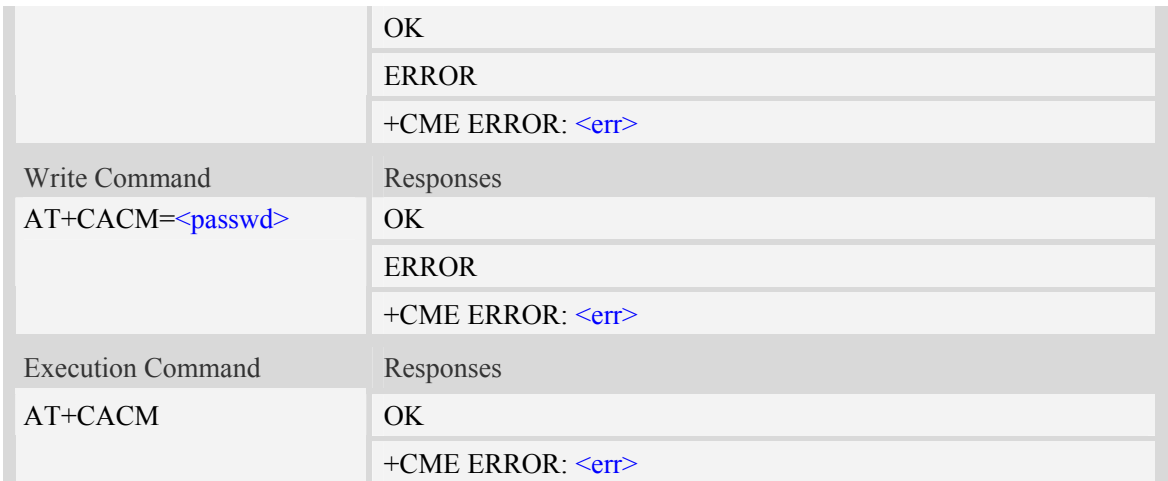

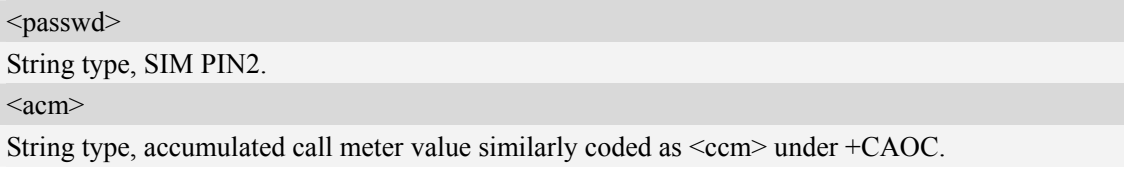

#### **Examples**

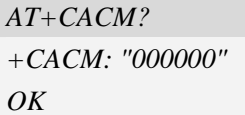

# **6.9 AT+CAMM Accumulated call meter maximum**

#### **Description**

This command is used to set the Advice of Charge related accumulated call meter maximum value in SIM file EFACMmax.

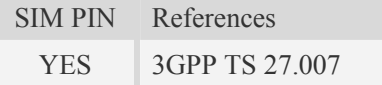

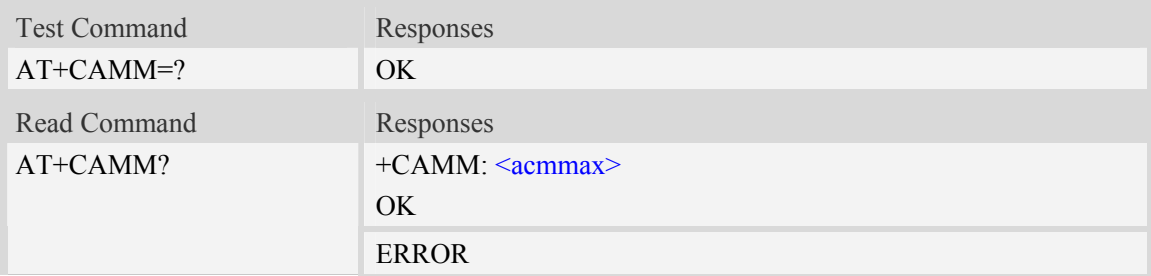

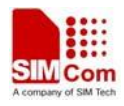

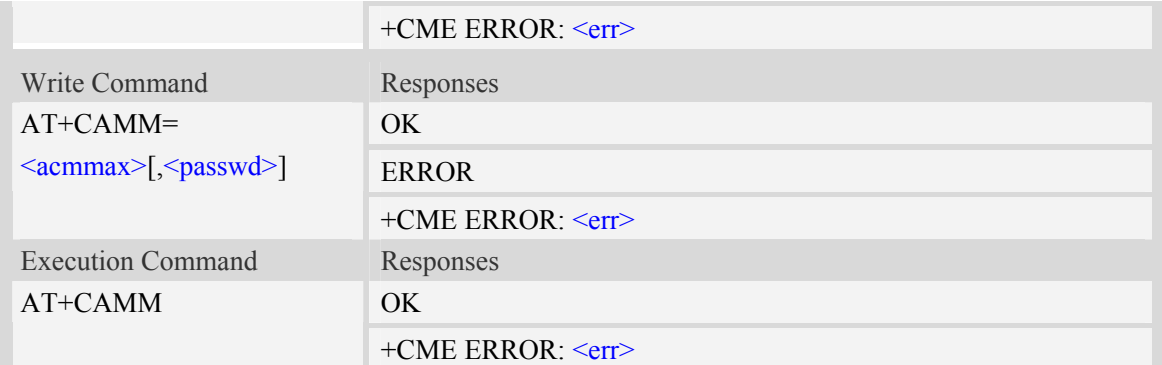

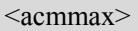

String type, accumulated call meter maximum value similarly coded as <ccm> under AT+CAOC, value zero disables ACMmax feature.

<passwd>

String type, SIM PIN2.

#### **Examples**

```
AT+CAMM? 
+CAMM: "000000" 
OK
```
## **6.10 AT+CTZR Time and time zone reporting**

#### **Description**

This command is used to enable and disable the time zone change event reporting. If the reporting is enabled the MT returns the unsolicited result code +CTZV:  $\langle tz \rangle$ [,  $\langle$  time $\rangle$ ][,  $\langle$  dst $\rangle$ ]whenever the time zone is changed.

**NOTE:** The time zone reporting is not affected by the Automatic Time and Time Zone command

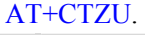

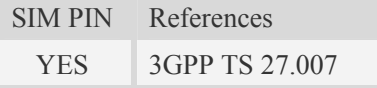

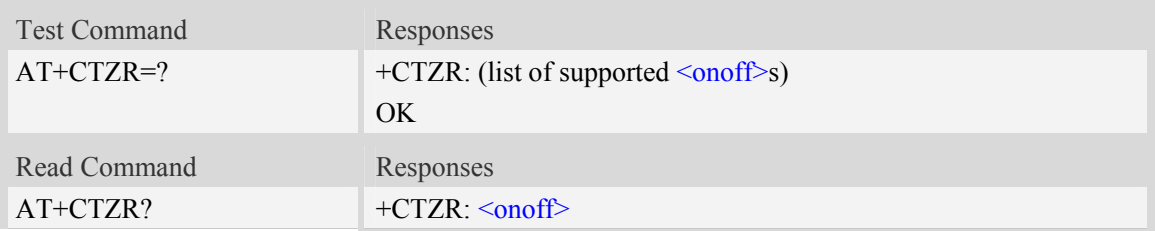

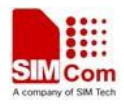

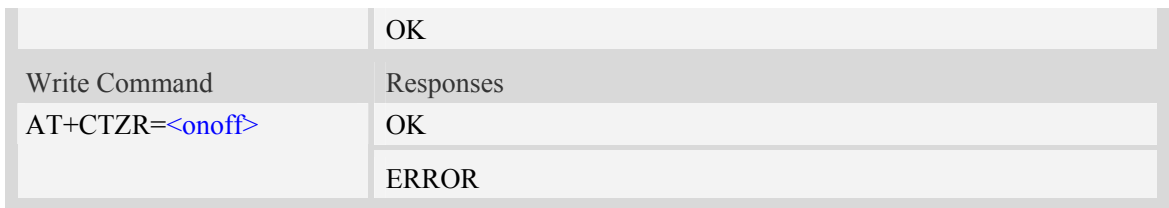

<onoff>

Integer type value indicating:

- 0 Disable time zone change event reporting (default).
- 1 Enable time zone change event reporting.

 $+CTZV: \langle tz \rangle$ [ $\langle time \rangle$ ][ $\langle ds \rangle$ ]

Unsolicited result code when time zone received from network doesn't equal to local time zone, and if the informations from network don't include date and time, time zone will be only reported, and if network daylight saving time is present, it is also reported. For example:

+CTZV: 32 *(Only report time zone)* +CTZV: 32,1 *(Report time zone and network daylight saving time)* +CTZV: 32,08/12/09,17:00:00 *(Report time and time zone)* +CTZV: 32,08/12/09,17:00:00,1 *(Report time, time zone and daylight saving time)*

For more detailed informations about time and time zone, please refer 3GPP TS 24.008.

 $\langle tz \rangle$  Local time zone received from network.

- <time> Universal time received from network, and the format is "yy/MM/dd,hh:mm:ss", where characters indicate year (two last digits), month, day, hour, minutes and seconds.
- $\leq$ dst> Network daylight saving time, and if it is received from network, it indicates the value that has been used to adjust the local time zone. The values as following:
	- 0 No adjustment for Daylight Saving Time.
	- 1 +1 hour adjustment for Daylight Saving Time.
	- 2 +2 hours adjustment for Daylight Saving Time.

**NOTE:** Herein, <time> is Universal Time or NITZ time, but not local time.

#### **Examples**

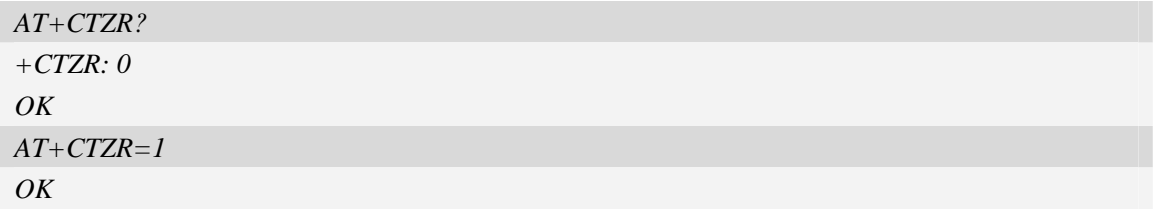

## **6.11 AT+CGMI Request manufacturer identification**

#### **Description**

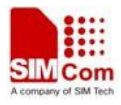

This command is used to request the manufacturer identification text, which is intended to permit the user of the Module to identify the manufacturer.

SIM PIN References NO 3GPP TS 27.007

#### **Syntax**

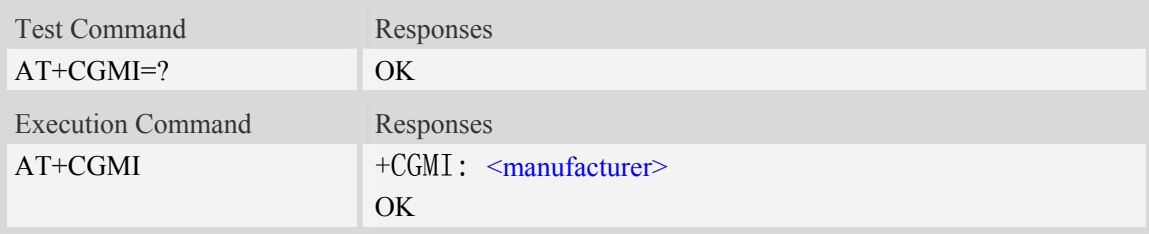

#### **Defined values**

<manufacturer> The identification of manufacturer.

#### **Examples**

```
AT+CGMI 
+CGMI: SIMCOM INCORPORATED 
OK
```
# **6.12 AT+CGMM Request model identification**

#### **Description**

This command is used to requests model identification text, which is intended to permit the user of the Module to identify the specific model.

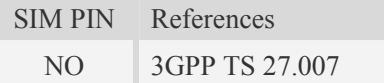

#### **Syntax**

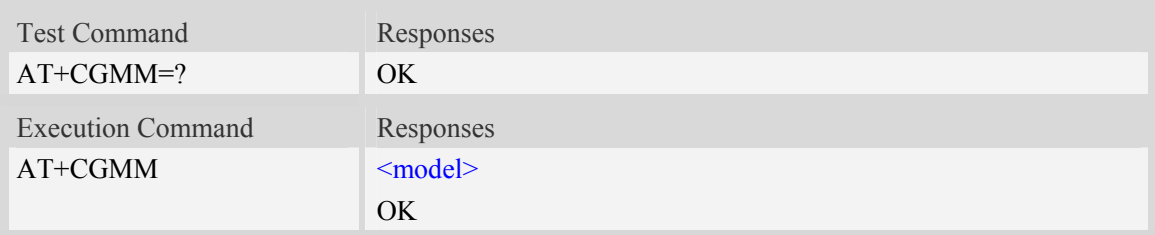

#### **Defined values**

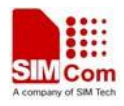

<model>

The identification of model.

#### **Examples**

```
AT+CGMM 
SIMCOM_SIM5350 
OK
```
# **6.13 AT+CGMR Request revision identification**

#### **Description**

This command is used to request product firmware revision identification text, which is intended to permit the user of the Module to identify the version.

SIM PIN References NO 3GPP TS 27.007

#### **Syntax**

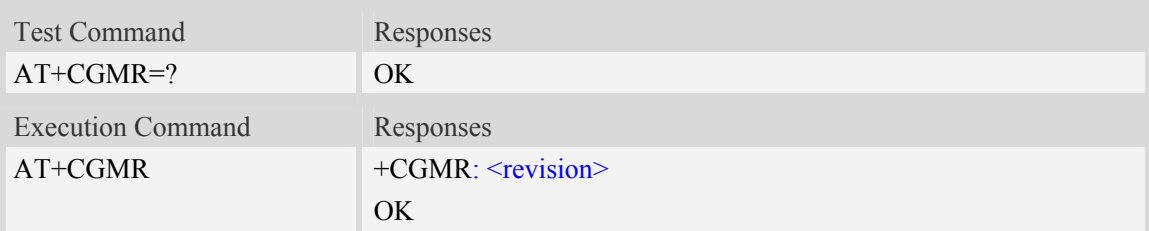

#### **Defined values**

<revision>

The revision identification of firmware.

#### **Examples**

```
AT+CGMR 
+CGMR: 1575B09SIM5350L 
OK
```
# **6.14 AT+CGSN Request product serial number identification**

#### **Description**

This command requests product serial number identification text, which is intended to permit the user of the Module to identify the individual ME to which it is connected to.

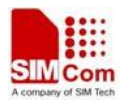

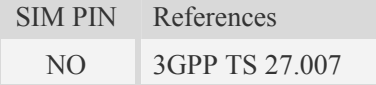

#### **Syntax**

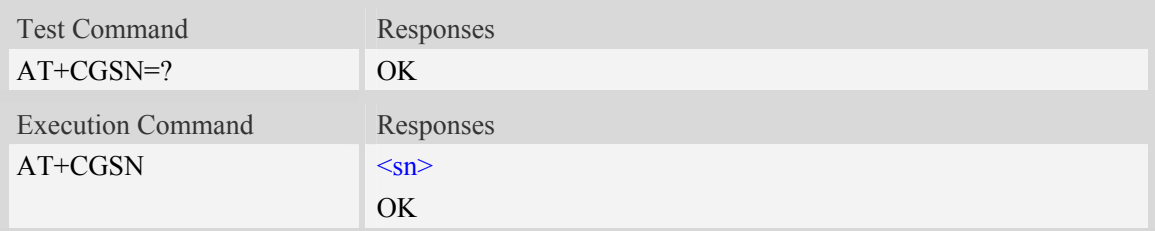

#### **Defined values**

#### $<$ sn $>$

Serial number identification, which consists of a single line containing the IMEI (International Mobile station Equipment Identity) number of the MT.

#### **Examples**

*AT+CGSN 351602000330570 OK*

## **6.15 AT+CSCS Select TE character set**

#### **Description**

Write command informs TA which character set <chest> is used by the TE. TA is then able to convert character strings correctly between TE and MT character sets.

Read command shows current setting and test command displays conversion schemes implemented in the TA.

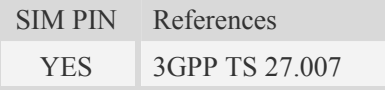

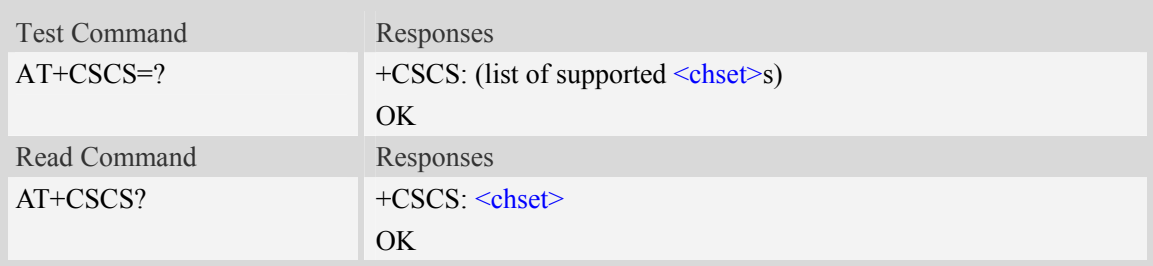
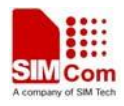

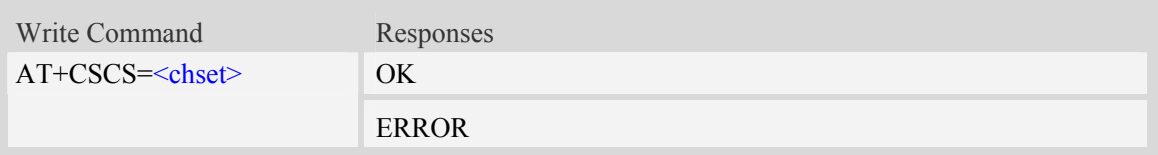

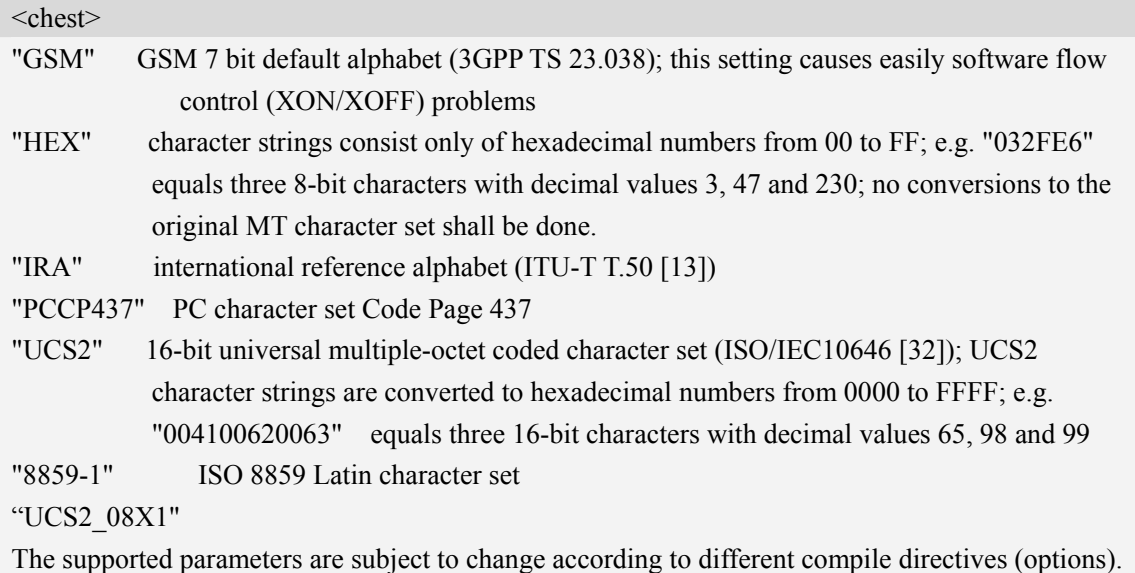

### **Examples**

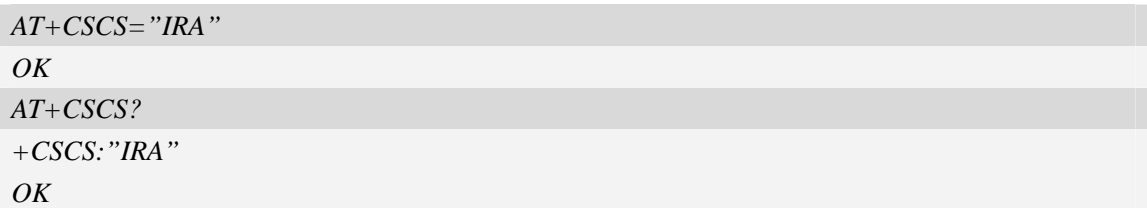

# **6.16 AT+CNUM Subscriber number**

#### **Description**

Execution command returns the MSISDNs related to the subscriber (this information can be stored in the SIM or in the ME). If subscriber has different MSISDN for different services, each MSISDN is returned in a separate line.

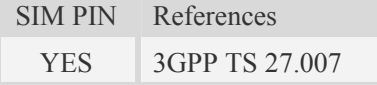

## **Syntax**

Test Command Responses

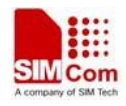

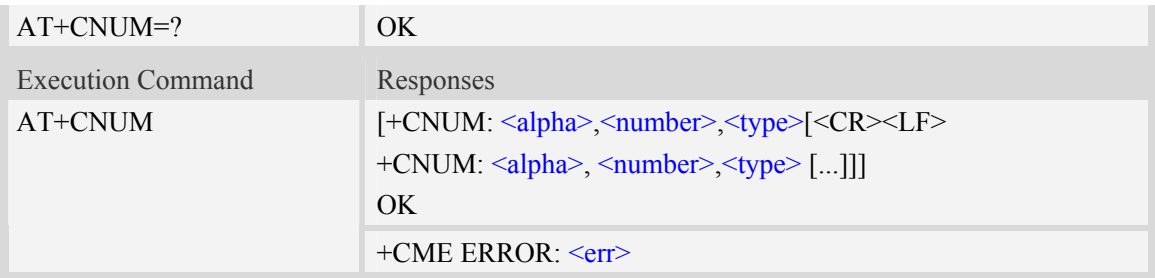

<alpha>

Optional alphanumeric string associated with  $\leq$ number $\geq$ , used character set should be the one selected with command Select TE Character Set AT+CSCS.

<number>

String type phone number of format specified by  $\langle$ type $\rangle$ .

<type>

Type of address octet in integer format.see also AT+CPBR <type>

#### **Examples**

```
AT+CNUM 
+CNUM: ,"13697252277",129 
OK
```
# **6.17 AT+CIMI Request international mobile subscriber identity**

#### **Description**

Execution command causes the TA to return <IMSI>, which is intended to permit the TE to identify the individual SIM card which is attached to MT.

SIM PIN References YES 3GPP TS 27.007

#### **Syntax**

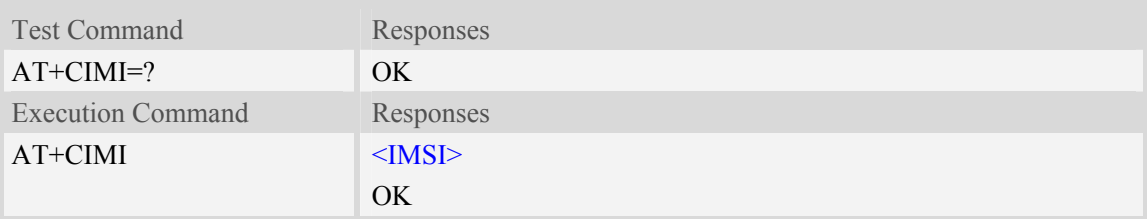

#### **Defined values**

#### $<$ IMSI $>$

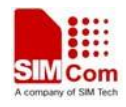

International Mobile Subscriber Identity (string, without double quotes).

#### **Examples**

```
AT+CIMI 
460010222028133 
OK
```
# **6.18 AT+ICCID Read ICCID of SIM Card**

#### **Description**

This command is used to read SIM card ICCID if SIM inserted. If SIM not inserted, return +CME ERROR: 10

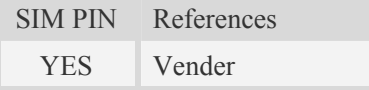

### **Syntax**

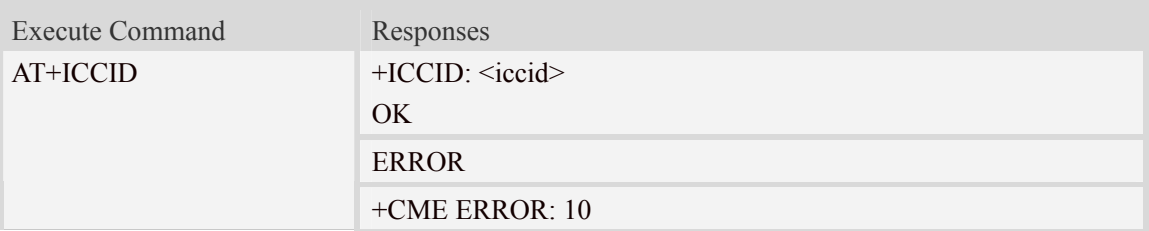

### **Defined values**

 $<$ iccid $>$ String type

#### **Examples**

```
AT+ ICCID 
+ICCID: 89860113831002835422
```
#### **OK**

# **6.19 AT+EPIN1 Enter PIN1**

### **Description**

This command is used to validate PUK and to define a new PIN code.

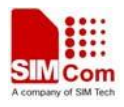

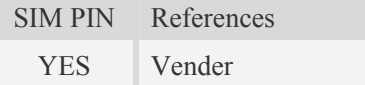

## **Syntax**

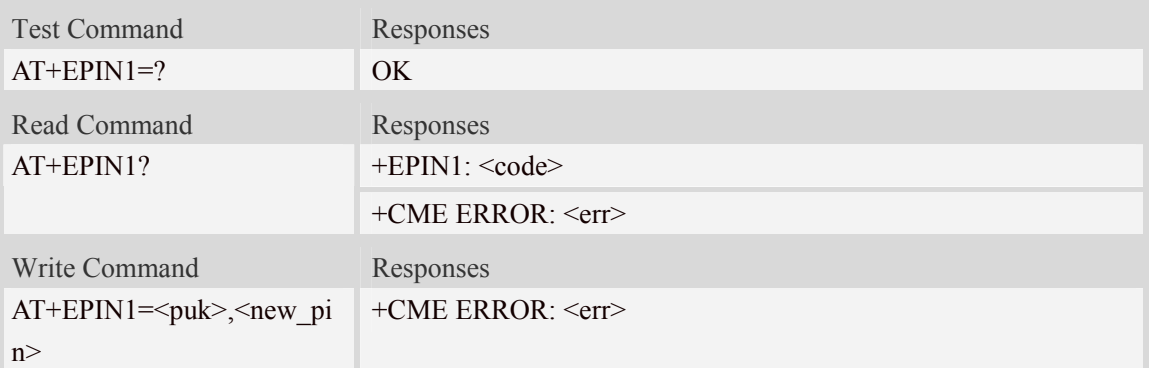

#### **Defined values**

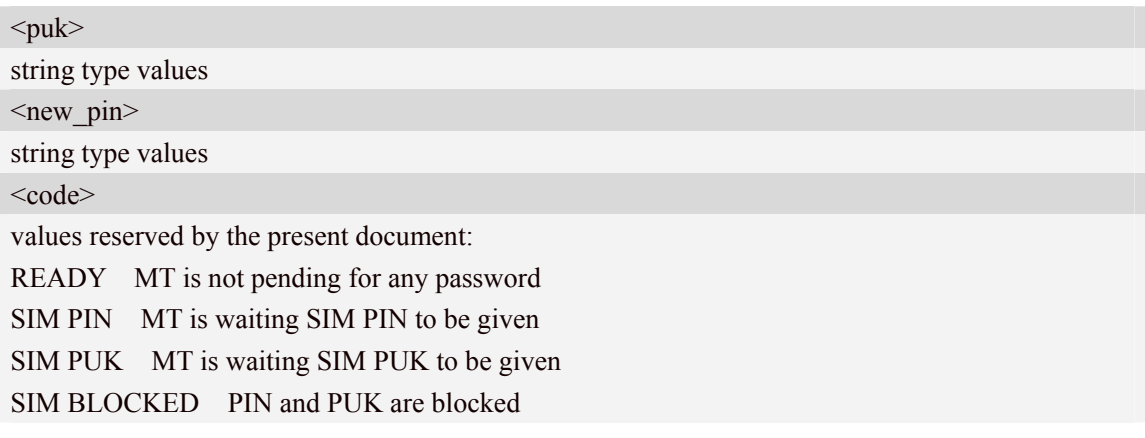

## **Examples**

*AT+EPIN1=? OK* 

# **6.20 AT+EPIN2 Enter PIN2**

## **Description**

This command is used to validate the PIN2, or to validate PUK2 and to define a new PIN2 code.

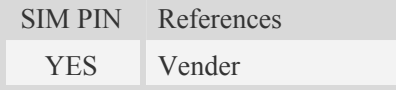

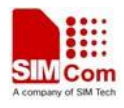

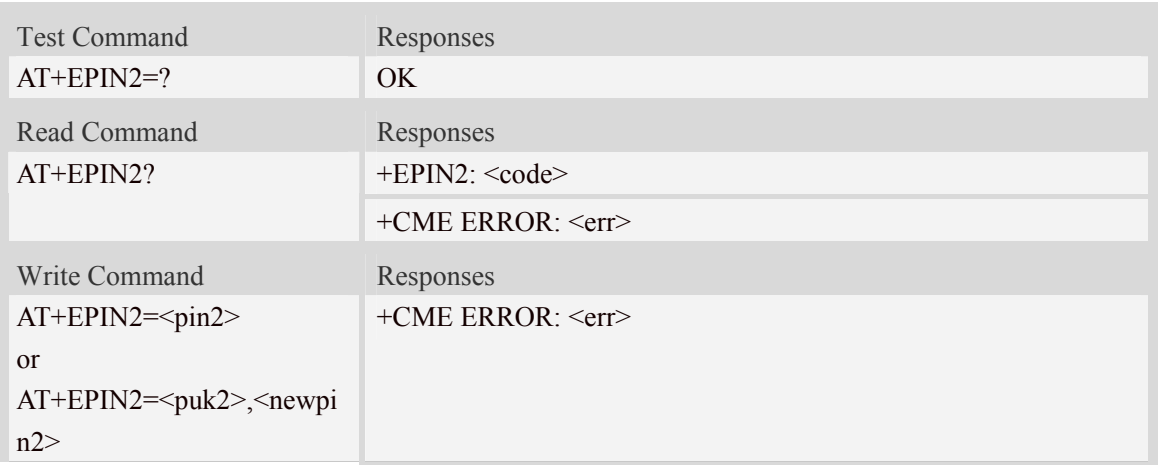

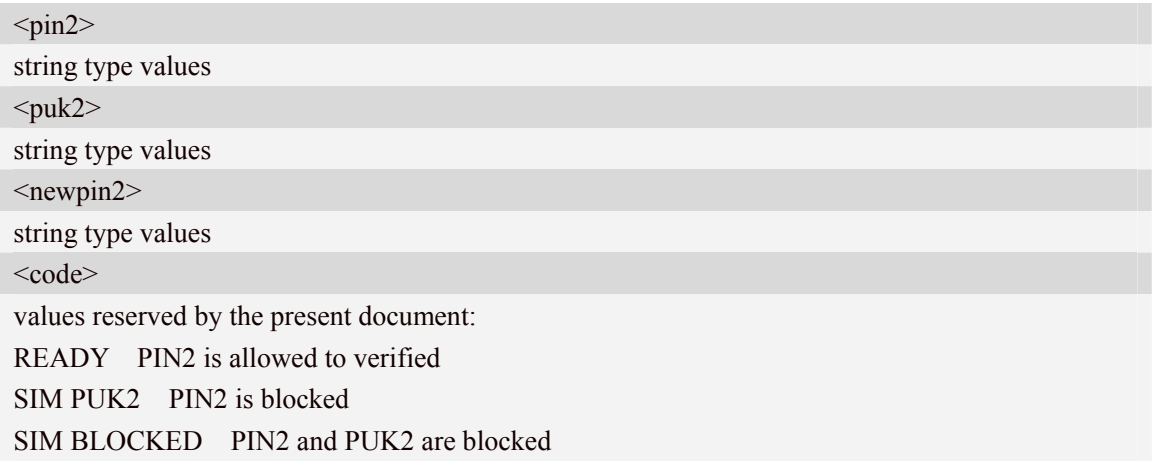

## **Examples**

*AT+EPIN2=? OK* 

# **6.21 AT+EPINC PIN remaining attempt number**

### **Description**

This command queries the number of remaining valid tries for PIN1, PIN2, PUK1, and PUK2

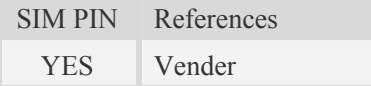

## **Syntax**

Test Command Responses

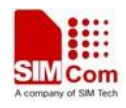

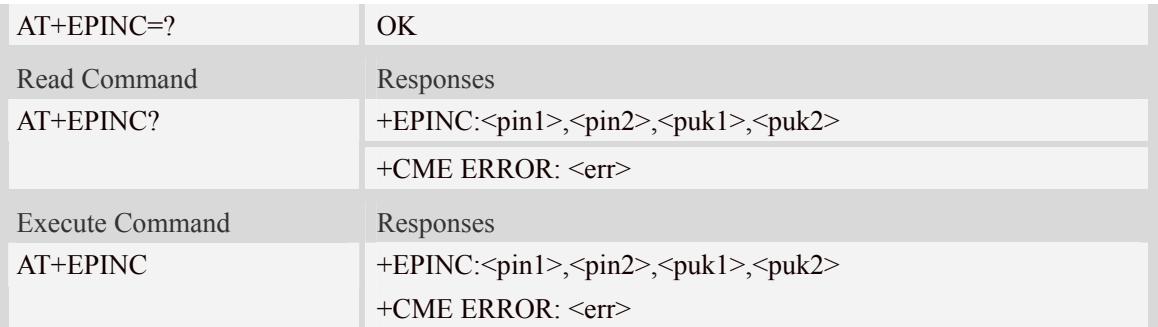

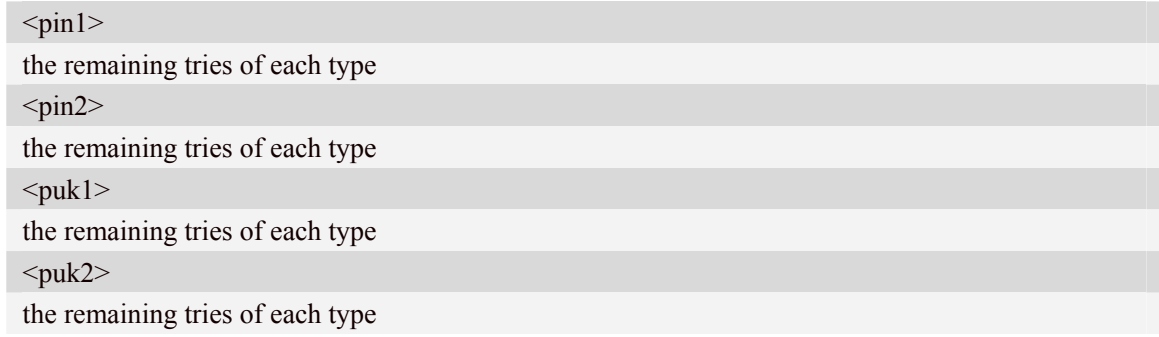

## **Examples**

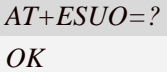

# **6.22 AT+EIND Indication Control Command**

### **Description**

Set command to enable +EIND unsolicited result code to indicate the readiness of SMS or PHB or AT.

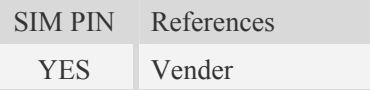

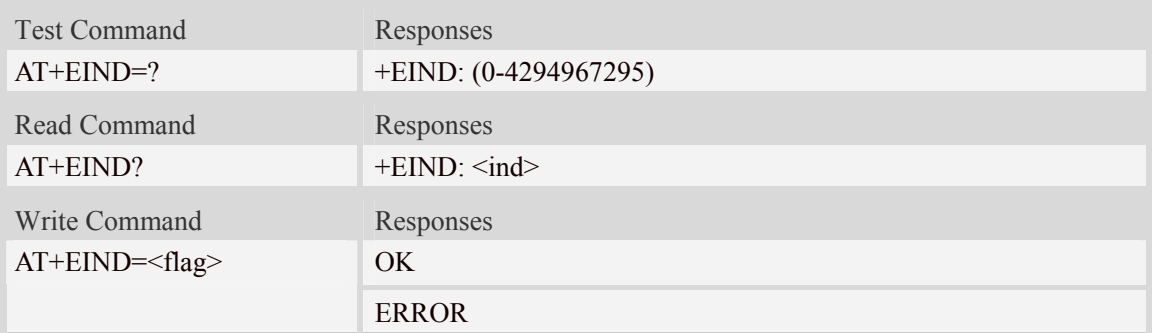

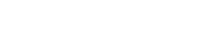

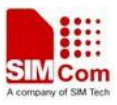

**SIM5350 AT Command Set** 

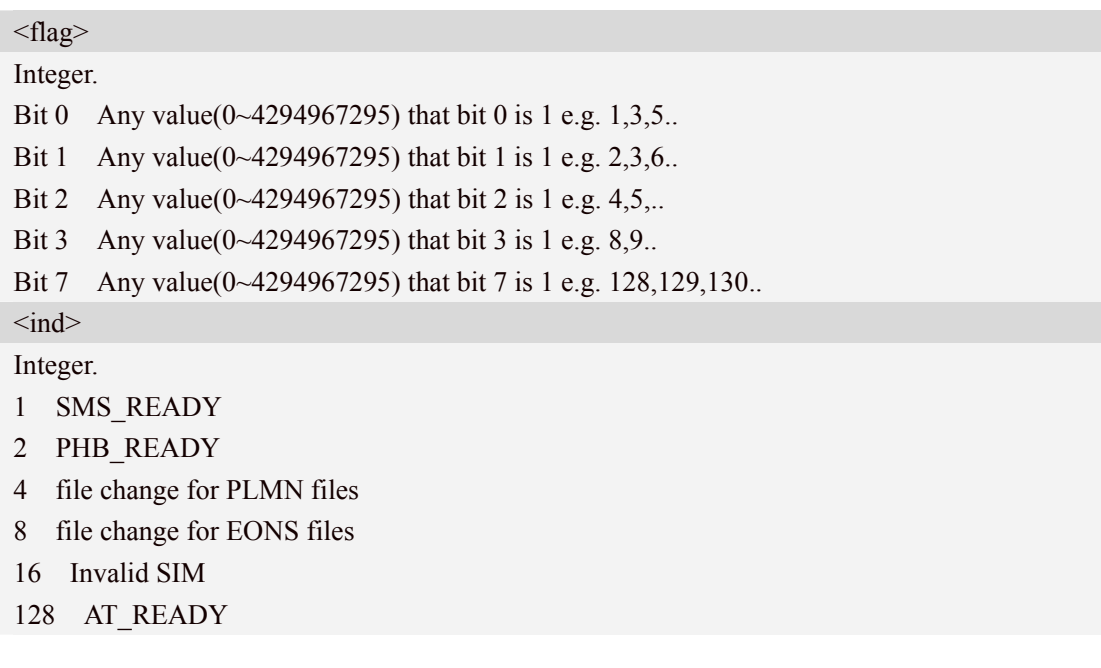

# **6.23 AT+ECSQ received signal level indication**

### **Description**

Set command to enable +ECSQ unsolicited result code +ECSQ:

<rssi>,<ber>,<raw\_rssi\_in\_qdbm>[,<RSCP\_in\_qdbm>,<EcN0\_in\_qdbm>], which is to indicate the received signal level.

Active command is to query the current received signal level.

Read command returns the current setting of +ECSQ unsolicited result code.

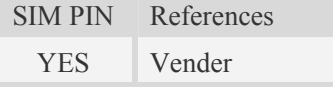

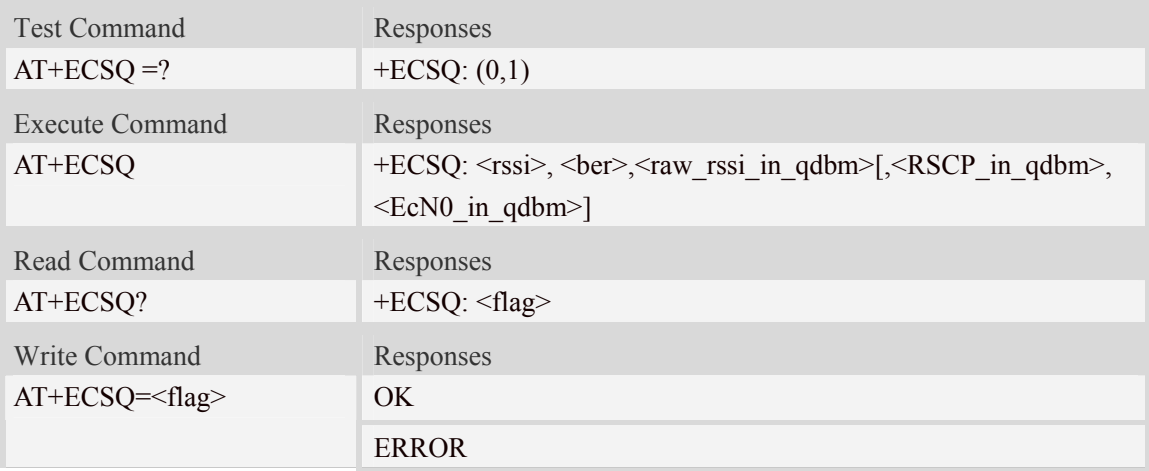

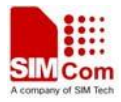

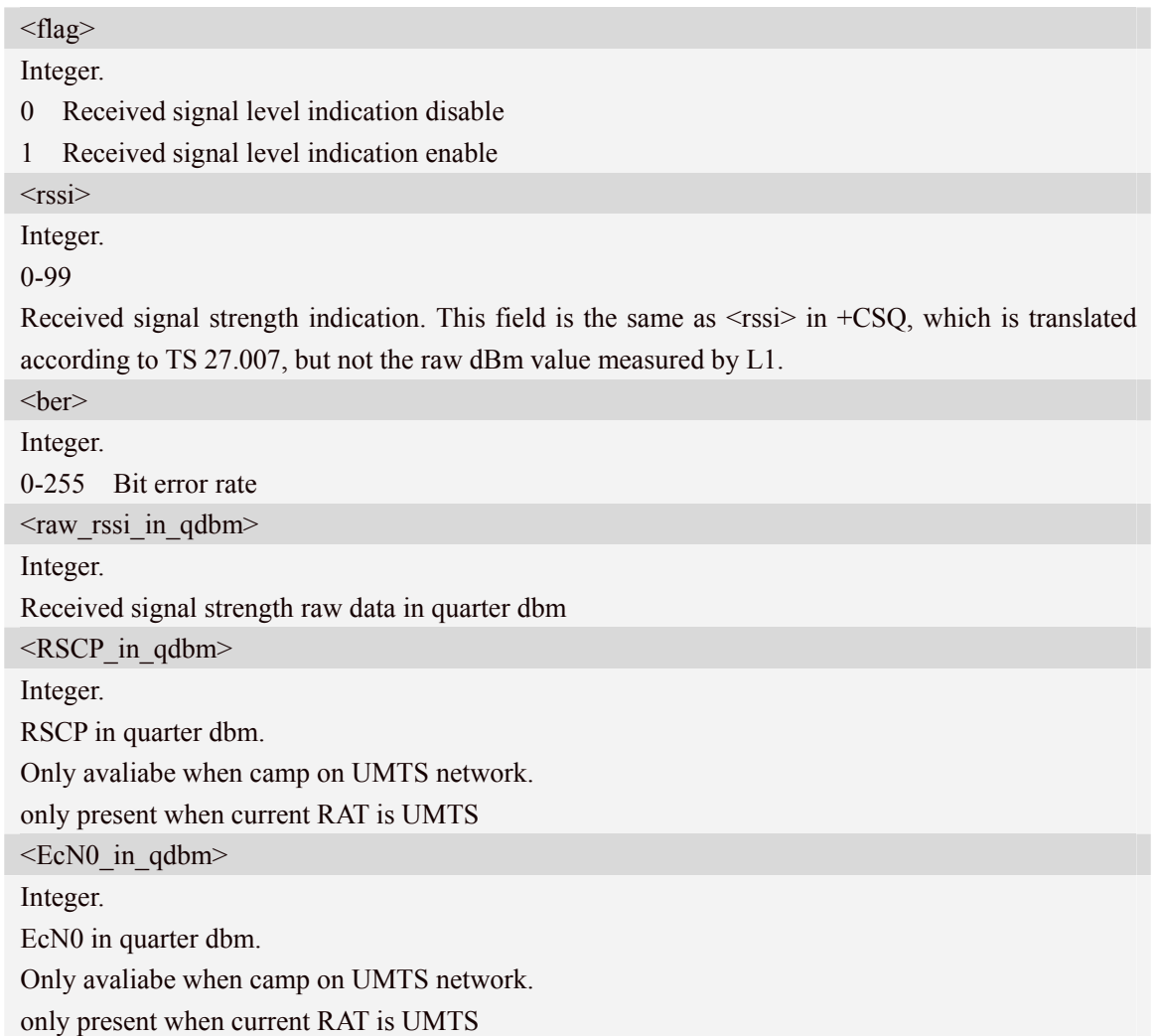

### **Examples**

*AT+ ECSQ =? +ECSQ: (0,1)* 

# **6.24 AT+ESCRI Send SCRI or Fast Dormancy request to network**

#### **Description**

This command is used to request the network to enter the Fast Dormancy mode (e.g., Let UE in CELL\_PCH state instead of IDLE state) for power saving purpose

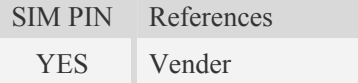

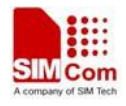

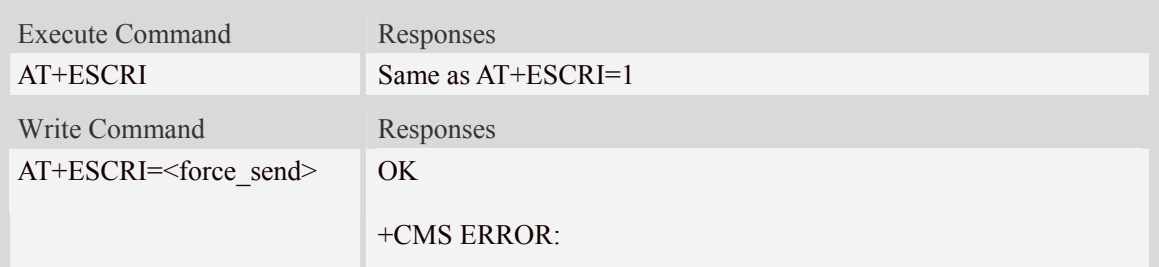

<force\_send>

integer

- 0 RRCE send SCRI depend on NW support FD or not
- 1 force RRCE send SCRI

# **6.25 AT+EOPS Enhanced Operator Selection**

### **Description**

This command is similar to +COPS, with additional support for specified ARFCN. Set command forces an attempt to select and register the GSM/UMTS network operator. If the selected operator is not available, ERROR is returned. Read command returns the current mode, the currently selected operator. Test command returns operator list present in the network.

SIM PIN References YES Vender

### **Syntax**

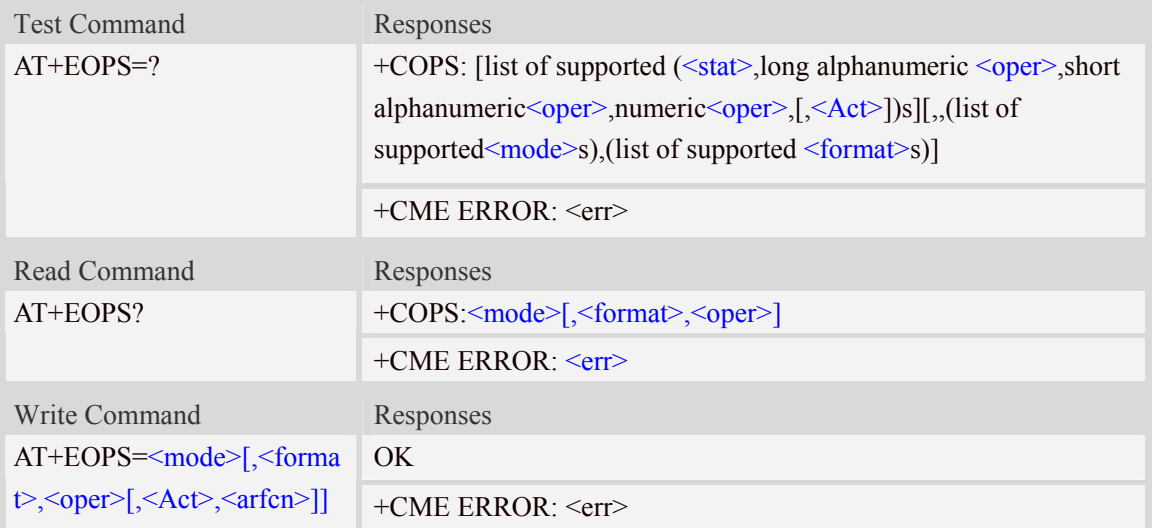

### **Defined values**

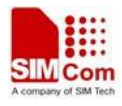

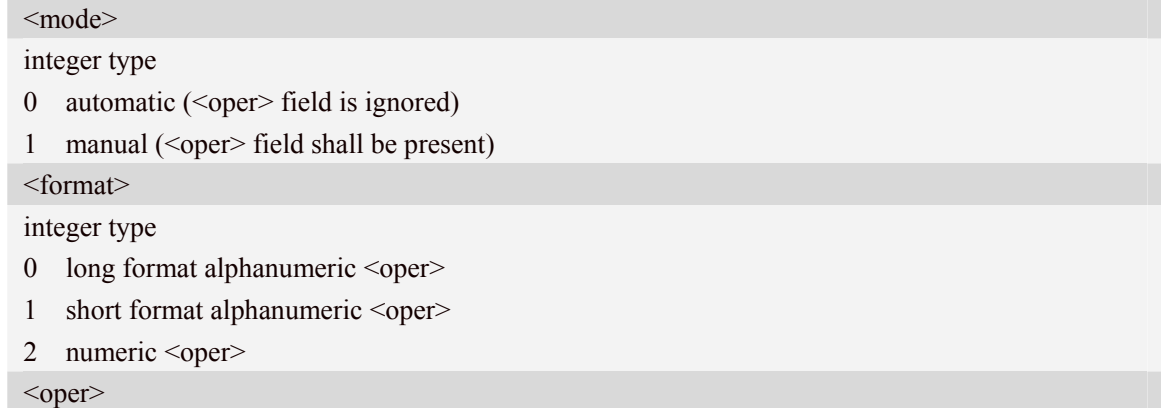

string type;

<format> of +COPS indicates if the format is alphanumeric or numeric; long alphanumeric format can be upto 16 characters long and short format up to 8 characters (refer GSM MoU SE.13 [9]); numeric format is the GSM Location Area Identification number (refer 3GPP TS 24.008 [8] subclause 10.5.1.3) which consists of a three BCD digit country code coded as in ITU-T E.212 Annex A [10], plus a two BCD digit network code, which is administration specific; returned <oper> shall not be in BCD format, but in IRA characters converted from BCD; hence the number has structure: (country code digit3)(country code digit 2)(country code digit 1)(network code digit 3)(network code digit 2)(network code digit 1)

 $<$ stat $>$ 0 unknown 1 available 2 current 3 forbidden  $<$ AcT $>$ access technology selected 0 GSM 2 UTRAN <arfcn> interger type range 0~65535 Valid arfcn value GSM: band900:  $0 \sim 124$ , 975 ~ 1023 band1800:  $512~885$ band1900:  $512~810$ band850:128~251 UTRAN TD-SCDMA: Band A: 10054~10121 Band E: 11504~11996 Band F: 9404~9596

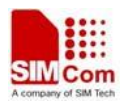

# **6.26 AT+ECELCK Cell Lock**

#### **Description**

This command is used to set or cancel cell lock, and get the currently locked cell if any.

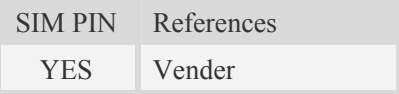

#### **Syntax**

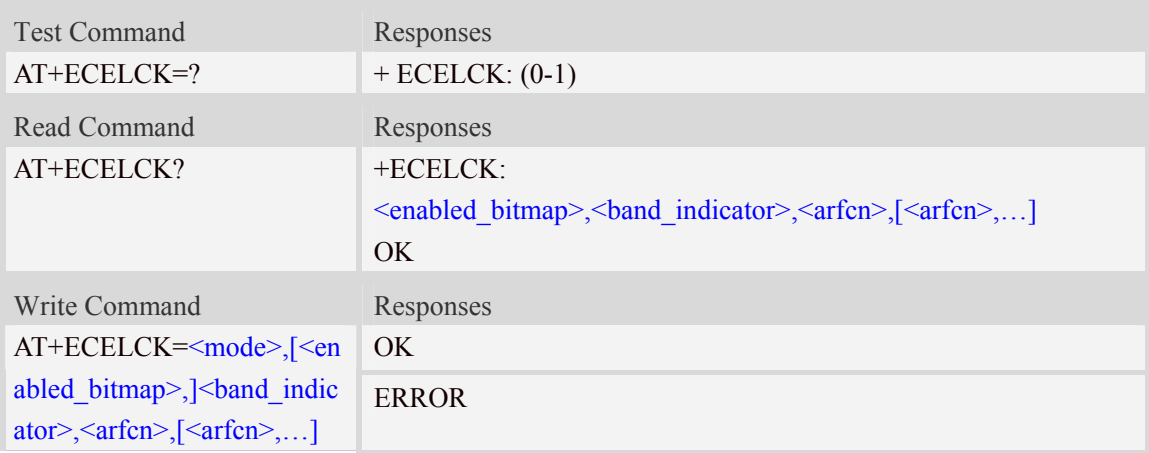

### **Defined values**

<mode> integer type

0: cancel cell lock (for the only <arfcn>)

- 1: set cell lock (for the only <arfcn>)
- 2: get extended cell lock, this will get the current locked cells' arfcn.
- 3: set extended cell lock, this will set lock for a group of cells by different arfcn (maximum 3).

Only in this mode, more than one <arfcn> can be entered in the following parameter.

4: cancel extended cell lock, this will cancel all cell lock.

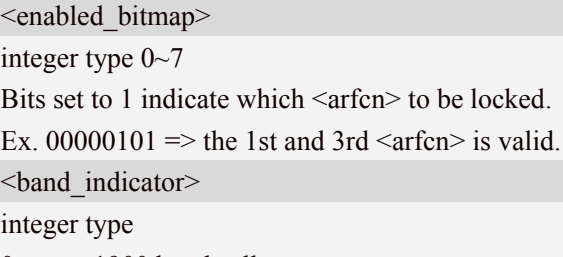

- 0: not 1900 band cell
- 1: 1900 band cell

#### <arfcn>

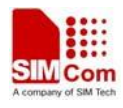

integer type: the cell's arfcn to be locked Valid arfcn value GSM: band900:  $0 \sim 124$ , 975 ~ 1023 band1800:  $512~885$ band1900:  $512~810$ band850:128~251

# **7 AT Commands for SMS**

## **7.1 +CMS ERROR Message service failure result code**

#### **Description**

Final result code +CMS ERROR: <err>indicates an error related to mobile equipment or network. The operation is similar to ERROR result code. None of the following commands in the same command line is executed. Neither ERROR nor OK result code shall be returned. ERROR is returned normally when error is related to syntax or invalid parameters. The format of  $\leq$ err $>$  can be either numeric or verbose. This is set with command AT+CMEE.

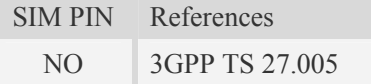

#### **Syntax**

+CMS ERROR: <err>

#### **Defined values**

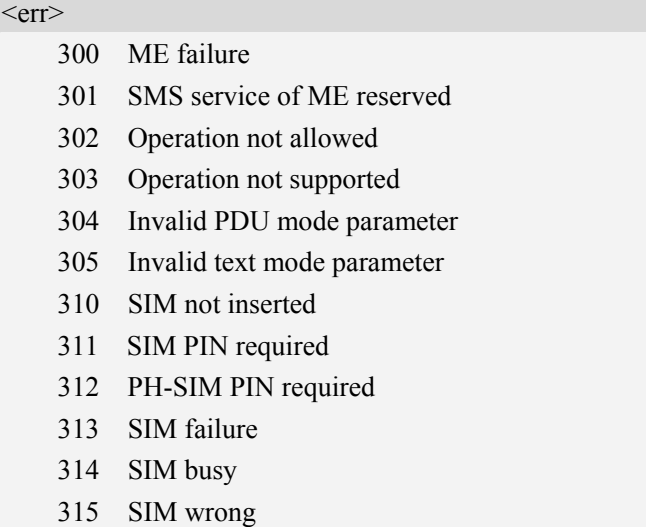

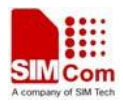

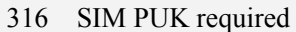

- 317 SIM PIN2 required
- 318 SIM PUK2 required
- 320 Memory failure
- 321 Invalid memory index
- 322 Memory full
- 330 SMSC address unknown
- 331 no network service
- 332 Network timeout
- 340 NO +CNMA ACK EXPECTED
- 341 Buffer overflow
- 342 SMS size more than expected
- 500 unknown error

#### **Examples**

*AT+CMGS=02112345678* 

*+CMS ERROR: 304* 

## **7.2 AT+CSMS Select message service**

#### **Description**

This command is used to select messaging service <service>.

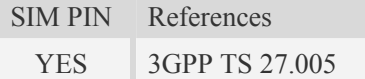

#### **Syntax**

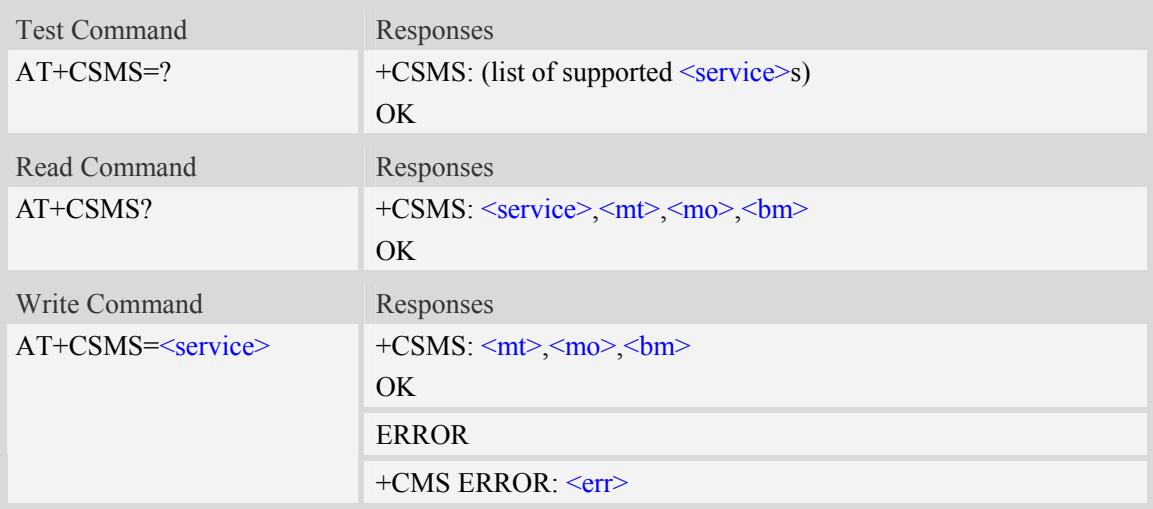

#### **Defined values**

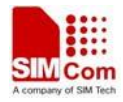

<service>

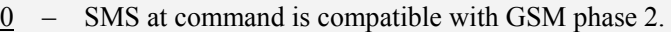

```
1 – SMS at command is compatible with GSM phase 2+.
```
NOTE:

```
0 3GPP TS 23.040 [3] and 3GPP TS 23.041 [4]
```

```
1 3GPP TS 23.040 [3] and 3GPP TS 23.041 [4]
```
the requirement of <service> setting 1 is mentioned under corresponding command descriptions)

 $<sub>mt</sub>$ </sub>

Mobile terminated messages:

0 – type not supported.

```
\frac{1}{1} – type supported.
```
 $<sub>mo</sub>$ </sub>

Mobile originated messages:

0 – type not supported.

 $\frac{1}{1}$  – type supported.

 $$\mbox{{\small  
}}$$ 

Broadcast type messages:

0 – type not supported.

 $\frac{1}{1}$  – type supported.

#### **Examples**

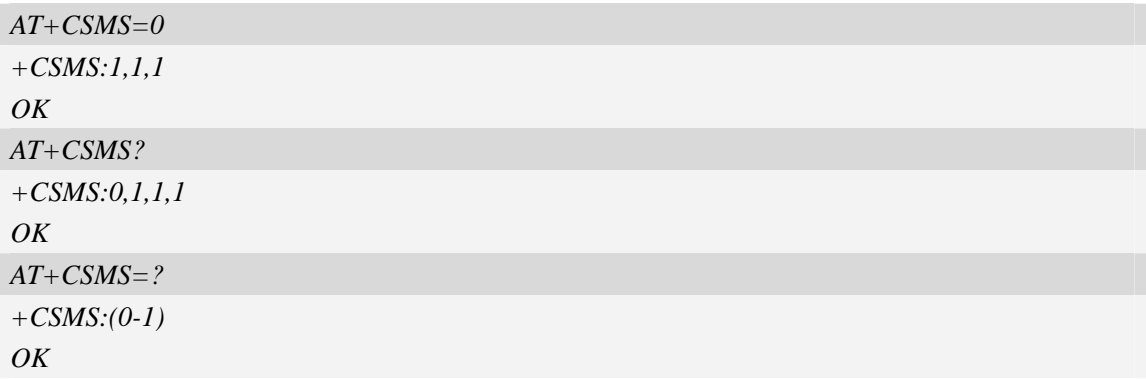

## **7.3 AT+CPMS Preferred message storage**

#### **Description**

This command is used to select memory storages <mem1>, <mem2> and <mem3> to be used for reading, writing, etc.

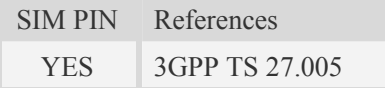

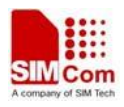

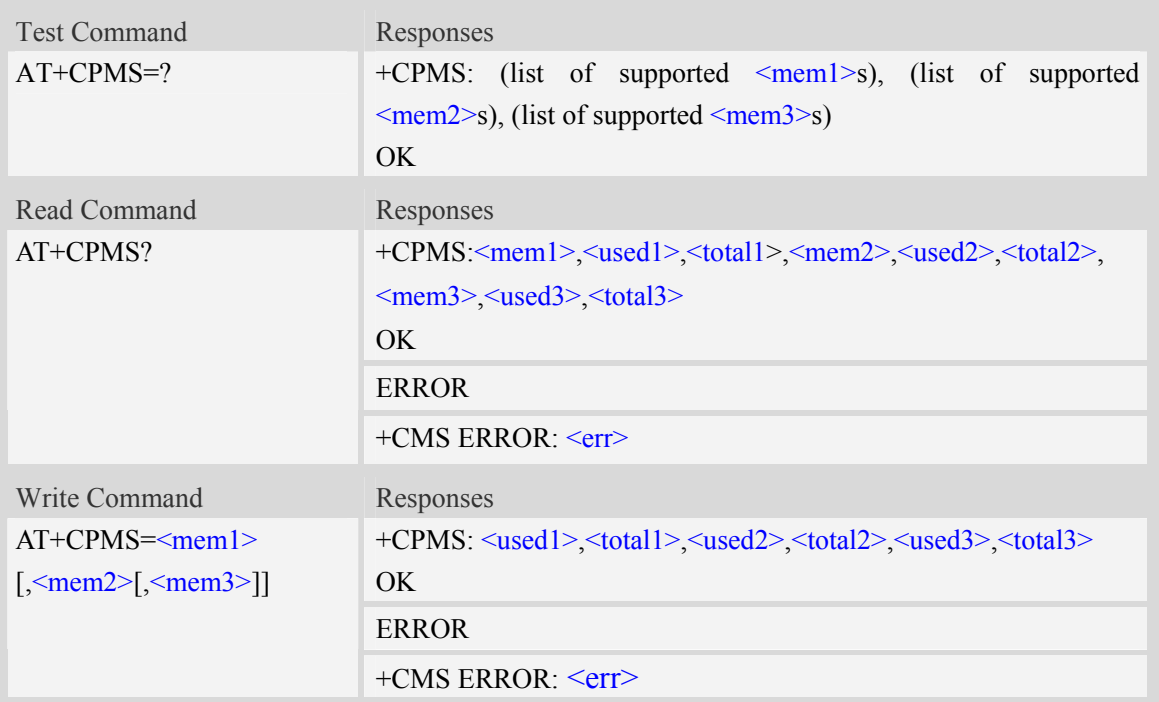

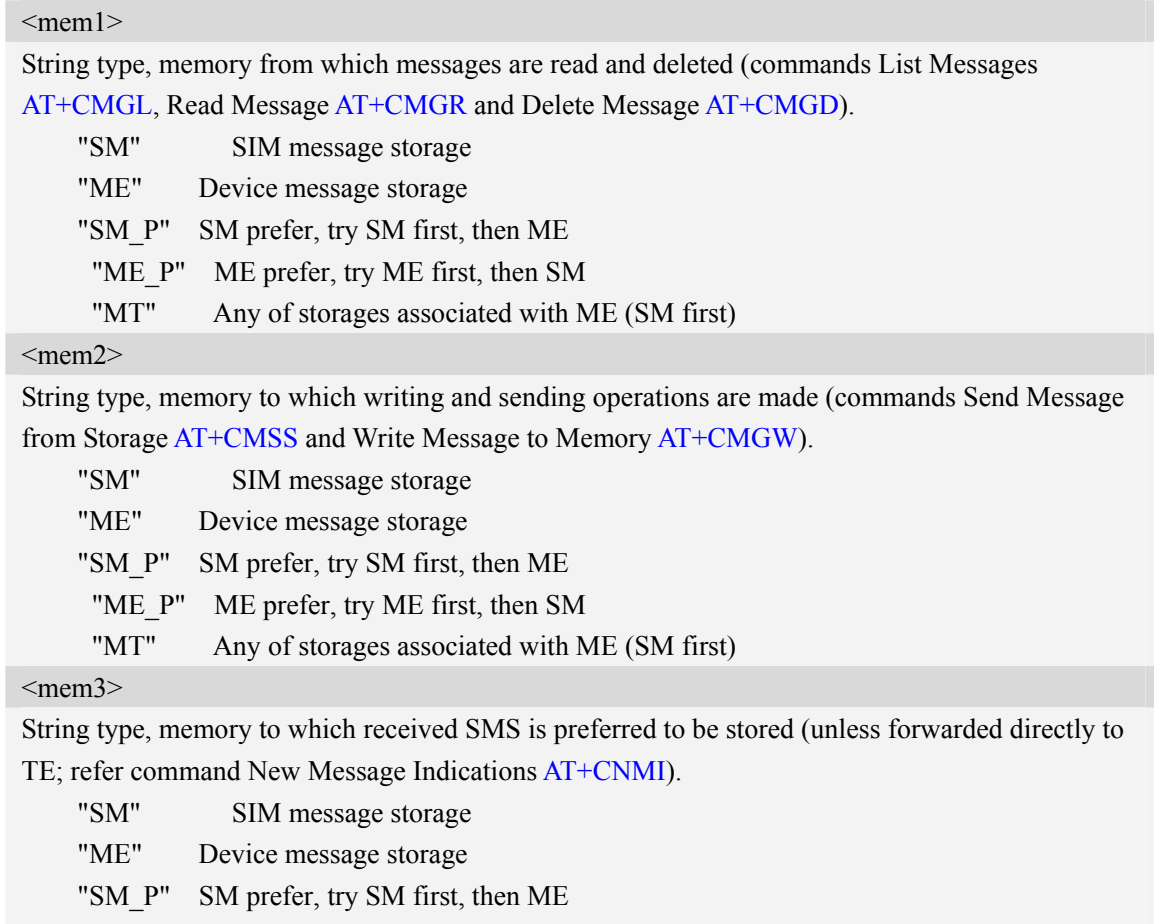

"ME\_P" ME prefer, try ME first, then SM

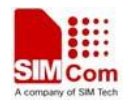

"MT" Any of storages associated with ME (SM first)

 $\langle$ used $X$ >

Integer type, number of messages currently in  $\leq$ memX $\geq$ .

 $<$ total $X$ >

Integer type, total number of message locations in  $\leq$ mem $X$  $>$ .

#### **Examples**

*AT+CPMS=? +CPMS:("SM","ME","SM\_P","ME\_P","MT"),("SM","ME","SM\_P","ME\_P","MT"),("SM","ME"," SM\_P","ME\_P","MT")* 

*OK* 

```
AT+CPMS? 
+CPMS:"ME", 0, 23,"ME", 0, 23,"ME", 0, 23
```
*OK*

## **7.4 AT+CMGF Select SMS message format**

#### **Description**

This command is used to specify the input and output format of the short messages.

SIM PIN References YES 3GPP TS 27.005

#### **Syntax**

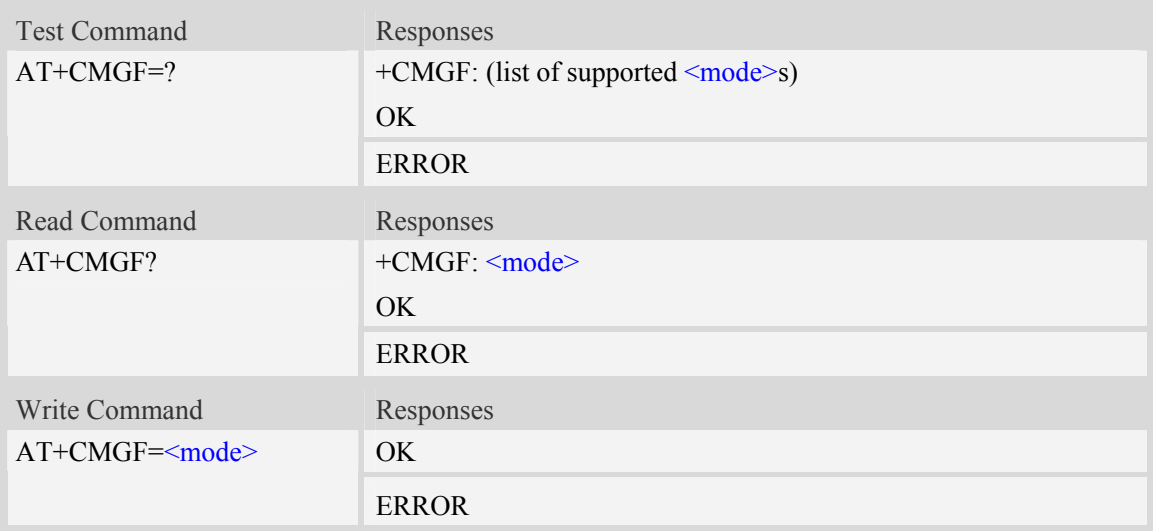

#### **Defined values**

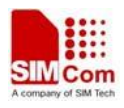

<mode>

 $0 -$  PDU mode (default when implemented) 1 – Text mode

#### **Examples**

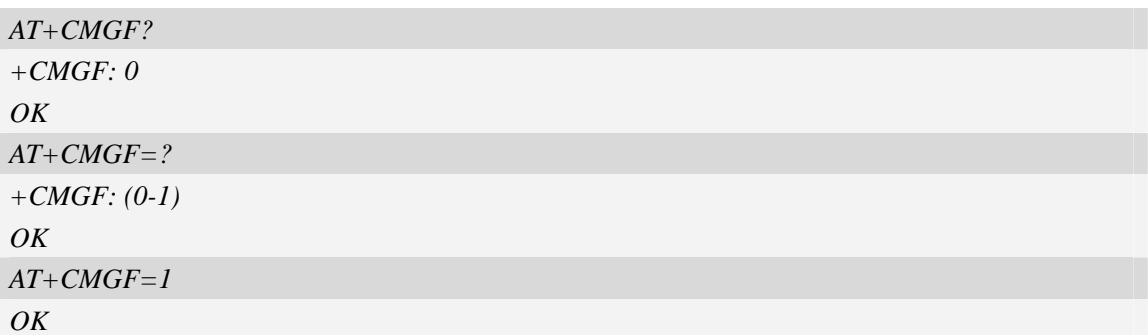

# **7.5 AT+CSCA SMS service centre address**

#### **Description**

This command is used to update the SMSC address, through which mobile originated SMS are transmitted.

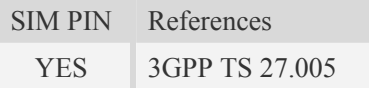

#### **Syntax**

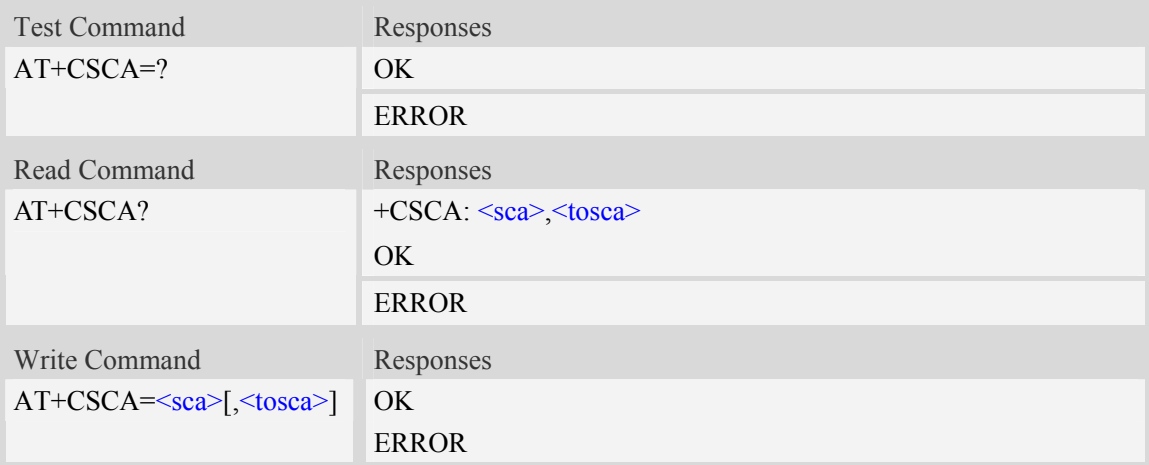

### **Defined values**

#### $<$ sca $>$

Service Center Address, value field in string format, BCD numbers (or GSM 7 bit default alphabet characters) are converted to characters of the currently selected TE character set (refer to command  $AT+CSCS$ ), type of address given by  $\langle$ tosca>.

<tosca>

SC address Type-of-Address octet in integer format, when first character of  $\langle$ sca $\rangle$  is + (IRA 43) default is 145, otherwise default is 129.

#### **Examples**

*AT+CSCA="+8613012345678"*   $OK$ *AT+CSCA? +CSCA: "+8613010314500", 145 OK*

## **7.6 AT+CSMP Set text mode parameters**

#### **Description**

This command is used to select values for additional parameters needed when SM is sent to the network or placed in storage when text format message mode is selected.

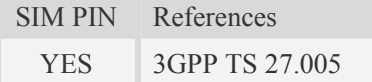

#### **Syntax**

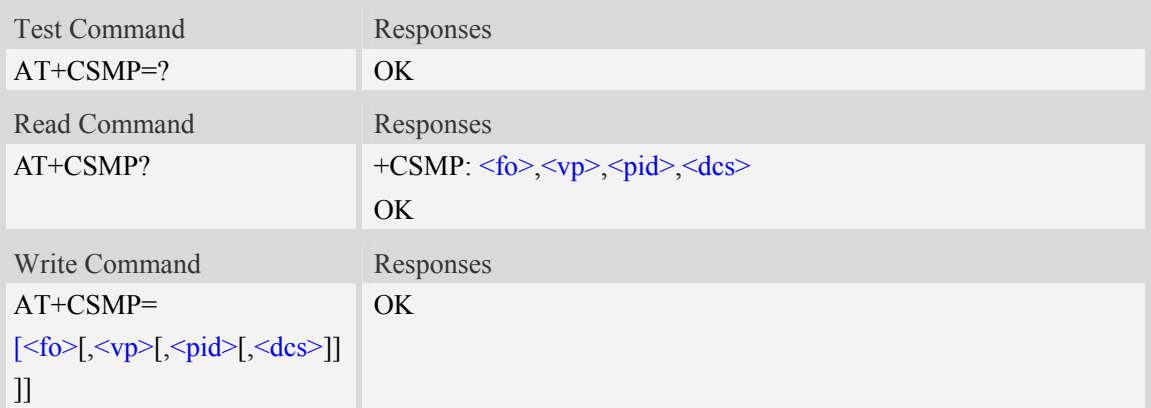

#### **Defined values**

 $<$ fo $>$ 

Depending on the Command or result code: first octet of GSM 03.40 SMS-DELIVER, SMS-SUBMIT (default 17), SMS-STATUS-REPORT, or SMS-COMMAND (default 2) in integer format. SMS status report is supported under text mode if  $\langle 6\rangle$  is set to 49.  $<$ vp>

Depending on SMS-SUBMIT <fo> setting: GSM 03.40,TP-Validity-Period either in integer format (default 167), in time-string format, or if is supported, in enhanced format (hexadecimal coded

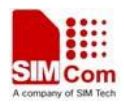

string with quotes),  $\left(\langle \mathbf{v} \mathbf{p} \rangle \right)$  is in range 0... 255).

<pid>

GSM 03.40 TP-Protocol-Identifier in integer format (default 0).

 $<$ dcs $>$ 

GSM 03.38 SMS Data Coding Scheme (default 0), or Cell Broadcast Data Coding Scheme in integer format depending on the command or result code.

#### **Examples**

*AT+CSMP=17,23,64,244 OK* 

## **7.7 AT+CSDH Show text mode parameters**

#### **Description**

This command is used to control whether detailed header information is shown in text mode result codes.

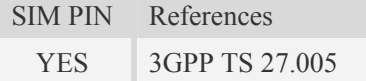

#### **Syntax**

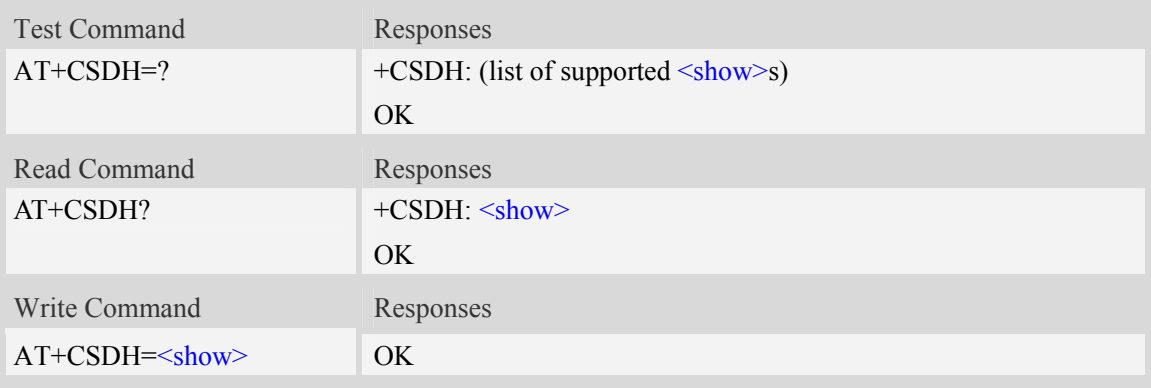

### **Defined values**

 $\langle$ show $\rangle$ 

 $0$  – do not show header values defined in commands AT+CSCA and AT+CSMP (<sca>,  $\langle$ tosca>,  $\langle$ fo>,  $\langle$ vp>,  $\langle$ pid> and  $\langle$ dcs>) nor  $\langle$ length>,  $\langle$ toda> or  $\langle$ tooa> in +CMT, AT+CMGL, AT+CMGR result codes for SMS-DELIVERs and SMS-SUBMITs in text mode; for SMS-COMMANDs in AT+CMGR result code, do not show  $\langle pid \rangle$ ,  $\langle mn \rangle$ ,  $\langle dd \rangle$ ,  $\langle today \rangle$ ,  $\langle$ length $>$  or  $\langle$ data $\rangle$ 

1 – show the values in result codes

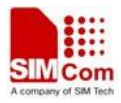

#### **Examples**

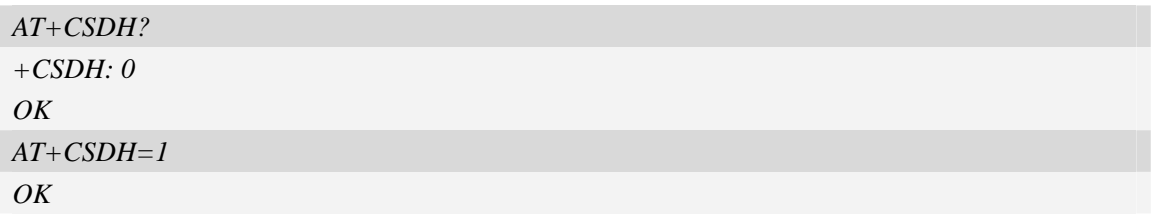

## **7.8 AT+CSCB Select cell broadcast message indication**

#### **Description**

The test command returns the supported <mode>s as a compound value.

The read command displays the accepted message types.

Depending on the <mode> parameter, the write command adds or deletes the message types accepted.

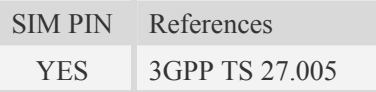

#### **Syntax**

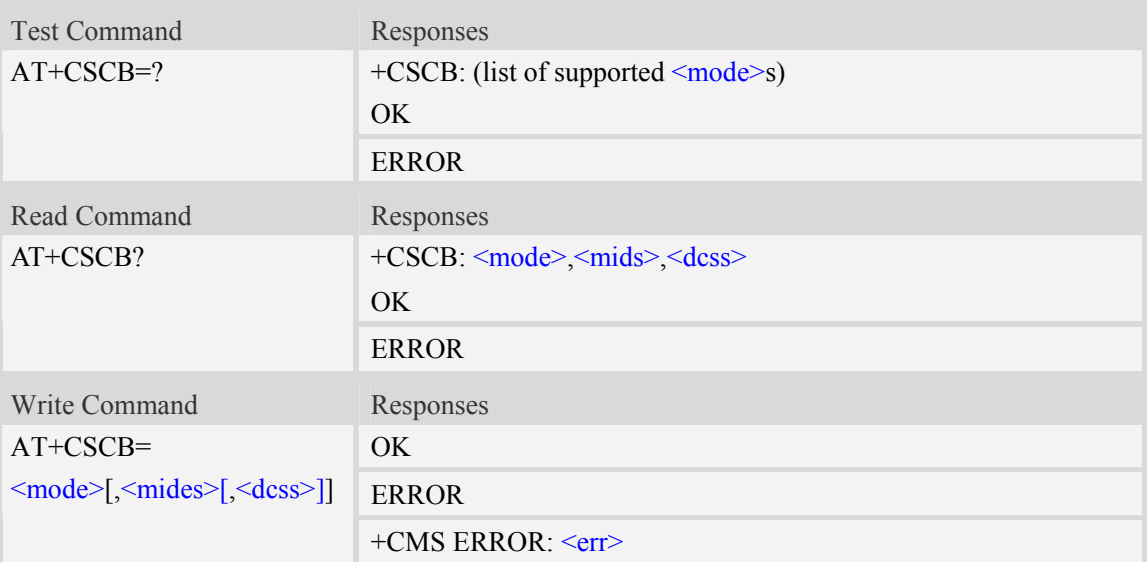

#### **Defined values**

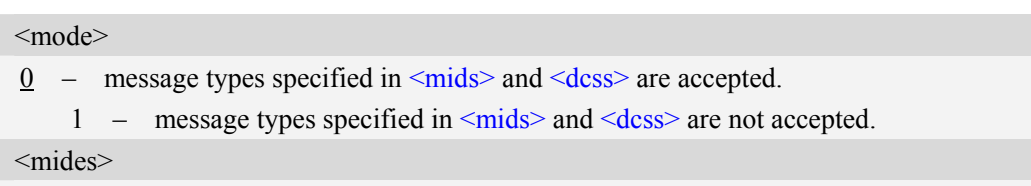

We support 10 message identifiers at most.

string type: all different possible combinations of CBM message identifiers (refer <mid>)

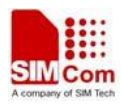

(default is empty string); e.g. "0,1,5,320-478,922"

### <dcss>

String type; all different possible combinations of CBM data coding schemes (refer <dcs>) (default is empty string); e.g. "0-3,5"

### **Examples**

```
AT+CSCB=? 
+CSCB: (0-1) 
OK 
AT+CSCB=0,"15-17,50,86","" 
OK
```
# **7.9 AT+CNMI New message indications to TE**

### **Description**

This command is used to select the procedure how receiving of new messages from the network is indicated to the TE when TE is active, e.g. DTR signal is ON. If TE is inactive (e.g. DTR signal is OFF). If set  $\langle m \rangle = 2$ ,  $\langle m \rangle = 3$  or  $\langle ds \rangle = 1$ , make sure  $\langle m \rangle$  de = 1, otherwise it will return error.

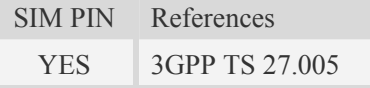

### **Syntax**

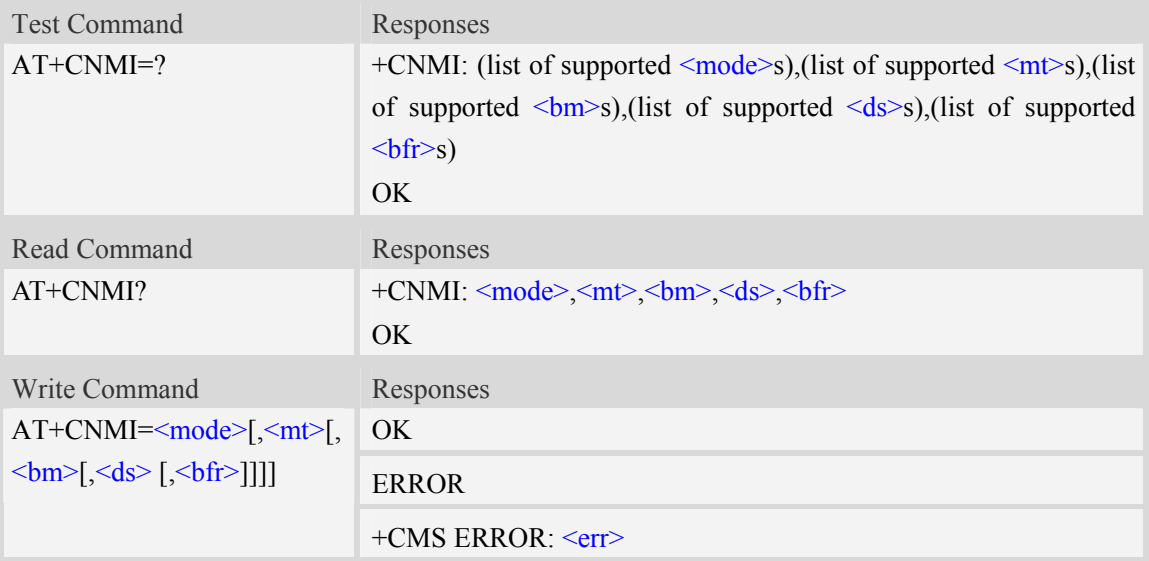

### **Defined values**

#### <mode>

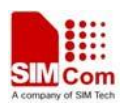

- 0 disable unsolicited result code
- 1 Discard indication and reject new received message unsolicited result codes when TA-TE link is reserved (e.g. in on-line data mode). Otherwise forward them directly to the TE.
- 2 Buffer unsolicited result codes in the TA when TA-TE link is reserved (e.g. in online data mode) and flush them to the TE after reservation. Otherwise forward them directly to the TE.
- 3 Forward unsolicited result codes directly to the TE. TA-TE link specific inband technique used to embed result codes and data when TA is in on-line data mode.

#### $<sub>mt</sub>$ </sub>

- 0 No SMS-DELIVER indications are routed to the TE.
- 1 If SMS-DELIVER is stored into ME/TA, indication of the memory location is routed to the TE using unsolicited result code:  $+CMTI$ : <mem>,<index>
- 2 SMS-DELIVERs (except class 2 messages and messages in the message waiting indication group (store message)) are routed directly to the TE using unsolicited result code: +CMT: [<alpha>],<length><CR><LF><pdu> (PDU mode enabled); or +CMT:

<oa>,[<alpha>],<scts>[,<tooa>,<fo>,<pid>,<dcs>,<sca>,<tosca>,<length>] <CR><LF> <data> (text mode enabled; about parameters in italics, refer command Show Text Mode Parameters +CSDH)

3 – Class 3 SMS-DELIVERs are routed directly to TE using unsolicited result codes defined in  $\text{cm}$  = 2. Messages of other data coding schemes result in indication as defined in  $\text{cm}$  = 1.

#### $$\mbox{$\sim$}$

- 0 No CBM indications are routed to the TE.
- 2 New CBMs are routed directly to the TE using unsolicited result code:

+CBM: <length><CR><LF><pdu> (PDU mode enabled); or

+CBM: <sn>,<mid>,<dcs>,<page>,<pages><CR><LF><data> (text mode enabled)

If ME supports data coding groups which define special routing also for messages other than class 3 (e.g. (U)SIM specific messages), ME may choose not to route messages of such data coding schemes into TE (indication of a stored CBM may be given as defined in  $\text{5m}>=1$ ).

3 – Class 3 CBMs are routed directly to TE using unsolicited result codes defined in <bm>=2. If CBM storage is supported, messages of other classes result in indication as defined in  $\text{5m}>=1$ .

 $<$ ds>

- 0 No SMS-STATUS-REPORTs are routed to the TE.
- 1 SMS-STATUS-REPORTs are routed to the TE using unsolicited result code:

+CDS: <length><CR><LF><pdu> (PDU mode enabled); or

+CDS: <fo>,<mr>,[<ra>],[<tora>],<scts>,<dt>,<st> (text mode enabled)

#### $$

0 – TA buffer of unsolicited result codes defined within this command is flushed to the TE when <mode>.

1...3 is entered (OK response shall be given before flushing the codes).

1 – TA buffer of unsolicited result codes defined within this command is cleared when <mode> 1...3 is entered.

#### **Examples**

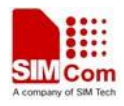

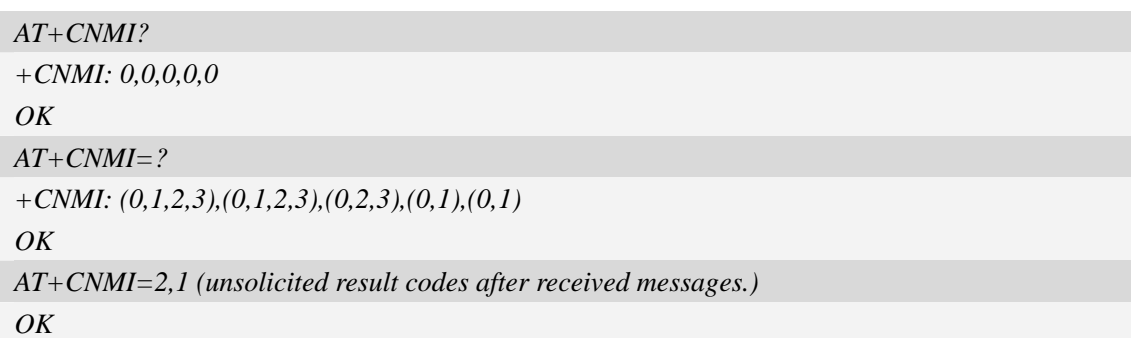

# **7.10 AT+CMGL List SMS messages from preferred store**

### **Description**

This command is used to return messages with status value  $\leq$ stat> from message storage  $\leq$ mem1> to the TE.

If the status of the message is 'received unread', the status in the storage changes to 'received read'.

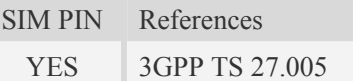

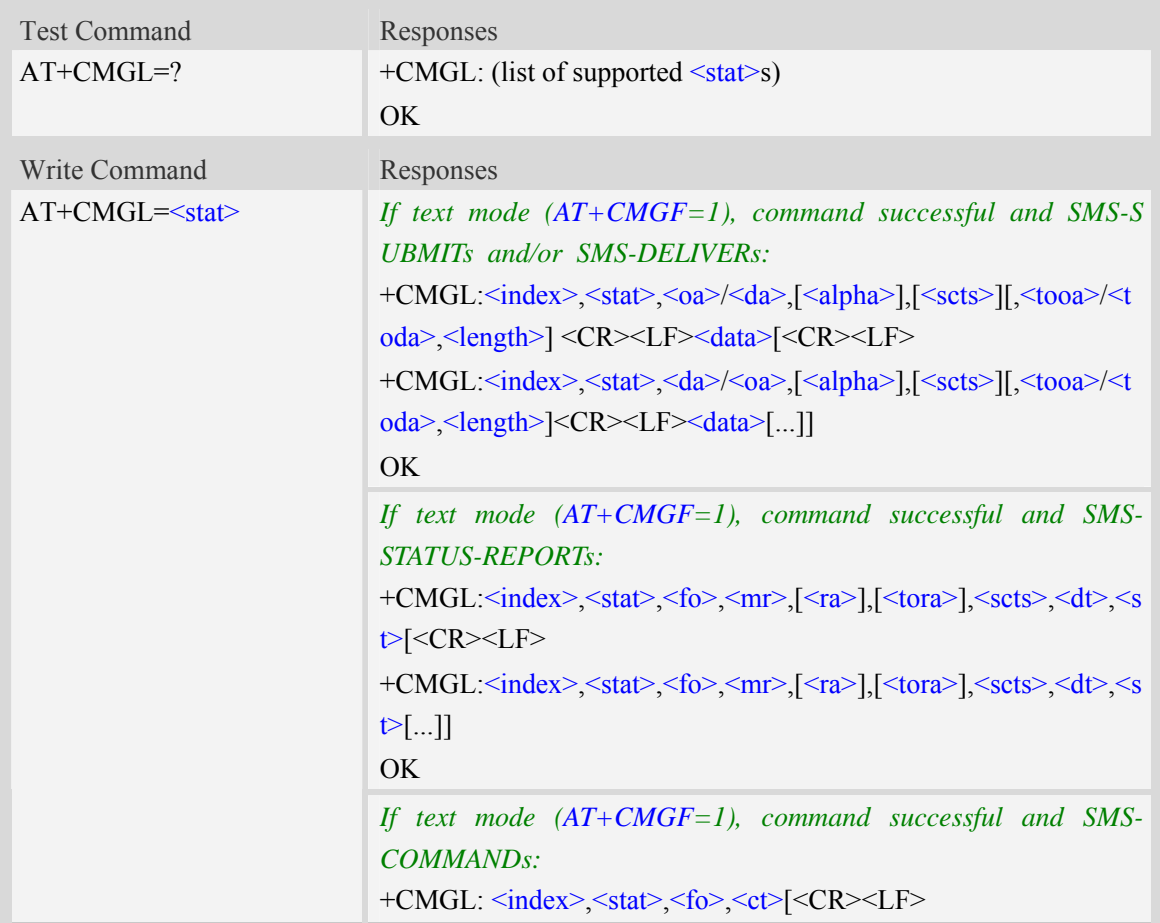

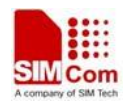

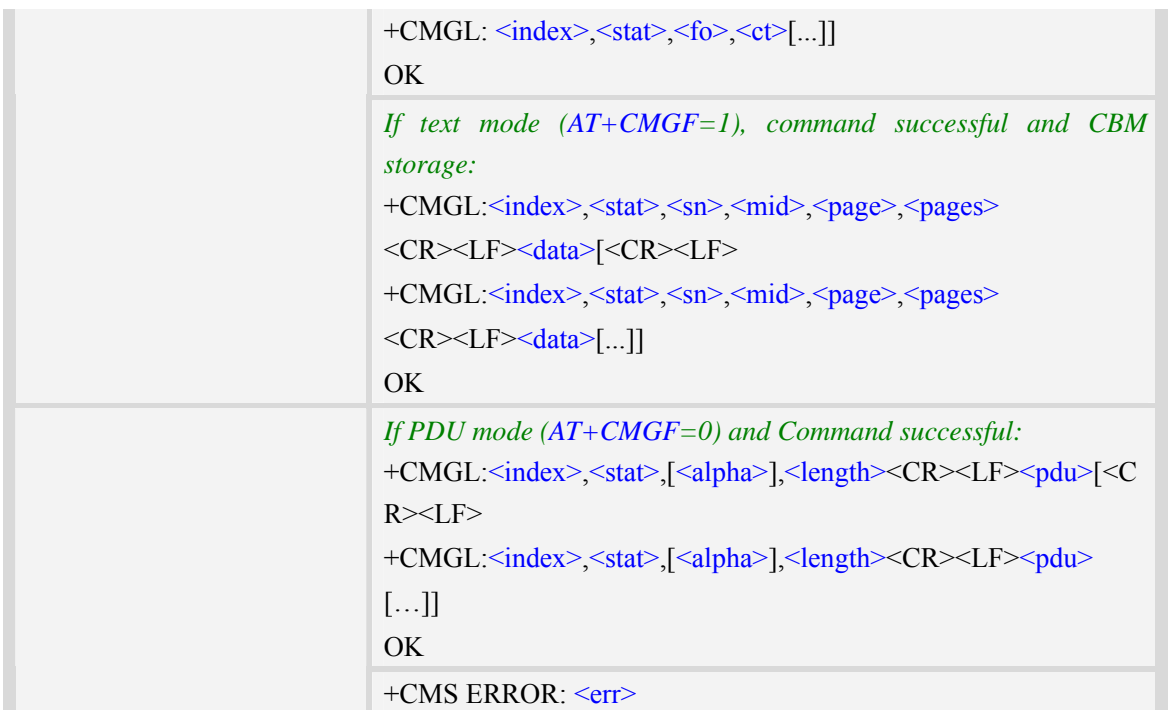

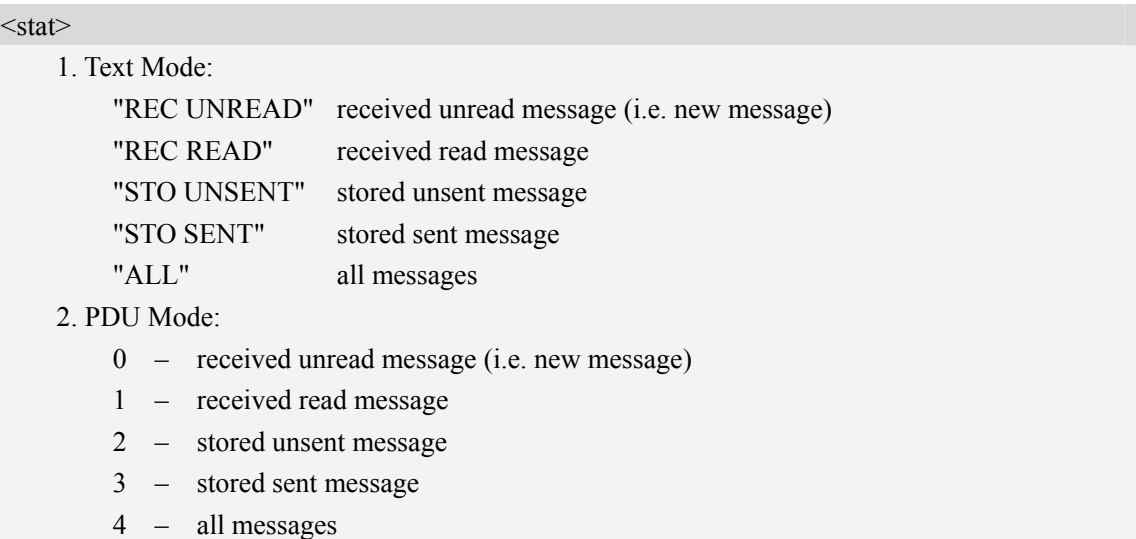

#### $\langle$ index $\rangle$

Integer type; value in the range of location numbers supported by the associated memory and start with zero.

 $<sub>oa</sub>$ </sub>

Originating-Address, Address-Value field in string format; BCD numbers (or GSM 7 bit default alphabet characters) are converted to characters of the currently selected TE character set, type of address given by  $\leq$ tooa>.

 $<$ da $>$ 

Destination-Address, Address-Value field in string format; BCD numbers (or GSM 7 bit default alphabet characters) are converted to characters of the currently selected TE character set, type of

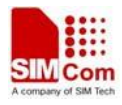

address given by <toda>.

<alpha>

String type alphanumeric representation of  $\langle da \rangle$  or  $\langle oa \rangle$  corresponding to the entry found in MT phonebook; implementation of this feature is manufacturer specific; used character set should be the one selected with command Select TE Character Set AT+CSCS.

 $<$ scts $>$ 

TP-Service-Centre-Time-Stamp in time-string format (refer <dt>).

 $<$ tooa $>$ 

TP-Originating-Address, Type-of-Address octet in integer format. (default refer <toda>).

<toda>

TP-Destination-Address, Type-of-Address octet in integer format. (when first character of  $\langle da \rangle$  is + (IRA 43) default is 145, otherwise default is 129). The range of value is from 128 to 255.

<length>

Integer type value indicating in the text mode (AT+CMGF=1) the length of the message body  $\leq$ data $>$  in characters; or in PDU mode (AT+CMGF=0), the length of the actual TP data unit in octets. (i.e. the RP layer SMSC address octets are not counted in the length)

<data>

In the case of SMS: TP-User-Data in text mode responses; format:

- 1. If  $\langle \text{des} \rangle$  indicates that GSM 7 bit default alphabet is used and  $\langle \text{fo} \rangle$  indicates that TP-User-Data-Header-Indication is not set:
	- a. If TE character set other than "HEX": ME/TA converts GSM alphabet into current TE character set.
	- b. If TE character set is "HEX": ME/TA converts each 7-bit character of GSM 7 bit default alphabet into two IRA character long hexadecimal numbers. (e.g. character Π (GSM 7 bit default alphabet 23) is presented as 17 (IRA 49 and 55))
- 2. If  $\langle$ des $>$  indicates that 8-bit or UCS2 data coding scheme is used, or  $\langle$ fo $>$  indicates that TP-User-Data-Header-Indication is set: ME/TA converts each 8-bit octet into two IRA character long hexadecimal numbers. (e.g. octet with integer value 42 is presented to TE as two characters 2A (IRA 50 and 65))
- 3. If <dcs> indicates that GSM 7 bit default alphabet is used:
	- a. If TE character set other than "HEX": ME/TA converts GSM alphabet into current TE character set.
	- b. If TE character set is "HEX": ME/TA converts each 7-bit character of the GSM 7 bit default alphabet into two IRA character long hexadecimal numbers.
- 4. If <dcs> indicates that 8-bit or UCS2 data coding scheme is used: ME/TA converts each 8-bit octet into two IRA character long hexadecimal numbers.

Depending on the command or result code: first octet of GSM 03.40 SMS-DELIVER, SMS-SUBMIT (default 17), SMS-STATUS-REPORT, or SMS-COMMAND (default 2) in integer format. SMS status report is supported under text mode if  $\langle f_0 \rangle$  is set to 49.

 $<$ mr $>$ 

Message Reference

GSM 03.40 TP-Message-Reference in integer format.

 $<$ fo $>$ 

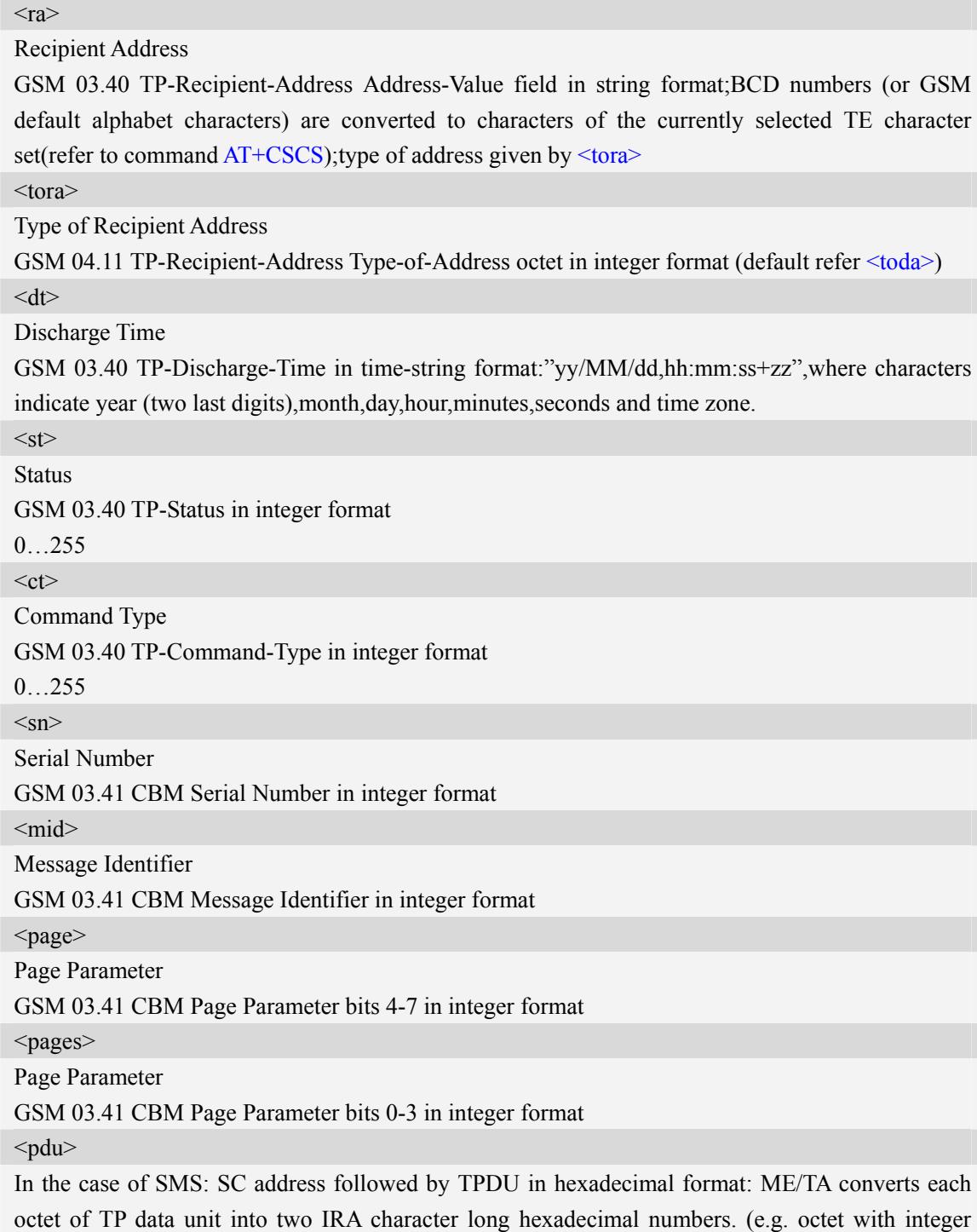

### **Examples**

```
AT+CMGL=? 
+CMGL: ("REC UNREAD","REC READ","STO UNSENT","STO SENT","ALL") 
OK 
AT+CMGL="ALL"
```
value 42 is presented to TE as two characters 2A (IRA 50 and 65)).

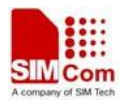

*+CMGL: 1,"STO UNSENT","+10011",,,145,4 Hello World OK*

# **7.11 AT+CMGR Read message**

### **Description**

This command is used to return message with location value <index> from message storage <mem1> to the TE.

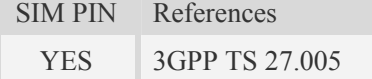

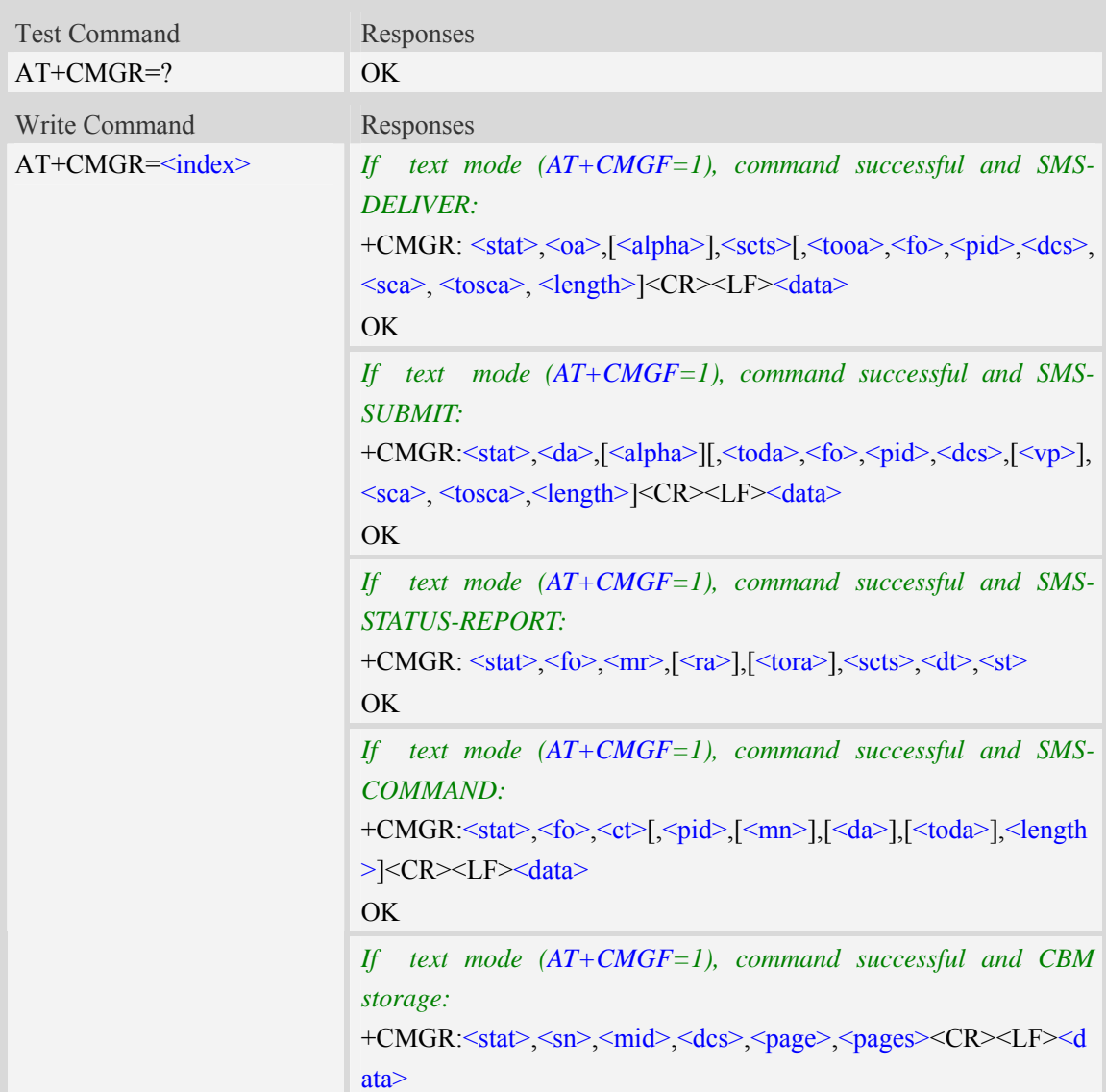

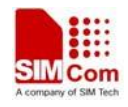

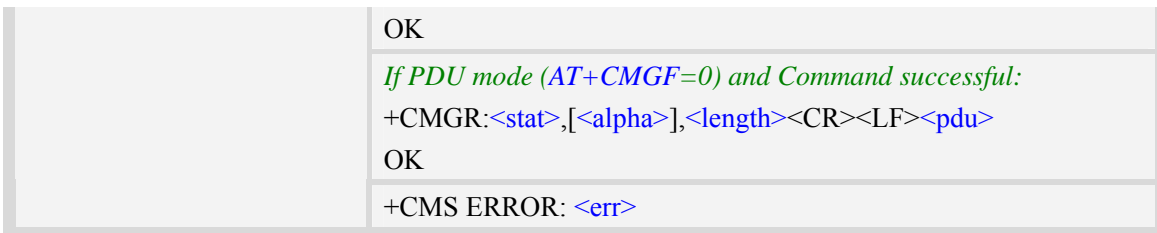

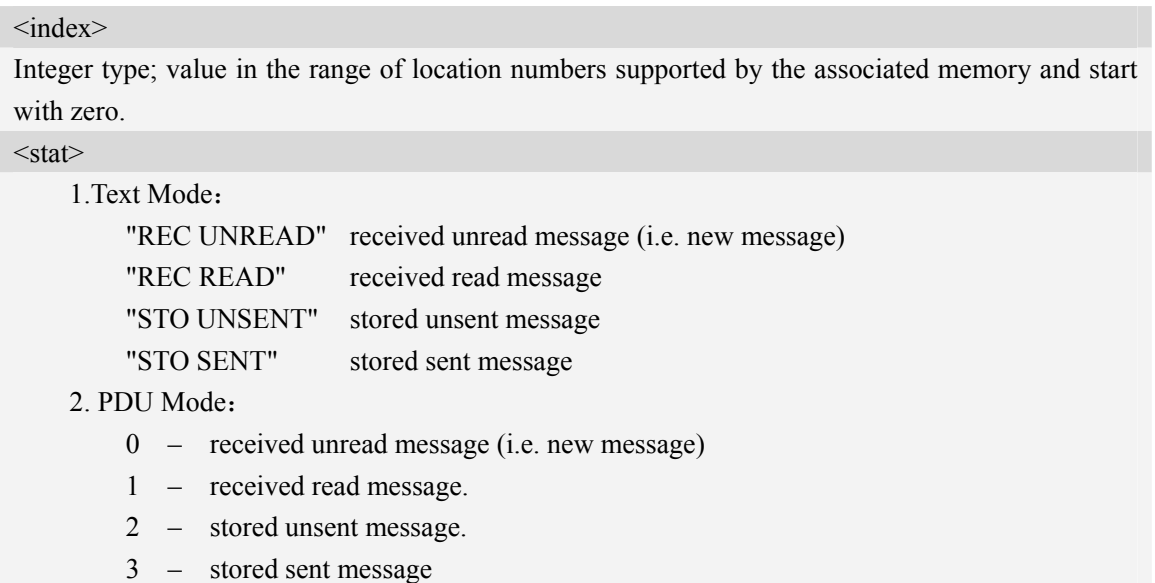

#### $<sub>oa</sub>$ </sub>

Originating-Address, Address-Value field in string format; BCD numbers (or GSM 7 bit default alphabet characters) are converted to characters of the currently selected TE character set, type of address given by  $\leq$ tooa>.

<alpha>

String type alphanumeric representation of  $\langle da \rangle$  or  $\langle oa \rangle$  corresponding to the entry found in MT phonebook; implementation of this feature is manufacturer specific; used character set should be the one selected with command Select TE Character Set AT+CSCS.

 $<$ scts $>$ 

TP-Service-Centre-Time-Stamp in time-string format (refer <dt>).

 $<$ tooa $>$ 

TP-Originating-Address, Type-of-Address octet in integer format. (default refer <toda>).

 $<$ fo $>$ 

Depending on the command or result code: first octet of GSM 03.40 SMS-DELIVER, SMS-SUBMIT (default 17), SMS-STATUS-REPORT, or SMS-COMMAND (default 2) in integer format. SMS status report is supported under text mode if  $\leq$  fo $>$  is set to 49.

<pid>

Protocol Identifier

GSM 03.40 TP-Protocol-Identifier in integer format

 $0...255$ 

 $<$ dcs $>$ 

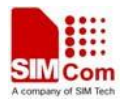

Depending on the command or result code: SMS Data Coding Scheme (default 0), or Cell Broadcast Data Coding Scheme in integer format.

 $<$ sca $>$ 

RP SC address Address-Value field in string format; BCD numbers (or GSM 7 bit default alphabet characters) are converted to characters of the currently selected TE character set, type of address given by <tosca>.

<tosca>

RP SC address Type-of-Address octet in integer format (default refer <toda>).

<length>

Integer type value indicating in the text mode (AT+CMGF=1) the length of the message body  $\langle \text{data} \rangle$   $>$  (or  $\langle \text{data} \rangle$ ) in characters; or in PDU mode (AT+CMGF=0), the length of the actual TP data unit in octets. (i.e. the RP layer SMSC address octets are not counted in the length).

#### <data>

In the case of SMS: TP-User-Data in text mode responses; format:

- 1 If <dcs> indicates that GSM 7 bit default alphabet is used and <fo> indicates that TP-User-Data-Header-Indication is not set:
	- a. If TE character set other than "HEX": ME/TA converts GSM alphabet into current TE character set.
	- b. If TE character set is "HEX": ME/TA converts each 7-bit character of GSM 7 bit default alphabet into two IRA character long hexadecimal numbers. (e.g. character Π (GSM 7 bit default alphabet 23) is presented as 17 (IRA 49 and 55)).
- 2 If  $\langle$ dcs $\rangle$  indicates that 8-bit or UCS2 data coding scheme is used, or  $\langle$  fo $\rangle$  indicates that TP-User-Data-Header-Indication is set: ME/TA converts each 8-bit octet into two IRA character long hexadecimal numbers. (eg. octet with integer value 42 is presented to TE as two characters 2A (IRA 50 and 65)).
- $3 If <$ dcs indicates that GSM 7 bit default alphabet is used:
	- a. If TE character set other than "HEX": ME/TA converts GSM alphabet into current TE character set.
	- b. If TE character set is "HEX": ME/TA converts each 7-bit character of the GSM 7 bit default alphabet into two IRA character long hexadecimal numbers.
- 4 If <dcs> indicates that 8-bit or UCS2 data coding scheme is used: ME/TA converts each 8-bit octet into two IRA character long hexadecimal numbers.

#### $<$ da $>$

Destination-Address, Address-Value field in string format; BCD numbers (or GSM 7 bit default alphabet characters) are converted to characters of the currently selected TE character set, type of address given by <toda>.

<toda>

TP-Destination-Address, Type-of-Address octet in integer format. (when first character of  $\langle da \rangle$  is + (IRA 43) default is 145, otherwise default is 129). The range of value is from 128 to 255.

 $<$ vn $>$ 

Depending on SMS-SUBMIT <fo> setting: TP-Validity-Period either in integer format (default 167) or in time-string format (refer  $\leq d$ t $\geq$ ).

 $<sub>mr</sub>$ </sub>

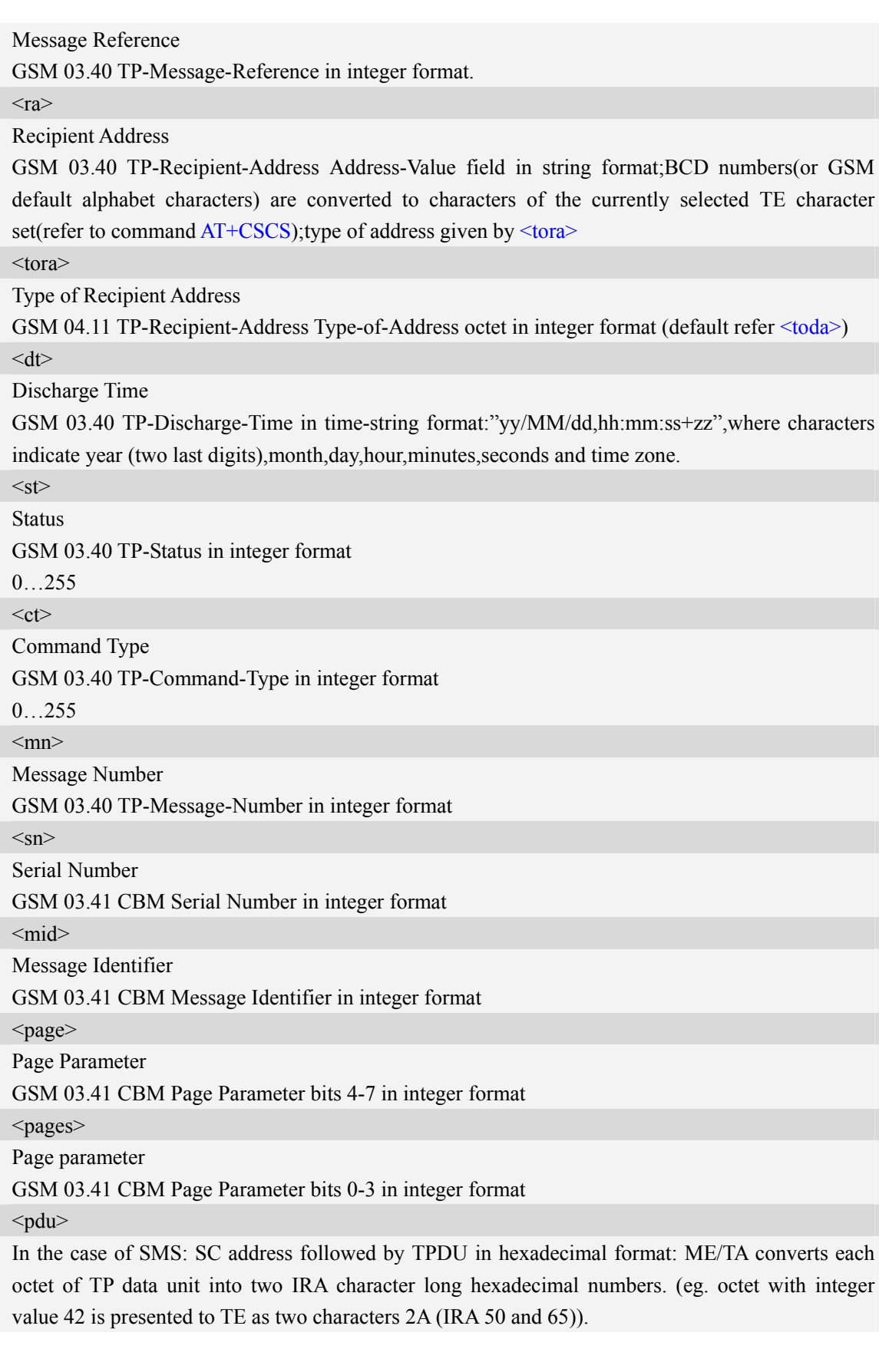

## **Examples**

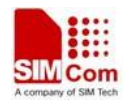

```
AT+CMGR=1 
+CMGR: "STO UNSENT","+10011",,145,17,0,0,167,"+8613800100500",145,4 
Hello World 
OK
```
# **7.12 AT+CNMA New message acknowledgement to ME/TA**

### **Description**

This command is used to confirm successful receipt of a new message (SMS-DELIVER or SMS-STATUSREPORT) routed directly to the TE. If ME does not receive acknowledgement within required time (network timeout), it will send RP-ERROR to the network.

**NOTE:** The execute / write command shall only be used when AT+CSMS parameter <service> equals 1 (= phase 2+) and appropriate URC has been issued by the module, i.e.:

 $\leq$ +CMT> for  $\leq$ mt>=2 incoming message classes 0, 1, 3 and none;

 $\leq$ +CMT> for  $\leq$ mt>=3 incoming message classes 0 and 3;

 $\langle +CDS \rangle$  for  $\langle ds \rangle = 1$ .

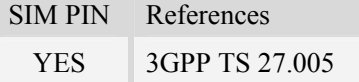

### **Syntax**

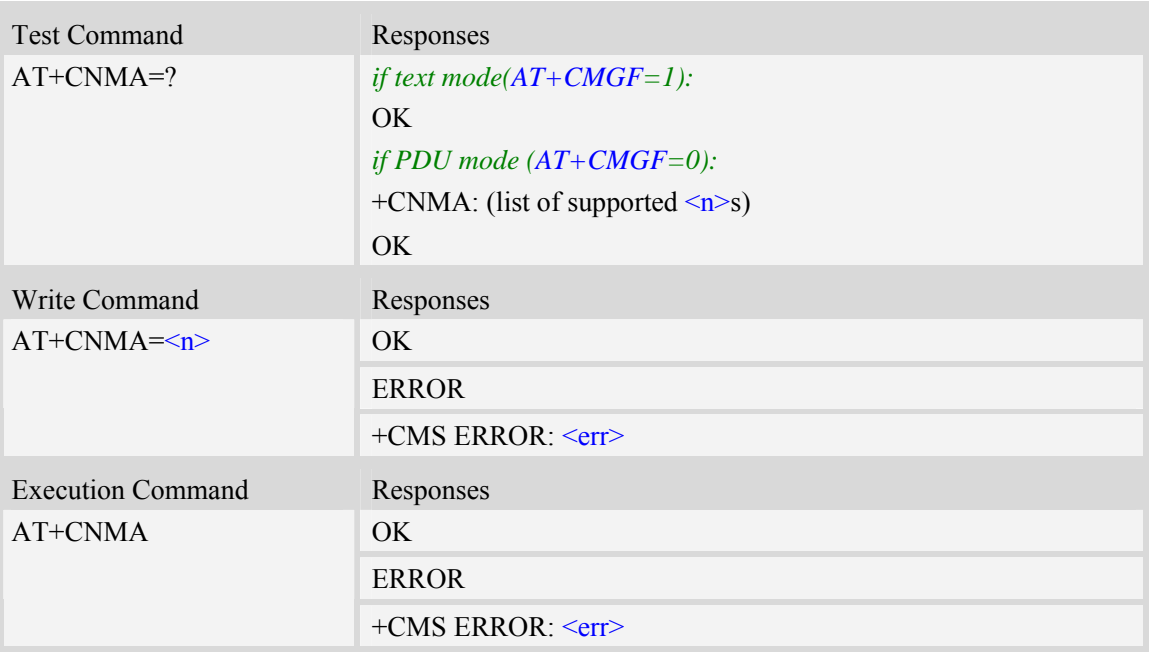

### **Defined values**

#### $\langle n \rangle$

Parameter required only for PDU mode.

0 – Command operates similarly as execution command in text mode.

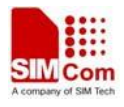

- 1 Send positive (RP-ACK) acknowledgement to the network. Accepted only in PDU mode.
- 2 Send negative (RP-ERROR) acknowledgement to the network. Accepted only in PDU mode.

#### **Examples**

*AT+CNMI=1,2,0,0,0 OK +CMT:"1380022xxxx","02/04/03,11 :06 :38",129,7,0<CR><LF> Testing (receive new short message) AT+CNMA(send ACK to the network)*  $OK$ *AT+CNMA* 

*+CMS ERROR*:*340* 

*(the second time return error, it needs ACK only once)*

### **7.13 AT+CMGS Send message**

#### **Description**

This command is used to send message from a TE to the network (SMS-SUBMIT).

SIM PIN References YES 3GPP TS 27.005

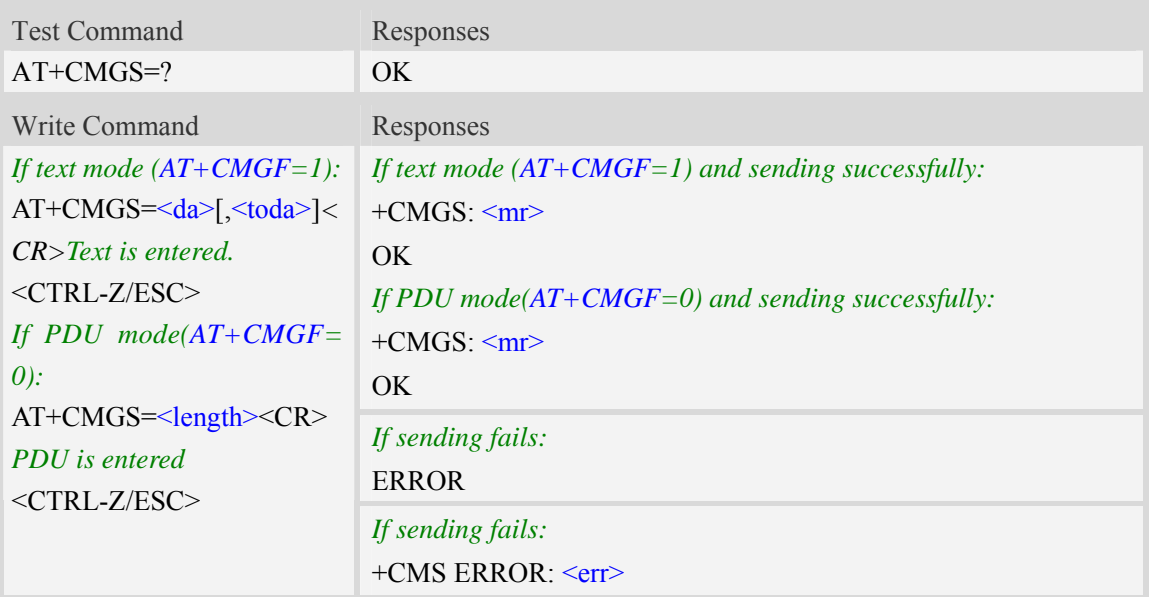

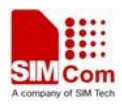

#### $<$ da $>$

Destination-Address, Address-Value field in string format; BCD numbers (or GSM 7 bit default alphabet characters) are converted to characters of the currently selected TE character set, type of address given by <toda>.

#### <toda>

TP-Destination-Address, Type-of-Address octet in integer format. (when first character of  $\langle da \rangle$  is + (IRA 43) default is 145, otherwise default is 129). The range of value is from 128 to 255.

<length>

integer type value indicating in the text mode (AT+CMGF=1) the length of the message body  $\langle \text{data} \rangle$  > (or  $\langle \text{cdata} \rangle$ ) in characters; or in PDU mode (AT+CMGF=0), the length of the actual TP data unit in octets. (i.e. the RP layer SMSC address octets are not counted in the length)

<mr>

Message Reference

GSM 03.40 TP-Message-Reference in integer format.

**NOTE:** In text mode, the maximum length of an SMS depends on the used coding scheme: It is 160 characters if the 7 bit GSM coding scheme is used.

#### **Examples**

```
AT+CMGS="13012832788"<CR>(TEXT MODE) 
> ABCD<ctrl-Z/ESC> 
+CMGS: 46 
OK
```
### **7.14 AT+CMSS Send message from storage**

#### **Description**

This command is used to send message with location value  $\langle$ index $\rangle$  from preferred message storage <mem2> to the network (SMS-SUBMIT or SMS-COMMAND).

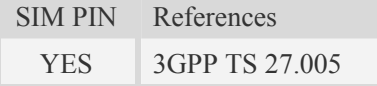

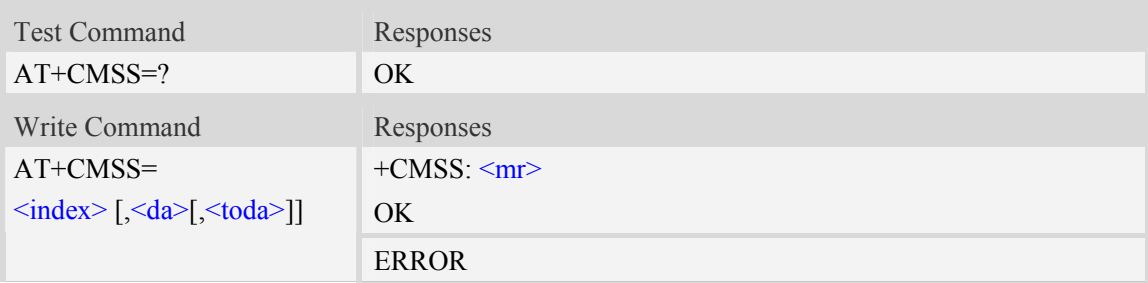

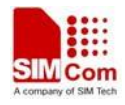

*If sending fails:*   $+CMS$  ERROR $\leq$ err $>$ 

#### **Defined values**

 $\langle$ index $\rangle$ 

Integer type; value in the range of location numbers supported by the associated memory and start with zero.

 $<$ da>

Destination-Address, Address-Value field in string format; BCD numbers (or GSM 7 bit default alphabet characters) are converted to characters of the currently selected TE character set, type of address given by  $<$ toda $>$ .

 $<sub>mr</sub>$ </sub>

Message Reference

GSM 03.40 TP-Message-Reference in integer format.

<toda>

TP-Destination-Address, Type-of-Address octet in integer format. (when first character of  $\langle da \rangle$  is + (IRA 43) default is 145, otherwise default is 129). The range of value is from 128 to 255.

**NOTE:** In text mode, the maximum length of an SMS depends on the used coding scheme: It is 160 characters if the 7 bit GSM coding scheme is used.

#### **Examples**

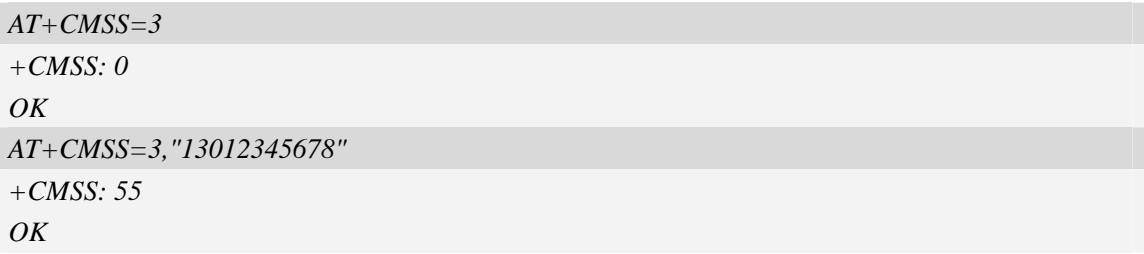

### **7.15 AT+CMGW Write message to memory**

#### **Description**

This command is used to store message (either SMS-DELIVER or SMS-SUBMIT) to memory storage <mem2>.

SIM PIN References YES 3GPP TS 27.005

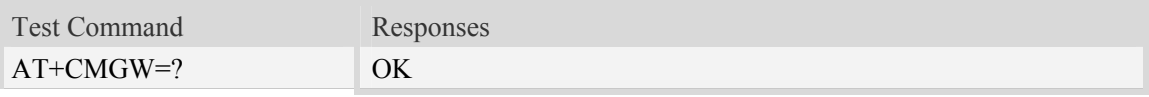

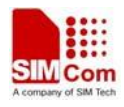

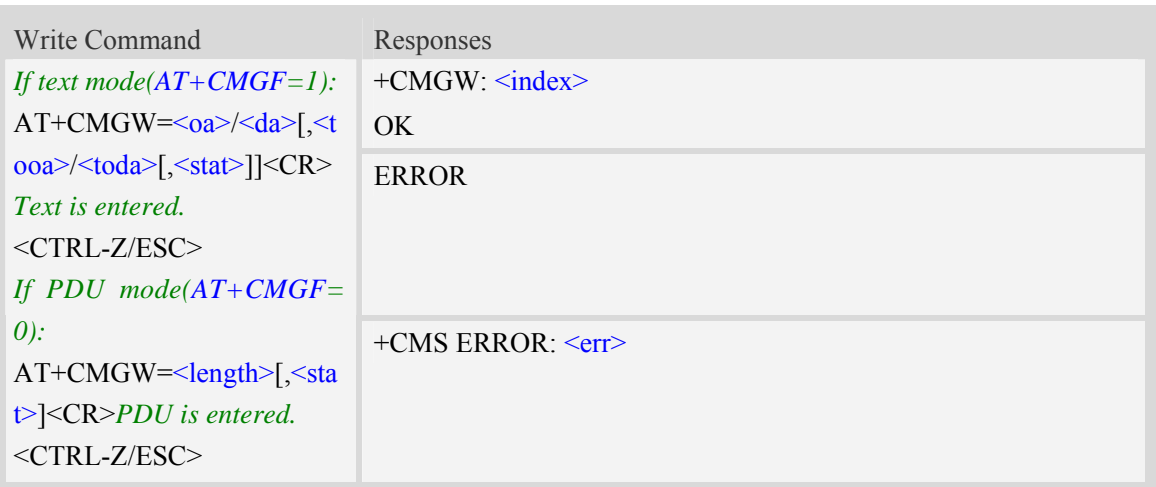

#### <index>

Integer type; value in the range of location numbers supported by the associated memory and start with zero.

 $<sub>oa</sub>$ </sub>

Originating-Address, Address-Value field in string format; BCD numbers (or GSM 7 bit default alphabet characters) are converted to characters of the currently selected TE character set, type of address given by <tooa>.

 $<$ tooa $>$ 

TP-Originating-Address, Type-of-Address octet in integer format. (default refer <toda>).

 $<$ da $>$ 

Destination-Address, Address-Value field in string format; BCD numbers (or GSM 7 bit default alphabet characters) are converted to characters of the currently selected TE character set, type of address given by <toda>.

<toda>

TP-Destination-Address, Type-of-Address octet in integer format. (when first character of  $\langle da \rangle$  is + (IRA 43) default is 145, otherwise default is 129). The range of value is from 128 to 255.

<length>

Integer type value indicating in the text mode  $(AT+CMGF=1)$  the length of the message body  $\langle \text{data} \rangle$  > (or  $\langle \text{cdata} \rangle$ ) in characters; or in PDU mode (AT+CMGF=0), the length of the actual TP data unit in octets. (i.e. the RP layer SMSC address octets are not counted in the length).

 $<$ stat $>$ 

Integer type in PDU mode (default 0), or string type in text mode (default "REC UNREAD"); indicates the status of message in memory; defined values:

- 0 "REC UNREAD" received unread message (i.e. new message)
- 1 "REC READ" received read message
- 2 "STO UNSENT" stored unsent message (only applicable to SMs)
- 3 "STO SENT" stored sent message (only applicable to SMs)
- 4 "ALL" all messages (only applicable to +CMGL command)
- 7 "DRAFT"

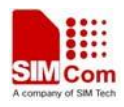

### **Examples**

```
AT+CMGW="13012832788" <CR> (TEXT MODE) 
ABCD<ctrl-Z/ESC> 
+CMGW:1 
OK
```
# **7.16 AT+CMGD Delete message**

### **Description**

This command is used to delete message from preferred message storage  $\leq$ mem1> location  $\langle$ index>. If  $\langle$ delflag> is present and not set to 0 then the ME shall ignore  $\langle$ index> and follow the rules for <delflag> shown below.

SIM PIN References YES 3GPP TS 27.005

### **Syntax**

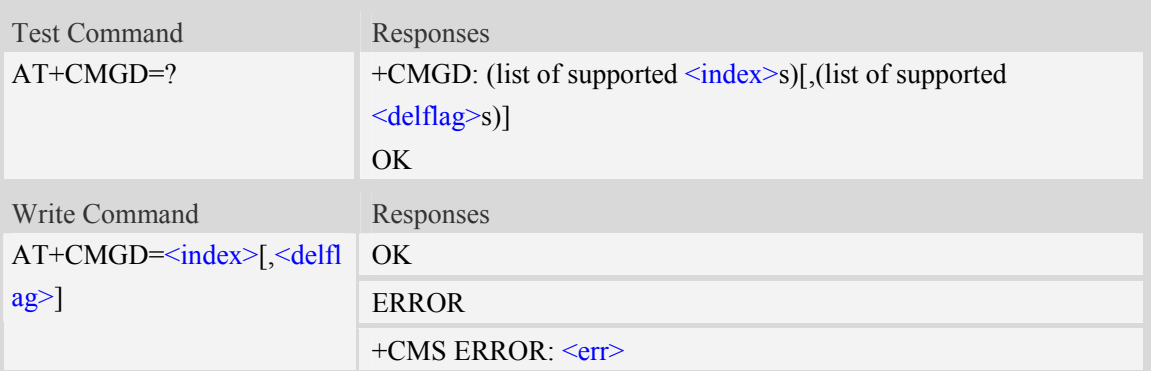

### **Defined values**

#### <index>

Integer type; value in the range of location numbers supported by the associated memory and start with zero.

<delflag>

an integer indicating multiple message deletion request as follows:

- 0 (or omitted) Delete the message specified in  $\langle$ index>.
- 1 Delete all read messages from preferred message storage, leaving unread messages and stored mobile originated messages (whether sent or not) untouched.
- 2 Delete all read messages from preferred message storage and sent mobile originated messages, leaving unread messages and unsent mobile originated messages untouched.
- 3 Delete all read messages from preferred message storage, sent and unsent mobile originated messages leaving unread messages untouched.
- 4 Delete all messages from preferred message storage including unread messages.
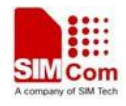

**NOTE:** If set  $\leq$  delflag>=1, 2, 3 or 4,  $\leq$  index> is omitted, such as AT+CMGD=,1.

### **Examples**

*AT+CMGD=1 OK* 

## **8 AT Commands for GPRS**

## **8.1 AT+CGDCONT Define PDP context**

### **Description**

The set command specifies PDP context parameter values for a PDP context identified by the (local) context identification parameter  $\langle c \cdot d \rangle$ . The number of PDP contexts that may be in a defined state at the same time is given by the range returned by the test command. A special form of the write command  $(AT+CGDCONT=cids)$  causes the values for context  $\leq$ cid $>$  to become undefined.

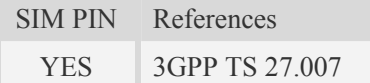

## **Syntax**

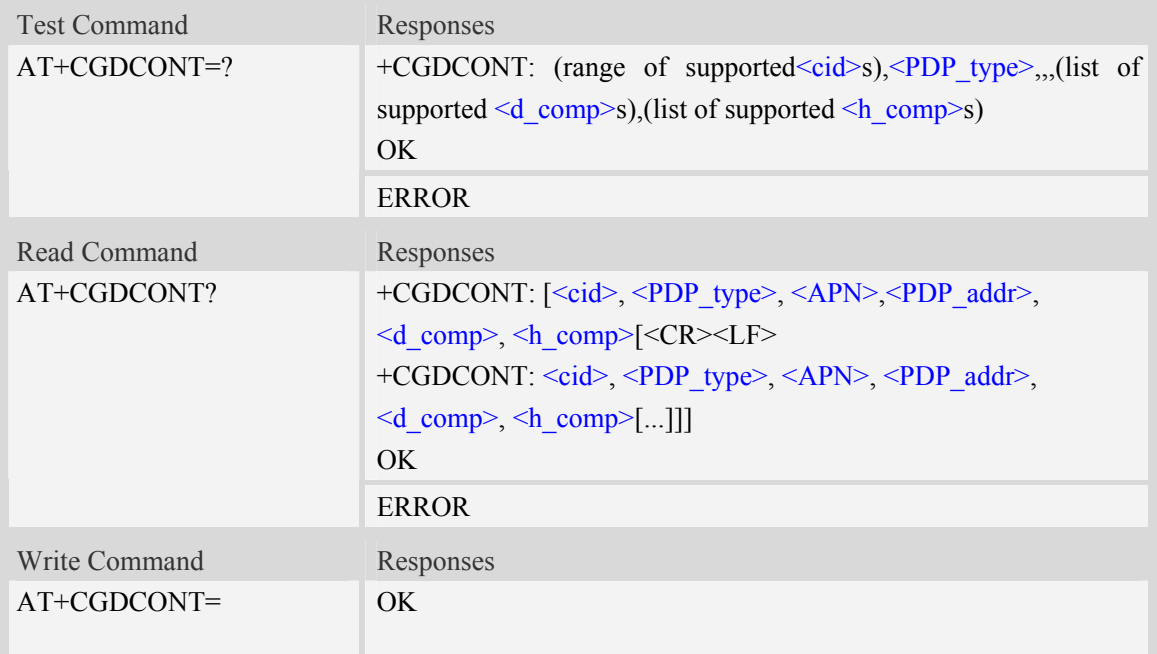

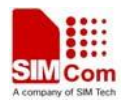

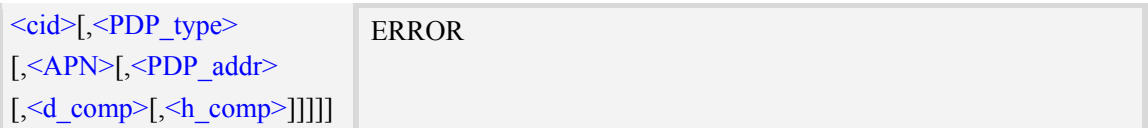

#### **Defined values**

#### $<$ cid $>$

(PDP Context Identifier) a numeric parameter which specifies a particular PDP context definition. The parameter is local to the TE-MT interface and is used in other PDP context-related commands. The range of permitted values (minimum value  $= 1$ ) is returned by the test form of the command.

1…16

<PDP\_type>

(Packet Data Protocol type) a string parameter.

IP Internet Protocol (IETF STD 5)

#### $<$ APN $>$

(Access Point Name) a string parameter which is a logical name that is used to select the GGSN or the external packet data network.

If the value is null or omitted, then the subscription value will be requested.

<PDP\_addr>

A string parameter that identifies the MT in the address space applicable to the PDP.

If the value is null or omitted, then a value may be provided by the TE during the PDP startup procedure or, failing that, a dynamic address will be requested.

The read form of the command will continue to return the null string even if an address has been allocated during the PDP startup procedure. The allocated address may be read using the +CGPADDR command.

<d\_comp>

A numeric parameter that controls PDP data compression (applicable for SNDCP only)

0 - off (default if value is omitted)

<h\_comp>

A numeric parameter that controls PDP header compression

0 - off (default if value is omitted)

<IPv4AddrAlloc>

A numeric parameter that controls how the MT/TA requests to get the IPv4 address information

0 IPv4 Address Allocation through NAS Signalling

1 IPv4 Address Allocated through DHCP

#### **Examples**

*AT+CGDCONT?* 

*+CGDCONT: 1,"IP","","0.0.0.0",0,0* 

*OK* 

*AT+CGDCONT=?* 

*+CGDCONT: (1-16),"IP",,,(0-2),(0-4)* 

*+CGDCONT: (1-16),"PPP",,,(0-2),(0-4)* 

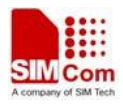

```
+CGDCONT: (1-16),"IPV6",,,(0-2),(0-4) 
OK
```
## **8.2 AT+CGQREQ Quality of service profile (requested)**

### **Description**

This command allows the TE to specify a Quality of Service Profile that is used when the MT sends an Activate PDP Context Request message to the network.. A special form of the set command  $(AT+CGQREQ=$  causes the requested profile for context number  $\leq ci d>$  to become undefined.

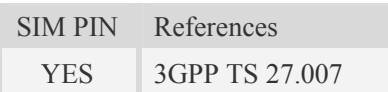

### **Syntax**

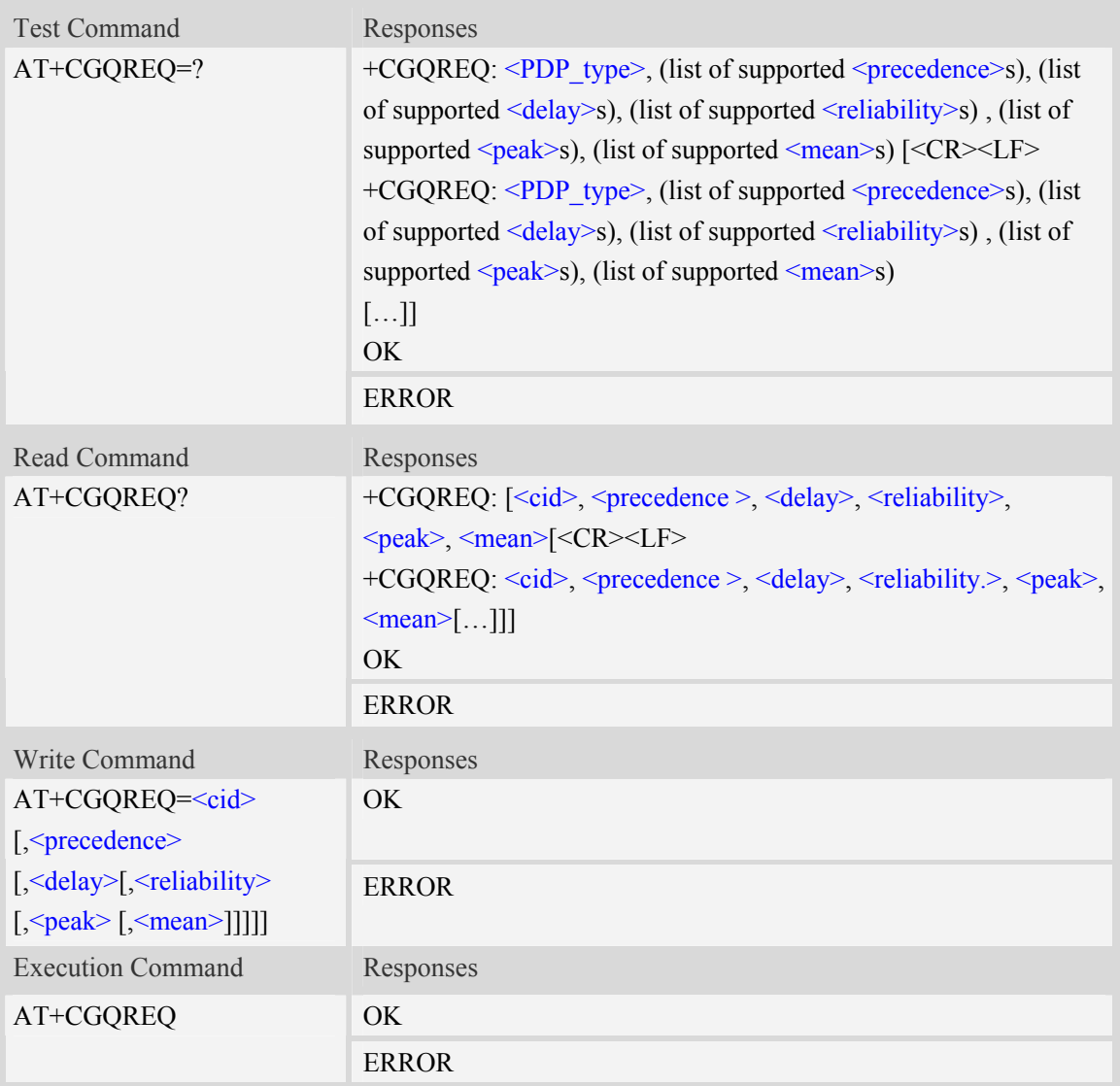

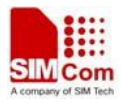

## **Defined values**

#### $<$ cid $>$

A numeric parameter which specifies a particular PDP context definition (see AT+CGDCONT command).

1…16

#### <PDP\_type>

(Packet Data Protocol type) a string parameter which specifies the type of packet data protocol.

- IP Internet Protocol
- PPP Point to Point Protocol
- IPV6 Internet Protocol Version 6

#### <precedence>

A numeric parameter which specifies the precedence class:

- 0 network subscribed value
	- 1 high priority
	- 2 normal priority
	- 3 low priority

#### <delay>

A numeric parameter which specifies the delay class:

- 0 network subscribed value
	- 1 delay class 1
	- 2 delay class 2
	- 3 delay class 3
	- 4 delay class 4

#### <reliability>

A numeric parameter which specifies the reliability class:

- $\frac{0}{x}$  network subscribed value
	- 1 Non real-time traffic,error-sensitive application that cannot cope with data loss
	- 2 Non real-time traffic,error-sensitive application that can cope with infrequent data loss
	- 3 Non real-time traffic,error-sensitive application that can cope with data loss, GMM/- SM,and SMS
	- 4 Real-time traffic,error-sensitive application that can cope with data loss
	- 5 Real-time traffic error non-sensitive application that can cope with data loss

#### <peak>

A numeric parameter which specifies the peak throughput class:

- 0 network subscribed value
	- $1 -$  Up to 1000 (8 kbit/s)
	- 2 Up to 2000 (16 kbit/s)
	- 3 Up to 4000 (32 kbit/s)
	- 4 Up to 8000 (64 kbit/s)
	- 5 Up to 16000 (128 kbit/s)
	- 6 Up to 32000 (256 kbit/s)
	- 7 Up to 64000 (512 kbit/s)

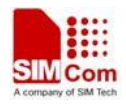

8 – Up to 128000 (1024 kbit/s)

9 – Up to 256000 (2048 kbit/s)

<mean>

<mean>: a numeric parameter which specifies the mean throughput class0 – network subscribed value

- $1 100 \, (-0.22 \, \text{bit/s})$
- 2 200 ( $\sim$ 0.44 bit/s)
- 3  $500 \, (-1.11 \, \text{bit/s})$
- $4 1000 \, (-2.2 \, \text{bit/s})$
- $5 2000$  ( $\sim$ 4.4 bit/s)
- 6 5000 ( $\sim$ 11.1 bit/s)
- 7 10000 ( $\sim$ 22 bit/s)
- 8 20000 ( $\sim$ 44 bit/s)
- 9  $50000$  (~111 bit/s)
- $10 100000$  (~0.22 kbit/s)
- $11 200000$  (~0.44 kbit/s)
- $12 500000$  (~1.11 kbit/s)
- $13 1000000$  (~2.2 kbit/s)
- $14 2000000 (-4.4 \text{ kbit/s})$
- $15 5000000 (-11.1 \text{ kbit/s})$
- $16 10000000 (-22 \text{ kbit/s})$
- $17 20000000 (-44 \text{ kbit/s})$
- $18 50000000 (-111 \text{ kbit/s})$
- 31 optimization

### **Examples**

```
AT+CGQREQ? 
+CGQREQ: 
OK 
AT+CGQREQ=? 
+CGQREQ: "IP",(0-3),(0-4),(0-5),(0-9),(0-18,31) 
+CGQREQ: "PPP",(0-3),(0-4),(0-5),(0-9),(0-18,31) 
+CGQREQ: "IPV6",(0-3),(0-4),(0-5),(0-9),(0-18,31) 
OK
```
## **8.3 AT+CGQMIN Quality of service profile (minimum acceptable)**

### **Description**

This command allows the TE to specify a minimum acceptable profile which is checked by the MT against the negotiated profile returned in the Activate PDP Context Accept message.A special form of the set command, $AT+CGQMIN=$  causes the minimum acceptable profile for context number <cid> to become undefined.

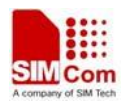

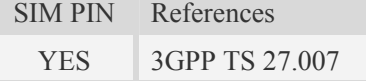

### **Syntax**

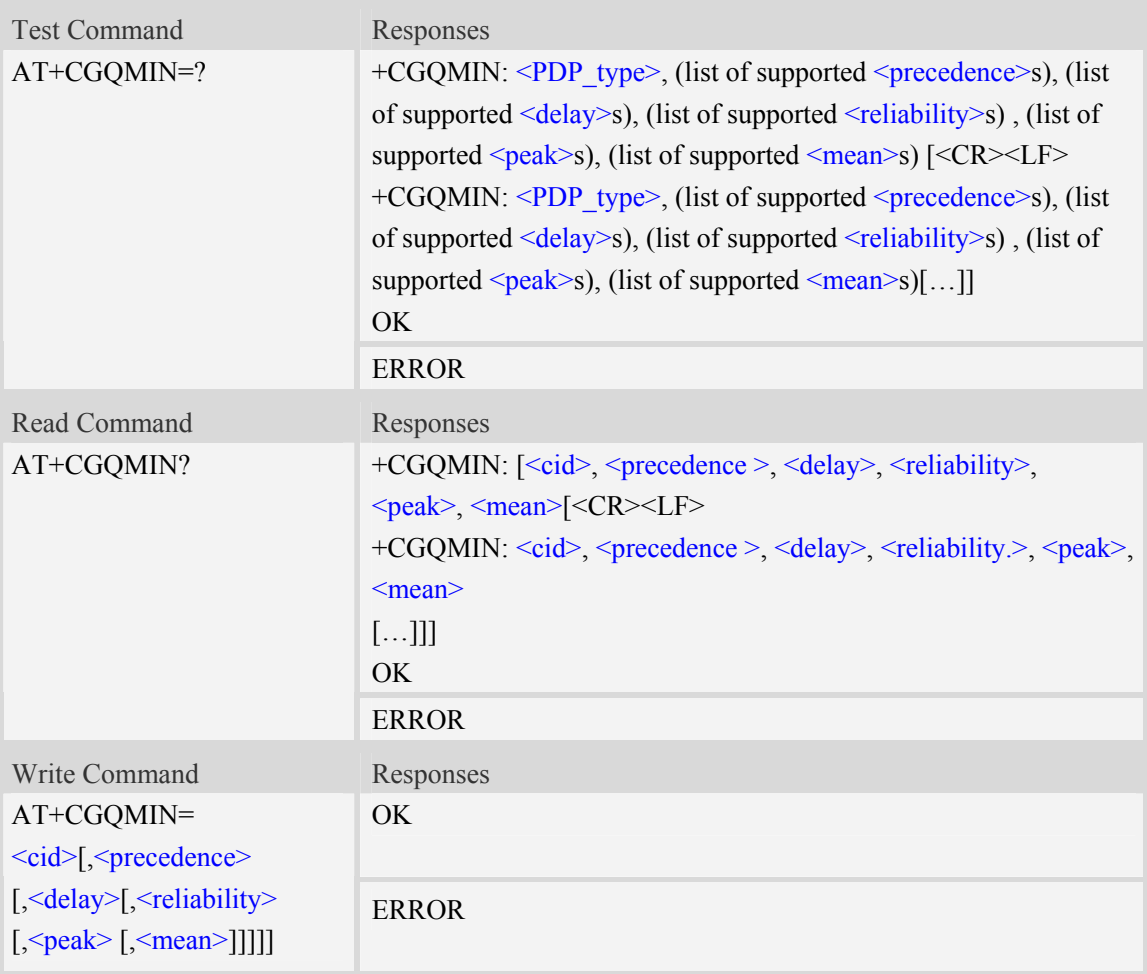

### **Defined values**

## $<$ cid $>$

A numeric parameter which specifies a particular PDP context definition (see AT+CGDCONT command).

1...16

<PDP\_type>

(Packet Data Protocol type) a string parameter which specifies the type of packet data protocol.

IP Internet Protocol

PPP Point to Point Protocol

IPV6 Internet Protocol Version 6

#### <precedence>

A numeric parameter which specifies the precedence class:

 $\frac{0}{2}$  – network subscribed value

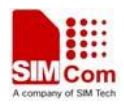

- 1 high priority
- 2 normal priority
- 3 low priority

#### <delay>

A numeric parameter which specifies the delay class:

- 0 network subscribed value
	- 1 delay class 1
	- 2 delay class 2
	- 3 delay class 3
	- 4 delay class 4

#### <reliability>

A numeric parameter which specifies the reliability class:

- 0 network subscribed value
	- 1 Non real-time traffic,error-sensitive application that cannot cope with data loss
	- 2 Non real-time traffic,error-sensitive application that can cope with infrequent data loss
	- 3 Non real-time traffic,error-sensitive application that can cope with data loss, GMM/- SM and SMS
	- 4 Real-time traffic,error-sensitive application that can cope with data loss
	- 5 Real-time traffic error non-sensitive application that can cope with data loss

#### $<$ peak $>$

A numeric parameter which specifies the peak throughput class:

- 0 network subscribed value
	- $1 -$  Up to 1000 (8 kbit/s)
	- 2 Up to 2000 (16 kbit/s)
	- 3 Up to 4000 (32 kbit/s)
	- 4 Up to 8000 (64 kbit/s)
	- 5 Up to 16000 (128 kbit/s)
	- 6 Up to 32000 (256 kbit/s)
	- 7 Up to 64000 (512 kbit/s)
	- 8 Up to 128000 (1024 kbit/s)
	- 9 Up to 256000 (2048 kbit/s)

#### <mean>

A numeric parameter which specifies the mean throughput class:

#### 0 – network subscribed value

- $1 100 \, (-0.22 \, \text{bit/s})$
- 2 200 ( $\sim$ 0.44 bit/s)
- 3  $500 (-1.11 \text{ bit/s})$
- $4 1000 \, (-2.2 \, \text{bit/s})$
- $5 2000 \, (-4.4 \, \text{bit/s})$
- 6 5000 ( $\sim$ 11.1 bit/s)
- 7 10000 ( $\sim$ 22 bit/s)
- 8 20000 ( $\sim$ 44 bit/s)
- 9 50000 ( $\sim$ 111 bit/s)

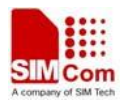

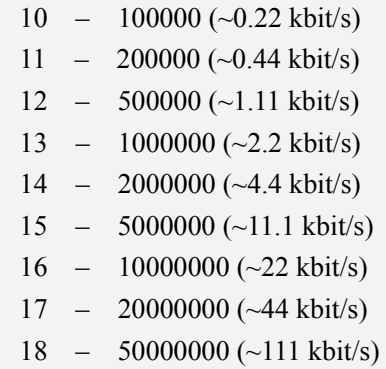

31 – optimization

## **Examples**

```
AT+CGQMIN? 
+CGQMIN: 
OK 
AT+CGQMIN=? 
+CGQMIN: "IP",(0-3),(0-4),(0-5),(0-9),(0-18,31) 
+CGQMIN: "PPP",(0-3),(0-4),(0-5),(0-9),(0-18,31) 
+CGQMIN: "IPV6",(0-3),(0-4),(0-5),(0-9),(0-18,31) 
OK
```
## **8.4 AT+CGATT Packet domain attach or detach**

### **Description**

The write command is used to attach the MT to, or detach the MT from, the Packet Domain service. The read command returns the current Packet Domain service state.

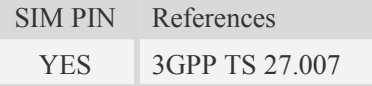

### **Syntax**

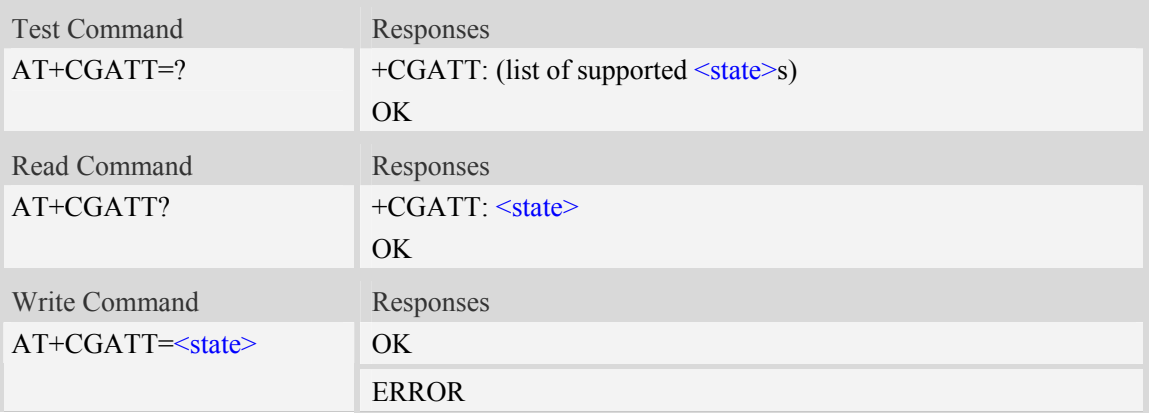

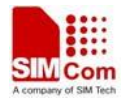

+CME ERROR: <err>

### **Defined values**

#### $<$ state $>$

Indicates the state of Packet Domain attachment:

0 – detached

 $\frac{1}{1}$  – attached

### **Examples**

```
AT+CGATT? 
+CGATT: 0 
OK 
AT+CGATT=1 
OK
```
## **8.5 AT+CGACT PDP context activate or deactivate**

### **Description**

The write command is used to activate or deactivate the specified PDP context (s).

SIM PIN References YES 3GPP TS 27.007

### **Syntax**

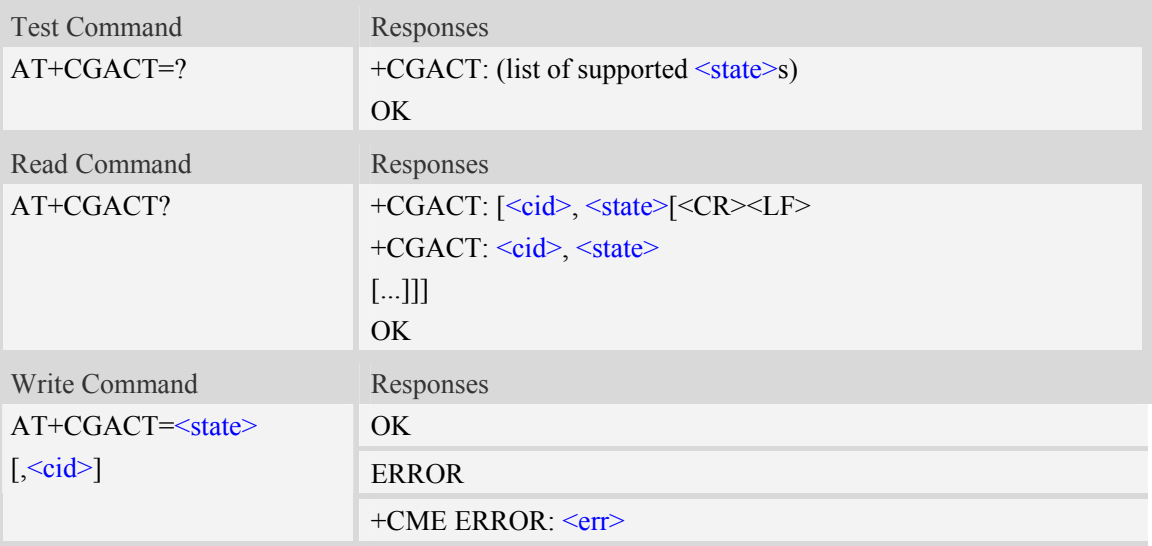

## **Defined values**

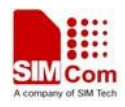

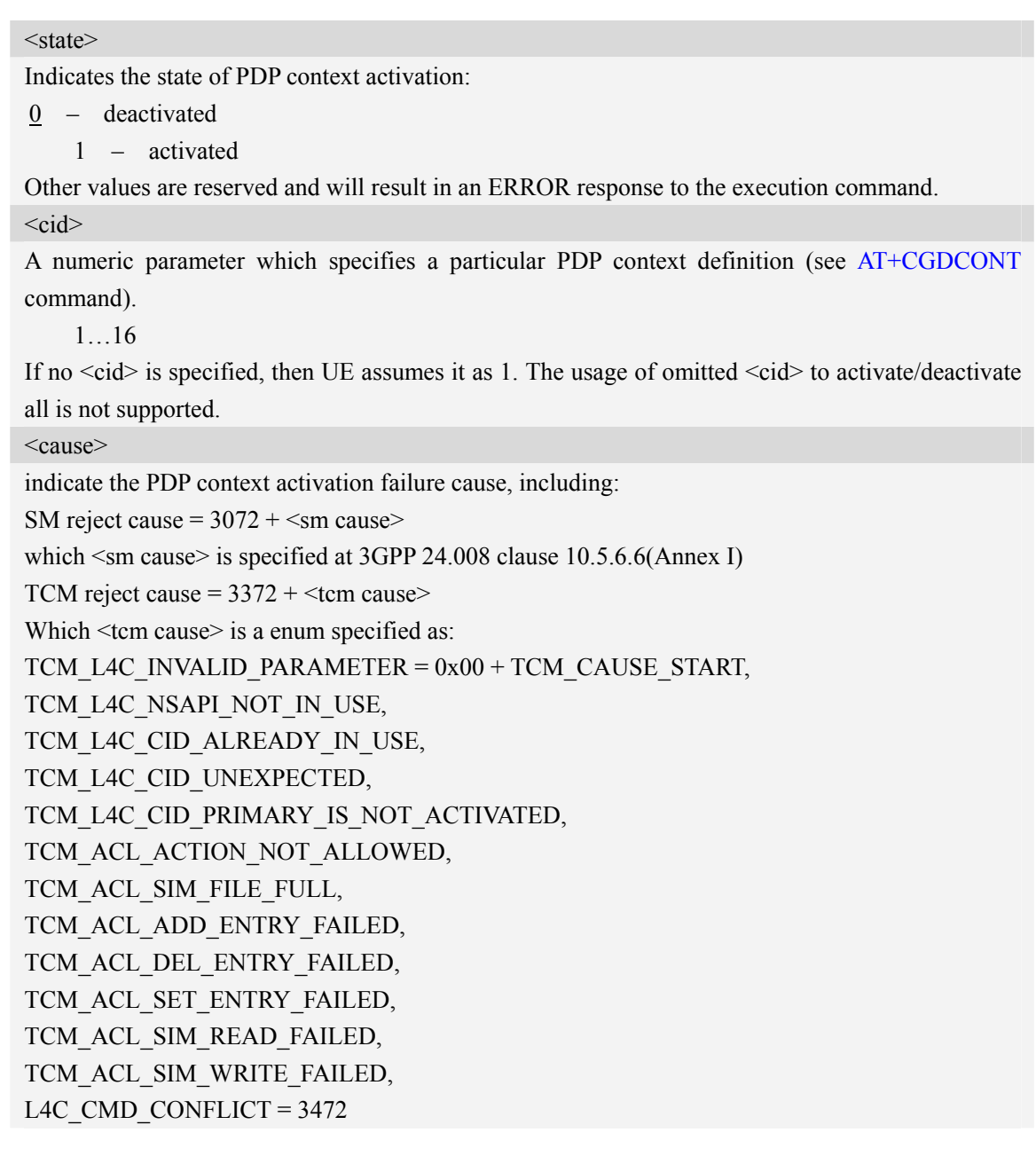

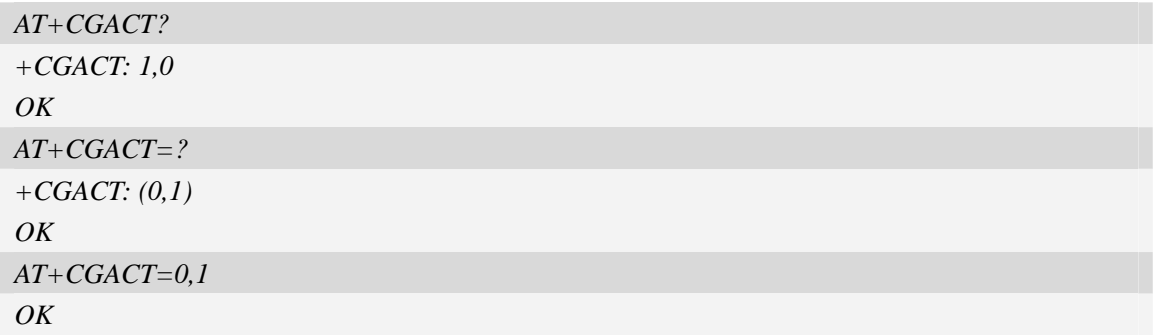

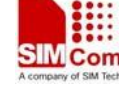

## **8.6 AT+CGPADDR Show PDP address**

#### **Description**

The write command returns a list of PDP addresses for the specified context identifiers.

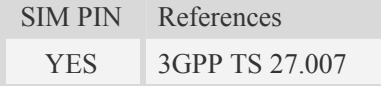

#### **Syntax**

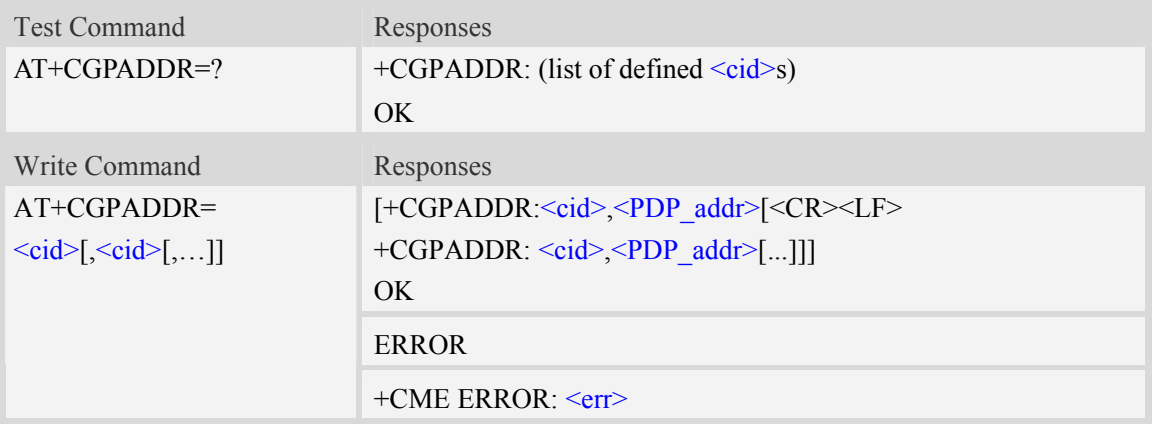

### **Defined values**

 $\langle cid \rangle$ 

A numeric parameter which specifies a particular PDP context definition (see the +CGDCONT and +CGDSCONT commands). If no <cid> is specified, an ERROR result code will be returned. Multiple <cid> field is not supported.

1…16

<PDP\_addr>

A string that identifies the MT in the address space applicable to the PDP. The address may be static or dynamic. For a static address, it will be the one set by the +CGDCONT and +CGDSCONT commands when the context was defined. For a dynamic address it will be the one assigned during the last PDP context activation that used the context definition referred to by <cid>. <PDP\_address> is omitted if none is available.

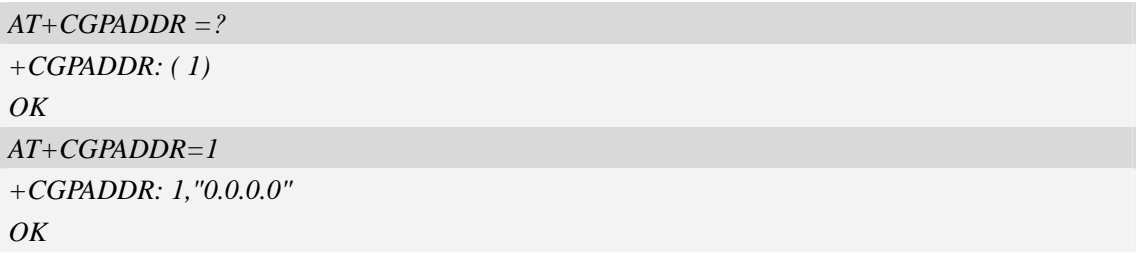

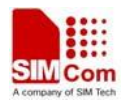

# **8.7 AT+CGAUTO Automatic response to network request PDP context activation**

### **Description**

The set command disables or enables an automatic positive response (auto-answer) to the receipt of a Request PDP Context Activation message from the network.

When the +CGAUTO=0 command is received, the MT shall not perform a PS detach if it is attached. Subsequently, when the MT announces a network request for PDP context activation by issuing the unsolicited result code RING or +CRING, the TE may manually accept or reject the request by issuing the +CGANS command or may simply ignore the network request.

When the +CGAUTO=1 command is received, the MT shall attempt to perform a PS attach if it is not already attached. Failure will result in ERROR or, if enabled, +CME ERROR being returned to the TE. Subsequently, when the MT announces a network request for PDP context activation by issuing the unsolicited result code RING or +CRING to the TE, this is followed by the intermediate result code CONNECT. The MT then enters V.250 online data state and follows the same procedure as it would after having received a  $+CGANS=1$  with no  $\langle L2P \rangle$  or  $\langle cid \rangle$  values specified.

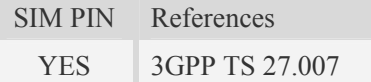

### **Syntax**

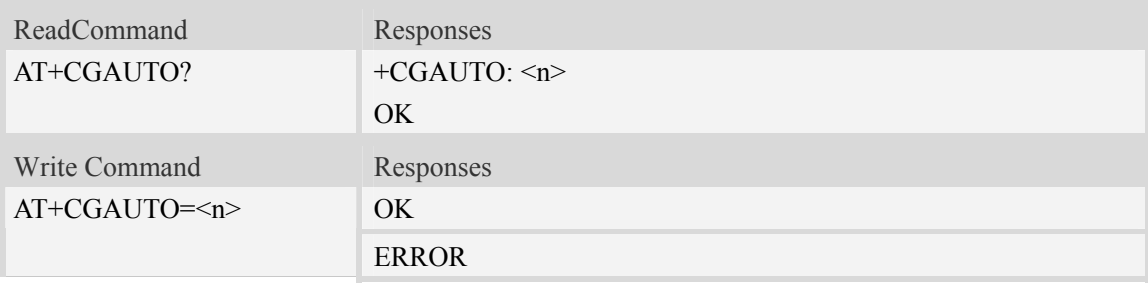

### **Defined values**

#### $\langle n \rangle$

0 turn off automatic response for Packet Domain only

1 turn on automatic response for Packet Domain only

For  $\langle n \rangle$  = 0 Packet Domain network requests are manually accepted or rejected by the +CGANS command.

For  $\langle n \rangle$  = 1 Packet Domain network requests are automatically accepted according to the description above.

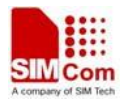

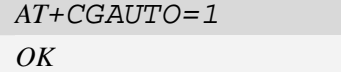

## **8.8 AT+CGANS Manual response to a network request for PDP**

## **context activation**

### **Description**

The execution command requests the MT to respond to a network request for Packet Domain PDP context activation which has been signaled to the TE by the RING or +CRING: unsolicited result code. The <response> parameter allows the TE to accept or reject the request.

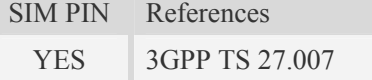

### **Syntax**

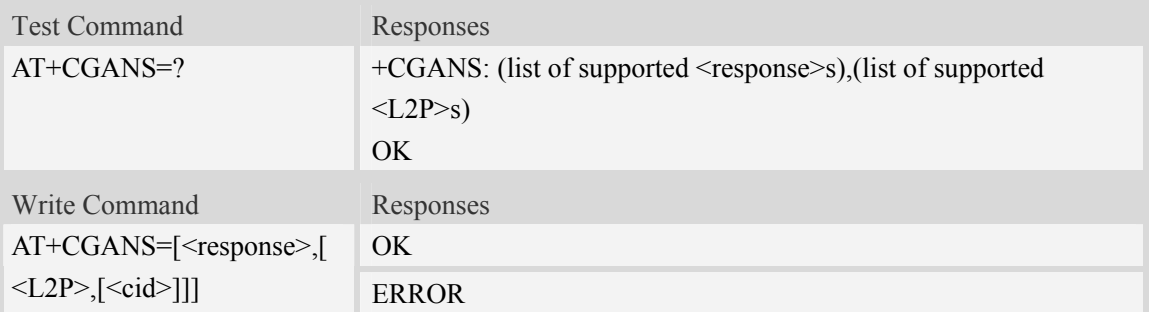

## **Defined values**

<response>

A numeric parameter which specifies how the request should be responded to.

- 0 reject the request
- 1 accept and request that the PDP context be activated

```
<L2P>
```
A string parameter which indicates the layer 2 protocol to be used (see +CGDATA command).  $<$ cid $>$ 

A numeric parameter which specifies a particular PDP context definition

1…16

```
AT+CGANS=0 
OK
```
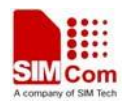

## **8.9 AT+CGEREP GPRS event reporting**

### **Description**

The write command enables or disables sending of unsolicited result codes, "+CGEV" from MT to TE in the case of certain events occurring in the Packet Domain MT or the network.  $\leq$ mode> controls the processing of unsolicited result codes specified within this command.  $\langle \text{bf} \rangle$  controls the effect on buffered codes when  $\leq$  mode> 1 or 2 is entered. If a setting is not supported by the MT, ERROR or +CME ERROR: is returned.

Read command returns the current <mode> and buffer settings.

Test command returns the modes and buffer settings supported by the MT as compound values.

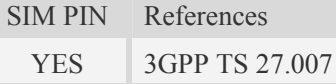

### **Syntax**

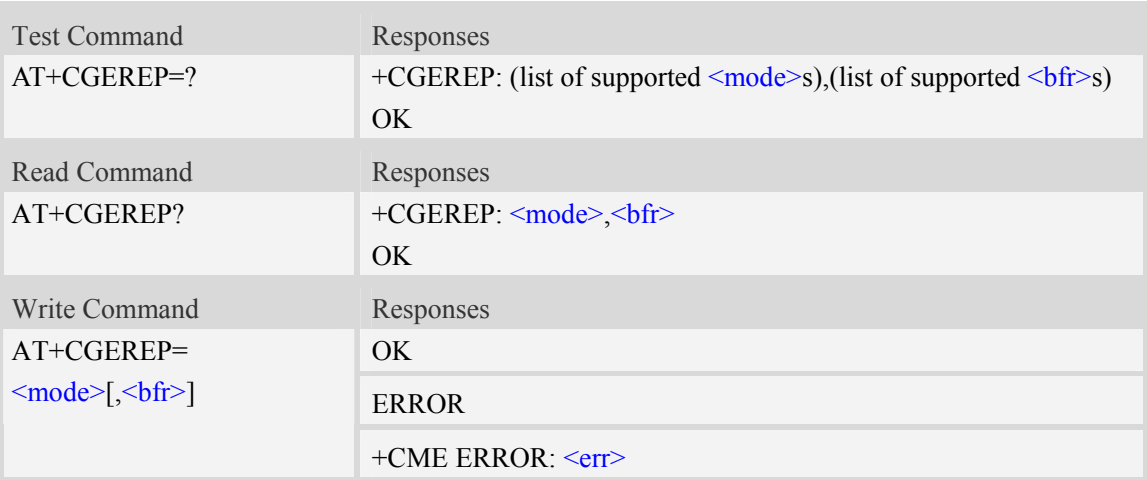

### **Defined values**

#### <mode>

a numeric parameter

0 disables sending of URC, +CGEV. No codes are forwarded to the TE.

1 eables sending of URC, +CGEV. Forward them directly to the TE.

**fr>** 

a numeric parameter

0 MT will not buffer any URC. 0 is default value if omitted, and it's the only supported setting. +CGEV:

For network attachment, the following unsolicited result codes and the corresponding events are defined:

▪ +CGEV: NW DETACH

The network has forced a PS detach. This implies that all active contexts have been deactivated. These are not reported separately.

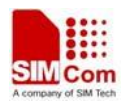

▪ +CGEV: ME DETACH

The mobile termination has forced a PS detach. This implies that all active contexts have been deactivated. These are not reported separately.

For PDP context deactivation, the following unsolicited result codes and the corresponding events are defined:

 $\bullet$  +CGEV: NW DEACT <PDP\_type>, <PDP\_addr>, <cid>

The network has forced a context deactivation. The <cid> that was used to activate the context is provided if known to the MT. The format of the parameters <PDP\_type>, <PDP\_addr> and <cid> are found in command +CGDCONT.

 $\bullet$  +CGEV: ME DEACT <PDP\_type>, <PDP\_addr>, <cid>

The mobile termination has forced a context deactivation. The  $\langle$ cid $\rangle$  that was used to activate the context is provided if known to the MT. The format of the parameters <PDP\_type>, <PDP\_addr> and <cid> are found in command +CGDCONT.

For PDP context activation, the following unsolicited result codes and the corresponding events are defined:

 $\bullet$  +CGEV: ME PDN ACT  $\lt{cid}$ 

The mobile termination has activated a context. The <cid> for this context is provided to the TE. The format of the parameters  $\langle c \cdot d \rangle$  is found in command +CGDCONT.

For other PDP context handling, the following unsolicited result codes and the corresponding events are defined:

▪ +CGEV: REJECT <PDP\_type>, <PDP\_addr>

A network request for context activation occurred when the MT was unable to report it to the TE with a +CRING unsolicited result code and was automatically rejected. The format of the parameters <PDP\_type> and <PDP\_addr> are found in command +CGDCONT.

▪ +CGEV: NW REACT <PDP\_type>, <PDP\_addr>, [<cid>]

The network has requested a context reactivation. The  $\leq$  cid $\geq$  that was used to reactivate the context is provided if known to the MT. The format of the parameters  $\langle PDP|type \rangle, \langle PDP|addr \rangle$ and <cid> are found in command +CGDCONT.

## **Examples**

```
AT+CGEREP=? 
+CGEREP: (0-2),(0-1) 
OK 
AT+CGEREP? 
+CGEREP: 0,0 
OK
```
## **8.10 AT+CGREG GPRS network registration status**

### **Description**

This command controls the presentation of an unsolicited result code "+CGREG:  $\leq$ stat>" when  $\leq n \geq -1$  and there is a change in the MT's GPRS network registration status, or code +CGREG:  $\leq$ stat>[, $\leq$ lac>, $\leq$ ci>, $\leq$ Act>] when  $\leq$ n>=2 and there is a change of the network cell.

The read command returns the status of result code presentation and an integer  $\leq$ stat $\geq$  which shows Whether the network has currently indicated the registration of the MT.

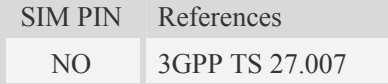

### **Syntax**

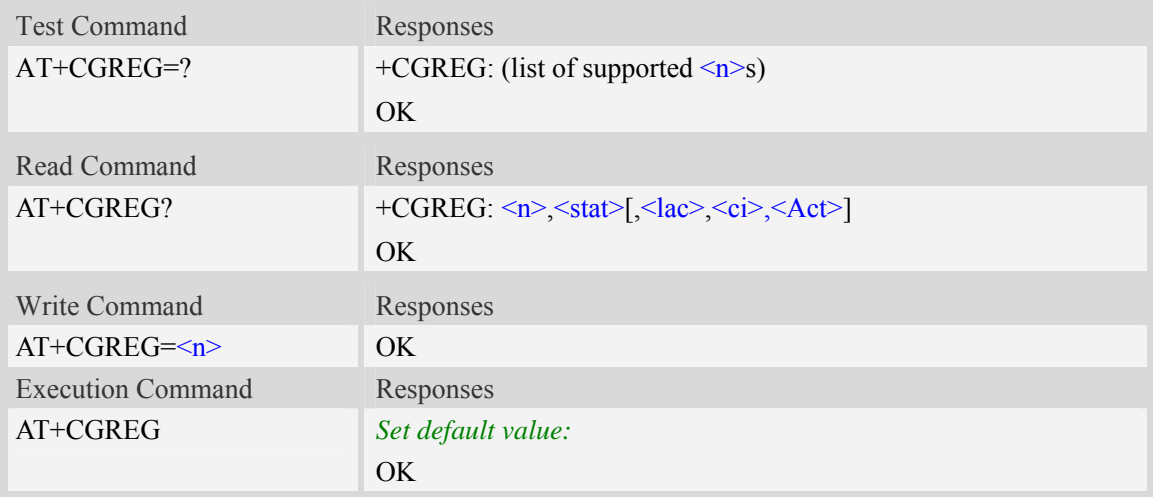

## **Defined values**

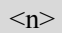

0 disable network registration unsolicited result code

1 enable network registration unsolicited result code +CGREG: <stat>

2 enable network registration and location information unsolicited result code +CGREG:  $\langle \text{stat} \rangle$ [, $\langle \text{lac} \rangle$ , $\langle \text{ci} \rangle$ , $\langle \text{Act} \rangle$ ]

 $<$ stat $>$ 

- 0 not registered, MT is not currently searching an operator to register to
- 1 registered, home network
- 2 not registered, but MT is currently trying to attach or searching an operator to register to
- 3 registration denied
- 4 unknown
- 5 registered, roaming

 $<$ lac $>$ 

string type; two byte location area code in hexadecimal format (e.g. "00C3" equals 195 in decimal)  $\langle$ ci>

Cell ID in hexadecimal format.

- GSM : Maximum is two byte
- WCDMA : Maximum is four byte

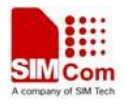

 $<$ Act $>$ 

- 0 GSM
- 2 UTRAN
- 3 GSM EGPRS
- 4 UTRAN HSDPA
- 5 UTRAN HSUPA
- 6 UTRAN HSDPA and HSUPA

### **Examples**

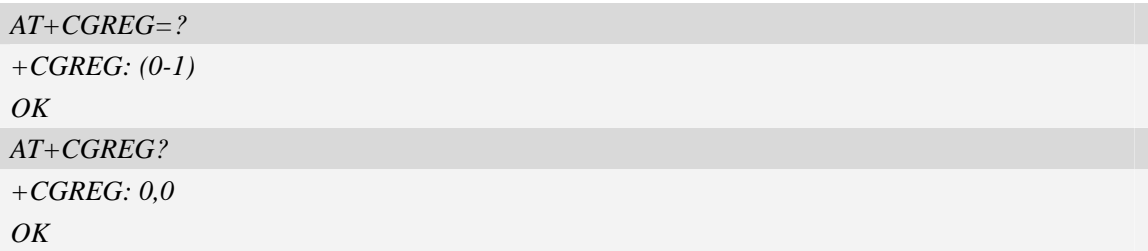

## **8.11 AT+CGSMS Select service for MO SMS messages**

#### **Description**

The write command is used to specify the service or service preference that the MT will use to send MO SMS messages.

The test command is used for requesting information on which services and service preferences can be set by using the AT+CGSMS write command

The read command returns the currently selected service or service preference.

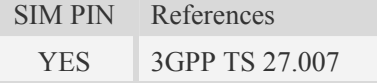

#### **Syntax**

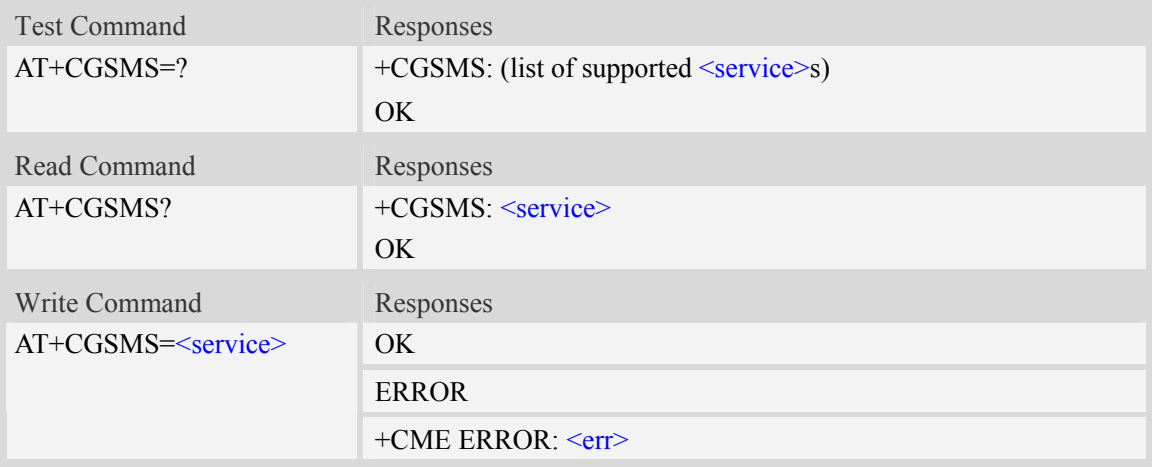

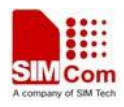

### **Defined values**

#### <service>

A numeric parameter which indicates the service or service preference to be used:

- 0 Packet Domain
- 1 circuit switched ( *default value*)
- 2 Packet Domain preferred (use circuit switched if GPRS not available)
- 3 circuit switched preferred (use Packet Domain if circuit switched not available)

### **Examples**

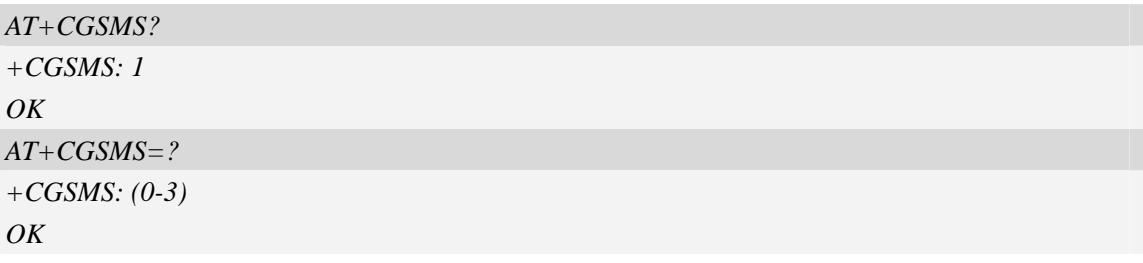

## **8.12 AT+CGEQREQ 3G quality of service profile (requested)**

#### **Description**

The test command returns values supported as a compound value.

The read command returns the current settings for each defined context for which a QOS was explicitly specified.

The write command allows the TE to specify a Quality of Service Profile for the context identified by the context identification parameter  $\langle c \cdot \text{id} \rangle$  which is used when the MT sends an Activate PDP Context Request message to the network.

A special form of the write command, AT+CGEQREQ=<cid> causes the requested profile for context number  $\leq$ cid $\geq$  to become undefined.

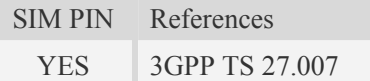

### **Syntax**

Test Command Responses

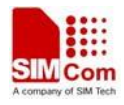

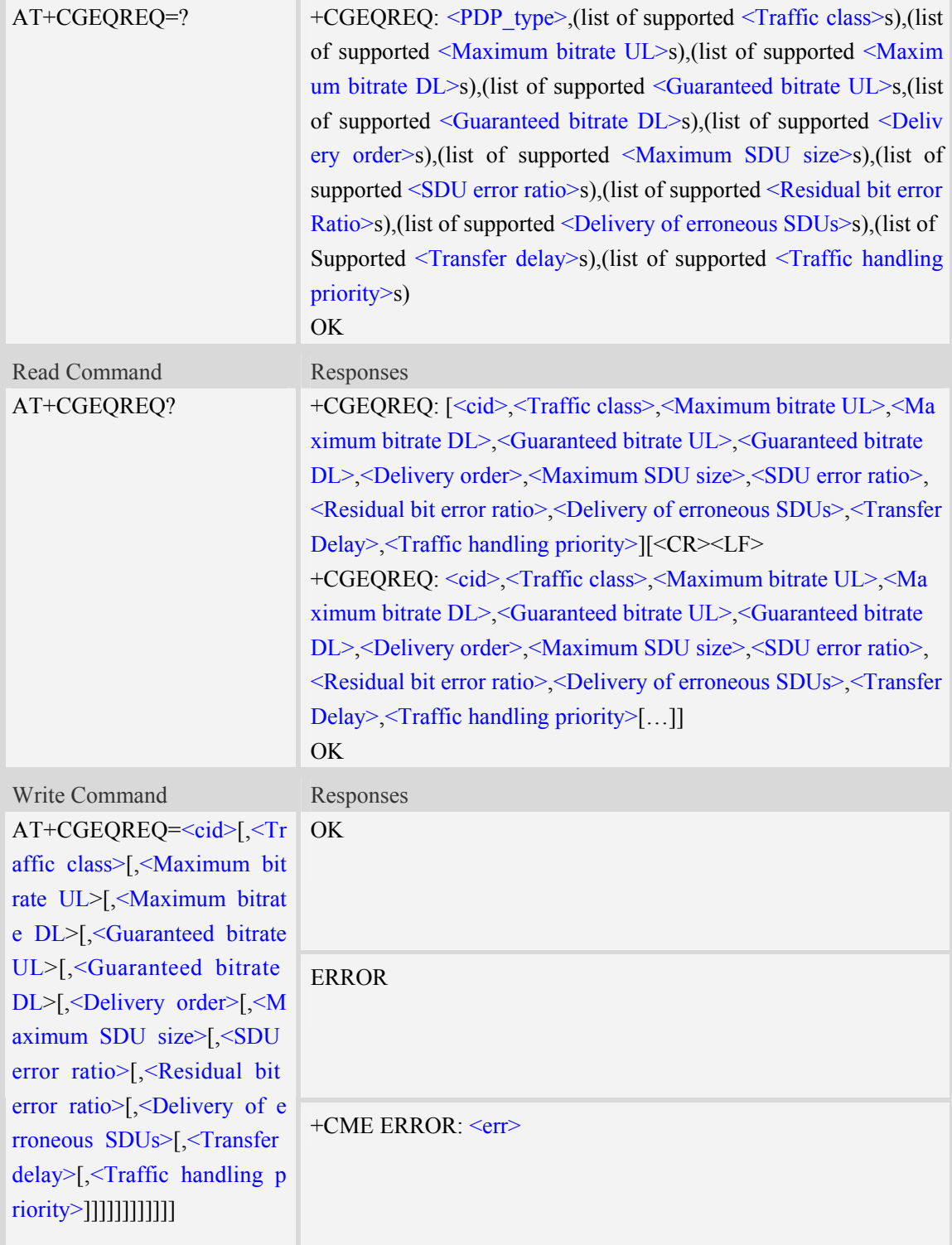

## **Defined values**

#### $\langle cid \rangle$

(see +CGDCONT and +CGDSCONT commands) A special form of the set command, +CGEQREQ=<cid> causes the requested profile for context number <cid> to become undefined. <Traffic class>

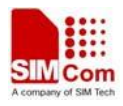

A numeric parameter that indicates the type of application for which the UMTS bearer service is optimised.

0 - conversational

1 - streaming

2 - interactive

3 - background

4 - subscribed value

Other values are reserved.

#### <Maximum bitrate UL>

A numeric parameter that indicates the maximum number of kbits/s delivered to UMTS (up-link traffic) at a SAP. As an example a bitrate of 32kbit/s would be specified as '32' (e.g. AT+CGEQREQ=…,32, …). <Maximum bitrate DL>

A numeric parameter that indicates the maximum number of kbits/s delivered by UMTS (down-link traffic) at a SAP. As an example a bitrate of 32kbit/s would be specified as '32' (e.g. AT+CGEQREQ=…,32, …). If the parameter is set to '0' the subscribed value will be requested.

<Guaranteed bitrate UL>

A numeric parameter that indicates the guaranteed number of kbits/s delivered to UMTS (up-link traffic) at a SAP (provided that there is data to deliver). As an example a bitrate of 32kbit/s would be specified as '32' (e.g. AT+CGEQREQ=...,32, ...). If the parameter is set to '0' the subscribed value will be requested.

#### <Guaranteed bitrate DL>

A numeric parameter that indicates the guaranteed number of kbits/s delivered by UMTS (down-link traffic) at a SAP (provided that there is data to deliver). As an example a bitrate of 32kbit/s would be specified as '32' (e.g. AT+CGEQREQ=...,32, ...). If the parameter is set to '0' the subscribed value will be requested.

#### <Delivery order>

A numeric parameter that indicates whether the UMTS bearer shall provide in-sequence SDU delivery or not.

0 - no

1 - yes

2 - subscribed value.

Other values are reserved.

<Maximum SDU size>

A numeric parameter  $(1,2,3,...)$  that indicates the maximum allowed SDU size in octets.

If the parameter is set to '0' the subscribed value will be requested.

<SDU error ratio>

A string parameter that indicates the target value for the fraction of SDUs lost or detected as erroneous. SDU error ratio is defined only for conforming traffic. The value is specified as 'mEe'. As an example a target SDU error ratio of 5•10-3 would be specified as '5E3' (e.g. AT+CGEQREQ=…,'5E3',…). '0E0' means subscribed value.

<Residual bit error ratio>

A string parameter that indicates the target value for the undetected bit error ratio in the delivered SDUs. If no error detection is requested, Residual bit error ratio indicates the bit error ratio in the delivered SDUs. The value is specified as 'mEe'. As an example a target residual bit error ratio of 5•10-3 would be specified

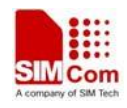

as '5E3' (e.g. AT+CGEQREQ=…,'5E3',…). '0E0' means subscribed value.

<Delivery of erroneous SDUs>

A numeric parameter that indicates whether SDUs detected as erroneous shall be delivered or not.

0 - no

1 - yes

2 - no detect

3 - subscribed value

Other values are reserved.

<Transfer delay>

A numeric parameter (0,1,2,…) that indicates the targeted time between request to transfer an SDU at one SAP to its delivery at the other SAP, in milliseconds. If the parameter is set to '0' the subscribed value will be requested.

<Traffic handling priority>

A numeric parameter (1,2,3,…) that specifies the relative importance for handling of all SDUs belonging to the UMTS bearer compared to the SDUs of other bearers. If the parameter is set to '0' the subscribed value will be requested.

<PDP\_type>

(See +CGDCONT and +CGDSCONT commands).

#### **Examples**

```
AT+CGEQREQ? 
+CGEQREQ: 
OK 
AT+CGEQREQ=? 
+CGEQREQ: "IP",(0-4),(0-384),(0-7168),(0-384),(0-7168),(0-2),(0-1520),("0E0","1E 
1","1E2","7E3","1E3","1E4","1E5","1E6"),("0E0","5E2","1E2","5E3","4E3","1E3","1E 
4","1E5","1E6","6E8"),(0-3),(0,100-4000),(0-3) 
+CGEQREQ: "PPP",(0-4),(0-384),(0-7168),(0-384),(0-7168),(0-2),(0-1520),("0E0","1 
E1","1E2","7E3","1E3","1E4","1E5","1E6"),("0E0","5E2","1E2","5E3","4E3","1E3","1 
E4","1E5","1E6","6E8"),(0-3),(0,100-4000),(0-3) 
+CGEQREQ: "IPV6",(0-4),(0-384),(0-7168),(0-384),(0-7168),(0-2),(0-1520),("0E0"," 
1E1","1E2","7E3","1E3","1E4","1E5","1E6"),("0E0","5E2","1E2","5E3","4E3","1E3"," 
1E4","1E5","1E6","6E8"),(0-3),(0,100-4000),(0-3) 
OK
```
## **9 AT Commands for Hardware**

This chapter describes the AT commands related hardware, notes that all commands is base on standard SIM5350 module, SIM5350 series module hardware interface may be different, more details please refer the module hardware design document, such as SIM5350-PCIE module has no SDIO/SPI/UART/GPIO interfaces, and corresponding AT command is invalid.

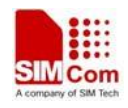

## **9.1 AT+CLDOV Configure the LDO's output voltage**

## **Description**

This command is used to set the output voltage for the specific LDO: VDD\_SD, the default output voltage is 3.0V.

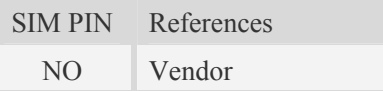

### **Syntax**

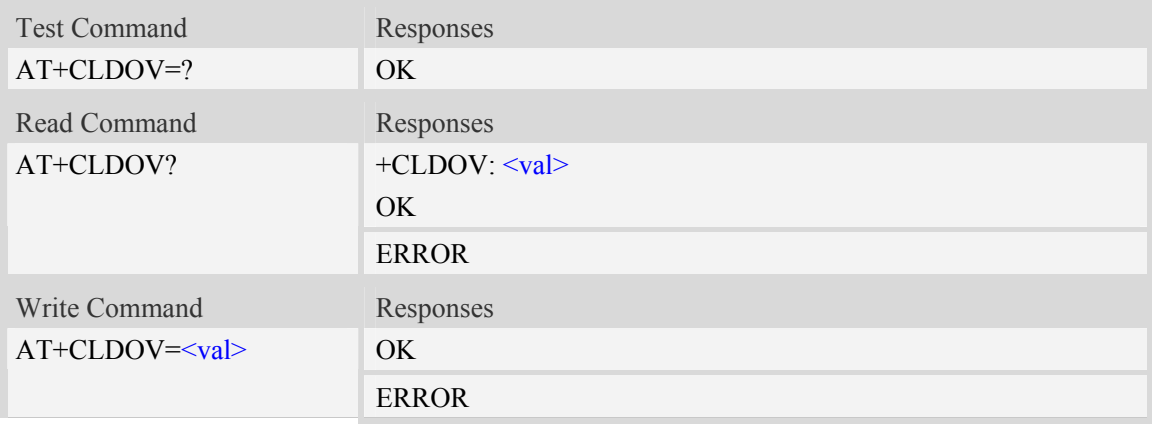

## **Defined values**

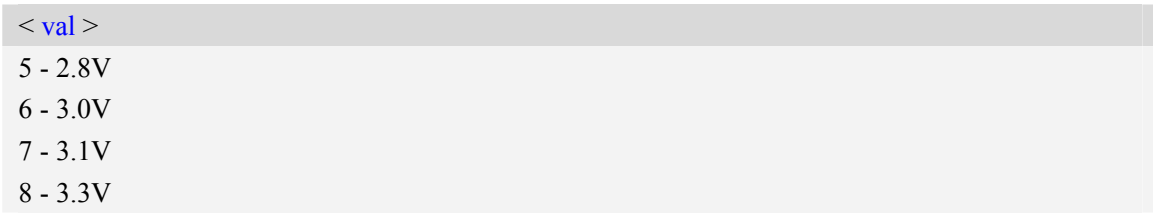

## **Examples**

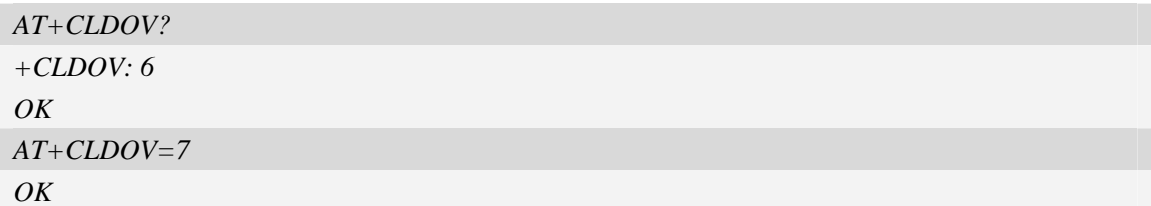

## **9.2 AT+CPWM Configure the frequency and duty for the PWM**

## **Description**

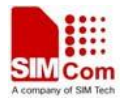

This command is used to configure the output frequency and duty for the PWM pin, the default frequency and duty is zero.

SIM PIN References NO Vendor

## **Syntax**

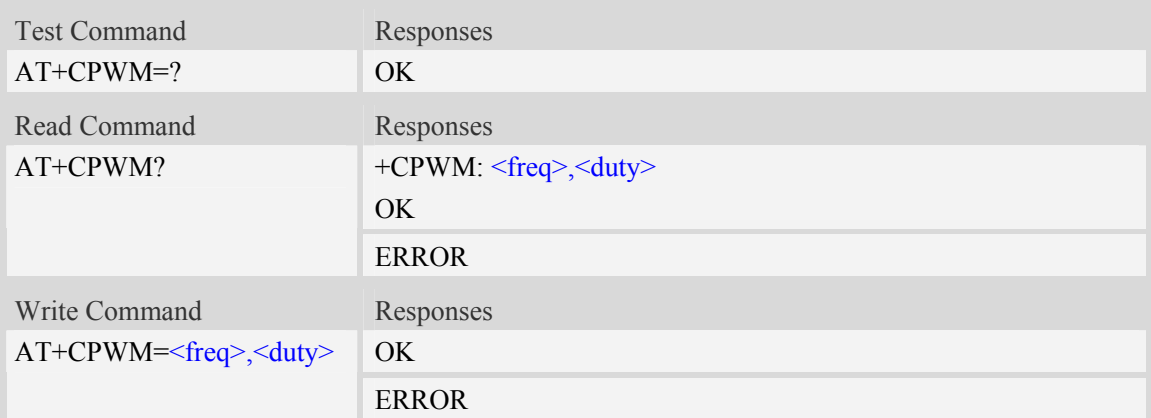

### **Defined values**

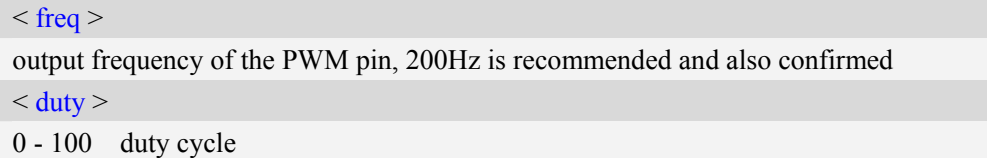

## **Examples**

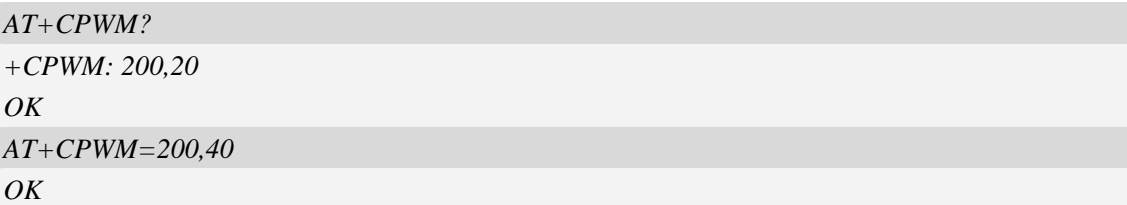

## **9.3 AT+CPWMCLKS Select the source clock for the PWM**

## **Description**

This command is used to select a clock as the source clock for the PWM pin, the default value is 3

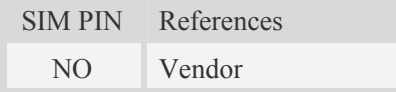

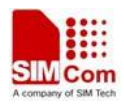

## **Syntax**

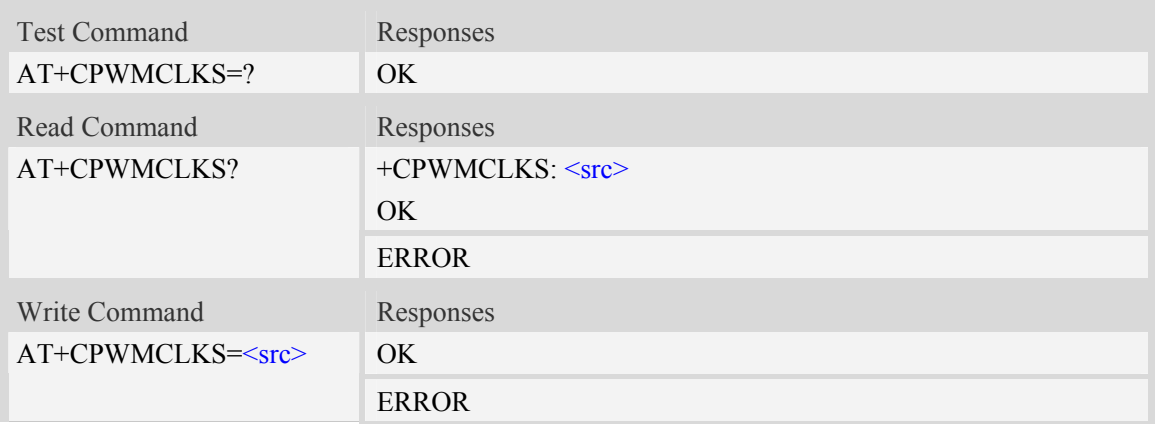

### **Defined values**

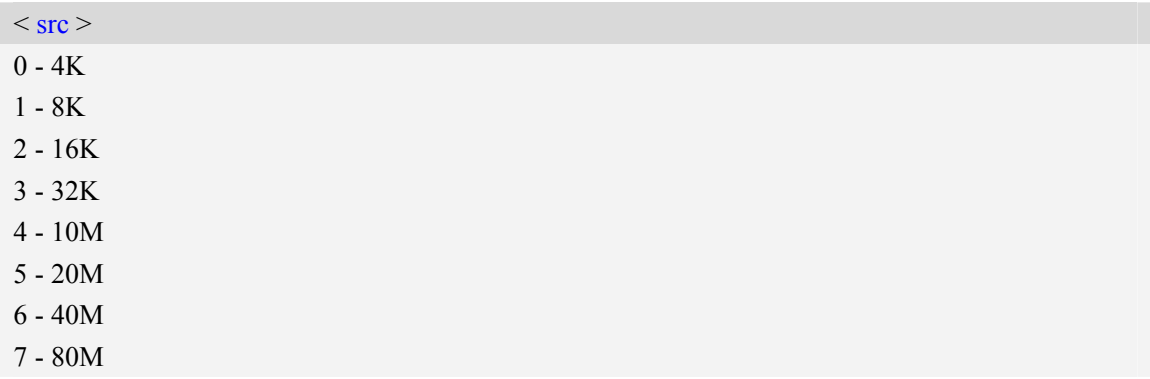

## **Examples**

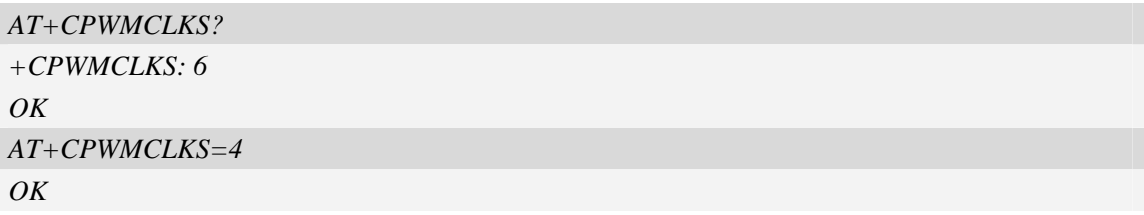

## **9.4 AT+CGDRT Set the direction of specified GPIO**

### **Description**

This command is used to set the specified GPIO to input or output state. If setting to input state, then this GPIO can not be set to high or low value.

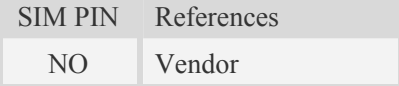

## **Syntax**

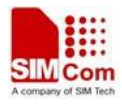

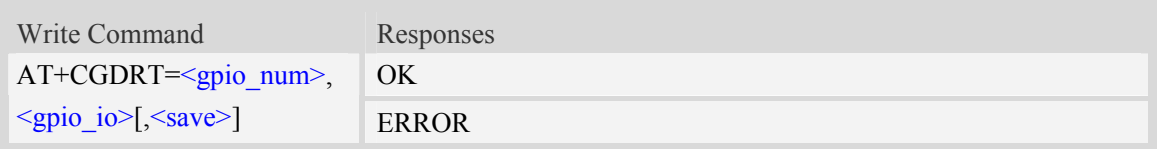

## **Defined values**

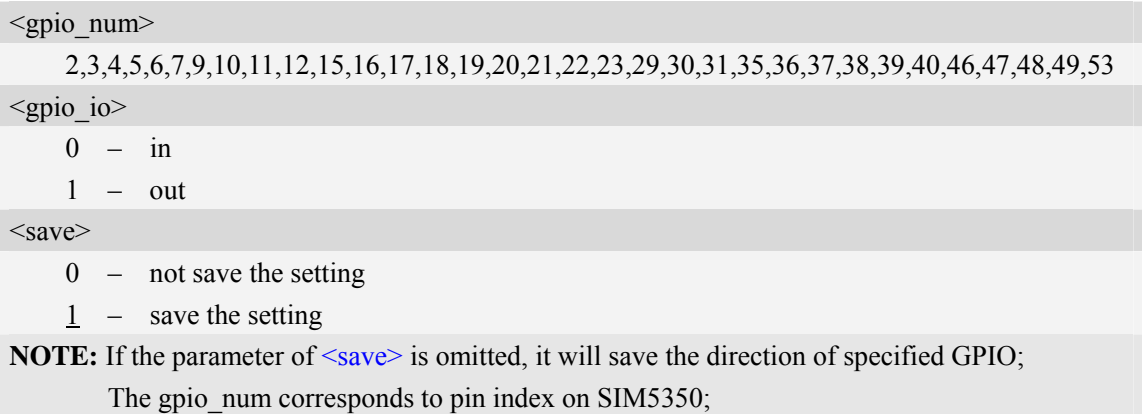

## **Examples**

```
AT+CGDRT=47,0,0 
OK
```
## **9.5 AT+CGSETV Set the value of specified GPIO**

## **Description**

This command is used to set the value of the specified GPIO to high or low.

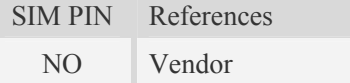

## **Syntax**

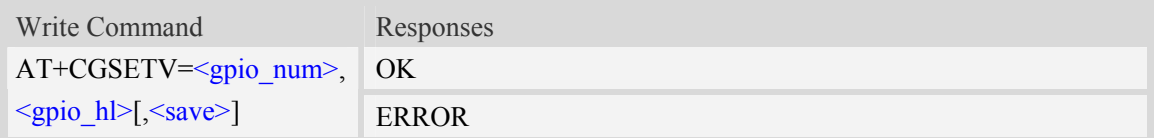

### **Defined values**

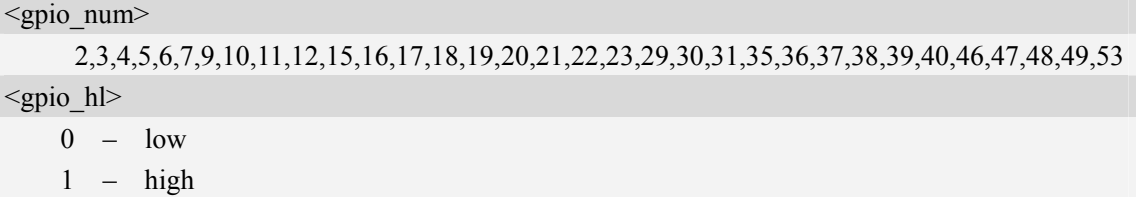

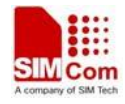

 $<$ save $>$ 

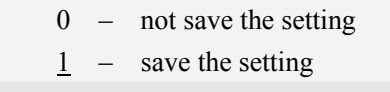

**NOTE:** If the parameter of  $\langle$ save> is omitted, it will save the value of specified GPIO; The gpio num corresponds to pin index on SIM5350;

### **Examples**

*AT+CGSETV=47,0,0 OK* 

## **9.6 AT+CGGETV Get the value of specified GPIO**

### **Description**

This command is used to get the value (high or low) of the specified GPIO.

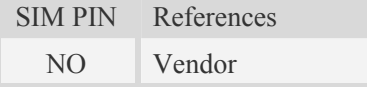

### **Syntax**

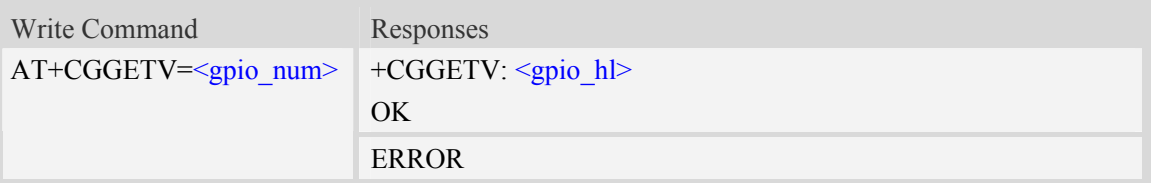

### **Defined values**

<gpio\_num>

2,3,4,5,6,7,9,10,11,12,15,16,17,18,19,20,21,22,23,29,30,31,35,36,37,38,39,40,46,47,48,49,53

<gpio\_hl>

 $0 - \text{low}$ 

 $1 -$ high

**NOTE:** The gpio num corresponds to pin index on SIM5350;

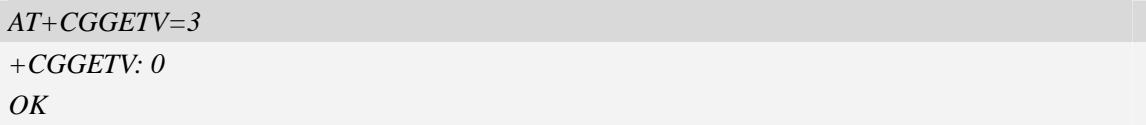

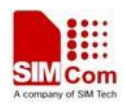

## **9.7 AT+CGISR Set GPIO interrupt trigger condition**

## **Description**

The module supplies many GPIOs, all of which can be used as General Purpose Input/Oupt pin and some of them can be used as function pin or interrupt pin.

This command is used to set one GPIO pin as an interrupt source, and then set the detect type[optional] and polarity type[optional], and enable interrupt.

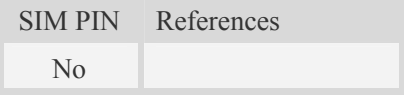

### **Syntax**

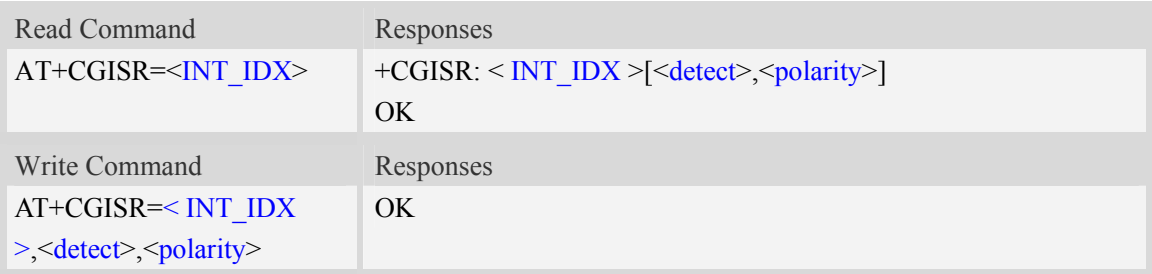

## **Defined values**

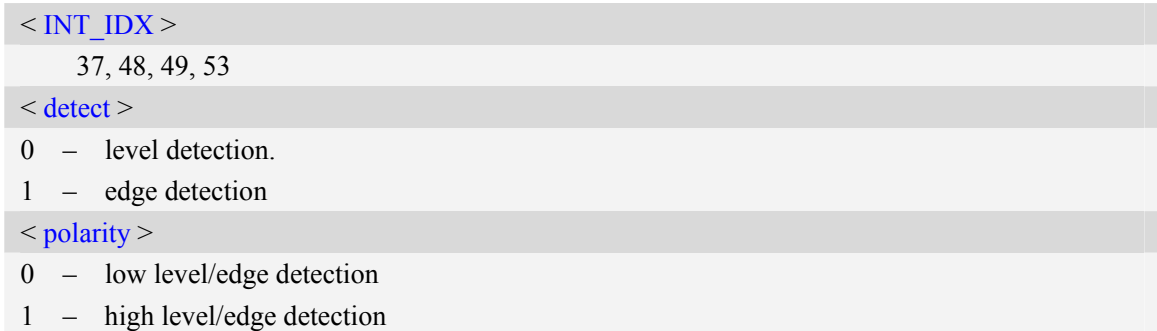

## **Examples**

```
AT+CGISR=1 
   +CGISR : 1[0,1] 
   OK 
   AT+CGISR=1,0,1 
   OK 
NOTE:
```
*After* setting one GPIO pin as an interrupt source successfully, the setting will be saved.

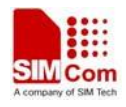

## **9.8 AT+CGFUNC Enable/disable the function for the special GPIO.**

### **Description**

 SIM5350 supplies many GPIOs, all of which can be used as General Purpose Input/Output pin, interrupt pin and some of them can be used as function pin.

This command is used to enable/disable the function for the special GPIO. Please refer to the document "SIM535x\_GPIO\_Application\_note" for more details.

The configuration will be saved automatically.

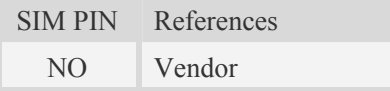

### **Syntax**

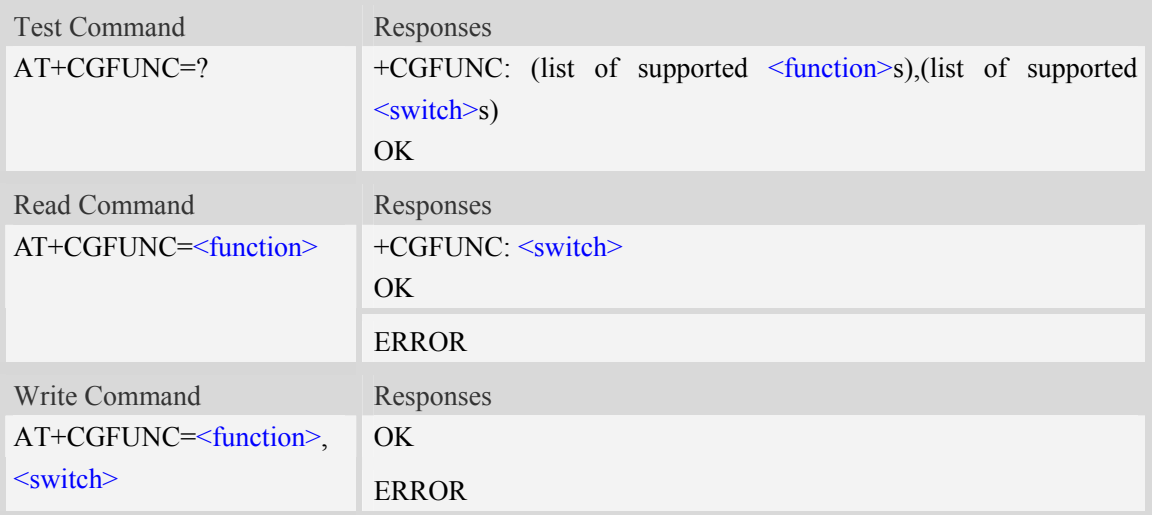

### **Defined values**

### <function>

- 1 GPIO39 used for status led output.
- 2 GPIO37 used for wakeup SIM535x.
- 3 GPIO36 used for wakeup the host CPU.
- 6 GPIO9, GPIO10, GPIO11, GPIO12 used for external audio codec PCM interface.
- 7 GPIO47 used for CLOCK M0 function.
- 9 GPIO46 used for PWM clock output.
- 10 GPIO15, GPIO16 used for IIC.
- 11 GPIO53 used for SIM card auto detect.

#### <switch>

- 0 disable the function, the corresponding PIN function as GPIO.
- 1 enable the function.

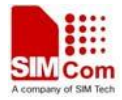

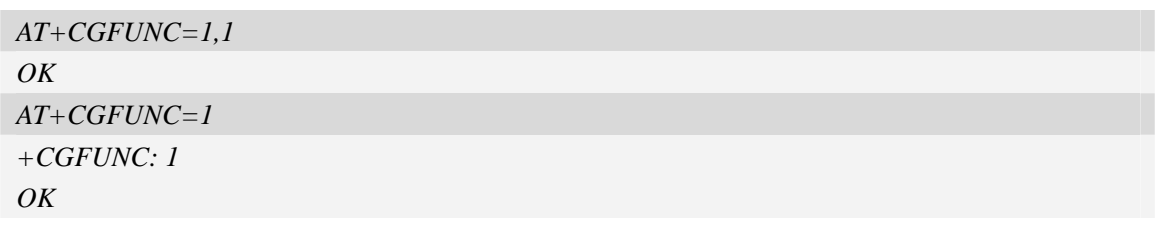

*NOTE: Not all of the Modules of SIM5350 series have the whole upper functions, please refer the Module SPEC for more details.* 

## **9.9 AT+CWIIC Write values to register of IIC device**

### **Description**

This command is used to write values to register of IIC device.

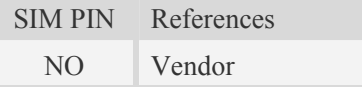

### **Syntax**

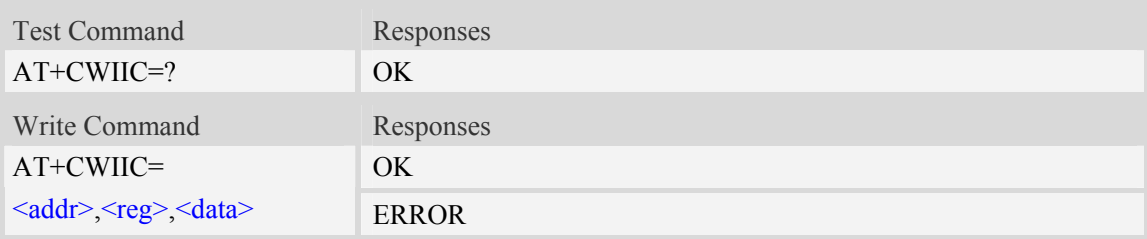

## **Defined values**

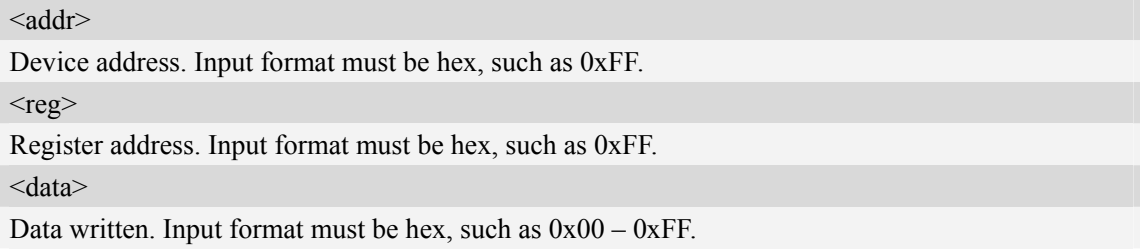

## **Examples**

*AT+CWIIC=0x1A, 0x01, 0x12 OK* 

## **9.10 AT+CRIIC Read values from register of IIC device**

### **Description**

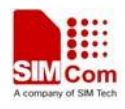

This command is used to read values from register of IIC device.

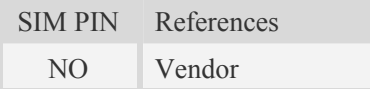

## **Syntax**

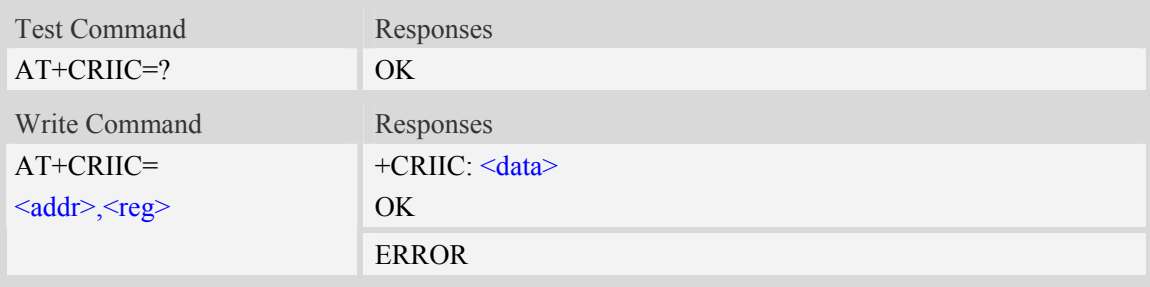

### **Defined values**

 $\langle \text{addr} \rangle$ Device address. Input format must be hex, such as 0xFF.  $<$ reg $>$ Register address. Input format must be hex, such as 0xFF. <data> Data read. Input format must be hex, such as 0x00—0xFF.

### **Examples**

*AT+CRIIC=0x1A, 0x0F +CRIIC: 0x12 OK* 

## **9.11 AT+CFGRI Indicate RI when using URC**

### **Description**

This command is used to config whether pulling down the RI pin of UART when URC reported. If <status> is 1, host may be wake up by RI pin.

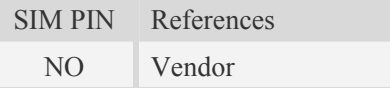

## **Syntax**

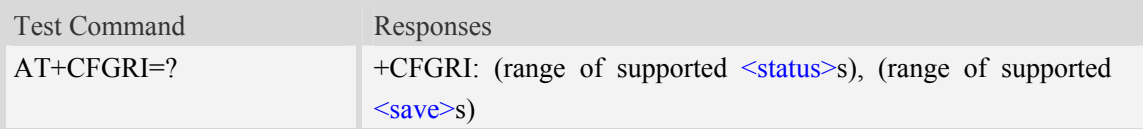

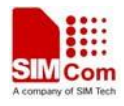

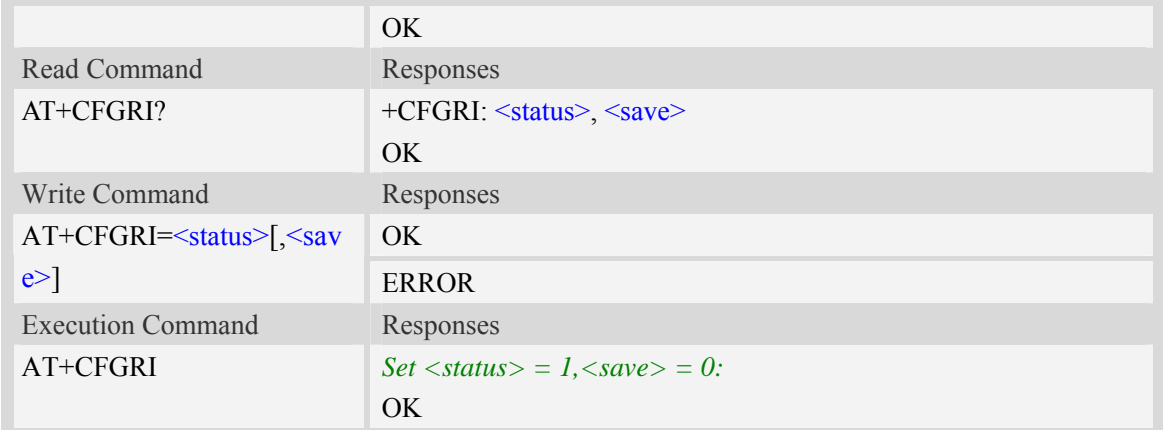

### **Defined values**

<status> 0 off

1 on

 $<$ save $>$ 

 $\frac{0}{0}$  <status> not saved in nonvolatile memory

1 <status> saved in nonvolatile memory.After it resets, <status> still takes effect.

### **Examples**

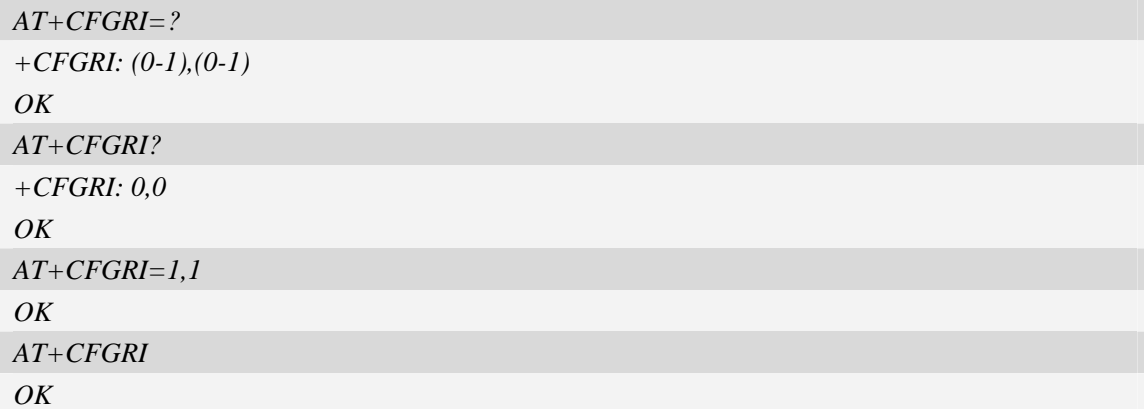

## **9.12 AT+CRIRS Reset RI pin of serial port**

#### **Description**

This command is used to reset RI pin of serial port (Null modem Mode). After This command executed, when a voice (csd, video) call or a SMS is coming or URC is reported, RI pin will be asserted. It can wake up host.

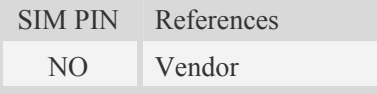

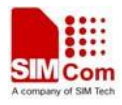

### **Syntax**

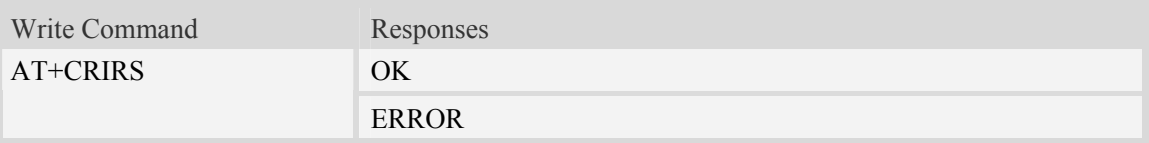

## **Defined values**

None

### **Examples**

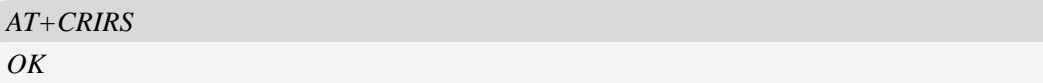

## **9.13 AT+CUARTS UART and USB AT port switch**

### **Description**

This command is used to config UART or USB as AT port.

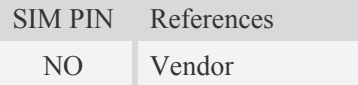

### **Syntax**

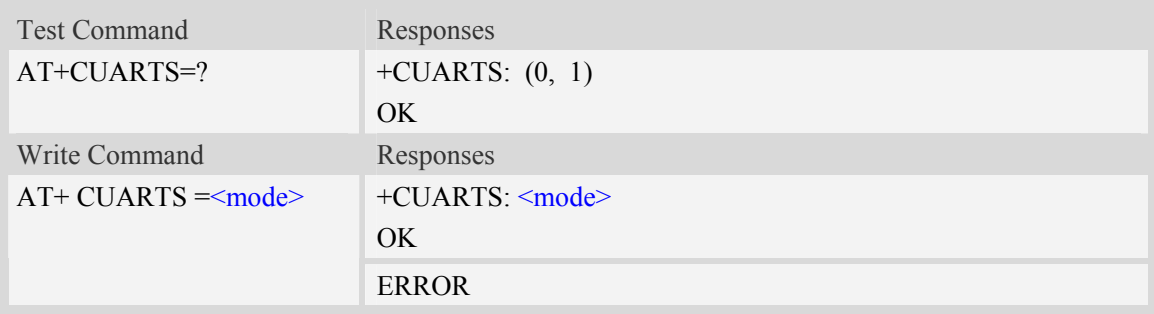

## **Defined values**

<mode>

- 0 use USB Application Port to send AT command
- 1 use UART Port to send AT command

```
AT+CUARTS=? 
+CUARTSI: (0, 1) 
OK
```
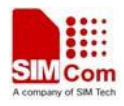

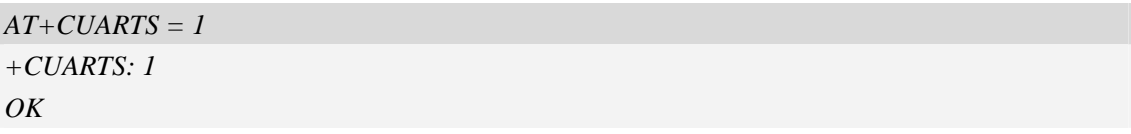

## **9.14 AT+CPCM PCM audio path configuration**

## **Description**

This command used to select PCM audio path between USB Audio and external audio codec interface.

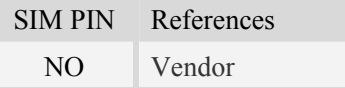

### **Syntax**

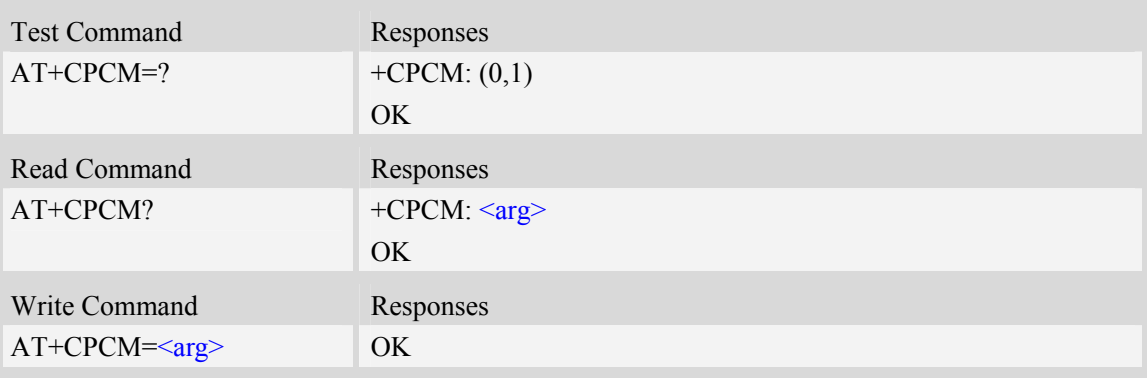

## **Defined values**

 $\langle \text{arg}\rangle$ 0 – USB Audio. 1 – External audio codec PCM interface.

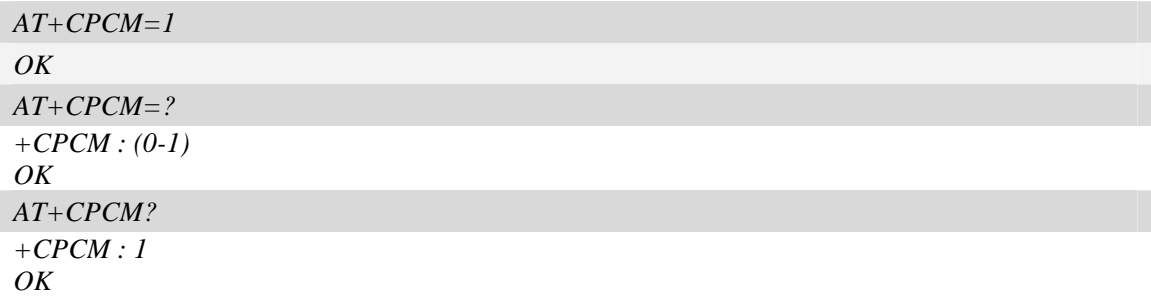

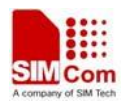

## **9.15 AT+CCODECS Codec chips select**

## **Description**

This command is used to select codec chip. SIM5350 supports WM8974 codec and WM8960 codec. The selected codec chip will be initialized after boot up automatically. If one wants to make a call use codec must ensure that the AT+CPCM=1.

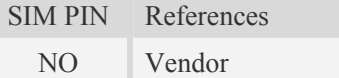

## **Syntax**

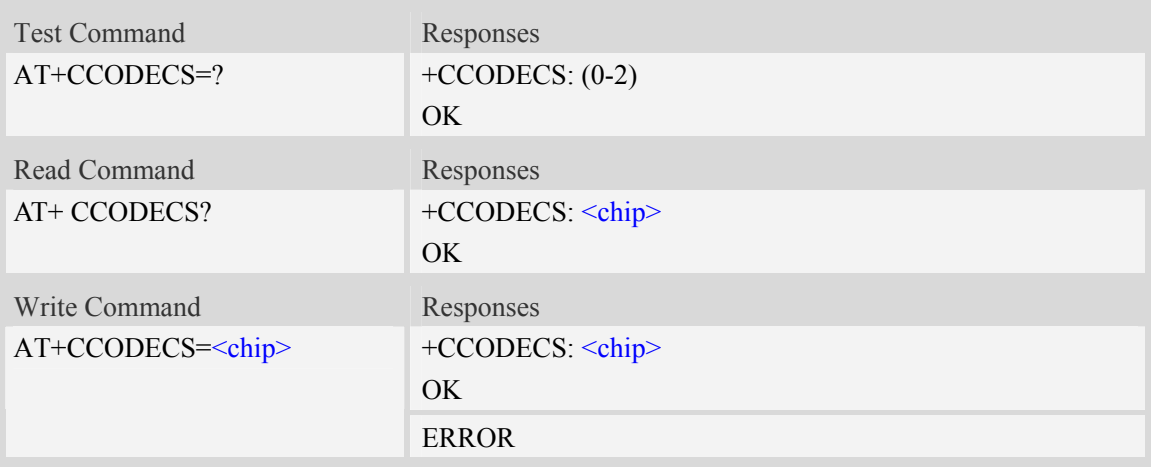

## **Defined values**

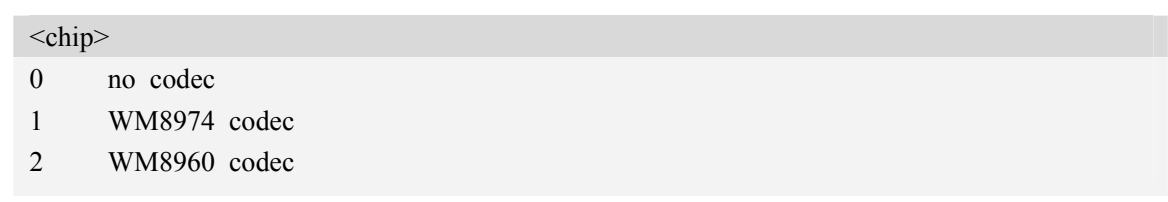

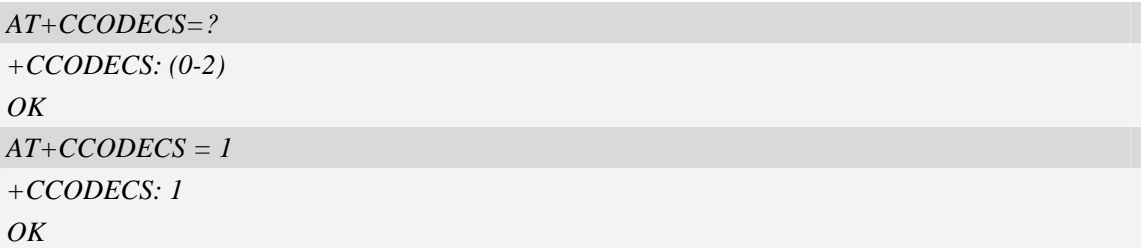

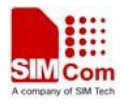

## **10 AT Commands for Phone Book**

## **11 Appendixes**

## **11.1 Verbose code and numeric code**

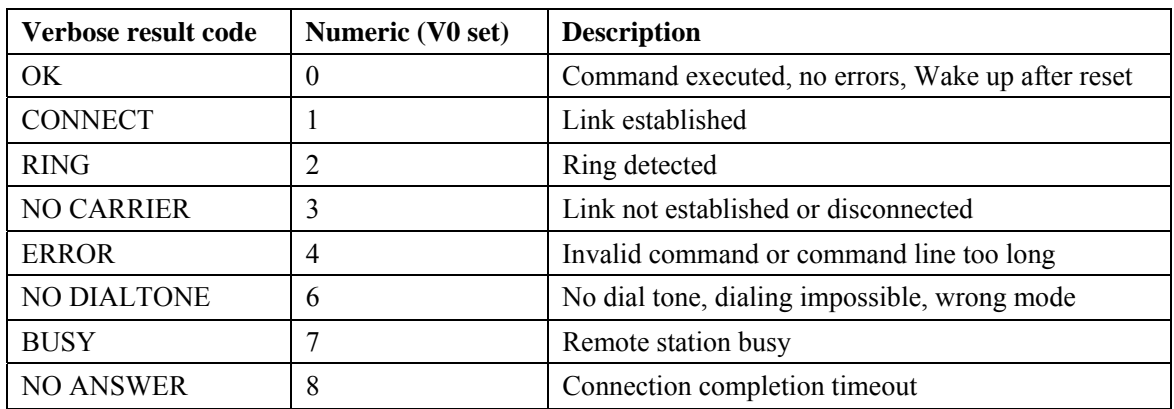

## **11.2 Response string of AT+CEER**

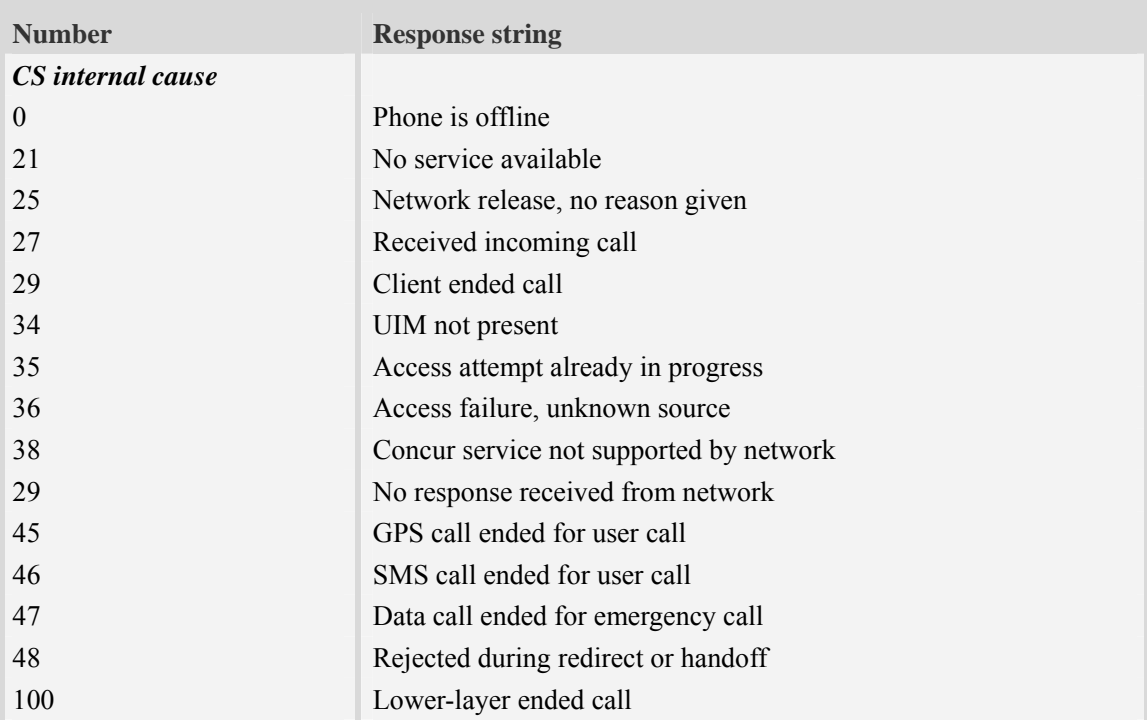

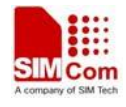

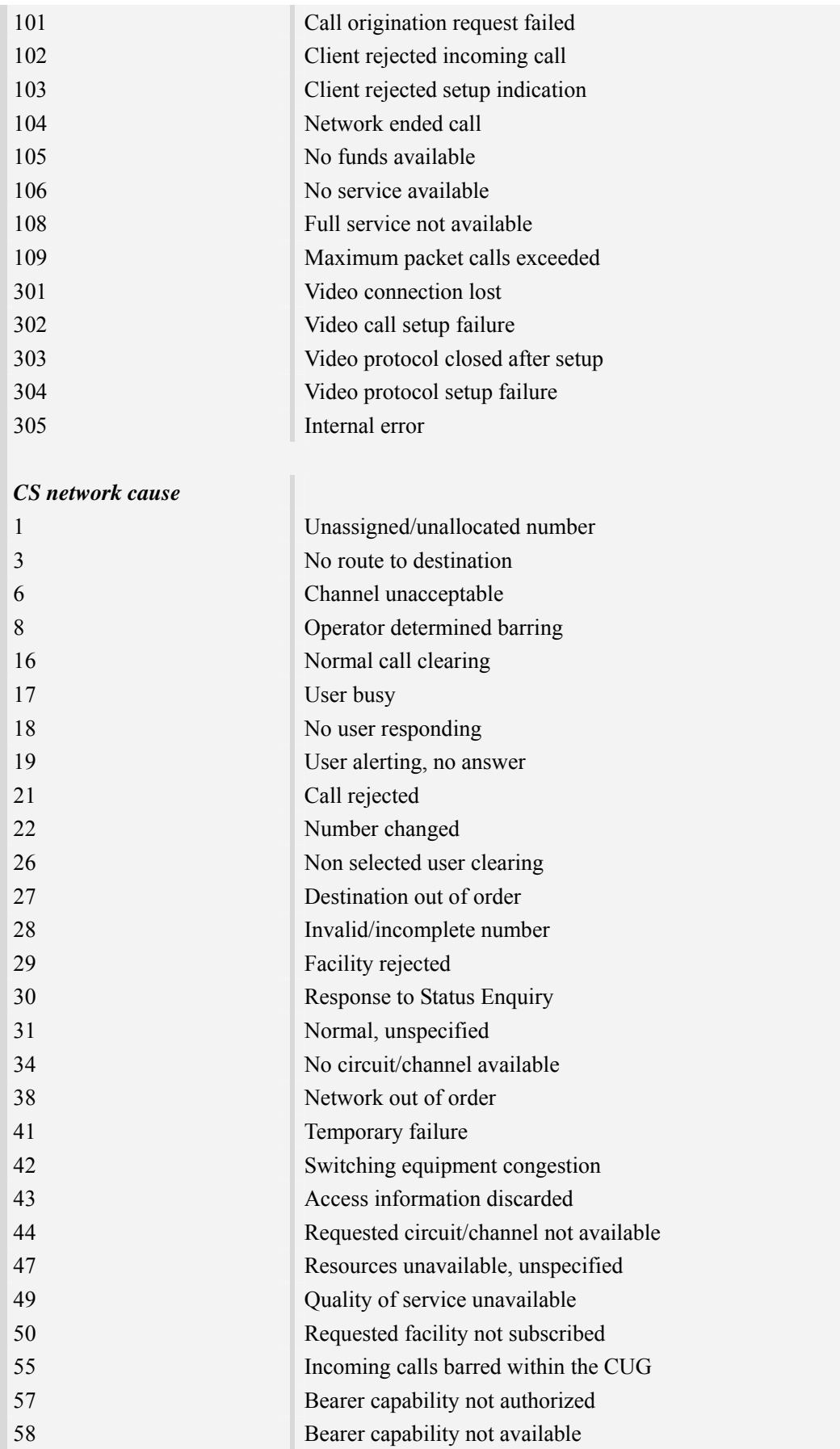
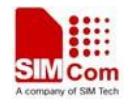

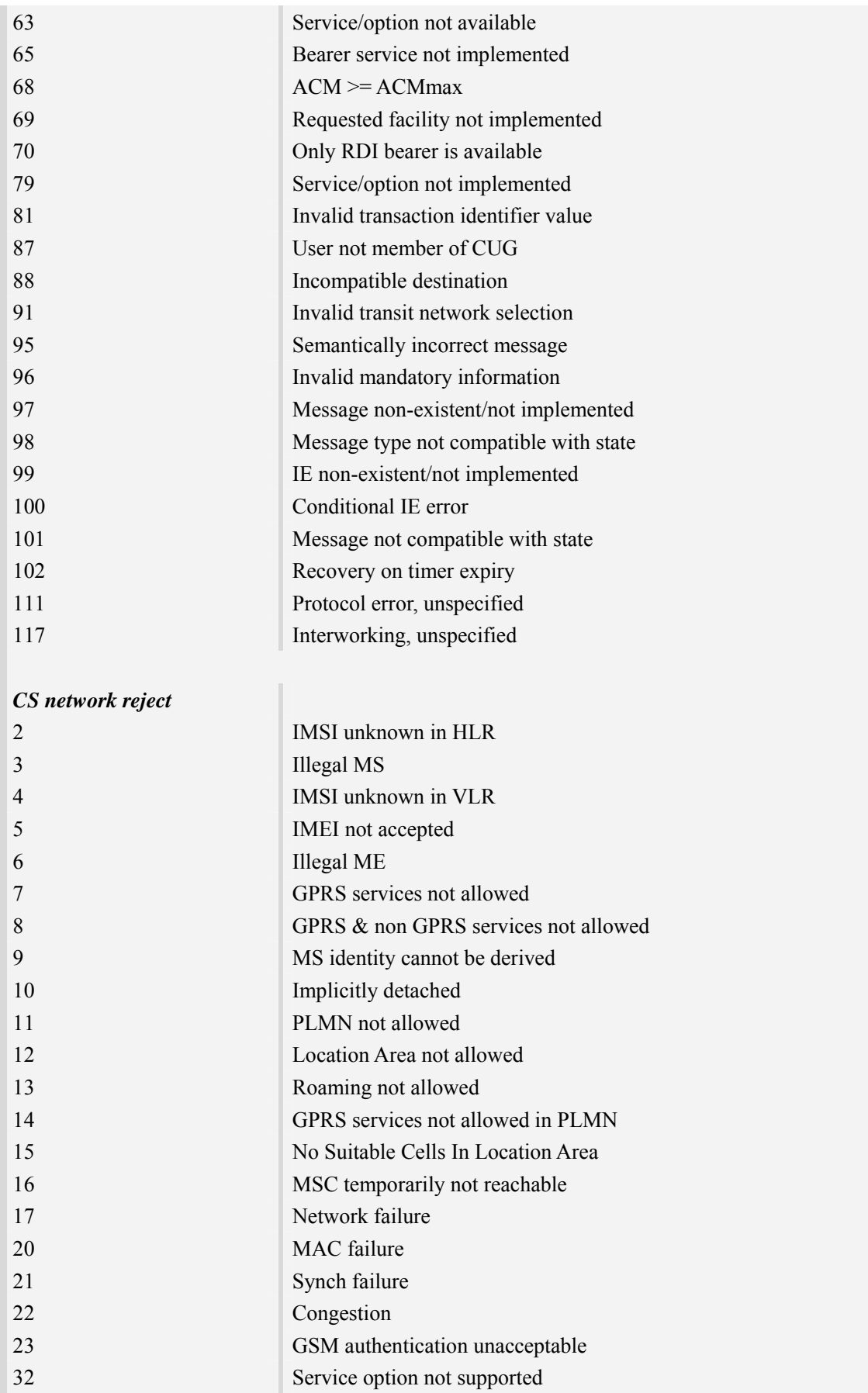

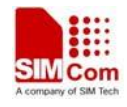

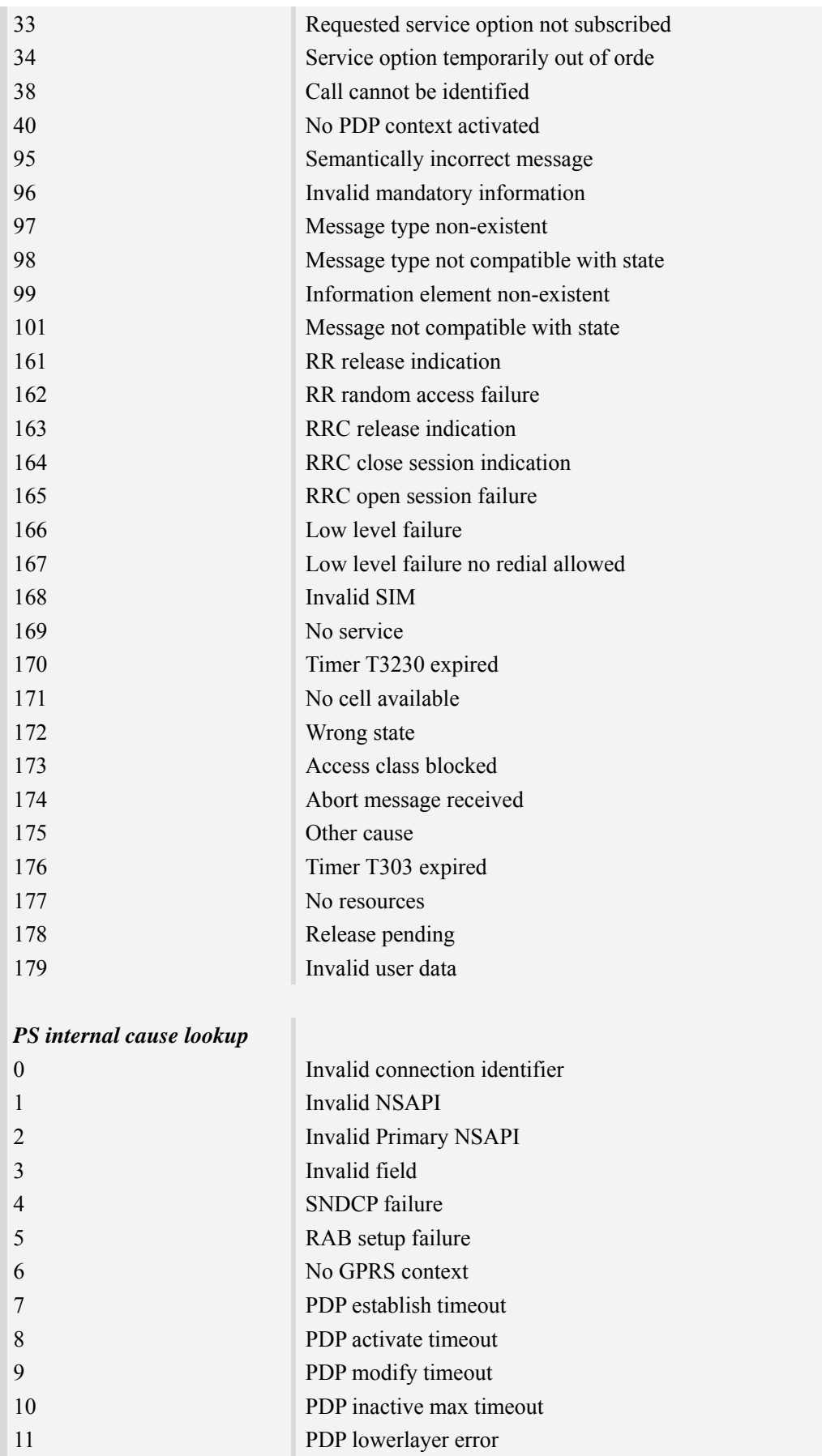

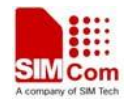

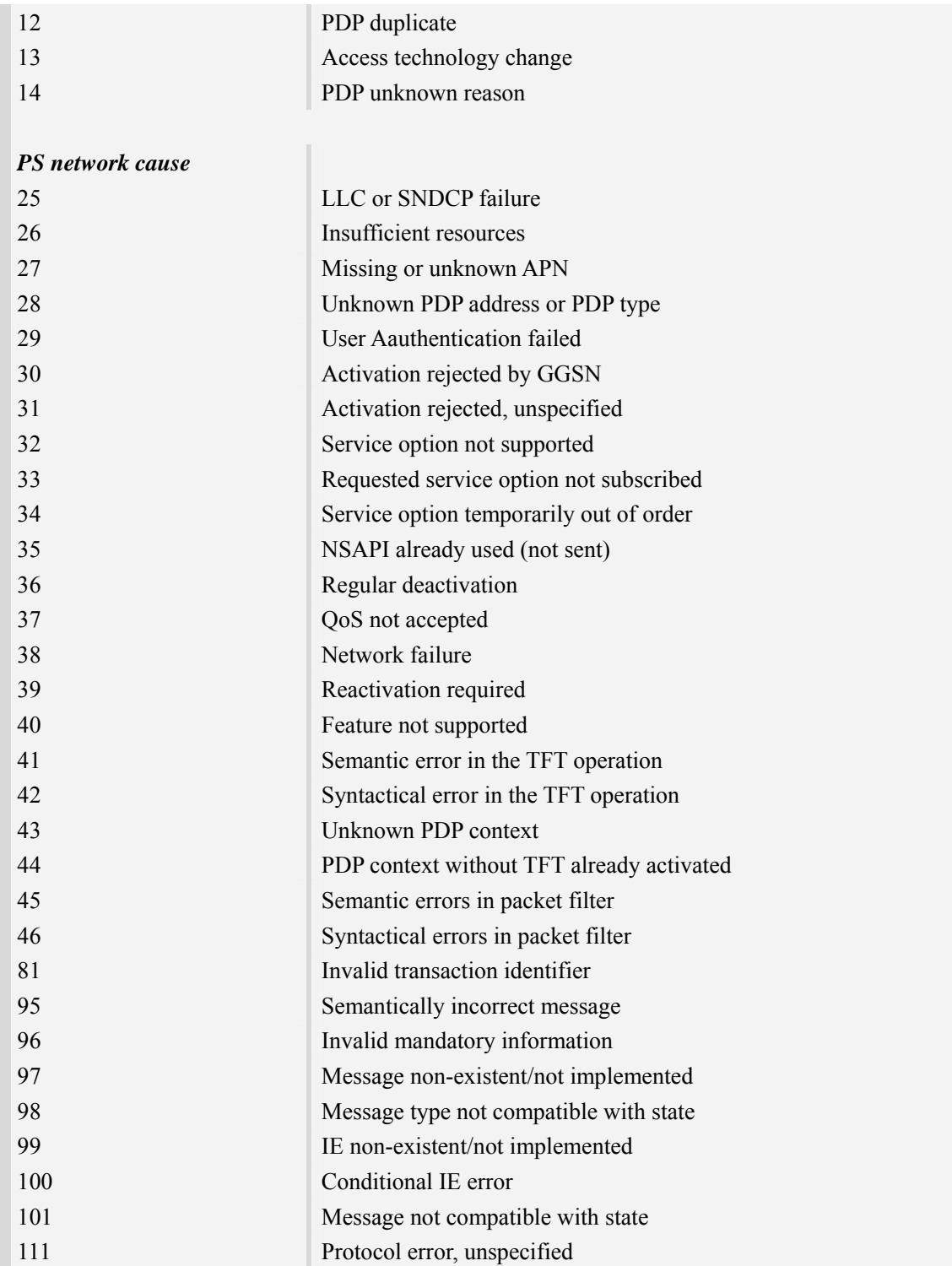

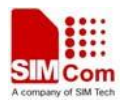

## **Contact us**

## **Shanghai SIMCom Wireless Solutions Ltd.**

Add: Building A, SIM Technology Building, No.633, Jinzhong Road, Changning District 200335 Tel: +86 21 3252 3300 Fax: +86 21 3252 3301 URL: http:[/www.sim.com/wm/](http://www.sim.com/wm)